### Karlsruher Institut für Technologie (KIT) Schriftenreihe des Instituts für Technische Mechanik

Band 30

Georg Jehle

Zur Modellbildung und Simulation reibungserregter Schwingungen in Pkw-Schaltgetrieben

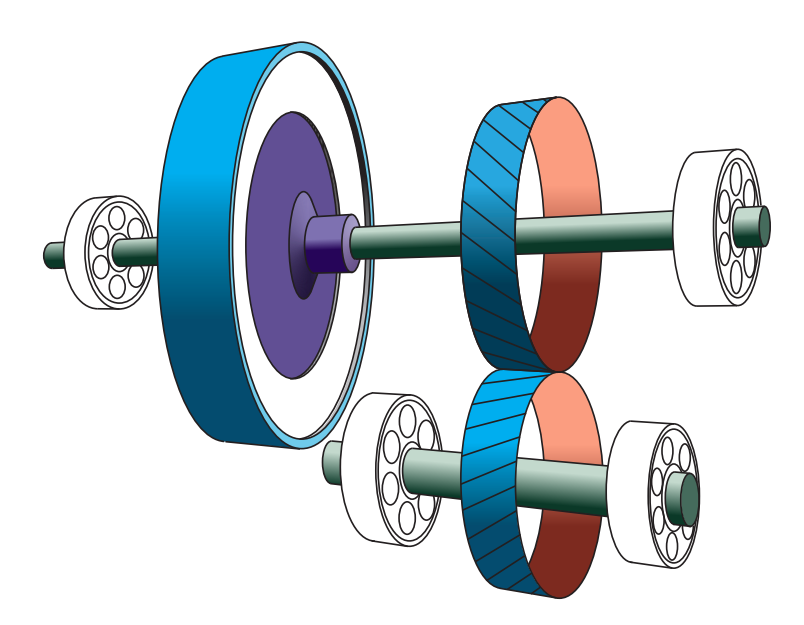

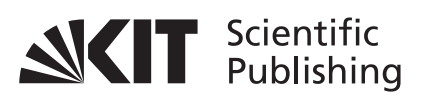

Georg Jehle

#### **Zur Modellbildung und Simulation reibungserregter Schwingungen in Pkw-Schaltgetrieben**

### **Karlsruher Institut für Technologie Schriftenreihe des Instituts für Technische Mechanik**

Band 30

Eine Übersicht aller bisher in dieser Schriftenreihe erschienenen Bände finden Sie am Ende des Buchs.

## **Zur Modellbildung und Simulation reibungserregter Schwingungen in Pkw-Schaltgetrieben**

von Georg Jehle

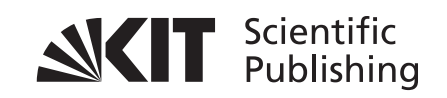

Dissertation, Karlsruher Institut für Technologie KIT-Fakultät für Maschinenbau

Tag der mündlichen Prüfung: 24. November 2016 Referenten: Prof. Dr.-Ing. habil. Alexander Fidlin Prof. Dr.-Ing. Utz von Wagner

#### **Impressum**

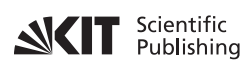

Karlsruher Institut für Technologie (KIT) KIT Scientific Publishing Straße am Forum 2 D-76131 Karlsruhe KIT Scientific Publishing is a registered trademark of Karlsruhe Institute of Technology. Reprint using the book cover is not allowed. www.ksp.kit.edu

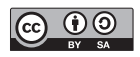

*This document – excluding the cover, pictures and graphs – is licensed under a Creative Commons Attribution-Share Alike 4.0 International License (CC BY-SA 4.0): https://creativecommons.org/licenses/by-sa/4.0/deed.en*

 $\circledcirc$   $\circledcirc$ 

*The cover page is licensed under a Creative Commons Attribution-No Derivatives 4.0 International License (CC BY-ND 4.0): https://creativecommons.org/licenses/by-nd/4.0/deed.en*

Print on Demand 2017 – Gedruckt auf FSC-zertifiziertem Papier

ISSN 1614-3914 ISBN 978-3-7315-0668-3 DOI 10.5445/KSP/1000069374

### **Zur Modellbildung und Simulation reibungserregter Schwingungen in Pkw-Schaltgetrieben**

Zur Erlangung des akademischen Grades

#### **Doktor der Ingenieurwissenschaften**

der Fakultät für Maschinenbau Karlsruher Institut für Technologie (KIT)

> genehmigte **Dissertation**

> > von

**Dipl.-Ing. Georg Jehle** aus Königsfeld

Tag der mündlichen Prüfung: 24. November 2016 Hauptreferent: Prof. Dr.-Ing. habil. Alexander Fidlin Korreferent: Prof. Dr.-Ing. Utz von Wagner

# <span id="page-10-0"></span>**Kurzfassung**

Reibungserregte Schwingungen in Pkw-Schaltgetrieben sind ein unerwünschtes dynamisches Phänomen, das beim Schalten der Gänge auftreten kann und zu hörbarem Quietschen, manchmal sogar zur Schädigung führt. Es wurde bisher experimentell beobachtet, aber noch nicht vollständig verstanden, weshalb die zuverlässige Unterdrückung nicht gelingt.

In dieser Arbeit wird die mechanische Modellbildung eines Schaltgetriebes als System flexibler Körper beschrieben, mit dem Ziel, die Ursachen reibungserregter Schwingungen zu finden. Die Grundannahme besteht darin, dass die Entstehung aus der Interaktion von Getriebewellen, Verzahnungsstufen, Reibkupplung und Betätigung resultiert, weshalb diese Komponenten im Modell enthalten sind. Die Wellen sind starre Körper, die Kräfte übertragen. Die Verzahnung wird als nichtholonome Bindungsgleichung berücksichtigt. In der gleitenden Kupplung wirken Reibkräfte und -momente. Sie wird – je nach Modell – entweder starr oder elastisch eingeführt. Die Betätigung ist im einfachsten Fall eine äußere Kraft, im detaillierten Modell eine als Rohrströmung modellierte Hydraulikleitung mit Betätigungszylindern.

Die Grundeffekte, mit denen Instabilitäten erklärt werden, können bereits an einem Starrkörpermodell bestehend aus Kupplung, Verzahnung und Wellen demonstriert werden. Dabei findet eine Modenkopplung von Starrkörper-Eigenmoden statt. Im Falle einer Instabilität kann es zu sich lösenden Kontakten und Haft-Gleit-Übergängen kommen, weshalb neben dem Quietschen grundsätzlich auch Materialschädigung denkbar ist.

Die Grundeffekte kommen bei Modellverfeinerungen und -erweiterungen in modifizierter Form vor. Da die Hydraulikleitung eine mitbewegte Komponente des Getriebes ist, die bei Eintreten der Instabilität zu vibrieren beginnt, stellt sich in der Leitung eine pulsierende Strömung ein. Diese Eigenschaft wird experimentell bestätigt. Die Kopplung mit dem Schaltgetriebe führt zur Interaktion von Fluid- und Starrkörper-Schwingungsformen.

Die Berücksichtigung der Reibung im Verzahnungsmodell induziert sowohl eine periodische Anregung als auch einen Anstieg der Dämpfung, hat aber auf die Instabilität einen vergleichsweise kleinen Einfluss. Viel größer ist die Veränderung, wenn die

Elastizität der Kupplung mit berücksichtigt wird, da die Interaktion elastischer Moden, Reibung und der Starrkörperschwingungsformen zu neuen Instabilitäten führt.

Die Ursachen reibungserregter Schwingungen in Schaltgetrieben werden in minimalen Modellen gefunden. Komplexere Simulationsmodelle (z.B. in industriellen Anwendungen) müssen eine vergleichbare Struktur besitzen, um eine quantitative Vorhersage solcher Effekte treffen zu können.

# **Inhaltsverzeichnis**

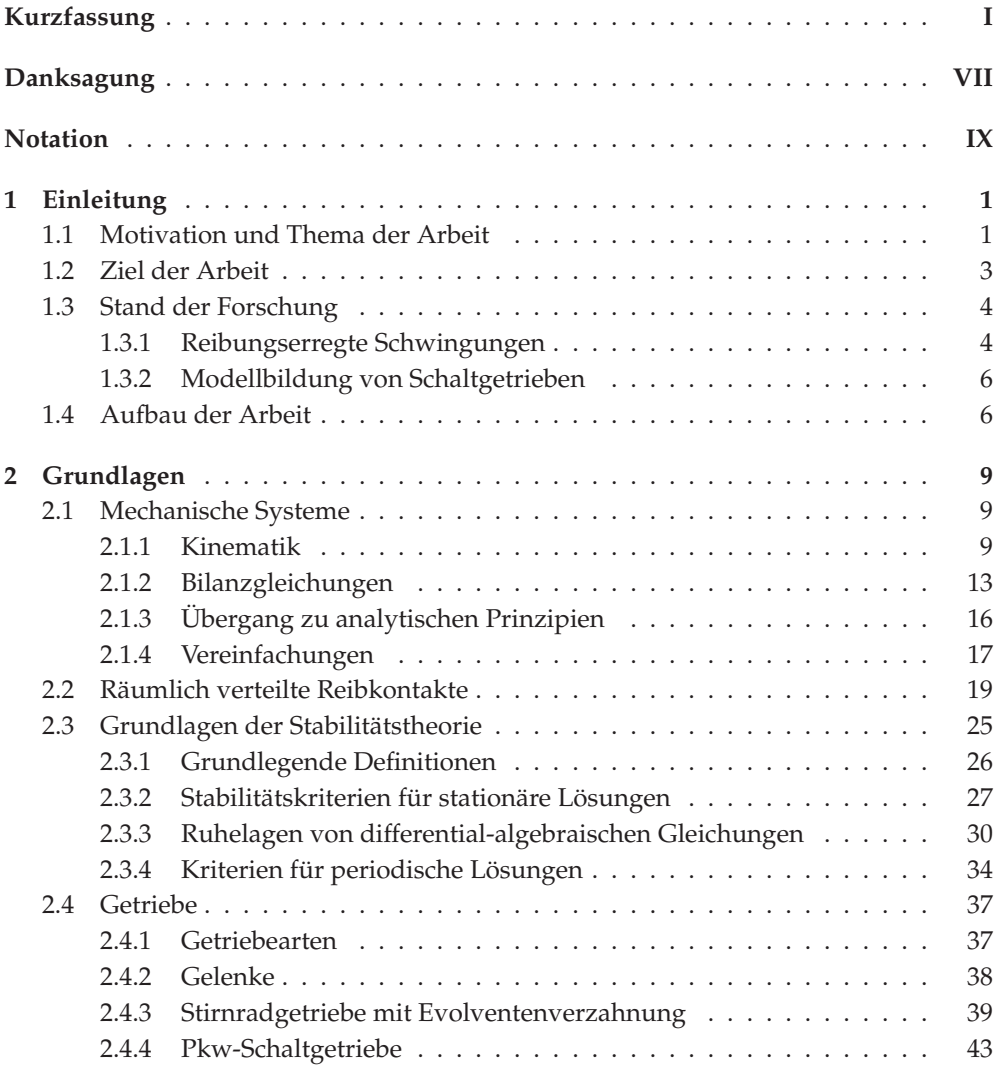

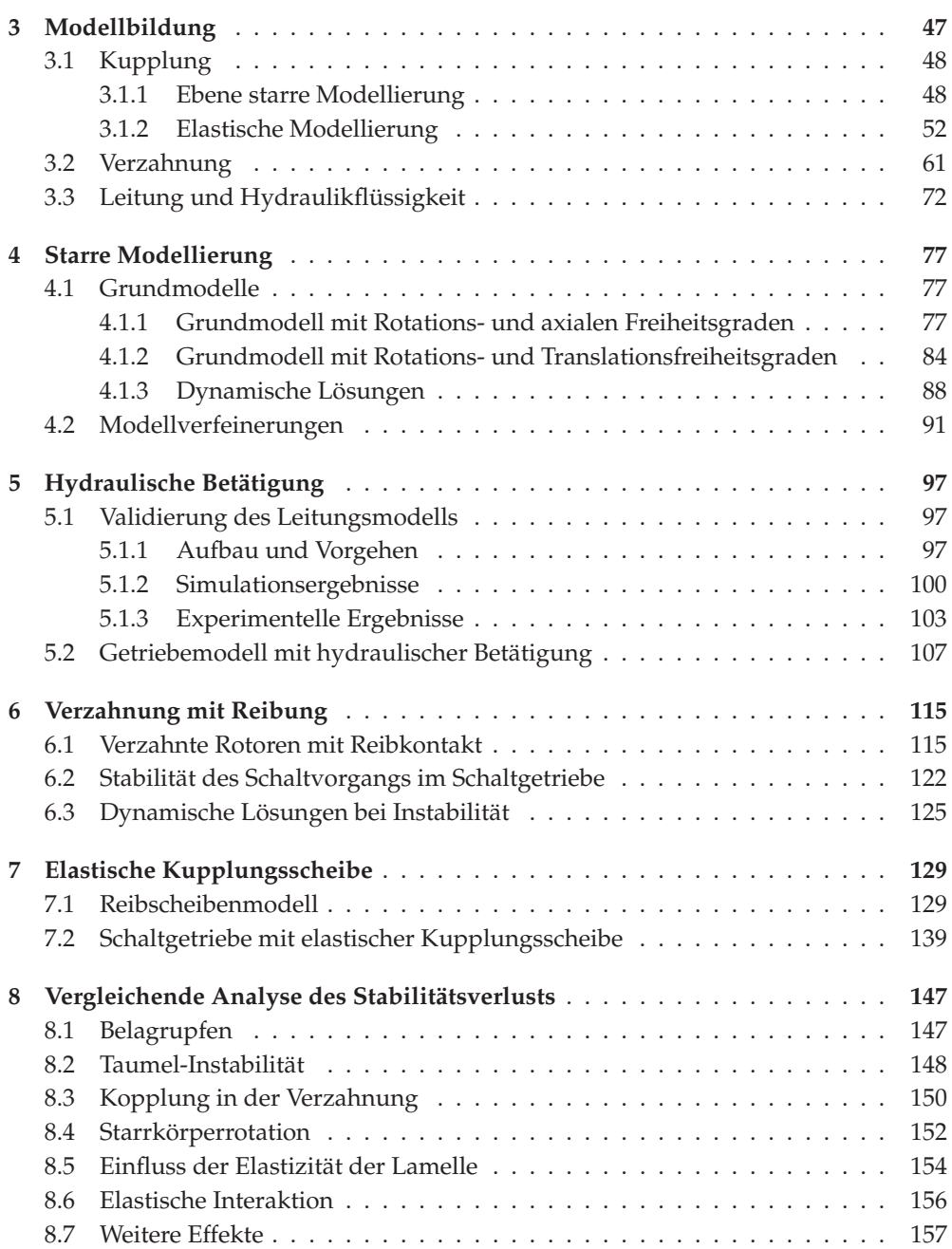

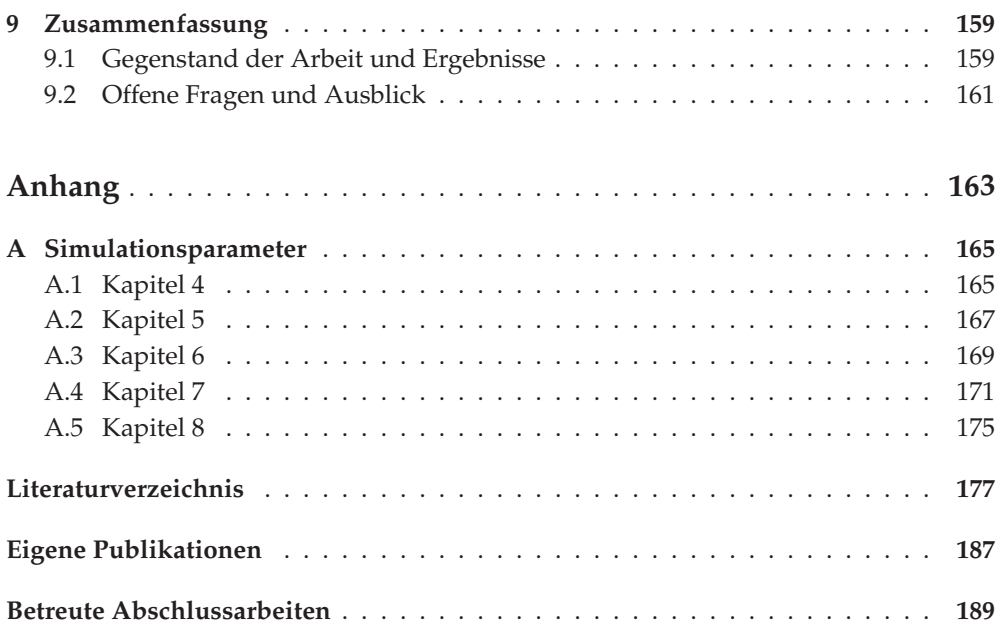

# <span id="page-16-0"></span>**Danksagung**

Die vorliegende Arbeit entstand während meiner Tätigkeit als wissenschaftlicher Mitarbeiter am Institut für Technische Mechanik, Bereich Dynamik/Mechatronik des Karlsruher Instituts für Technologie (KIT).

Zunächst möchte ich meinem Doktorvater Prof. Dr.-Ing. habil. Alexander Fidlin für mein gewecktes Interesse an nichtlinearen Schwingungen, die intensive wissenschaftliche Betreuung der Arbeit, die umfassende Anleitung durch Projekte und Seminare, den Besuch zahlreicher Konferenzen und insgesamt die tolle Zeit am Institut meinen großen Dank aussprechen.

Herrn Prof. Dr.-Ing. Utz von Wagner danke ich für die Übernahme des Korreferats. Mein Dank gilt zudem für die wertvollen Diskussionen und konstruktiven Hinweise auf Konferenzen sowie im Seminar des Fachgebiets *Mechatronische Maschinendynamik* der TU Berlin, in dem ich sehr herzlich empfangen wurde.

Den Professoren Wolfgang Seemann und Carsten Proppe danke ich dafür, dass sie mich bereits als Student durch ihre Veranstaltungen für die Technische Mechanik begeistert haben. Ohne das permanent gezeigte Interesse und Diskussionen sowie die kontinuierliche Förderung wäre die Arbeit nicht diejenige geworden, die sie heute ist.

Mein besonderer Dank gilt allen Kollegen, die ich während meiner Zeit am ITM hatte. Das Miteinander war stets von engem Zusammenhalt geprägt, was neben einer gepflegten Diskussionskultur fortbestehende Freundschaften erwachsen ließ. Namentlich nennen möchte ich Jens Deppler, mit dem ich nicht nur das Interesse am Forschungsgebiet, sondern auch das Büro teilte, sowie Marius Köster, mit dem ich zeitgleich einige Lern- und Projektzyklen durchlief. Hartmut Hetzler danke ich dafür, mir in meiner Anfangszeit am Institut Starthilfe gegeben und ein offenes Ohr für individuelle Belange gehabt zu haben. Meinen Kollegen Dominik Kern und Benedikt Wiegert danke ich für die Begeisterung für die Dynamik und dafür, dass diese Begeisterung auch nach der Promotion weiter anhält.

Ich danke den emeritierten Professoren des Instituts, Walter Wedig, Jörg Wauer und Jens Wittenburg, sehr herzlich für ihr Engagement, ihre Bemühungen um das Institut sowie ihre sorgsame Aufsicht über den wissenschaftlichen Nachwuchs. Mit ihrer regen Teilnahme am Institutsleben und ihren fortwährenden Konferenz- und Buchbeiträgen gaben sie mir ständige Motivation.

Zum Schluss möchte ich meinen Eltern, meinen Schwestern und meiner lieben Julia für die ständige Unterstützung bei allen meinen Aktivitäten, ihr ununterbrochenes Interesse und den liebevollen Umgang danken. Ohne euch wäre das Leben nur halb so schön.

Karlsruhe, den 2. Juli 2017 Dipl.-Ing. Georg Jehle

# <span id="page-18-0"></span>**Notation**

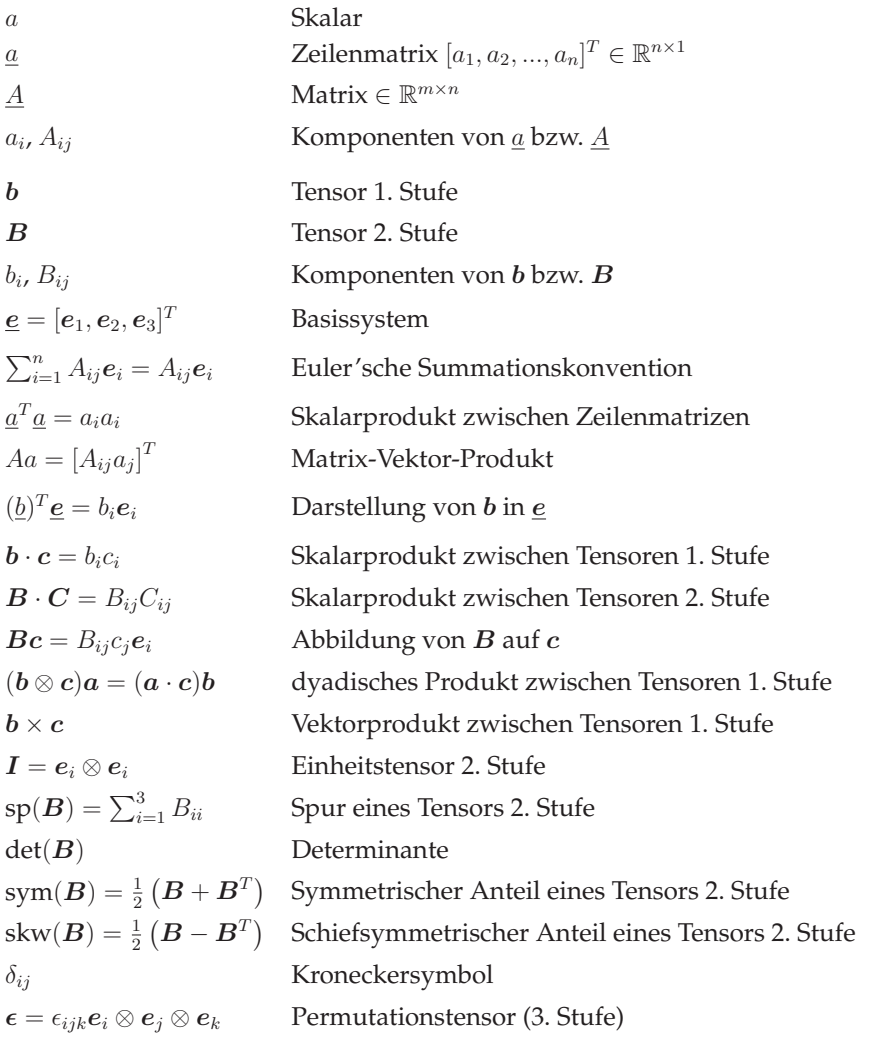

# <span id="page-20-1"></span><span id="page-20-0"></span>**1 Einleitung**

#### **1.1 Motivation und Thema der Arbeit**

Die Entwicklung moderner Fahrzeuge wird durch globalen Wettbewerb und durch steigende Leistungs- und Komfortanforderungen immer stärker zu einer multidisziplinären Herausforderung. Neben der Erfüllung von Abgasnormen und Verbrauchsanforderungen sowie smarten Lösungen wie elektronischer Fahrassistenz wünschen Kunden auf der einen Seite möglichst viel Leistung der Fahrzeuge und auf der anderen ein ruhiges und komfortables Fahrverhalten. Die Steigerung von Effizienz und Leistung wird meistens durch die Leichtbaustrategie gelöst, wodurch Motor- und Triebstrangkomponenten aber im Extremfall an ihre physikalischen Grenzen geraten. Hierdurch können störende Fahr- oder Bremsgeräusche und unerwünschte Vibrationen entstehen – die Entwicklungsziele sind also zum Teil widersprüchlich. Wer in der Automobilentwicklung mit der Welle der Innovation fahren will, muss daher die Kontrolle über altbekannte Themen wie Mechanik und Zuverlässigkeit behalten.

Nicht nur aus diesem Grund wird hier die Innovation durch die Berechnung der Bauteilfestigkeit und Anforderungen des Bereichs *noise-vibration-harshness* (NVH) begleitet. Eine Missachtung dessen kann zu unerwünschten Phänomenen wie Geräuschen, Vibrationen, Schädigung und Materialversagen führen, was mit hohen Reklamationskosten verbunden ist. NVH-Untersuchungen werden sowohl experimentell als auch durch Simulation angestellt. Beide Herangehensweisen sind untrennbar miteinander verbunden, da jeder für sich nur zu bestimmten Teilen aussagekräftig ist und viele Erkenntnisse erst aus der kombinierten Betrachtung folgen. Durch Simulation können nur Effekte vorhergesagt werden, die durch die Berücksichtigung bestimmter Modelldetails möglich werden – dazu muss im Vorfeld klar sein, wonach gesucht wird. Dagegen ist ein Experiment alleine oft schwer zu interpretieren, da keine beliebige Sicht auf alle Messgrößen möglich ist. In der gemeinsamen Betrachtung von Experiment und Simulation werden gleichzeitig realistische Daten als auch eine passende Vorstellung der wirkenden Mechanismen generiert. Besonders hilfreich ist dieses Konzept bei Vorhersagen bezüglich des dynamischen Verhaltens im Antriebsstrang.

<span id="page-21-1"></span><span id="page-21-0"></span>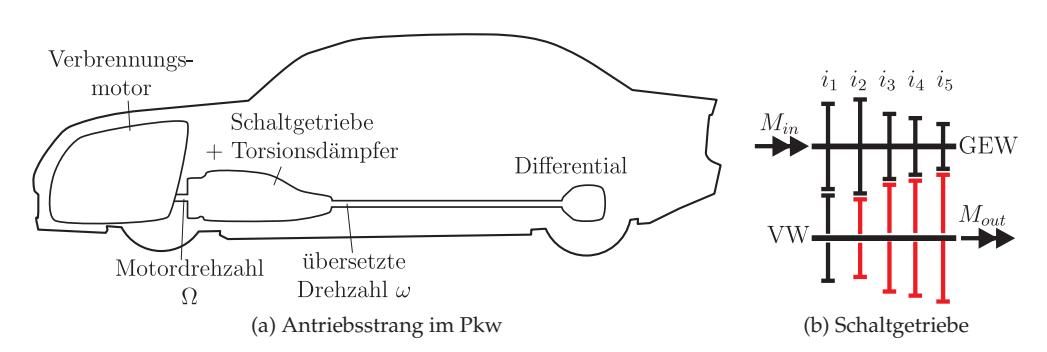

<span id="page-21-2"></span>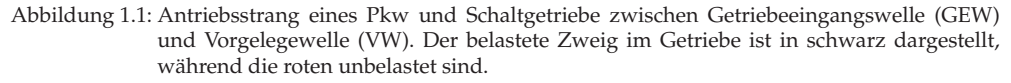

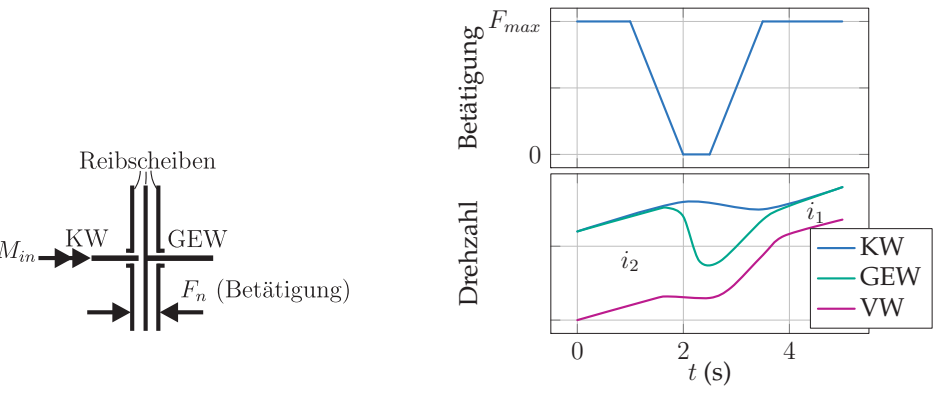

(a) Komponenten einer Kupplung zwischen Kurbelwelle (KW) und Getriebeeingangswelle (GEW)

<span id="page-21-3"></span>(b) Schaltvorgang mit Verlauf der Drehzahlen von Kurbelwelle (KW), Getriebeeingangswelle (GEW) und Vorgelegewelle (VW)

Abbildung 1.2: Kupplung und typischer Schaltverlauf (Betätigungskraft, Drehzahl von Kurbelwelle, Getriebeeingangswelle, Vorgelegewelle).

**Aufbau eines Schaltgetriebes und Rolle im Antriebsstrang.** Im Kfz-Antriebsstrang (Abb. [1.1a\)](#page-21-0) wird das Antriebsmoment des Motors zur Vorwärtsbewegung des Fahrzeugs auf die Räder übertragen. Da der Motor seinen optimalen Betriebspunkt bei einer bestimmten Drehzahl hat, wird die Leistung gewandelt, sodass der Motorbetrieb weitestgehend im optimalen Bereich bleibt. Zur Erfüllung dieser Aufgaben umfasst ein gängiger Antriebsstrang ein Schaltgetriebe, ein Differentialgetriebe, Räder sowie Verbindungswellen zwischen den Komponenten. Im Schaltgetriebe gibt es einen belasteten Zweig, über den momentan die Leistung übertragen wird und der eine bestimmte Übersetzung der Drehzahlen gewährleistet, sowie unbelastete (lose mitdrehende) Zweige mit anderen Übersetzungen (s. Abb. [1.1b\)](#page-21-1). Beim Schalten wechselt die Leistungsübertragung zwischen zwei Zweigen. Um dabei einen Drehzahlsprung in der Kurbelwelle zu verhindern, wird der Leistungsfluss während des Schaltens durch das Öffnen der Reibkupplung (Abb. [1.2a\)](#page-21-2) unterbrochen.

**Schaltvorgang.** Der zeitliche Ablauf beim Schalten ist folgender (s. Abb. [1.2b\)](#page-21-3): Zuerst ist die Kupplung geschlossen und die Drehzahl von Kurbelwelle (KW) und Getriebeeingangswelle (GEW) identisch (Reibscheiben haften). Zwischen der Getriebeeingangsund Vorgelegewelle (VW) liegt das Übersetzungsverhältnis  $i_2$  vor. Wird die Betätigungskraft  $F_n$  zurückgenommen, dann gehen die Reibscheiben zunächst ins Gleiten über, bevor ihre Berührung endet. Im offenen Zustand wird das Getriebe auf das Übersetzungsverhältnis  $i_1$  geschaltet. Hier ändert sich die Drehzahl der Getriebeeingangswelle. Danach wird der Normalkontakt zwischen den Reibscheiben wiederhergestellt und die Betätigungskraft erhöht, bis sich die Drehzahlen von KW und GEW angleichen.

**Reibungserregte Schwingungen beim Schalten.** Wegen rotierender elastischer Komponenten, der mechanischen Bindungen und Quellen von Reibung liegt im Schaltgetriebe ein besonders hohes Risiko für unerwünschte dynamische Phänomene vor. Die bekannten und verstandenen werden durch entsprechende Maßnahmen behandelt (z.B. Einsatz von Rupftilgern [\[10\]](#page-196-1)). Allerdings gibt es experimentell beobachtete, bisher unerforschte und unverstandene Effekte, die in einer beliebigen Fahrzeuggeneration plötzlich verstärkt auftreten können. Ein Beispiel aus diesem Zusammenhang ist das Auftreten reibungserregter Schwingungen beim Schalten mit Frequenzen bis ca. 1200Hz. Bislang ist darüber sehr wenig bekannt, außer dass diese Art von Effekt seltener auftritt als beispielsweise das Bremsenquietschen. Aufgrund des sehr ähnlichen Vorgangs des Schaltens und des Bremsens sowie den geometrischen und physikalischen Ähnlichkeiten von Bremse und Kupplung ist es allerdings sehr wahrscheinlich, dass reibungserregte Schwingungen in Kupplungen in verschiedenen Ausprägungen existieren.

## <span id="page-22-0"></span>**1.2 Ziel der Arbeit**

Das Ziel dieser Arbeit besteht darin, ein Simulationsmodell und damit eine Vorstellung der wirkenden Mechanismen zu liefern, um reibungserregte Schwingungen in Kupplungen und Schaltgetrieben zu identifizieren und untersuchen. Dabei liegt der Fokus nicht auf der Kupplung allein, wo wegen der Reibung die Entstehung von Quietschen zu vermuten ist. Vielmehr wird die Interaktion von Komponenten wie Kupplung und Verzahnung betrachtet. Das Thema wird von Grund auf bearbeitet, sodass die relevanten Modelldetails und Schwingungsformen identifiziert werden, um eine passende Vorhersage treffen zu können und gegebenenfalls wirksame Gegenmaßnahmen zu ergreifen. Dazu wird die mechanische Modellbildung des Schaltvorgangs in Form flexibler Mehrkörpersysteme mit Reibkontakten betrieben. Das Ziel sind minimale Modelle, sowohl um Rechenzeit zu sparen, als auch um Ergebnisse allgemeingültig und unabhängig von einer bestimmten Bauteilgeometrie zu lassen. Dennoch soll der Charakter des Verhaltens durch entsprechende Annahmen möglichst präzise eingefangen werden.

<span id="page-23-0"></span>Ausgehend vom Simulationsmodell wird mit klassischen Methoden die Stabilität einer Bewegung untersucht. Das Auftreten von unerwünschten Vibrationen wird anhand des Stabilitätsverlusts beurteilt. Zudem werden mögliche Auswirkungen des Phänoments anhand der transienten Bewegung betrachtet.

## **1.3 Stand der Forschung**

<span id="page-23-1"></span>Manche Teilziele dieser Arbeit wurden bereits auf ähnliche Weise behandelt. Zum einen gibt es sehr viele Untersuchungen zu reibungserregten Schwingungen in unterschiedlichen technischen Geräten. Zum anderen ist die Modellbildung der betrachteten Komponenten eines Antriebsstrangs ganz abseits von der Suche nach reibungserregten Schwingungen bereits weit fortgeschritten. In diesem Abschnitt wird ein kurzer Überblick über den aktuellen Stand gegeben.

#### **1.3.1 Reibungserregte Schwingungen**

Die zwei am häufigsten zitierten Mechanismen reibungserregter Schwingungen, die die Literatur unterscheidet, sind *negative Dämpfung* und Modenkopplung (*Mode-Coupling Flutter*).

Die Quelle der negativen Dämpfung ist die Reibwertcharakteristik  $\mu(v)$  mit  $\mu$  dem Reibwert und  $v$  dem Betrag der tangentialen Relativgeschwindigkeit im Kontakt. Bei der Linearisierung von Systemgleichungen um eine konstante Relativgeschwindigkeit erzeugt eine (lokal) degressive Charakteristik  $\partial(\mu(v))/\partial v|_{v_0} < 0$  einen negativen Dämpfungsanteil [\[20,](#page-197-0) [42,](#page-199-0) [78\]](#page-201-0). Falls dieser der restlichen Dämpfung überwiegt, kann die betrachtete Lösung instabil werden. Dieser Effekt ist in vielen klassischen Lehrbüchern erwähnt und diskutiert, darunter HAGEDORN & STADLER [\[32\]](#page-198-0), IBRAHIM [\[47\]](#page-199-1), KAUDERER [\[50\]](#page-199-2). Im Spezialfall einer Kupplung spricht man von *Rupfen* (engl. *judder*). Detaillierte Untersuchungen des Phänomens mit unterschiedlichen Modellgrößen und insbesondere der Betrachtung des Einflusses der Gesamtdämpfung ist beispielsweise

in CENTEA ET AL. [\[7\]](#page-196-2), DREXL [\[12\]](#page-197-1), RABEIH & CROLLA [\[79\]](#page-201-1) zu finden. Die sich einstellenden Schwingungen (u.a. Stick-Slip) liegen im niedrigen Frequenzbereich (typischerweise 5 − 20Hz), weshalb der Effekt zwar als Ursache für Vibrationen, aber nicht für Quietschgeräusche gehandelt wird.

Die Modenkopplung bezeichnet das Zusammenfallen von Eigenschwingungsformen, wofür in mechanischen Systemen mindestens zwei Freiheitsgrade notwendig sind. Beobachtungen derartigen Verhaltens wurden u.a. von THEODORSEN [\[93\]](#page-202-0) an selbsterregten Schwingungen aeroelastischer Strukturen dokumentiert, weshalb man in der englisch-sprachigen Literatur auch in anderen Domänen durchgehend von *Flutter* spricht. HOFFMANN ET AL. [\[45\]](#page-199-3) gibt einen Überblick über das Phänomen in Systemen mit Reibung und minimaler Struktur, wobei die zum Amplitudenanstieg notwendige "Energiezufuhr"dann vorliegt, wenn die Tangentialbewegung im Kontakt nicht exakt in Phase mit den dort wirkenden Kräften ist. Ein typisches linearisiertes System von Differentialgleichungen eines Modells, wo der Effekt vorkommt, ist demzufolge zirkulatorisch. Ferner diskutiert HOFFMANN ET AL. [\[46\]](#page-199-4) den Einfluss der Dämpfung, der in diesem Zusammenhang auch die Destabilisierung herbeiführen kann (*Ziegler-Paradoxon*). Weitere Beispiele für solche Systeme sind Schraubengewinde [\[100\]](#page-203-0), Rad-Schiene-Kontakte bei Kurvenfahrten [\[47,](#page-199-1) [94\]](#page-202-1) und Diskettenlaufwerke [\[73\]](#page-201-2).

Eine besondere Rolle kommt dem Bremsenquietschen zu, wofür es heute eine sehr elaborierte experimentelle und modellbasierte Analyse gibt (s. z.B. [\[52,](#page-199-5) [74,](#page-201-3) [90,](#page-202-2) [102\]](#page-203-1)). Sowohl durch Starrkörperbewegung der Bremsscheibe (Kippbewegung) als auch durch elastische Deformation orthogonal zur Scheibenebene (*out-of-plane motion*) verändern sich die Kontaktkräfte in ihrer Richtung und sorgen so für zirkulatorische Kräfte [\[38,](#page-198-1) [44,](#page-199-6) [89\]](#page-202-3). Wegen der Drehbewegung der Scheibe liegen außerdem gyroskopische Anteile vor. Die Kondensation von Grundeffekten des Stabilitätsverlusts aus den FEM-Ansätzen legt VON WAGNER ET AL. [\[101\]](#page-203-2) in Minimalmodellen dar.

Obwohl sich Kupplung und Bremse vom Aufbau her sehr ähneln, gibt es doch Unterschiede. Wegen der Lagerung einer Kupplung auf der Welle außerhalb des Scheibenmittelpunktes existiert hier eine Starrkörper-Schwingungsform, die sich von denen der Scheibenbremse unterscheidet: die Taumelbewegung. Durch Reibung und Drehung liegen im linearisierten System wieder zirkulatorische und gyroskopische Kräfte vor, weshalb eine Modenkopplung eintreten kann (s. z.B. [\[16,](#page-197-2) [37,](#page-198-2) [104\]](#page-203-3)) – sowohl in der Kupplungsscheibe alleine als auch in Kombination mit Anpressplatten [\[86\]](#page-202-4).

Wird die ebene Starrkörperbewegung (Translation) von Kupplungsscheibe und Druckplatte ohne Verkippen betrachtet, dann stellen FIDLIN & STAMM [\[17\]](#page-197-3) zudem heraus, dass die tangentialen Reibkräfte zirkulatorisch sind und deshalb die zentrische Lage der Scheiben instabil sein kann.

#### <span id="page-25-0"></span>**1.3.2 Modellbildung von Schaltgetrieben**

Der Aufbau und die Herangehensweise bei der Modellierung von Schaltgetrieben hängt vom Anwendungsfall ab. Zur Optimierung von Abläufen im gesamten Antriebsstrang werden nur wenige Details berücksichtigt; häufig werden 1D-Schwingerketten (DRESIG ET AL. [\[10\]](#page-196-1), GUZZELLA & SCIARRETA [\[30\]](#page-198-3), FOULARD ET AL. [\[19\]](#page-197-4)) oder reduzierte MKS-Modelle (z.B. Modellierung der 3D-Starrkörpertranslation und -rotation der Getriebekomponenten unter Vernachlässigung gyroskopischer Kräfte, KÜCÜKAY [\[57\]](#page-200-0)) verwendet. Elemente wie Kupplungen sind hier als Übetragungsglieder oder Kennfelder hinterlegt.

Spezifischere Fragestellungen werden in der Regel an kleineren Gesamtmodellen geklärt. Zum Studium parametererregter Getriebeschwingungen beispielsweise bezieht MOLERUS [\[68\]](#page-200-1) die wegen Doppel- und Einzeleingriff periodische Nachgiebigkeit der Zahnflanken mit ein. Die Normalkraft zwischen zwei festen Zahnflanken wird linear elastisch modelliert, wobei als Deformation der Feder die theoretische Durchdringung angenommen wird. Damit ist auch die Simulation schrägverzahnter Stirnräder und sich lösende Kontakte [\[99\]](#page-203-4) sowie Einbeziehung geometrischer Fehler [\[5\]](#page-196-3) möglich, was u.a. in MKS-Ansätzen genutzt wird ([\[92,](#page-202-5) [95\]](#page-202-6)).

Zur Reproduktion experimenteller Beobachtungen gehört in der MKS-Simulation auch die Berücksichtigung von Reibung, wobei HE ET AL. [\[34\]](#page-198-4) keinen nennenswerten Unterschied zwischen verschiedenen Reibmodellen (COULOMB unstetig und geglättet, BENEDICT-KELLEY etc.) erkennt. Noch detailliertere Einsicht in den tribologischen Kontakt mit sämtlichen Umwelteinflüssen und Verschleiß liefern LI & KAHRAMAN [\[63\]](#page-200-2). Dennoch wird die dreidimensionale Belastung der Zahnflanken erst in einer dynamischen FEM-Rechnung exakt reproduziert (z.B. [\[35,](#page-198-5) [76,](#page-201-4) [98\]](#page-203-5)), in der auch lokale geometrische Fehler berücksichtigt werden können. Es ist klar, dass dadurch eine allgemeine Kontaktsuche notwendig wird, die die Rechnung stark verlangsamt.

Die hydraulische Betätigung eines Schaltgetriebes durch Zylinder und Leitungen ist in zahlreichen Lehrwerken (z.B. FORCHHEIMER [\[18\]](#page-197-5), SCHRÖDER [\[84\]](#page-202-7)) für stationäre und instationäre Strömungen aufgearbeitet. Neben experimentellen Ergebnissen zeigen numerische Untersuchungen (JELALI & KROLL [\[49\]](#page-199-7), LEE ET AL. [\[60\]](#page-200-3), PAIDOUSSIS [\[75\]](#page-201-5)), dass das Geschwindigkeitsprofil einer pulsierenden Strömung in einer Leitung keinen parabolischen Verlauf annimmt, sondern zur Mitte hin abflacht und insbesondere die effektive Dämpfung beeinflusst [\[13,](#page-197-6) [25\]](#page-197-7).

### <span id="page-25-1"></span>**1.4 Aufbau der Arbeit**

Mit dieser Arbeit sollen Lücken in der Literatur geschlossen werden, sodass Modelle und Denkansätze zur Beschreibung reibungserregter Schwingungen in Schaltgetrieben

unter Berücksichtigung des Gesamtsystems ausgearbeitet werden. Schaltgetriebe weisen eine komplexe Struktur und mit Verzahnung und Reibkontakten einige interessante Aspekte aus Sicht von Geometrie und Mechanik auf, denen sich die Arbeit Schritt für Schritt nähert. In acht Kapiteln, die nach der Einleitung folgen, wird folgendes dargelegt:

- In **Kapitel [2](#page-28-0)** werden die zum Verständnis notwendigen Grundlagen und Methoden zusammengefasst. Dabei wird auf die Themen Kontinuumsdynamik, mechanische Systeme mit Reibung, Stabilitätstheorie und Getriebelehre eingegangen. Vom Leser wird erwartet, sich bereits mit der Thematik auseinandergesetzt zu haben – eine umfassende Aufarbeitung ist in der angegebenen Literatur zu finden.
- Basierend darauf werden in **Kapitel [3](#page-66-0)** die verwendeten Modelle zur Berechnung der Kräfte in der Kupplung, der Verzahnung und der Hydraulikleitung hergeleitet. Diese drei Komponenten werden in der Literatur unterschiedlich behandelt und stehen daher hier im Fokus. Es wird darauf geachtet, eine möglichst vollständige und gleichzeitig recheneffiziente Theorie herzuleiten.
- Im **Kapitel [4](#page-96-0)** werden erste Modelle eines Schaltgetriebes mit Kupplung dargelegt, die auf einer reinen Starrkörpermodellierung basieren. In den Ergebnissen finden sich Grundeffekte des Stabilitätsverlusts, die ebenso in allen weiteren Modellen vorkommen. Die Anordnung der mechanischen Elemente wird variiert, um die Auswirkung auf die Ausprägung der Instabilität zu verdeutlichen.

Im Anschluss an dieses Kapitel folgen drei weitere Ergebniskapitel, in denen Randbedingungen und Modelldetails verändert werden:

- Im **Kapitel [5](#page-116-0)** wird die statische und rückwirkungsfreie Betätigung durch ein hydraulisches Leitungsmodell ersetzt. Die Besonderheit dieses Modells besteht darin, dass der Festkörper nicht inertialfest ist, und durch Vibrationen die Flüssigkeit zum Schwingen anregt. Zuerst wird das isolierte Modell betrachtet und experimentell überprüft, bevor Leitung und Schaltgetriebe gekoppelt werden.
- Das Verzahnungsmodell wird im **Kapitel [6](#page-134-0)** durch Hinzufügen von Reibung verbessert, um dessen Einfluss zunächst auf ein allgemeines Rotorsystem, und dann auf die Stabilität des Schaltvorgangs im Schaltgetriebe zu verstehen.
- Schließlich wird im **Kapitel [7](#page-148-0)** die Elastizität der Kupplungsscheibe mit einbezogen, um den Einfluss elastischer Schwingungsformen zu sehen. Hier ist insbesondere die Interaktion der bisher gefundenen instabilen Starrkörper-Schwingformen mit den elastischen von Interesse.
- Nach den Ergebnissen folgt eine Diskussion der bekannten und gefundenen Effekte im **Kapitel [8](#page-166-0)**. Es wird hier eine Klassifikation von Instabilitätsmechanismen vorgenommen.
- Im letzten **Kapitel [9](#page-178-0)** werden die Erkenntnisse zusammengefasst und Hinweise auf offene Fragen und bisher unbehandelte Forschungsfelder gegeben.

# <span id="page-28-0"></span>**2 Grundlagen**

Wegen des komplexen Aufbaus und der vielfältigen Interaktionsmöglichkeiten ist bereits die Konstruktion von Schaltgetrieben eine anspruchsvolle Aufgabe. Aber auch aus Sicht der Mechanik und Regelungstechnik bietet sich ein Raum für Entdeckungen und angewandte Forschung: Es finden sich schwingungsfähige Komponenten, nichtkonservative Kräfte, einseitige Bindungen, gekoppelte Subsysteme uvm.

Bevor ein physikalisch motiviertes Modell eines Schaltgetriebes dargelegt wird, werden die Grundlagen hierzu aufgearbeitet. Dazu gehören Auszüge der Kontinuums- und Kontaktmechanik, Stabilitätstheorie und Elemente der Getriebelehre. Es gibt eine Reihe von Lehr- und Sachbüchern, aus denen Inhalte, die im Zusammenhang mit dieser Arbeit stehen, zusammengetragen werden. Für die Kontinuums- und Kontaktmechanik sind dies im Speziellen die Werke von BERTRAM [\[1\]](#page-196-4), BOLOTIN [\[2\]](#page-196-5), GREVE [\[27\]](#page-198-6), HIBBE-LER [\[40\]](#page-199-8), JELALI & KROLL [\[49\]](#page-199-7), LAURIEN & OERTEL [\[59\]](#page-200-4), OERTEL ET AL. [\[72\]](#page-201-6), POPOV [\[77\]](#page-201-7), RIEMER ET AL. [\[81\]](#page-201-8), WAUER [\[103\]](#page-203-6) und WILLNER [\[105\]](#page-203-7). Die Notation physikalischer Größen ist weitestgehend diejenige von BERTRAM [\[1\]](#page-196-4) und GREVE [\[27\]](#page-198-6). Eventuelle Abweichungen werden im Zusammenhang erklärt. Für die Grundlagen dynamischer Stabilität, die stark durch das Wirken von A. M. LJAPUNOV geprägt ist, wurden Inhalte aus klassischen Werken sowie neue Erkenntnisse gesammelt. Hierzu zählen die Lehrund Sachbücher von BOLOTIN [\[2\]](#page-196-5), GANTMACHER [\[21,](#page-197-8) [22\]](#page-197-9), GUCKENHEIMER [\[29\]](#page-198-7), HA-GEDORN [\[32\]](#page-198-0), KIRILOV [\[54\]](#page-200-5), MERKIN [\[67\]](#page-200-6), NAYFEH [\[70\]](#page-201-9), NEIMARK [\[71\]](#page-201-10) und STROGATZ [\[91\]](#page-202-8). Zur Verfassung einer kurzen Vertiefung in Getriebetechnik und Fahrzeuggetriebe wurden Inhalte aus HEISLER [\[36\]](#page-198-8), KERLE [\[51\]](#page-199-9), KLEMENT [\[55\]](#page-200-7), WITTEL [\[106\]](#page-203-8) und ZIRPKE [\[109\]](#page-204-0) übernommen.

### <span id="page-28-2"></span><span id="page-28-1"></span>**2.1 Mechanische Systeme**

#### **2.1.1 Kinematik**

**Körper, Konfiguration und Adressierung.** In der Kontinuumsmechanik wird die Bewegung kontinuierlicher Körper im euklidischen Raum beschrieben. Hier ist O der Ursprung und *e*<sup>I</sup> = [*e*<sup>I</sup> <sup>1</sup>, *e*<sup>I</sup> <sup>2</sup>, *e*<sup>I</sup> 3] <sup>T</sup> die Inertialbasis. Ein *kontinuierlicher Körper* oder *Kontinuum*

<span id="page-29-0"></span> $\overline{B}$  ist eine Menge zusammengehöriger Teilchen im Raum. Jedes Teilchen wird in einer körperfesten Basis  $\underline{e}^B = [e_1^B, e_2^B, e_3^B]^T$  eindeutig durch Koordinaten  $\underline{X} = [X_1, X_2, X_3]^T$ gekennzeichnet. Die *Oberfläche* von B ist der Rand ∂B, der alle Punkte umschließt. Das Innere des Körpers ist B, sodass der Gesamtkörper die Vereinigung  $\overline{B} = \cup \{\partial B, B\}$  ist.

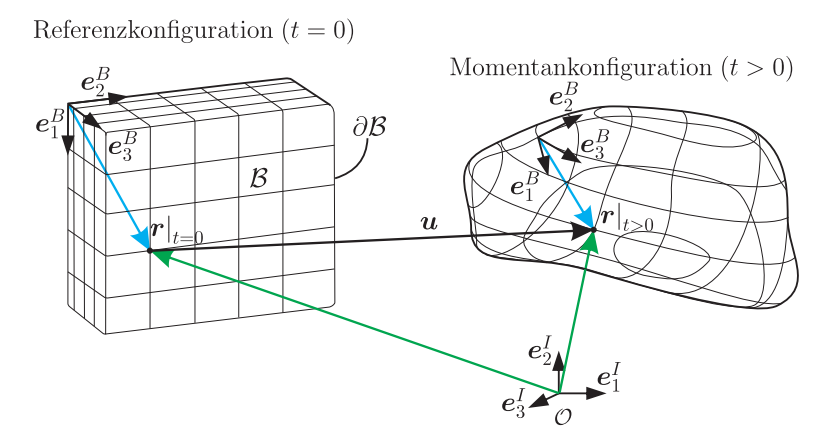

Abbildung 2.1: Kontinuum in Referenz- und Momentankonfiguration.

Die räumlichen Koordinaten eines Teilchens sind  $\underline{x}=[x_1,x_2,x_3]^T$ , sodass der Ortsvektor

$$
\boldsymbol{r} = (\underline{x})^T \underline{e}^I = x_1 e_1^I + x_2 e_2^I + x_3 e_3^I \tag{2.1}
$$

die Position in räumlicher Darstellung ist. Die *Konfiguration* eines Körpers ist die stetig differenzierbare und umkehrbar eindeutige Zuordnung zwischen materiellen Teilchen und Ortsvektoren. Dieser Zusammenhang ist durch

$$
\underline{x} = \underline{\kappa}(\underline{X}, t), \qquad \qquad e_j^B = \frac{\partial x_i}{\partial X_j} e_i^I \tag{2.2}
$$

gegeben, wobei hier die Einstein'sche Summationskonvention gilt. Demnach ist mit

$$
\boldsymbol{r} = (\underline{x})^T \underline{e}^I = (\underline{X})^T \underline{e}^B \tag{2.3}
$$

die räumliche und die materielle Adressierung ein und desselben Teilchens bekannt. Da sich Kontinua im Raum bewegen, hängt die körperfeste Basis *e*<sup>B</sup> sowohl von der Zeit als auch von gewählten Koordinaten ab. Der Zusammenhang zwischen der räumlichen und materiellen Adressierung ist in Abb. [2.1](#page-29-0) dargestellt.

Die Betrachtung einer physikalischen Größe bei festgehaltenem Teilchen (materielle Adressierung) wird *Lagrange'sche Betrachtungsweise* bezeichnet; bei festem Raumpunkt hingegen spricht man von *Euler'scher Betrachtungsweise*.

**Zeitliche Änderung.** Als *Geschwindigkeit* bezeichnet man die Änderung der Lage bezüglich der Zeit. Sie kann je nach Betrachtungsweise unterschiedlich erzeugt werden: Durch Verfolgung der Bewegung eines Teilchens im Raum entsteht zunächst dessen Trajektorie. Die Menge der Tangenten an allen Teilchen-Trajektorien ist das räumliche Geschwindigkeitsfeld  $v<sub>X</sub>$ . Umgekehrt entsteht durch die Fixierung eines raumfesten Punktes eine Kurve auf dem Körper. Das materielle Geschwindigkeitsfeld  $v_x$  raumfester Punkte ist die Menge aller Tangenten entlang aller so entstandenen Kurven. Die Berechnung des räumlichen und des materiellen Geschwindigkeitfelds erfolgt nach

$$
v_X = \frac{dr}{dt}\bigg|_{\underline{X} = \text{konst.}}\,,\qquad v_x = \frac{dr}{dt}\bigg|_{\underline{x} = \text{konst.}}\,.\tag{2.4}
$$

In der Kontinuumsmechanik ist das räumliche Geschwindigkeitsfeld das gebräuchliche. Aus diesem Grund wird im Folgenden auf  $v_x$  nicht weiter eingegangen und  $v = v_x$ geschrieben. Das räumliche Geschwindigkeitsfeld motiviert die *materielle Zeitableitung*, welche die räumliche Ableitung einer von  $x$  und  $t$  abhängigen physikalischen Größe bei festgehaltenem Teilchen bezeichnet. Sie lässt sich für räumliche Größen weiter ausführen:

$$
\left(\dot{\cdot}\right) = \frac{d(\cdot)}{dt}\bigg|_{\underline{X} = konst.} = \frac{\partial(\cdot)}{\partial t} + \frac{\partial(\cdot)}{\partial x_i}\frac{dx_i}{dt}\bigg|_{\underline{X} = konst.} = \underbrace{\left(\dot{\cdot}\right)}_{\text{lokaler Anteil}} + \underbrace{\frac{\partial(\cdot)}{\partial x_i}\frac{dx_i}{dt}\bigg|_{\underline{X} = konst.}}_{\text{Konvektion}}, \quad (2.5)
$$

sodass *v* = ˚*r*. Bei nochmaliger Zeitableitung des Ortsvektors folgt die Beschleunigung

$$
a_X \equiv a = \mathring{v} \qquad \qquad \text{bzw.} \qquad \qquad a_x = \frac{\mathrm{d}v_x}{\mathrm{d}t}\bigg|_{\underline{x} = \text{konst.}} \qquad (2.6)
$$

**Verschiebung, differentielle Verschiebung und virtuelle Verschiebung.** Das Verschiebungsfeld ist definiert durch

$$
u = r - r|_{t=0}.\tag{2.7}
$$

Im differentiellen Zeitintervall dt beträgt die differentielle Verschiebung d*r*, die mit Anwendung der Kettenregel in räumlicher Darstellung zu

$$
\mathbf{d}\boldsymbol{r} = \frac{\partial \boldsymbol{r}}{\partial t} \bigg|_{\underline{X},t} \mathbf{d}t + \frac{\partial \boldsymbol{r}}{\partial x_i} \bigg|_{\underline{X},t} \mathbf{d}x_i
$$
\n(2.8)

wird. Bei festgehaltener Zeit und fixiertem Teilchen kann sich das betrachtete System in eine gedachte, infinitesimal veränderte (kinematisch verträgliche) Nachbarlage d*r* bewegen. Die Differenz zwischen den zwei Lagen

$$
\boldsymbol{r}_{\delta} = \overline{\mathbf{d}\boldsymbol{r}} - \mathbf{d}\boldsymbol{r} = \frac{\partial \boldsymbol{r}}{\partial x_i} \bigg|_{\underline{X},t} \left( \overline{\mathbf{d}x}_i - \mathbf{d}x_i \right) = \frac{\partial \boldsymbol{r}}{\partial x_i} \bigg|_{\underline{X},t} \delta x_i \tag{2.9}
$$

wird *virtuelle Verschiebung* genannt. Dabei handelt es sich um die Variation des Ortsvektors bei festem Teilchen und unter Einhaltung der kinematischen Bedingungen.

**Verschiebungsgradient und Verzerrung.** Die lokale Veränderung der Verschiebung wird durch den Verschiebungsgradienten

$$
\boldsymbol{H} = \frac{\partial \boldsymbol{u}}{\partial X_i} \otimes \boldsymbol{e}_i^B = \frac{\partial (\boldsymbol{r} - \boldsymbol{r}|_{t=0})}{\partial X_i} \otimes \boldsymbol{e}_i^B = \boldsymbol{F} - \boldsymbol{I}
$$
\n(2.10)

charakterisiert, wobei *F* der Deformationsgradient, *I* die Identität auf Tensoren zweiter Stufe, und ⊗ das dyadische Produkt ist. Der Deformationsgradient vermittelt zwischen differentiellen Linien-, Flächen- und Volumenelementen in Euler'scher und Lagrange'scher Notation:

$$
ds = FdS, \t da = det(F) F^{-T} dA, \t dv = det(F) dV.
$$
 (2.11)

Je nach Wahl der Koordinaten sind in *H* und *F* noch immer Anteile einer Starrkörperbewegung enthalten. Zur Berechnung der elastisch gespeicherten Energie eines Kontinuums ist aber ein Maß erforderlich, das die Veränderung gegenseitiger Lagebeziehungen zwischen den Teilchen wiedergibt. Dieses Maß ist die *Verzerrung*. Neben generalisierten Verzerrungsmaßen (siehe z.B. [\[41\]](#page-199-10)) folgt die in der geometrisch linearen Theorie verwendete *infinitesimale* Verzerrung aus der Zerlegung des Verschiebungsgradienten in einen reinen Deformations-(*ε*) und einen Rotationsanteil (**Ω**)

$$
H = \underbrace{\text{sym}\left(H\right)}_{\varepsilon} + \underbrace{\text{skw}\left(H\right)}_{\Omega} = \frac{1}{2}\left(H + H^{T}\right) + \frac{1}{2}\left(H - H^{T}\right). \tag{2.12}
$$

Diese Zerlegung ist nur für kleine Deformationen zulässig. Ferner wird in der linearen Elastizitätstheorie angenommen, dass ein betrachtetes Kontinuum bei *ε* = **0** spannungsfrei ist und Spannungen nur dann entstehen wenn *ε* ≠ 0 ist. Der Verzerrungstensor *ε* wird *linearisierter Green'scher Verzerrungstensor* oder *räumlicher Almansi-Tensor* genannt.

**Generalisierte Koordinaten und Nebenbedingungen.** Zur Beschreibung mancher Kontinua (z.B. starre Körper) macht es Sinn, den Zustand eines Körpers durch g*eneralisierte Koordinaten*  $\underline{q}~=~[q_1,\ldots,q_n]^T$  *zu beschreiben. Hierbei handelt es sich um* eine Parametrisierung, die sich nicht nur auf Lagekoordinaten beschränkt. Sie enthält z.B. die Orientierung oder die Projektion einer Bewegung in eine bestimmte Richtung. Eine *Nebenbedingung* ist eine Einschränkung der allgemein zulässigen Bewegung bzw. Deformation eines Körpers. Sie ist gemeinsam mit den konstitutiven Gesetzen zu erfüllen (s. dazu Abschnitt [2.1.2\)](#page-32-0). Eine solche Gleichungs- oder Ungleichungs-Bedingung kann von Koordinaten, deren Änderung und von der Zeit abhängen. Eine allgemeine Formulierung lautet

$$
g(\underline{q}, \dot{\underline{q}}, t) \ge 0 \qquad \qquad \text{bzw.} \qquad \qquad g(\underline{q}, \dot{\underline{q}}, t) = 0. \tag{2.13}
$$

Typische Nebenbedingungen in mechanischen Systemen sind Kontakt- oder Haftbedingungen. Wenn g auf eine Geschwindigkeits-unabhängige Form  $g(q, t)$  gebracht werden kann, dann heißt die Bedingung *holonom*, andernfalls *nichtholonom*. Hängt sie explizit von der Zeit ab, dann heißt sie *rheonom*, andernfalls *skleronom*. Wenn in einem System mehrere Nebenbedingungen vorliegen, dann müssen diese linear unabhängig sowie kinematisch zulässig sein.

Eine zu  $g(q, \dot{q}, t)$  gehörige Zwangskraft  $f_z$  steht senkrecht auf der zulässigen Bewegungsmöglichkeit und ist so bemessen, dass sie die Erfüllung von  $g(q, \dot{q}, t)$  erzwingt. Bei Zwangsbedingungen der Form g = *v* · *e*<sup>n</sup> = 0 (Einschränkung der Geschwindigkeit in eine Richtung  $e_n$ ) ist die zulässige Bewegung orthogonal zu  $e_n$  und damit  $f_z = \lambda e_n$ . Der Konsistenzparameter λ wird *Lagrange'scher Multiplikator* genannt. Verallgemeinerte Zwangskräfte berechnen sich für die genannte Art der Bedingung nach

$$
\underline{f}_z = [f_{z,1}, \dots, f_{z,n}]^T = \lambda \left[ \frac{\partial g}{\partial \dot{q}_1}, \dots, \frac{\partial g}{\partial \dot{q}_n} \right]^T.
$$
\n(2.14)

Bei einseitig wirkenden Bedingungen gilt

$$
g \ge 0, \qquad \qquad \lambda \ge 0, \qquad \qquad \lambda g = 0, \tag{2.15}
$$

<span id="page-32-0"></span>d.h. entweder verschwindet die Nebenbedingung oder der Lagrange'sche Multiplikator. Diese Relation wird *Kuhn-Tucker-Komplementaritätsrelation* genannt.

#### **2.1.2 Bilanzgleichungen**

Die Bewegung eines Kontinuums ist physikalischen Gesetzen unterworfen, zu deren Herleitung zwei Möglichkeiten existieren. Die erste ist die Aufstellung eines Funk-

tionals, aus dessen Extremalisierung konstitutive Gleichungen folgen. Diese Art der Herleitung wird *analytische Kontinuumsmechanik* genannt und im Abschnitt [2.1.3](#page-35-0) kurz beleuchtet. Die zweite Möglichkeit ist die Bilanzierung extensiver Größen. Hierbei handelt es sich um physikalische Größen, die vom Volumen des Körpers abhängen. Diese Art der Herleitung wird auch *synthetische Kontinuumsmechanik* genannt und im Folgenden betrachtet. Zunächst lässt sich eine allgemeine Bilanzgleichung formulieren:

**Definition 1 (Allgemeine Bilanzgleichung)** *Die Änderung einer extensiven physikalischen Größe steht im Gleichgewicht mit dem Volumenintegral über die Quell- und dem Oberflächenintegral über die Flussterme.*

Extensive Größen eines Kontinuums sind die Masse, der Impuls und der Drehimpuls. Eingesetzt in die Bilanzgleichung ergeben sich somit Massen-, Impuls- und Drehimpulsbilanz.

**Kontinuitätsgleichung.** Eine grundlegende Eigenschaft eines Kontinuums ist die Massendichte  $\rho$ , also die Masse m pro Volumen. In einem beschränkten Kontrollvolumen ohne Ein- und Austreten materieller Punkte verschwinden die Quell- und Flussterme, sodass  $\mathring{m} = 0$  gilt. Unter der Annahme stetiger Feldgrößen folgt nach kurzer Umformung die *Kontinuitätsgleichung* in lokaler räumlicher Darstellung

<span id="page-33-0"></span>
$$
\frac{\partial \rho}{\partial t} + \text{div}(\rho \mathbf{v}) = 0 \tag{2.16}
$$

mit div( $\rho v$ ) =  $\partial (\rho v_i)/\partial x_i$ . Dieser Zusammenhang ist für alle Kontinua gültig – unabhängig von ihrem Aggregatszustand oder ihrer Materialeigenschaften.

**Impulsbilanz.** Die Impulsdichte ist definiert als  $p = \rho v$ . Nach der allgemeinen Bilanzgleichung ist die Änderung des Impulses gleich dem Oberflächenintegral über die Oberflächenspannung *t* (Flussterme) und dem Volumenintegral über die Volumenkraftdichte ρ*b* (Quellterme). Die Oberflächenspannung lässt sich nach dem Lemma von Cauchy ausdrücken als  $t = \sigma e_n$ , wobei  $\sigma$  der Cauchy'sche Spannungstensor ist und  $e_n$ die äußere Oberflächennormale. Damit und mit der Kontinuitätsgleichung [\(2.16\)](#page-33-0) folgt die Impulsbilanz in lokaler räumlicher Darstellung

<span id="page-33-1"></span>
$$
\rho \mathring{v} = \text{div}(\sigma) + \rho b. \tag{2.17}
$$

Am Rand müssen die Verschiebungs- (Dirichlet) und Spannungsrandbedingungen (Neumann) erfüllt sein. Die Spezifikation von *σ* hängt von der Art des betrachteten Kontinuums (fest, flüssig) und den getroffenen Annahmen (lineare Elastizität, Elastoplastizität, ...) ab, was im Folgenden beleuchtet wird.

**Impulsbilanz für Elastische Festkörper.** Für elastische Festkörper wird in dieser Arbeit das *isotrope Hooke'sche Gesetz*

<span id="page-34-0"></span>
$$
\sigma = \lambda s p(\varepsilon) I + 2\mu \varepsilon \tag{2.18}
$$

eingesetzt, mit λ und μ der ersten und zweiten Lamé-Konstante und sp(*ε*) der Spur von *ε*. Zusammen mit der Impulsbilanz [\(2.17\)](#page-33-1) ergibt sich die *Navier'sche Verschiebungsdifferentialgleichung*

$$
\mathbf{\hat{u}} = \mathbf{v}, \qquad \rho \mathbf{\hat{v}} = (\lambda + \mu) \text{grad} (\text{div}(\mathbf{u})) + \mu \text{div} (\text{grad}(\mathbf{u})) + \rho \mathbf{b}, \tag{2.19}
$$

die zur Beschreibung kleiner Verschiebungen gültig ist. Hier ist grad $(a)=(\partial a/\partial x_i) \, \bm{e}^I_i$ der Gradient.

**Impulsbilanz für Flüssigkeiten.** Bei Flüssigkeiten wird die Spannung in einen isotropen hydrostatischen Anteil (Druck) und einen Scherspannungsanteil unterteilt, sodass sich

$$
\sigma = -pI + \tau \tag{2.20}
$$

ergibt. Letzterer ist bei einer Newton'schen Flüssigkeit und laminarer Strömung nach dem Stokes'schen Spannungsansatz

<span id="page-34-1"></span>
$$
\tau = \lambda \text{div}(v)I + 2\mu \text{ sym}(\text{grad}(v))
$$
\n(2.21)

mit  $\lambda$  der ersten Lamé-Konstante,  $\mu = \rho \nu$  der dynamischen und  $\nu$  der kinematischen Viskosität. Eingesetzt in [\(2.17\)](#page-33-1) ergeben sich die *Navier-Stokes-Gleichungen*

$$
\rho \mathbf{\hat{v}} = -\text{grad}(p) + \mu \text{div}(\text{grad}(\mathbf{v})) + (\lambda + \mu) \text{grad}(\text{div}(\mathbf{v})) + \rho \mathbf{b}.
$$
 (2.22)

**Drehimpulsbilanz.** Der Drehimpuls bzgl. eines Referenzpunktes P ist *ρ* × ρ*v*, wobei hier mit *ρ* der Relativvektor von P zum betrachteten materiellen Punkt gemeint ist. In einem nicht-polaren Medium gibt es keine Drehimpuls-Quellterme. Nach kurzer Rechnung folgt aus der Bilanz der Änderung des Drehimpuls und der Flussterme gemeinsam mit Gl. [\(2.17\)](#page-33-1)

$$
\sigma = \sigma^T,\tag{2.23}
$$

also die Symmetrie des Cauchy'schen Spannungstensors. Diese Eigenschaft liegt den in [\(2.19\)](#page-34-0) und [\(2.22\)](#page-34-1) verwendeten Spannungsansätzen bereits zugrunde.

#### <span id="page-35-0"></span>**2.1.3 Übergang zu analytischen Prinzipien**

Zwar sind die physikalischen Gesetze, denen die Bewegung eines Körpers folgt, mit den Bilanzgleichungen vollständig. Für viele Systeme gibt es aber geschicktere Wege, die Gesetzmäßigkeiten herzuleiten, als die Bilanzgleichungen direkt auszuwerten. Die Brücke dazu schlägt die bereits erwähnte analytische Kontinuumsmechanik. Für elastische Festkörper bietet das *Prinzip von Lagrange-d'Alembert* eine Möglichkeit: Hier wird die Impulsbilanz mit einer kinematisch zulässigen Verschiebung *η* skalar multipliziert:

<span id="page-35-1"></span>
$$
\int_{\mathcal{B}} \left( -\rho \mathring{v} + \text{div} \left( \sigma \right) + \rho f \right) \cdot \eta \, dv = 0 \qquad \text{solange} \qquad \sigma = \sigma^T. \tag{2.24}
$$

Um allgemeine Spannungen  $\boldsymbol{\sigma}\neq \boldsymbol{\sigma}^T$  zuzulassen, muss zusätzlich die Drehimpulsbilanz beachtet werden, die mit der kinematisch zulässigen Verrückung *γ* skalar multipliziert wird. Mit dem verallgemeinerten Verschiebungsansatz *η*<sup>∗</sup> = *η* + *γ* × *ρ* folgt

$$
\int_{B} (\boldsymbol{\sigma} \cdot \text{grad}(\boldsymbol{\eta}^*) - (\text{grad}(\boldsymbol{\rho})(\boldsymbol{\epsilon}[\boldsymbol{\sigma}])) \cdot \boldsymbol{\gamma}) dv = \int_{\partial B} (\boldsymbol{\sigma} \boldsymbol{e}_n) \cdot \boldsymbol{\eta}^* da + \int_{B} (\rho \boldsymbol{b} - \rho \hat{\boldsymbol{v}}) \cdot \boldsymbol{\eta}^* dv,
$$
\n(2.25)

also: *Für eine dynamisch mögliche Deformation ist die virtuelle Arbeit der verlorenen Kräfte und Momente gleich der virtuellen inneren Arbeit* [\[105\]](#page-203-7). Auch wenn sich die Gleichung [\(2.25\)](#page-35-1) wie gezeigt aus den Bilanzen herleiten lässt, handelt es sich um ein eigenständiges Axiom. Für linear unabhängige *η*<sup>∗</sup> und *γ* folgen wieder Impuls- und Drehimpulsbilanz. Ein weiterer Schritt ist die spezielle Wahl *η*<sup>∗</sup> = *r*δ, welche linear unabhängig von *γ* sein soll, und die Integration von Gl. [\(2.25\)](#page-35-1) über  $t \in [t_0, t_1]$ . Unter Voraussetzung von  $r_\delta(t_0)=0$  und  $r_\delta(t_1)=0$  entsteht nach kurzer Rechnung eine Form

<span id="page-35-2"></span>
$$
\int_{t_0}^{t_1} (\delta(T - V) + \delta W) dt = 0
$$
\n(2.26)

mit  $T = \frac{1}{2} \int_{\mathcal{B}} \rho v \cdot v \,dv$  der kinetischen Energie,  $V = \frac{1}{2} \int_{\mathcal{B}} \sigma \cdot \varepsilon dv$  der potentiellen Energie, und  $\delta W$  der virtuellen Arbeit der potentiallosen Kräfte (z.B. Dämpfung, Reibung). Ohne den Anteil δW, d.h. bei einem rein konservativen System, handelt es sich bei Gl. [\(2.26\)](#page-35-2) um das variierte Hamilton-Funktional  $\delta(H) = \int_{t_0}^{t_1} \delta(T - V) dt$ . Nach dem Prinzip von Hamilton folgen die Bewegungsgleichungen aus der Extremalisierung von H. Bei Systemen mit holonomen Nebenbedingungen entstehen so die Euler-Lagrange-Gleichungen. Im verallgemeinerten Prinzip von Hamilton, welches auch für nicht-konservative Systeme gilt, ist die Variation von H durch die virtuelle Arbeit der potentiallosen Kräfte ergänzt.
Mit den Funktionalen (Gl. [\(2.25\),](#page-35-0) [\(2.26\)\)](#page-35-1) kann auf zwei Arten umgegangen werden. Die erste Möglichkeit ist, kinetische und potentielle Energie sowie die virtuelle Arbeit der potentiallosen Kräfte aufzustellen, um danach mit dem Lemma der Variationsrechnung auf die Systemgleichungen zu kommen. In der Regel wird hierbei eine kompaktere Fassung erhalten als durch Aufstellen von Bilanzgleichungen. Die zweite Möglichkeit zielt auf Approximationsverfahren (z.B. Verfahren von Ritz) ab, womit eine Diskretisierung der partiellen Differentialgleichungen gewonnen wird: Ausgehend von [\(2.26\)](#page-35-1) wird in den Variablen ein Lösungsansatz gewählt, mithilfe dessen die allgemeine Deformation auf einen endlich-dimensonalen Funktionenraum reduziert wird. Auch hier liefert das Lemma der Variationsrechnung unabhängige Gleichungen. Dadurch sind die Bilanzgleichungen nicht mehr lokal, sondern im Mittel über das Volumen erfüllt. Da der Fehler auf den Raum der Ansatzfunktionen projiziert wird, hängt die Konvergenz der Lösung maßgeblich von dessen Wahl ab.

## **2.1.4 Vereinfachungen**

Die Bilanzen lassen sich durch Zusatzannahmen für manche Systeme vereinfachen. Bei Festkörpern führt die Annahme der Starrheit dazu, dass Variablen nicht mehr von der materiellen Position abhängen, sodass letztlich aus den Bilanzen gewöhnliche Differentialgleichungen entstehen. Bei Fluiden führt die Annahme eindimensionaler Strömungen zur Reduktion der Abhängigkeiten, sodass für Spezialfälle analytische Lösungen gefunden werden können. Insbesondere in der Regelungstechnik werden solche Vereinfachungen gerne verwendet, weil sie oft eine gute Annäherung der Realität darstellen und trotzdem schnell lösbar sind.

**Starre Körper.** Zunächst wird der Ortsvektor in die Lage des Massenmittelpunktes C und einem Relativvektor zum betrachten materiellen Punkt zerlegt:  $r = r_C + \rho$  (s. Abb. [2.2\)](#page-37-0). Die integrale Darstellung der Impulsbilanz vereinfacht sich dann auf

$$
m\dot{\boldsymbol{v}}_c = \int_{\mathcal{B}} \rho \boldsymbol{b} dv + \int_{\partial \mathcal{B}} t da. \tag{2.27}
$$

Der Drall bzgl. C ist *J* <sup>C</sup>*ω*, wobei *J* <sup>C</sup> das Massenträgheitsmoment bzgl. C und *ω* die Winkelgeschwindigkeit des Körpers ist. Aus der Drehimpulsbilanz folgt nach Zeitableitung

$$
J_C \dot{\omega} + \omega \times (J_C \omega) = M_C \tag{2.28}
$$

<span id="page-37-0"></span>mit *M*<sup>C</sup> dem äußeren Moment bzgl. C. Falls ein anderer (körper- oder raumfester) Punkt als Bezugspunkt anstelle  $C$  referenziert werden soll, treten u.U. Zusatzterme auf, welche in [\[107\]](#page-203-0) zu finden sind.

<span id="page-37-2"></span>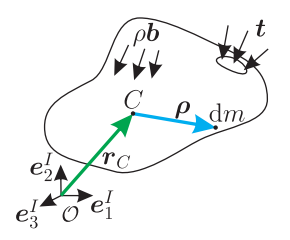

Abbildung 2.2: Starrer Körper in Momentanplatzierung; Aufteilung des Ortsvektors in Ortsvektor zum Massenmittelpunkt und Relativvektor.

**Stationäre eindimensionale Strömungen.** Eine eindimensionale Strömung liegt dann vor, wenn alle Trajektorien in einem Kontrollvolumen parallel verlaufen. Das Strömungsfeld ist hier auf  $v = v e_z^I$  reduziert. Bei einer inkompressiblen Strömung und bei konservativen Volumenkräften ( $\rho b = -\text{grad}(V)$ ) bleibt von Gl. [\(2.22\)](#page-34-0) die *e*<sup>I</sup><sub>z</sub>−Komponente

<span id="page-37-1"></span>
$$
\rho \mathring{v} = \rho \left( \frac{\partial v}{\partial t} + v \frac{\partial v}{\partial z} \right) = -\frac{\mathrm{d}p}{\mathrm{d}z} + \rho \nu \left( \frac{\partial^2 v}{\partial r^2} + \frac{1}{r} \frac{\partial v}{\partial r} \right) - \frac{\partial V}{\partial z} \tag{2.29}
$$

übrig. Zudem wird die Ausdehnung des Kontrollvolumens als unendlich groß betrachtet, sodass keine Randbedingungen berücksicht werden müssen.

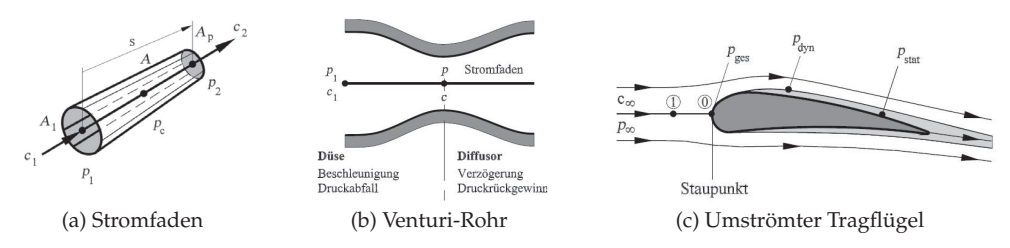

Abbildung 2.3: Strömungen, die mit der Stromfadentheorie berechnet werden [\[72\]](#page-201-0).

Dann lassen sich vereinfachte Modelle herleiten, die eine breite Gültigkeit für viele technische Strömungen haben (Beispiele aus der Literatur: s. Abb. [2.3\)](#page-37-1). Setzt man beispielsweise Stationarität voraus, d.h. Veränderung der Strömungsgeschwindigkeit nur entlang von z, dann verschwindet die lokale Zeitableitung. Bei Vernachlässigung der Viskosität fallen zudem die partiellen Ableitungen nach der radialen Koordinate weg.

Das betrachtete Strömungsfeld ist dann energieerhaltend; die physikalische Beschreibung lautet nach Integration

<span id="page-38-0"></span>
$$
\rho \frac{v^2}{2} + p + V = \text{konstant.}
$$
\n
$$
(2.30)
$$

Diese Gleichung wird Energiegleichung genannt und ist ein Spezialfall der allgemeinen Bernoulli-Gleichung. Sie kommt in der Ingenieurwissenschaft auch in Fällen zum Einsatz, wo die eindimensionale Natur der Strömung nur näherungsweise gegeben ist (s. Abb. [2.3\)](#page-37-1), um grobe Abschätzungen des Verhaltens vorzunehmen.

Auch zur Berechnung einer laminaren stationären Rohrströmung in einer Leitung mit kreisförmigem Querschnitt (Außenradius  $r<sub>o</sub>$ ) können die Navier-Stokes-Gleichungen vereinfacht werden. Bei vernachlässigten Volumenkräften geht Gl. [\(2.29\)](#page-37-2) in

$$
\frac{dp}{dz} = \rho \nu \left( \frac{\partial^2 v}{\partial r^2} + \frac{1}{r} \frac{\partial v}{\partial r} \right) = \text{konstant}
$$
\n(2.31)

über. Es ist somit plausibel und durch Experimente bestätigt, dass sich in der Leitung ein parabolisches Geschwindigkeitsfeld

$$
v = v_0 \left( 1 - \left(\frac{r}{r_o}\right)^2 \right) \tag{2.32}
$$

einstellt. Am Rand wird die Haftbedingung erfüllt. Die mittlere Strömungsgeschwindigkeit ist  $U = \frac{v_0}{2}$ . Aus Gl. [\(2.31\)](#page-38-0) folgt schließlich

$$
\frac{\partial p}{\partial z} = -\frac{4\rho\nu}{r_o^2}v_0 \qquad \text{bzw.} \qquad \Delta p = p(\ell) - p(0) = -\frac{4\rho\nu\ell v_0}{r_o^2} = -\frac{2\rho\nu\ell U}{r_o^2},\tag{2.33}
$$

<span id="page-38-1"></span>wobei  $\ell$  die Länge des betrachteten Leitungssegments und  $\Delta p$  der Druckverlust infolge der Viskosität bedeuten.

# **2.2 Räumlich verteilte Reibkontakte**

Wenn ein betrachtetes Gesamtsystem aus mindestens zwei Festkörpern  $\mathcal{B}^{(1)}$  und  $\mathcal{B}^{(2)}$ besteht, kann Kontakt eintreten. Dieser zeichnet sich durch Kontaktspannungen *t* zwischen den Oberflächen aus. Der Kontakt kann geöffnet oder geschlossen, elastisch oder starr, reibungsbehaftet oder reibungsfrei sein. Solche Eigenschaften machen viele Fallunterscheidungen notwendig und erschweren eine allgemeingültige Behandlung der Thematik. Aus diesem Grund wird nach der Erklärung wesentlicher Grundbegriffe an dieser Stelle nur auf Spezialfälle eingegangen. Ein umfassender Überblick ist in zahlreichen Sachbüchern (z.B. WILLNER [\[105\]](#page-203-1)) gegeben.

**Kontaktkinematik.** Zunächst wird eine lokale Parametrisierung  $(\alpha^{(i)}, \beta^{(i)})$  der Oberfläche  $\partial \mathcal{B}^{(i)}$  eines Körpers  $\mathcal{B}^{(i)}$  eingeführt, sodass  $\bm{r}^{(i)}(\alpha^{(i)},\beta^{(i)})$  die Position auf der Oberfläche ist. Durch partielle Ableitungen nach den Koordinaten werden tangentiale Vektoren

$$
\boldsymbol{e}_{\alpha}^{(i)} = \frac{\partial \boldsymbol{r}^{(i)}}{\partial \alpha^{(i)}} / \left| \frac{\partial \boldsymbol{r}^{(i)}}{\partial \alpha^{(i)}} \right|, \qquad \qquad \boldsymbol{e}_{\beta}^{(i)} = \frac{\partial \boldsymbol{r}^{(i)}}{\partial \beta^{(i)}} / \left| \frac{\partial \boldsymbol{r}^{(i)}}{\partial \beta^{(i)}} \right| \tag{2.34}
$$

<span id="page-39-0"></span>berechnet. Aus dem normiertem Kreuzprodukt folgt die äußere Normale (s. Abb. [2.4a\)](#page-39-0)

$$
\boldsymbol{e}_n^{(i)} = \frac{\boldsymbol{e}_\alpha^{(i)} \times \boldsymbol{e}_\beta^{(i)}}{|\boldsymbol{e}_\alpha^{(i)} \times \boldsymbol{e}_\beta^{(i)}|}.
$$
\n(2.35)

Die Normierung ist notwendig, da die Tangenten i.A. nicht orthogonal stehen.

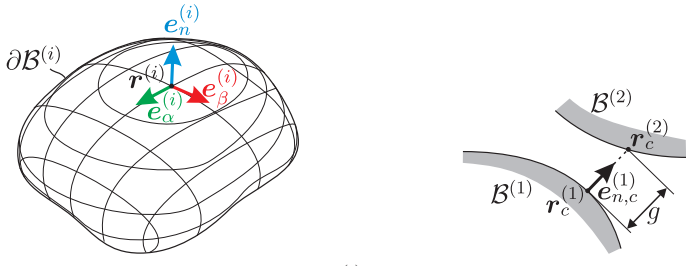

(a) Tangential- und Normalenvektoren auf  $\partial \mathcal{B}^{(i)}$  (b) Abstand der Oberflächen

<span id="page-39-1"></span>

Abbildung 2.4: Kinematik des Kontakts zwischen zwei Kontinua in einer allgemeinen Platzierung.

Der Kontaktbereich  $\partial \mathcal{B}_c^{(1)}$  bzw.  $\partial \mathcal{B}_c^{(2)}$  (Menge materieller Punkte im Kontakt) ist eine Teilmenge von ∂B<sup>(1)</sup> bzw. ∂B<sup>(2)</sup>. Ob sich Punkte im Kontaktbereich befinden, kann nach unterschiedlichen Kriterien beurteilt werden (u.a. anhand vom Abstand). Hier ordnet eine bijektive Abbildung

$$
\kappa_c : (\alpha^{(2)}, \beta^{(2)}) \mapsto (\alpha^{(1)}, \beta^{(1)}) \tag{2.36}
$$

Oberflächenkoordinaten der zwei Körper einander so zu, dass  $r_c^{(1)} = r^{(1)}|_{\alpha^{(1)},\beta^{(1)}}$  und  $r_c^{(2)} = r_c^{(2)}|_{\alpha^{(2)},\beta^{(2)}}$  potentielle Kontaktpartner sind. An dieser Stelle wird  $\beta^{(1)}$  als Slave und  $\mathcal{B}^{(2)}$  als Master definiert, was zur Folge hat, dass bei der Suche nach korrespon-

dierenden Kontaktpunkten vom Slave ausgegangen wird [\[105\]](#page-203-1). So ist  $r_c^{(2)}$  der zu  $r_c^{(1)}$ gehörige Kontaktpartner (s. Abb. [2.4b\)](#page-39-1), deren senkrechter Abstand

$$
g = \left( \boldsymbol{r}_c^{(2)} - \boldsymbol{r}_c^{(1)} \right) \cdot \boldsymbol{e}_{n,c}^{(1)} \tag{2.37}
$$

ist. Ferner ist die materielle Geschwindigkeit im Kontaktgebiet

$$
\boldsymbol{v}_c^{(1)} = \mathring{\boldsymbol{r}}^{(1)} \bigg|_{\partial \mathcal{B}_c^{(1)}} , \qquad \qquad \boldsymbol{v}_c^{(2)} = \mathring{\boldsymbol{r}}^{(2)} \bigg|_{\partial \mathcal{B}_c^{(2)}} . \tag{2.38}
$$

von Interesse, woraus die Relativgeschwindigkeit  $v_{rel} = v_c^{(2)} - v_c^{(1)}$  und die tangentiale Relativgeschwindigkeit  $v_T = v_{rel} - \left( v_{rel} \cdot e_{n,c}^{(1)} \right) e_{n,c}^{(1)}$  folgen. Die räumliche Zeitableitung der Abstandsfunktion ist  $\frac{\partial g}{\partial t} = \bm{v}_{rel} \cdot \bm{e}_{n,c}^{(1)}$ . Weiterhin ist die Variation von g nach kurzer Rechnung

$$
\delta(g) = \left(\delta r_{c,\delta}^{(2)} - \delta r_{c,\delta}^{(1)}\right) \cdot \mathbf{e}_{n,c}^{(1)}.\tag{2.39}
$$

**Normalkontakt.** Kontaktnormalspannungen sind Anteile der Spannungen *t* im Kontaktgebiet, deren Richtung die Normalenrichtung der Oberfläche ist:

$$
\mathbf{t}_n^{(j)} = (\mathbf{t} \cdot \mathbf{e}_{n,c}^{(j)}) \mathbf{e}_{n,c}^{(j)}.
$$
 (2.40)

Die Existenz von Kontaktnormalspannungen ist verbunden mit der Erfüllung von zwei Kriterien:

- Durchdringungsverbot der Oberflächen: Bei  $g > 0$  ist der Kontakt offen; bei  $g = 0$ liegt berührender Kontakt vor. Dies kennzeichnet eine unilaterale Bindung.
- Adhäsionsverbot: Nur Druckspannungen können übertragen werden. Folglich ist bei Kontakt  $t_n^{(j)} \cdot e_{n,c}^{(j)} \leq 0$ , ansonsten  $t_n^{(j)} \cdot e_{n,c}^{(j)} = 0$ .

Die Normalspannung erfüllt *actio = reactio*, sodass mit  $\lambda \geq 0$  geschrieben werden kann, dass  $t_n^{(1)} = -\lambda e_{n,c}^{(1)}$  und  $t_n^{(2)} = -\lambda e_{n,c}^{(2)}$  gelten. Der Normalkontakt ist somit auf eine klassische Kuhn-Tucker-Komplementaritätsrelation (s. Gl. [\(2.15\)\)](#page-32-0) reduziert.

Die praktische Berechnung der Normalspannungen aus der o.g. Formulierung gestaltet sich schwierig, da zunächst evaluiert werden muss, ob Kontakt vorliegt oder nicht, d.h. wie viele unabhängige Freiheitsgrade vorliegen und ob λ existiert. Wenn dies der Fall ist, muss  $\lambda$  zudem die Bilanzgleichungen erfüllen. Ein solches System, in dem die Anzahl von Variablen veränderlich ist, nennt sich *strukturvariabel* und ist z.B. mit Methoden der nicht-glatten Mechanik zu lösen (s. z.B. [\[61\]](#page-200-0)). Eine Vereinfachung ergibt sich, wenn ein stets geschlossener Kontakt angenommen wird. Diese Annahme ist für

viele mechanische Systeme im stationären Betrieb zulässig. Ob sie erfüllt ist, lässt sich an eventuell auftretenden Vorzeichenwechseln von  $\lambda$  erkennen.

Des Weiteren kann eine *Regularisierung* des Normalkontaktes durchgeführt werden. Die Idee besteht darin, statt  $\lambda$  ein explizites Kraftgesetz vorzugeben. Untersuchungen des Normalkontakts auf Mikroebene ergeben, dass in realen Körpern stets eine minimale Durchdringung von  $\mathcal{B}^{(1)}$  und  $\mathcal{B}^{(2)}$  vorliegt. Dies motiviert ein einseitig wirkendes Feder-Dämpfer-Modell, das nur bei Durchdringung aktiv ist:

<span id="page-41-2"></span>
$$
\boldsymbol{t}_n^{(1)} = \begin{cases} \min(0, cg + d\frac{\partial g}{\partial t})\boldsymbol{e}_{n,c}^{(1)}, & g \le 0, \\ 0 \cdot \boldsymbol{e}_{n,c}^{(1)}, & \text{sonst} \end{cases} \qquad \qquad \boldsymbol{t}_n^{(2)} = -\boldsymbol{t}_n^{(1)}.
$$
 (2.41)

Hier werden eine lageproportionale Konstante  $c$  und eine geschwindigkeitsproportionale Konstante  $d$  verwendet. Für hinreichend große und passend gewählte  $c$  und  $d$ [\[3\]](#page-196-0) konvergiert die Lösung der Regularisierung gegen die Lösung der ursprünglichen Formulierung.

**Tangentialkontakt.** Obwohl sich zahlreiche namhafte Wissenschaftler an der Untersuchung des Tangentialkontakts verdient gemacht haben, bleibt Reibung bei der Erforschung vieler neuer Technologien im Mittelpunkt. Die starke Abhängigkeit eintretender Phänomene von der Beschaffenheit beteiligter Oberflächen macht es schwierig, allgemeingültige mathematische Konzepte aufzustellen. Aus diesem Grund wurde eine große Bandbreite an Beschreibungen entwickelt, die in Abhängigkeit der gewählten Ebene (atomar, makroskopisch) und der Oberflächenpaarung (starr, elastisch, geschmiert, trocken, ...) mehr oder weniger Gültigkeit besitzen.

Da die Tribologie in dieser Arbeit nicht im Vordergrund steht, wird an dieser Stelle eines der primitivsten und gleichzeitig verbreitetsten Gesetze zur Beschreibung von Tangentialkontakten verwendet: das Gesetz von COULOMB[1.](#page--1-0) Zunächst werden zwei Zustände unterschieden: *Haften* und *Gleiten*. Haften liegt vor wenn

<span id="page-41-1"></span><span id="page-41-0"></span> $v_T = 0$  (2.42)

ist. In diesem Fall herrscht zwischen  $\partial \mathcal{B}^{(1)}$  und  $\partial \mathcal{B}^{(2)}$  eine Zwangsspannung  $t_T^{(j)}$ , die die Bedingung [\(2.42\)](#page-41-0) erzwingt. Die übertragbare Spannung ist durch

$$
|\boldsymbol{t}_T^{(1)}| \le \mu |\boldsymbol{t}_n^{(1)}|,\qquad |\boldsymbol{t}_T^{(2)}| \le \mu |\boldsymbol{t}_n^{(2)}| \tag{2.43}
$$

 $1$  Wegen der wichtigen Vorarbeit spricht man manchmal auch vom Gesetz von AMONTONS-COULOMB, s. dazu [\[26,](#page-198-0) [77\]](#page-201-1).

begrenzt, wobei  $\mu$  der statische Reibwert ist. Im Falle des Gleitens ist  $v_T \neq 0$  und die Spannung auf die jeweiligen Körper

<span id="page-42-0"></span>
$$
\boldsymbol{t}_T^{(1)} = \mu(|\boldsymbol{v}_T|) |\boldsymbol{t}_n| \frac{\boldsymbol{v}_T}{|\boldsymbol{v}_T|}, \qquad \qquad \boldsymbol{t}_T^{(2)} = -\boldsymbol{t}_T^{(1)}.
$$
 (2.44)

Hierbei ist  $\mu(|v_T|)$  der dynamische Reibwert. Die Spannung ist entgegen der tangentialen Relativgeschwindigkeit gerichtet.

Die Tangentialspannung ist im Fall des Haftens eine Zwangsvariable und im Fall des Gleitens eingeprägt. Ein System, in dem beide Zustände möglich sind, ist somit strukturvariabel. Es gibt verschiedene Wege, damit umzugehen: Neben der Anwendung nicht-glatter Methoden kann ständiges Gleiten oder Haften angenommen werden. Die Zulässigkeit wird anhand der Gleichungen [\(2.42\)](#page-41-0) bzw. [\(2.43\)](#page-41-1) überprüft. Ein konsistenter Übergang zwischen Haften und Gleiten kann mithilfe einer Regularisierung vorgenommen werden, z.B. in der Form

$$
\boldsymbol{t}_{T}^{(1)} = \begin{cases} \ \mu(|\boldsymbol{v}_{T}|) |\boldsymbol{t}_{n}^{(1)}| \frac{\boldsymbol{v}_{T}}{|\boldsymbol{v}_{T}|} \frac{2 \arctan(|\boldsymbol{v}_{T}|/\varepsilon_{R})}{\pi}, & |\boldsymbol{v}_{T}| \neq 0, \\ 0, & \text{sonst,} \end{cases} \qquad \boldsymbol{t}_{T}^{(2)} = -\boldsymbol{t}_{T}^{(1)}, \tag{2.45}
$$

mit einem Regularisierungsparameter  $\varepsilon_R \ll 1$ . Bei der Regularisierung wird die Tangentialspannung also im Bereich sehr kleiner Relativgeschwindigkeiten durch eine reguläre Funktion beschrieben. Somit ist strenges Haften nicht mehr möglich, was physikalisch durch Mikroschlupf rechtfertigt werden kann.

**Resultierende Kräfte und Momente.** Die bisherige Betrachtung ist lokal gültig und eine mögliche Vorschrift zur Kontaktberechnung in elastischen Mehrkörpersystemen. Dazu kommt ggf. noch die Diskretisierung der Geometrie und der Kontaktspannungen. In diesem Fall sind die resultierenden Kräfte nicht von besonderer Relevanz.

Anders sieht es bei starren Körpern aus: Da sich die Bilanzgleichungen auf Kräfte- und Momentenbilanzen reduzieren, werden integrale Kontaktspannungen benötigt. Die Kontaktnormalkräfte und -momente sind für den jeweiligen Körper

$$
\boldsymbol{f}_n^{(j)} = \int_{\partial \mathcal{B}_c^{(j)}} \boldsymbol{t}_n^{(j)} \mathrm{d}a, \qquad \qquad \boldsymbol{m}_n^{(j)} = \int_{\partial \mathcal{B}_c^{(j)}} \boldsymbol{\rho}^{(j)} \times \boldsymbol{t}_n^{(j)} \mathrm{d}a, \qquad (2.46)
$$

mit dem Verbindungsvektor  $\rho^{(j)} = r - r_S^{(j)}$  vom Schwerpunkt zum betrachteten Punkt im Kontakt. Die Reibkräfte und -momente sind

$$
\boldsymbol{f}_{T}^{(j)} = \int_{\partial \mathcal{B}_c^{(j)}} \boldsymbol{t}_T^{(j)} \mathrm{d}a, \qquad \qquad \boldsymbol{m}_T^{(j)} = \int_{\partial \mathcal{B}_c^{(j)}} \boldsymbol{\rho}^{(j)} \times \boldsymbol{t}_T^{(j)} \mathrm{d}a. \tag{2.47}
$$

<span id="page-43-1"></span>c,G

Die Verteilung der Tangentialspannungen im Kontaktbereich lässt sich aufteilen in Haften und Gleiten:  $\partial \mathcal{B}_c^{(j)} = \partial \mathcal{B}_{c,H}^{(j)} + \partial \mathcal{B}_{c,G}^{(j)}$ . Im Allgemeinen kann  $\partial \mathcal{B}_c^{(j)} = \partial \mathcal{B}_{c,H}^{(j)}$  (reines Haften),  $\partial \mathcal{B}_c^{(j)} = \partial \mathcal{B}_{c,G}^{(j)}$  (reines Gleiten) oder eine Mischung vorliegen. Zwischen elastischen Körpern tritt flächiges Haften und Gleiten unter Umständen gleichzeitig auf (s. Abb. [2.5a\)](#page-43-0). Dies ist zwischen starren Körpern nicht denkbar: bei einem gemischten Kontaktgebiet reduziert sich  $\partial \mathcal{B}_{c,H}^{(j)}$  aus kinematischen Gründen auf einen Punkt. Beispiele hierfür sind in den Abbildungen [2.5b,](#page-43-1) [2.5c,](#page-43-2) [2.5d](#page-43-3) dargestellt. Hier gilt

$$
f_T^{(j)} = \int_{\partial B_{c,G}^{(j)}} t_T^{(j)} da + \int_{\partial B_{c,H}^{(j)}} t_T^{(j)} da
$$
  
\n
$$
= \int_{\partial B_{c,G}^{(j)}} t_T^{(j)} da,
$$
  
\n
$$
m_T^{(j)} = \int_{\partial B_{c,G}^{(j)}} \rho^{(j)} \times t_T^{(j)} da + \int_{\partial B_{c,H}^{(j)}} \rho^{(j)} \times t_T^{(j)} da
$$
  
\n
$$
= \int_{\partial B_{c,G}^{(j)}} \rho^{(j)} \times t_T^{(j)} da,
$$
\n(2.49)

<span id="page-43-0"></span>da das Integral über einen begrenzten Integranden in einem unendlich kleinen Bereich verschwindet.

<span id="page-43-2"></span>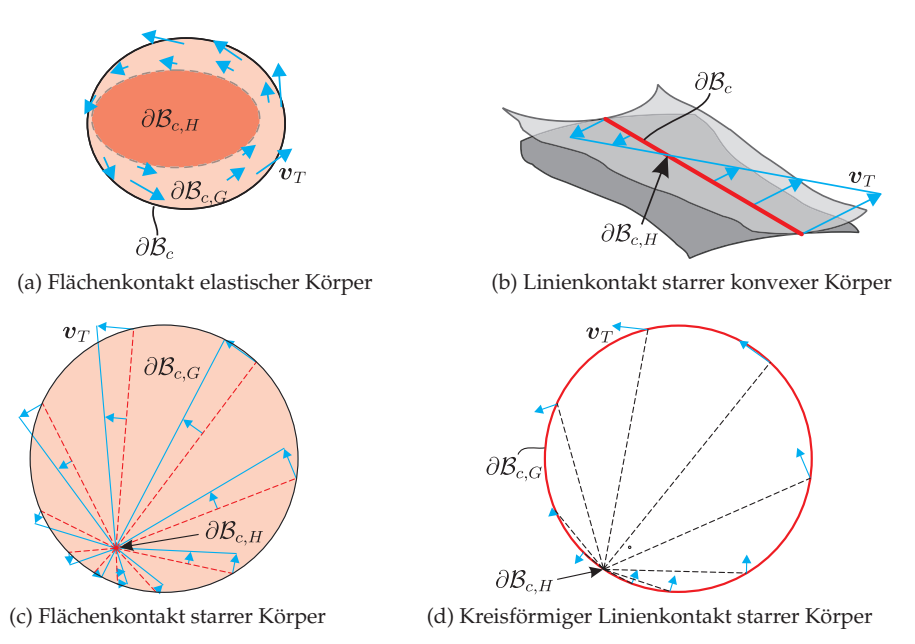

<span id="page-43-3"></span>Abbildung 2.5: Kontaktszenarien für Gleitkontakt mit lokalem Haften.

# **2.3 Grundlagen der Stabilitätstheorie**

Das Ziel der physikalischen Modellbildung, wie sie in den vorigen Abschnitten dargelegt wurde, ist die Herleitung einer Systembeschreibung

<span id="page-44-0"></span>
$$
\underline{\dot{q}} = \underline{f}(\underline{q}, t), \qquad \underline{q}(t = t_0) = \underline{q}_0. \tag{2.50}
$$

Die nächsten Schritte beinhalten sowohl die Berechnung und Untersuchung einer Lösung  $\underline{q}(\underline{q}_0,t)$  als auch die Analyse von ihren Eigenschaften im Sinne der Systemtheorie. Hierbei ist die Frage nach der Stabilität der Lösung von grundlegendem Wert. Wenn eine Lösung stabil ist, dann divergieren Lösungen mit ähnlichen Anfangsbedingungen nicht, sondern bleiben in der Nähe oder streben zu ihr. Dies ist eine Voraussetzung zur Gewährleistung eines gewünschten Betriebs sowie für weitere regelungstechnische Aufgabenstellungen.

Am Beispiel des Pendels im Gravitationsfeld (s. Abb. [2.7b\)](#page-49-0) ist der Stabilitätsbegriff intuitiv verstanden. Dessen eines Ende ist mit einem inertialfesten Punkt verbunden und die Verdrehung durch den Winkel  $\varphi$  beschrieben. Es existieren zwei Gleichgewichtslagen, nämlich die untere ( $\varphi = 0$ ) und die obere ( $\varphi = \pi$ ). Bei einer kleinen Auslenkung aus der unteren Gleichgewichtslage bewegt sich das Pendel zurück in Richtung der ungestörten Lage. Anders ist es bei der oberen Gleichgewichtslage: Hier führt eine kleine Verdrehung dazu, dass die Abweichung zur ungestörten Lage zunimmt. Die untere Lage ist folglich stabil und die obere instabil.

Es gibt eine Vielzahl weiterer prominenter Beispiele, z.B. aus dem Kontext der Rotordynamik, in gekoppelten Systemen (z.B. Fluid-Struktur-Interaktion), oder bei der Regelungstechnik (Robotik), in denen der Stabilitätsverlust zu ungewollten Phänomenen führt. Diese äußern sich durch unerwünschte Vibrationen, Geräusche und manchmal sogar dem Verlust der Funktion und Materialschädigung. Eine Instabilität ist aber nicht immer nur negativ bahaftet: z.B. bei der Klangerzeugung mit einem Holzblasinstrument oder mit menschlichen Stimmbändern entstehen erst wegen der Instabilität der stationären Lage die funktionserfüllenden Schwingungen. Auch in der Nachrichtentechnik werden zur Generierung von Schwingungen Instabilitäten ausgenutzt [\[66\]](#page-200-1).

Die Stabilität einer Referenzlösung  $\underline{q}_1 = \underline{q}_R = \underline{q}(\underline{q}_0,t)$  wird anhand der Entwicklung einer Störung beschrieben. Die Lösung von [\(2.50\)](#page-44-0) mit gestörter Anfangsbedingung ist  $q_2 = q_R + \Delta q$ , wobei  $\Delta q(t = 0) = \Delta q_0$  (siehe Abb. [2.6\)](#page-45-0) gilt. Die ursprüngliche Differentialgleichung wird so auf die *Störungsdifferentialgleichung* transformiert:

<span id="page-44-1"></span>
$$
\Delta \underline{\dot{q}} = \underline{\dot{q}} - \underline{\dot{q}}_R = \underline{f}(q_R + \Delta \underline{q}, t) - \underline{f}(q_R, t) =: \underline{g}(\Delta \underline{q}, t), \quad \Delta \underline{q}(t = 0) = \Delta \underline{q}_0. \tag{2.51}
$$

<span id="page-45-0"></span>In diesem Abschnitt werden zunächst die Grundbegriffe der Stabilitätstheorie dargelegt. Des Weiteren werden für Lösungen bestimmter Systeme konkrete Methoden zum Überprüfen der Stabilität beschrieben.

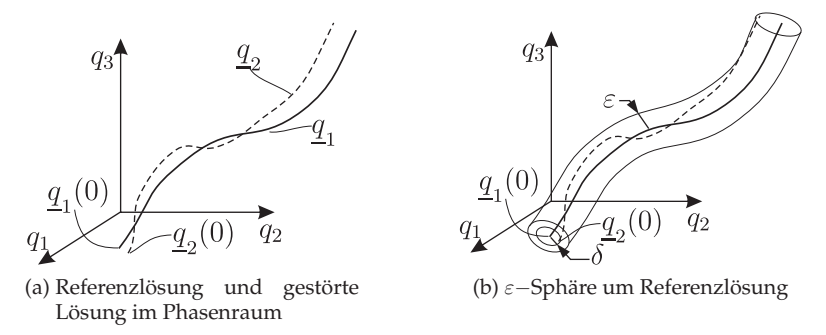

Abbildung 2.6: Trajektorie der Lösungen $\underline{q}_1=\underline{q}_R$ und  $\underline{q}_2=\underline{q}_R+\Delta\underline{q}$ und Eingrenzung der Abweichung.

# **2.3.1 Grundlegende Definitionen**

Die Existenz und Eindeutigkeit der betrachteten Lösung sei auf dem Zeitbereich  $t \in [t_0, \infty)$  für gegebene Anfangsbedingungen vorausgesetzt. Außerdem ist  $|\cdot|$  eine Norm.

**Definition 2 (Ljapunov-Stabilität)** [\[32\]](#page-198-1) *Die Referenzlösung*  $q<sub>B</sub>$  *ist stabil, wenn zu jedem (beliebig kleinen)*  $\varepsilon > 0$  *ein*  $\delta(\varepsilon, t_0) > 0$  *existiert, sodass* 

$$
|\underline{q}(t_0) - \underline{q}_R(t_0)| < \delta(\varepsilon) \qquad \Rightarrow \qquad |\underline{q}(t) - \underline{q}_R(t)| < \varepsilon, \qquad \forall t \ge t_0 \tag{2.52}
$$

*erfüllt ist.*

Man kann diese Aussage auch bzgl. der Störung treffen: wenn unter den genannten Voraussetzungen  $|\Delta q|<\varepsilon$  ist, dann ist die Lage  $\Delta q=$   $\underline{0}$  stabil (s. Abb. [2.6\)](#page-45-0).

Weiterhin ist bisher nur etwas über die maximale Abweichung zweier Trajektorien, nicht aber über deren Entwicklung für  $t \to \infty$  gesagt. Hier schafft die folgende Definition Abhilfe:

**Definition 3 (Attraktivität)** [\[32\]](#page-198-1) *Man nennt die Referenzlösung*  $q_R$  *attraktiv, wenn*  $\varepsilon > 0$ *ist, sodass*

$$
|\underline{q}(t_0) - \underline{q}_R(t_0)| < \varepsilon \qquad \Rightarrow \qquad \lim_{t \to \infty} |\underline{q}(t) - \underline{q}_R(t)| \to 0 \tag{2.53}
$$

*erfüllt ist.*

Auch hier kann die Aussage für die Störung  $\Delta q$  getroffen werden, sodass die Lage  $\Delta q = 0$  unter den gegebenen Voraussetzungen attraktiv ist. Gemeinsam aus Stabilität und Attraktivität folgt

**Definition 4 (Asymptotische Stabilität)** [\[32\]](#page-198-1) *Ist eine Lösung attraktiv und stabil, dann ist sie asymptotisch stabil.*

Dies ist eine stärkere Eigenschaft als die reine Stabilität, da hier für  $t \to \infty$  die zwei Lösungen q und  $q_p$  konvergieren, bzw.  $\Delta q \rightarrow 0$ .

Es kommt vor, dass Trajektorien zweier Lösungen nahe beieinander liegen oder sogar konvergieren, aber dennoch kein  $\delta$  gefunden werden kann, für das  $|\Delta q(t)| < \varepsilon$  ist. Dann wächst die Abweichung in Richtung der Trajektorie. Solche Lösungen, die stabil in  $\Delta q$ , aber nicht in Bezug auf t sind, nennt man *bahnstabil*.

Falls die Stabilität für beliebig große Störungen  $\Delta q(t = 0)$  besteht, dann spricht man von *Stabilität im Großen*; ansonsten von *bedingter Stabilität*. In diesem Fall hat eine stabile Lösung ein *Einzugsgebiet*. Dieses setzt sich aus der Menge aller Punkte  $q(t_0)$  zusammen, die für  $t \to \infty$  zur stabilen Lösung führen, und kann mithilfe des Satz von KRASOVSKII abgeschätzt werden. Es fehlt nun noch eine letzte für diese Arbeit relevante Definition aus den Grundbegriffen der Stabilitätstheorie:

**Definition 5 (Instabilität)** [\[32\]](#page-198-1) *Eine Lösung ist instabil, wenn sie nicht stabil ist.*

# **2.3.2 Stabilitätskriterien für stationäre Lösungen**

Viele Systembeschreibungen lassen sich so transformieren, dass die Stabilitätsuntersuchung einer beliebigen Lösung zur Stabilitätsuntersuchung einer stationären Lösung wird (s. bspw. [\(2.51\)\)](#page-44-1). Aus diesem Grund haben sich für diesen Sonderfall Methoden zur Beurteilung der Stabilität etabliert, die hier dargestellt werden.

**Direkte Methode nach Ljapunov.** Die ursprüngliche Idee hinter dem Stabilitätskriterium nach LAGRANGE bzw. DIRICHLET besteht darin, die potentielle Energie eines Systems aufzustellen, die im Fall einer stabilen Lösung mit zunehmender Zeit abnimmt und bei Erreichen einer Ruhelage ihr Minimum findet. Dies motiviert das Konzept der Ljapunov-Funktionen: hier wird eine stetig differenzierbare und lokal positiv definite Funktion  $V(\Delta q, t) \leq k < \infty$  gesucht. Wenn  $V(\Delta q, t) \leq 0$  ist, dann ist die Lösung  $\Delta q = 0$ stabil. Wenn  $V(\Delta q, t) < 0$  ist, dann gilt asymptotische Stabilität. Eine Instabiliät kann mithilfe eines Theorems von CHETAEV [\[54\]](#page-200-2) detektiert werden.

Die Methode wird aber nur selten in Mechanik-Problemen eingesetzt, da hier kein allgemeingültiges Konzept zur Aufstellung einer Ljapunov-Funktion bekannt ist, die alle Kriterien erfüllt. Zudem existieren Werkzeuge, mithilfe derer C<sup>1</sup>−Systeme leichter zu analysieren sind. Sie basieren auf der indirekten Methode von Ljapunov:

**Indirekte Methode nach Ljapunov.** Für  $g \in C^1$  ist

$$
\Delta \underline{\dot{q}} = \underline{A}(t)\Delta \underline{q} + \underline{r}(\Delta \underline{q}, t), \qquad A_{ij}(t) = \frac{\partial g_i(\Delta \underline{q}, t)}{\partial \Delta q_j} \qquad (2.54)
$$

eine äquivalente Beschreibung des dynamischen Systems [\(2.51\),](#page-44-1) mit  $\underline{A}$  der Jakobi-Matrix von  $g$  und  $\underline{r}$  dem Restglied. Wegen der Stetigkeit von  $g$  ist

<span id="page-47-0"></span>
$$
\sup_{t \in [t_0, \infty)} |\underline{A}(t)| \le k < \infty \qquad \text{und} \qquad |\underline{r}(\Delta \underline{q}, t)| \le \alpha |\Delta \underline{q}|^\beta \tag{2.55}
$$

mit  $k > 0$ ,  $\alpha \geq 0$ ,  $\beta > 1$  und  $|\Delta q| \leq 1$ . Unter diesen Voraussetzungen gilt nach dem Theorem von HAHN: Ist  $\Delta q = 0$  eine asymptotisch stabile Lösung der Linearisierung

$$
\Delta \underline{\dot{q}} = \underline{A}(t)\Delta \underline{q} \tag{2.56}
$$

von [\(2.51\),](#page-44-1) dann hat [\(2.51\)](#page-44-1) eine asymptotisch stabile Lösung  $\Delta q = 0$ . Zur Bestimmung der Stabilität von  $\Delta q$  muss also noch die Linearisierung untersucht werden. Eine ähnliche Aussage liefert der Satz von HARTMAN-GROBMAN, nach dem die Linearisierung strukturerhaltend ist, sodass der Richtungssinn einer Lösung erhalten bleibt. Aus diesem Grund ist das qualitative Verhaltens für instabile Lösungen übertragbar.

Für allgemeine  $A(t)$  kann zur Beurteilung der Stabilität einer Lösung von [\(2.56\)](#page-47-0) das Konzept der Ljapunov'schen Exponenten (auch: charakteristische Exponenten) herangezogen werden. Da deren Anwendung nicht im Fokus der Arbeit liegt, wird an dieser Stelle auf die Literatur (z.B. [5[4, 7](#page-200-2)[0\]\) v](#page-201-2)erwiesen. Systeme mit zeitabhängigen Koeffizienten, also  $A(t) = A(t+T)$ , [werde](#page-53-0)n im Abschnitt 2.3.4 behandelt. An dieser Stelle werden autonome Systeme mit  $\underline{A} \neq \underline{A}(t)$  betrachtet.

Beschränkt man sich auf reguläre Systeme, dann hat [\(2.56\)](#page-47-0) wegen der Linearität genau eine stationäre Lösung  $\Delta q = 0$ . Deshalb wird in der Literatur häufig von der Stabilität eines linearen *Systems* [\(2.56\)](#page-47-0) gesprochen anstelle von der Stabiltät der Lösung. Für reguläre Systeme gelten die Theoreme von LJAPUNOV über die Stabilität erster Näherung: Die Lösung eines Systems [\(2.56\)](#page-47-0) mit zeitunabhängiger Jakobimatrix A ist genau dann asymptotisch stabil, wenn die Realteile aller Eigenwerte  $z_i(\underline{A})$   $(i \in \{1,...,n\})$  negativ sind. Wenn mindestens ein  $z_i(\underline{A})$  positiv ist, dann ist die Lösung instabil.

Die Aussage dieses Satzes kann auf die folgende Art plausibel gemacht werden: Da die Lösung einfacher Systeme durch die Anteile  $\Delta \underline{q}_1 = \underline{c}_1 e^{z_1 t}$ ,  $\Delta \underline{q}_2 = \underline{c}_2 e^{z_2 t}$ , ... aufgespannt wird, genügt ein einziger positiver Eigenwert, um exponentielles Aufklingen herbeizuführen. Andernfalls strebt die Lösung gegen 0.

Bei Eigenwerten mit verschwindendem Realteil spricht man vom kritischen Fall (*Grenzstabilität*): Hier ist keine Übertragbarkeit des qualitativen Verhaltens vom linearisierten zum nichtlinearen System gesichert, da Terme höherer Ordnung das Verhalten stärker beeinflussen als die linearen. Zur Beurteilung muss hier eine Entwicklung höherer Orndung vorgenommen oder eine Ljapunov-Funktion angesetzt werden. Dieser Fall wird in zahlreichen Werken behandelt, auf die an dieser Stelle verwiesen sei (z.B. [\[32,](#page-198-1) [87\]](#page-202-0)). Mit dem Lösungsansatz  $q = \hat{q}e^{zt}$  folgt  $(zI - A)\hat{q}e^{zt} = 0$ , was durch eine Ähnlichkeitstransformation zu

<span id="page-48-0"></span>
$$
(z\underline{I} - \underline{A})\,\hat{\underline{q}}e^{zt} \sim \underline{P}^{-1}\left(z\underline{I} - \underline{A}\right)\underline{P}\,\hat{r}e^{zt} = (z\underline{I} - \underline{J})\,\hat{r}e^{zt} = \underline{E}\,\hat{r}e^{zt} = \underline{0}
$$
\n
$$
\tag{2.57}
$$

wird. Hier ist  $\underline{J} = \underline{P}^{-1} \underline{A} \underline{P} = \text{diag}\{\underline{J}_1, ..., \underline{J}_n\}$  die JORDAN'sche Normalform und  $\underline{E} = \text{diag}\{\underline{E}_1, ..., \underline{E}_n\}$  die Darstellung in SMITH-Normalform mit den Elementarteilern  $E_i$ . Wegen  $\hat{r}e^{zt} \neq 0$  ist die Voraussetzung für die Existenz einer Lösung von [\(2.57\),](#page-48-0) dass das charakteristische Polynom

$$
p(z) = \det(\underline{E}) = \det(z\underline{I} - \underline{J}) = \det(z\underline{I} - \underline{A}) = a_0 + a_1 z + a_2 z^2 + \dots + a_n z^n \qquad (2.58)
$$

verschwindet. Die Wurzeln des charakteristischen Polynoms sind gleichzeitig die Eigenwerte von A. Um zu prüfen, ob ein charakteristisches Polynom mit Grad  $n > 4$ positive Wurzeln besitzt, wurden algebraische Kriterien wie das HURWITZ-Kriterium entwickelt. Dazu wird die Hurwitz-Matrix

$$
\underline{H} = \begin{bmatrix} a_{n-1} & a_{n-3} & a_{n-5} & \dots & 0 \\ a_n & a_{n-2} & a_{n-4} & \dots & 0 \\ 0 & a_{n-1} & a_{n-3} & \dots & 0 \\ \vdots & \vdots & \vdots & \ddots & \vdots \\ 0 & 0 & 0 & \dots & a_0 \end{bmatrix}
$$
(2.59)

aufgestellt, deren Determinanten der Hauptdiagonalminoren

$$
\Delta_1 = a_{n-1}, \qquad \Delta_2 = \begin{vmatrix} a_{n-1} & a_{n-3} \\ a_n & a_{n-2} \end{vmatrix}, \qquad \text{usw.} \qquad (2.60)
$$

sind. Wenn alle Koeffizienten  $a_i > 0$  und alle Determinanten  $\Delta_i > 0$  sind, dann ist hinreichend belegt, dass alle Realteile negativ sind und die stationäre Lösung des betrachteten Systems asymptotisch stabil ist. Es ist ersichtlich, dass sich in diesem Kriterium Aussagen wiederholen (z.B.  $\Delta_1 > 0$  und  $a_{n-1} > 0$ ), weswegen es weitere Sätze gibt (u.a. von LIÉNARD und CHIPART [\[69\]](#page-200-3) oder auch von BILHARZ [\[54\]](#page-200-2)), in denen die Anzahl der Bedingungen auf die unabhängigen reduziert ist.

Alternativ besteht die Möglichkeit, Eigenwerte direkt zu berechnen (LR- bzw. QR-Algorithmus). Der numerische Aufwand ist zwar größer als die Auswertung der Hur<span id="page-49-3"></span>witz'schen Bedingungen; dieses Vorgehen kann aber bei Systemen kleiner Dimension schneller zum Ziel führen.

#### **2.3.3 Ruhelagen von differential-algebraischen Gleichungen**

Die Voraussetzung der Stabilitätsuntersuchung unter Hinzunahme des Hurwitz-Kriteriums ist eine Systembeschreibung der Form  $\dot{q} = \underline{A}q$ . Allerdings lässt sich diese Form nicht immer herstellen. In mechanischen Systemen mit algebraischen Nebenbedingungen (differential-algebraische Gleichung, engl. DAE) gibt es keine Zeitableitung der Lagrange'schen Variablen, sodass die Linearisierung der Gleichungen die allgemeinere Form

$$
\underline{B}\underline{\dot{q}} = \underline{A}\underline{q}, \qquad \underline{q} \in \mathbb{R}^n, \qquad \underline{A}, \underline{B} \in \mathbb{R}^{n \times n}, \qquad \underline{B} \notin Inv \tag{2.61}
$$

hat. Durch Elimination der Zwangs- und abhängigen Variablen wird die reduzierte Darstellung erhalten; die Überführung ist aber nicht immer möglich. Aus diesem Grund sind Methoden zur Analyse der Stabilität von DAEs erforderlich.

<span id="page-49-1"></span>**Einleitende Beispiele.** Ein klassisches Lehrbuch-Beispiel einer DAE ist das rollende Rad (Abb. [2.7a\)](#page-49-1), bei dem die Translation x und die Rotation  $\varphi$  über die Rollbedingung im Kontakt zwischen Rad und Boden gekoppelt sind. An dieser Stelle wirkt eine Zwangskraft mit Betrag  $\lambda$ .

<span id="page-49-2"></span><span id="page-49-0"></span>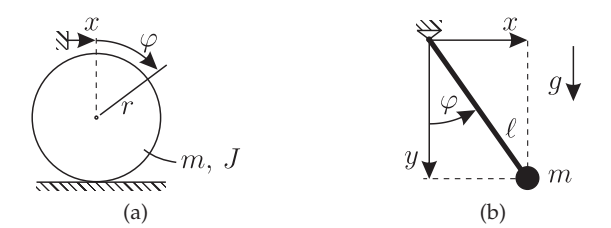

Abbildung 2.7: Beispiele für Starrkörpersysteme mit algebraischen Nebenbedingungen: (a) rollendes Rad, (b) mathematisches Pendel.

Die Kräfte- und Momentenbilanz und die Nebenbedingung sind hier leicht zu einer gewöhnlichen Differentialgleichung (ODE) zu reduzieren:

$$
\text{DAE:} \quad\n\begin{cases}\n\begin{aligned}\nm\ddot{x} + \lambda &= 0, \\
J\ddot{\varphi} - r\lambda &= 0, \\
\dot{x} - r\dot{\varphi} &= 0;\n\end{aligned}\n\end{cases}\n\quad\n\text{ODE:} \quad\n\begin{pmatrix}\nm + \frac{J}{r^2}\n\end{pmatrix}\n\ddot{x} = 0.\n\tag{2.62}
$$

Das charakteristische Polynom aus der ODE-Formulierung ist  $p(z) = \left(m + \frac{J}{r^2}\right)z^2$ , woraus zwei verschwindende Eigenwerte berechnet werden. Zur Berechnung der Eigenwerte aus der DAE nach NEIMARK [\[71\]](#page-201-3) wird Gl. [\(2.62\)](#page-49-2) zunächst auf Deskriptorform gebracht, wobei der Zustandsvektor  $q=[x,\dot{x},\varphi,\dot{\varphi},\lambda]^T$  benutzt wird:

<span id="page-50-0"></span>
$$
\begin{bmatrix} 1 & & & \\ & m & & \\ & & 1 & \\ & & & J & \\ & & & 0 \end{bmatrix} \underline{\dot{q}} = \begin{bmatrix} 0 & 1 & 0 & 0 & 0 \\ 0 & 0 & 0 & 0 & -1 \\ 0 & 0 & 0 & 1 & 0 \\ 0 & 0 & 0 & 0 & r \\ 1 & 0 & -r & 0 & 0 \end{bmatrix} \underline{q}.
$$
 (2.63)

Sowohl die Massenmatrix  $\underline{B}$  als auch die Systemmatrix  $\underline{A}$  sind singulär. Der Exponentialansatz  $q = \hat{q}e^{zt}$  führt auf ein generalisiertes Eigenwertproblem  $(z\underline{B} - \underline{A})\hat{q}e^{zt}$  und das charakteristische Polynom  $\tilde{p}(z) = \det(zB - A) = -z$  (mr<sup>2</sup> + J)  $z^2$ . Im Vergleich zu  $p(z)$ hat  $\tilde{p}(z)$  also einen zusätzlichen 0-Eigenwert; ansonsten bleibt die Aussage erhalten. Verwunderlich ist die Tatsache, dass  $\tilde{p}(z)$  trotz der Dimension des Zustandsraums von 5 nur 3 Wurzeln hat.

Ein weiteres Beispiel ist das bereits betrachtete mathematische Pendel (Abb. [2.7b\)](#page-49-0), dessen Systembeschreibung sowohl in kartesischen (DAE) als auch in Polarkoordinaten (ODE) möglich ist:

$$
\text{DAE:} \quad\n\begin{cases}\n m\ddot{x} - \lambda \frac{x}{\ell} = 0, \\
 m\ddot{y} - mg - \lambda \frac{y}{\ell} = 0, \\
 x^2 + y^2 = \ell^2;\n\end{cases}\n\quad\n\text{ODE:} \quad m\ell\ddot{\varphi} + mg\sin\varphi = 0.\n\tag{2.64}
$$

Wie bekannt ist, existieren hier zwei Ruhelagen, um die die ODE jeweils linearisiert wird. Bei  $\varphi = 0$  wird  $p(z) = mg\ell z^2 + mg = 0$ , woraus  $z_{1,2} = \pm i \sqrt{g/\ell}$  folgt: die Lösung ist stabil. Für  $\varphi = \pi$  folgt auf gleiche Weise  $p(z) = mg\ell z^2 - mg = 0$  und es gilt  $z_{1,2} = \pm \sqrt{g/\ell}$ , also instabiles Verhalten. Auch in der DAE-Formulierung gibt es zwei Ruhelagen { $x_{1/2} = 0$ ,  $y_{1/2} = \pm \ell$ ,  $\lambda_{1/2} = \mp mg$ }. Die Linearisierung der gestörten DAE um die jeweilige Lage ist in Deskriptorform ( $\Delta q = [\Delta x, \Delta \dot{x}, \Delta y, \Delta \dot{y}, \Delta \lambda]^T)$ 

<span id="page-50-1"></span>
$$
\begin{bmatrix} 1 & & & & \\ & m & & & \\ & & 1 & & \\ & & & m & \\ & & & & 0 \end{bmatrix} \Delta \underline{\dot{q}} = \begin{bmatrix} 0 & 1 & 0 & 0 & 0 \\ \mp \frac{mg}{\ell} & 0 & 0 & 0 & -1 \\ 0 & 0 & 0 & 1 & 0 \\ 0 & 0 & \mp \frac{mg}{\ell} & 0 & -1 \\ 0 & 0 & \mp 2\ell & 0 & 0 \end{bmatrix} \Delta \underline{q},
$$
(2.65)

woraus  $\tilde{p}(z) = \pm (m z^2 \pm \frac{mg}{\ell})$  folgt. Die Kernaussage bleibt also auch hier erhalten, wobei in diesem Fall 3 zu erwartende Eigenwerte fehlen.

Weitere Beispiele sind u.a. in [\[65,](#page-200-4) [71\]](#page-201-3) zu finden. Bei der numerischen Berechnung von Eigenwerten (z.B. mit eig(A,B) in MATLAB) passiert folgendes: Neben den bereits analytisch gefundenen Eigenwerten findet der Algorithmus unendlich große Eigenwerte, sodass die Gesamtzahl gleich der Dimension des Zustandsvektors ist.

**Elementarteiler und Normalform-Transformationen.** Das Matrixbündel { $zB - A$ } hier betrachteter Systeme ist regulär, was mit unterschiedlichen Nullräumen von A und  $B$  zusammenhängt. Dies impliziert eine lokal eindeutige Lösung der DAE. Wegen der singulären Matrizen  $\underline{A}$  und  $\underline{B}$  können Systeme wie [\(2.63\)](#page-50-0) oder [\(2.65\)](#page-50-1) nicht in Smith-Normalform überführt werden – es gibt aber nach dem Satz von KRONECKER und WEIERSTRASS [\[8\]](#page-196-1) eine Ähnlichkeitstransformation, sodass reguläre Matrixbündel in *Kronecker-Normalform* umgeformt werden können:

$$
z\underline{B} - \underline{A} \sim \underline{P} \left( z\underline{B} - \underline{A} \right) \underline{Q} = z \left[ \begin{array}{cc} \underline{I} & \underline{0} \\ \underline{0} & \underline{N} \end{array} \right] - \left[ \begin{array}{cc} \underline{J} & \underline{0} \\ \underline{0} & \underline{I} \end{array} \right]. \tag{2.66}
$$

Hier bezeichnet  $\underline{N} =$  diag  $\{ \underline{N}_{p_1}, \ldots, \underline{N}_{p_n} \}$  eine nilpotente Matrix, dim $(\underline{N}_{p_i}) = p_i$ :

$$
\underline{N}_{p_i} = \begin{bmatrix} 0 & 0 & \dots & 0 \\ 1 & 0 & \dots & 0 \\ \vdots & \ddots & & \vdots \\ 0 & \dots & 1 & 0 \end{bmatrix}, \quad \underline{N}_{p_i} \neq \underline{0}, \quad \dots, \quad (\underline{N}_{p_i})^{p_i - 1} \neq \underline{0}, \quad (\underline{N}_{p_i})^{p_i} = \underline{0}.
$$
 (2.67)

Der maximale Index p<sup>i</sup> wird *Nilpotenz-Index* genannt und ist identisch mit dem Index der DAE. Die Matrix  $\underline{J}$  ist in Jordan'scher-Normalform. Ein autonomes System  $\underline{B}\underline{\dot{q}} = \underline{A}\underline{q}$ kann folglich mit einer Transformation

$$
\underline{q} = \underline{Q} \left[ \begin{array}{c} \underline{u} \\ \underline{v} \end{array} \right] \tag{2.68}
$$

und Multiplikation mit  $P$  in

$$
\underline{\dot{u}} = \underline{J} \underline{u},\tag{2.69}
$$

entkoppelt werden. Im Beispiel des Pendels ist  $N = N<sub>3</sub>$ , sodass das entkoppelte System in linearisierter Form um die Ruhelage entsteht:

<span id="page-52-0"></span>
$$
\dot{u}_1 = u_2, \qquad 0 = v_1, \n\dot{u}_2 = \mp \frac{g}{\ell} u_1, \qquad \dot{v}_1 = v_2, \n\dot{v}_2 = v_3.
$$
\n(2.70)

Der Anteil  $u$  ist die freie zulässige (mit Zwangsbedingungen kompatible) Bewegung. Die zugehörigen Elementarteiler sind Quasi-Diagonaleinträge von  $\underline{E}_{fin} = z\underline{I} - \underline{J}$ , die *endliche Elementarteiler* genannt werden.

Aus [\(2.70\)](#page-52-0) ist ersichtlich, dass  $\underline{v} = \underline{0}$  die Lösung ist. Es handelt sich also um die eingeschränkte Bewegung, bzw. die Richtung im Zustandsraum, in der eine Störung kinematisch unzulässig ist. Der Form halber werden *unendliche Elementarteiler*  $\underline{E}_{int} = z\underline{N} - \underline{I}$ aufgestellt, wobei wegen der Nilpotenz-Eigenschaft

$$
\det(\underline{E}_{inf}) = \prod_{i=1}^{n} (-1)^{p_i}
$$
\n(2.71)

gilt. GANTMACHER [\[22\]](#page-197-0) schlägt die Verwendung homogener Parameter ( $z, \mu$ ) zur Bestimmung verallgemeinerte Elementarteiler  $zN - \mu I$  vor. Aus det $(zN - \mu I) = 0$  folgen Nullstellen  $\mu_i = 0, j \in \{1, ..., p_i\}$ . Da sie umgekehrt proportional zu den bisherigen Eigenwerten eingeführt werden, nennt man sie *unendliche Eigenwerte*.

Aus der Entkopplung der Bewegung in einen freien und einen eingeschränkten Anteil  $(u \text{ und } v)$  und der Eigenschaften der Subsysteme wird plausibel, dass  $v$  keinen Einfluss auf die Stabilität einer zulässigen Lösung hat, sowie dass die numerisch ermittelten unendlich großen Eigenwerte nichts mit dem Verhalten des freien Anteils zu tun haben. Am Beispiel [\(2.70\)](#page-52-0) ist dies offensichtlich; ein Beweis für allgemeine Systeme ist in [\[28\]](#page-198-2) zu finden.

Wie am gezeigten Beispiel des rollenden Rades wird eine Nebenbedingung in mechanischen Systemen häufig auf Geschwindigkeitsebene formuliert. Für das Pendel lautet die entsprechende linearisierte Nebenbedingung  $2\Delta \dot{y} = 0$ , sodass die entkoppelte Formulierung zu

$$
\begin{aligned}\n\dot{u}_1 &= u_2, & 0 &= v_1, \\
\dot{u}_2 &= \mp \frac{g}{\ell} u_1, & \dot{v}_1 &= v_2\n\end{aligned}
$$
\n(2.72)  
\n
$$
\dot{u}_3 = 0,
$$

übergeht. Der Nilpotenz-Index ist im Vergleich zu [\(2.70\)](#page-52-0) um 1 reduziert, während sich die zulässige Bewegung um einen Freiheitsgrad vergrößert. Die sich einstellende Bewegung dieses Freiheitsgrades ist aber vom Rest unabhängig und richtet sich allein nach dessen Anfangsbedingungen. In der Eigenwertanalyse verschwindet ein unendlicher Eigenwert; gleichzeitig kommt ein verschwindender endlicher hinzu. Dieses Phänomen kann generell bei der Indexreduktionen einer DAE beobachtet werden und passiert gleichsam bei weiteren Indexreduktionen. Auf den ersten Blick wird in der veränderten Problemformulierung aus einer asymptotisch stabilen Ruhelage eine stabile – weshalb die linearisierte Betrachtung hier zu keiner Aussage verhilft. Da der hinzugekommene 0−Eigenwert aber in allen Systemzuständen und für alle Parameter verschwindet, kann die Systembeschreibung um ein Weiteres entkoppelt werden. Letztendlich ergeben sich drei unabhängige Subsysteme

<span id="page-53-0"></span>
$$
\underline{\dot{u}}_{red} = \underline{J}_{red} \, \underline{u}_{red}, \qquad \underline{N} \, \underline{\dot{v}} = \underline{v}, \qquad \underline{\dot{w}} = \underline{0}, \tag{2.73}
$$

von denen nur der  $u_{red}$ −Anteil stabilitätsbestimmend ist.

#### **2.3.4 Kriterien für periodische Lösungen**

**Floquet-Theorie für ODEs** In einem nichtlinearen dynamischen System [\(2.50\)](#page-44-0) ist die Existenz eines periodischen Orbits  $\gamma$  möglich. Eine Referenzlösung  $\underline{q}_R(t)=\underline{q}(\underline{q}_0,t)$  auf  $\gamma$  hat die Eigenschaft  $q_R(t + T) = q_R(t)$ , mit T der Periodendauer. Für viele Anwendungen ist es wichtig zu wissen, ob  $q<sub>R</sub>$  stabil ist, d.h. ob Lösungen mit ähnlichen Anfangsbedingungen zu dieser Lösung streben. Mit der Annahme der  $C<sup>1</sup>$ –Stetigkeit von  $\gamma$  ist eine Störung

$$
\Delta \underline{q} = \underline{q}(\underline{q}_0 + \Delta \underline{q}_0, t) - \underline{q}(\underline{q}_0, t) = \underbrace{\frac{\partial \underline{q}(\underline{q}_0 + \Delta \underline{q}_0, t)}{\partial \Delta \underline{q}_{0,i}}\bigg|_{\Delta \underline{q}_0 = \underline{0}}}_{=: \underline{\underline{\Phi}}(t)} \Delta \underline{q}_{0,i} + \mathcal{O}(\Delta \underline{q}_0^2).
$$
\n(2.74)

Die Sensitivität Φ(t) der Lösung bzgl. der Anfangsbedingung wird *Fundamentalmatrix* genannt. Es existieren  $n$  linear unabhängige Störungsrichtungen im Zustandsraum, sodass

<span id="page-53-1"></span>
$$
\left[\Delta \underline{q}_1(t),\ldots,\Delta \underline{q}_n(t)\right] \approx \underline{\Phi}(t) \left[\Delta \underline{q}_1(0),\ldots,\Delta \underline{q}_n(0)\right]
$$
\n(2.75)

mit  $\Delta \underline{q}_i^T\Delta \underline{q}_j=\delta_{ij}$  gilt. Mit Einführung der Störungsmatrix  $\underline{X}(t)=[\Delta \underline{q}_1(t),\ldots,\Delta \underline{q}_n(t)]$ wird [\(2.75\)](#page-53-1) zu  $X(t)=\Phi(t)X(0)$ . Einsetzen in [\(2.50\)](#page-44-0) führt in C<sup>1</sup>−stetigen Systemen in erster Näherung auf die Berechnungsvorschrift

<span id="page-54-0"></span>
$$
\underline{\dot{\Phi}} \underline{X}(0) = \underbrace{\frac{\partial f(q,t)}{\partial q} \bigg|_{q=\gamma}}_{=: \underline{A}(t)} \underline{\Phi} \underline{X}(0) \qquad \text{bzw.} \qquad \underline{\dot{\Phi}} = \underline{A} \underline{\Phi}, \qquad \underline{\Phi}(0) = \underline{I}, \tag{2.76}
$$

mit  $A, \Phi, X \in \mathbb{R}^{n \times n}$ . Wegen der Zeitabhängigkeit von A ist [\(2.76\)](#page-54-0) nicht der klassischen Eigenwertanalyse für die Stabilitätsuntersuchung zugänglich. Daher wird die Entwicklung der Störung im Zeitbereich untersucht.

Um das Auf- oder Abklingen einer Störung entlang  $\gamma$  zu beurteilen, wird ein skalarer Faktor  $\rho$  eingeführt, sodass

$$
\Delta \underline{q}(T) = \underline{\Phi}(T) \Delta \underline{q}(0) = \rho \Delta \underline{q}(0) \qquad \text{bzw.} \qquad (\underline{\Phi}(T) - \rho \underline{I}) \Delta \underline{q}(0) = \underline{0} \tag{2.77}
$$

wird. Da diese Bedingung für alle nicht-trivialen  $\Delta q(0)$  erfüllt sein soll, muss

$$
\det\left(\underline{\Phi}(T) - \rho\underline{I}\right) = 0\tag{2.78}
$$

gelten. Die Matrix  $\underline{\Phi}(T) = M$  wird *Monodromie-Matrix* genannt, deren Eigenwerte  $\rho$ die *charakteristischen Multiplikatoren* oder auch *Floquet-Multiplikatoren* sind. Man findet in der Literatur oder durch kurze Rechnung, dass M zwar abhängig von der Wahl der Störungsmatrix X ist, aber ein invariantes Spektrum  $\{\rho_i\}$  besitzt. Die Eigenwerte liefern folgende Informationen über die asymptotische Stabilität des Orbits:

- Wenn ein  $\rho_i = 1$  ist, bedeutet dies, dass die Störung über einen Umlauf von  $\gamma$ gleich bleibt. Bei  $\rho_i > 1$  wächst sie an, andernfalls nimmt sie ab. Ein periodischer Orbit ist also asymptotisch stabil, wenn die Störung tangential an  $\gamma$  gleich bleibt, dagegen alle orthogonalen Störungen abklingen (d.h.  $|\rho_i| < 1 \ \forall i \in \{1, ..., n-1\}$ ,  $|\rho_n| = 1$ ).
- Wenn  $\gamma \equiv q_0$  ist (Ruhelage in einer DGL mit periodischen Koeffizienten), dann gibt es keine tangentiale Richtung, und somit muss für asymptotische Stabilität  $|\rho_i|$  < 1  $\forall i$  sein.

Falls weitere  $|\rho_i| = 1$  auftreten, spricht man von Stabilität, zu deren genauer Untersuchung Störungen höherer Ordnung berücksichtigt werden müssen. Wenn mindestens ein  $|\rho_i| > 1$  wird, dann ist der stationäre Punkt bzw. der Orbit instabil.

Im Vergleich zur Untersuchung autonomer Systeme gibt es hier nur für Spezialfälle algebraische Kriterien, die die praktische Stabilitätsanalyse vereinfachen. Ansonsten müssen die Eigenwerte der Monodromie-Matrix numerisch bestimmt werden. Zuvor wird M durch Zeitintegration von Gl. [\(2.76\)](#page-54-0) mit Anfangsbedingungen  $\underline{\Phi}(0) = I$  berechnet.

**Floquet-Theorie für DAEs.** Bei Systemen in Deskriptorform findet sich nach einer Rechnung, die an den vorigen Abschnitt angelehnt ist,

<span id="page-55-0"></span>
$$
\Delta q(t) = \underline{\Phi}(t)\Delta q(0), \qquad \underline{B}\,\underline{\dot{\Phi}}\Delta q(0) = \underline{A}\,\underline{\Phi}\Delta q(0). \tag{2.79}
$$

Die Matrix  $\Phi$  ist wie bisher die Sensitivität der Lösung bzgl. der Anfangsbedingung. Eine Störung  $\Delta q(t)$  ist konsistent mit der Zwangsmannigfaltigkeit, weshalb  $\Phi$  eine singuläre Struktur hat. In Analogie zum Abschnitt [2.3.3](#page-49-3) ist die Unterteilung in einen zulässigen und einen unzulässigen Anteil der Bewegung möglich.

Es gibt verschiedene Möglichkeiten, mit dem Problem umzugehen. Eine Variante besteht darin, durch Elimination abhängiger Größen die reduzierte Beschreibung herzuleiten, um die Floquet-Theorie für ODEs anzuwenden. Ein alternativer Weg mit demselben Resultat ist die Entkopplung der Bewegungsanteile. Anleitungen hierfür sind in [\[58,](#page-200-5) [85\]](#page-202-1) zu finden.

DEMIR [\[9\]](#page-196-2) schlägt vor, das vollständige System [\(2.79\)](#page-55-0) numerisch zu lösen. Die Argumentation ist, dass wegen der Eigenschaften von  $\underline{A}$  und  $\underline{B}$  gewährleistet wird, dass die Lösungen allein im zulässigen Lösungsraum liegen. Somit wird aus

<span id="page-55-1"></span>
$$
\underline{B}\ \underline{\dot{\Phi}} = \underline{A}\ \underline{\Phi},\tag{2.80}
$$

die Monodromie-Matrix berechnet und die Eigenwerte durch  $\rho_i = \text{eig}(\mathcal{M})$ . Der eingeschränkte Anteil der Bewegung äußert sich durch verschwindende Floquet-Multiplikatoren. Weitere 1-Multiplikatoren entstehen ggf. bei Indexreduktionen. Da diese Multiplikatoren unabhängig vom Systemzustand und von der Parameterkonfiguration gleich bleiben, können sie vom zulässigen Anteil vollständig entkoppelt werden und sind nicht relevant für die Beurteilung der Stabilität der Lösung.

Es bleibt die Frage nach der konsistenten Initialisierung von  $\underline{\Phi}$ . Hierfür wird die Eigenschaft der Projektion des Lösungsverfahrens auf den zulässigen Lösungsraum mit einer zeitlichen Diskretisierung verknüpft. Diskretisiert man [\(2.80\)](#page-55-1) mit der Euler-Implizit-Methode und wählt  $\underline{\Phi}(t_0 = 0) = \underline{I}$ , dann projiziert die Abfolge

$$
\underline{B}\ \underline{\Phi}_1 = \underline{B}\ \underline{I} + \Delta t \underline{A}_1 \ \underline{\Phi}_1 \qquad \text{bzw.} \qquad \underline{\Phi}_1 = (\underline{B} - \Delta t \underline{A}_1)^{-1} \underline{B}, \tag{2.81}
$$

$$
\underline{B} \ \underline{\Phi}_0 = \underline{B} \ \underline{\Phi}_1 - \Delta t \underline{A}_0 \ \underline{\Phi}_0 \qquad \text{bzw.} \qquad \underline{\Phi}_0 = (\underline{B} + \Delta t \underline{A}_0)^{-1} \ \underline{B} \ \underline{\Phi}_1
$$
\n
$$
= (\underline{B} + \Delta t \underline{A}_0)^{-1} \ \underline{B} \ (\underline{B} - \Delta t \underline{A}_1)^{-1} \ \underline{B}
$$
\n(2.82)

mit  $\Delta t \ll 1$  auf einen mit der Zwangsmannigfaltigkeit konsistenten Startwert  $\underline{\Phi}_0$ .

# **2.4 Getriebe**

Nachdem die Grundlagen der physikalischen Beschreibung und Systemanalyse erörtert sind, folgt an dieser Stelle ein Abschnitt über den technischen Teil der Arbeit. Das Ziel ist, Getriebe und Schaltgetriebe sowie deren Eigenschaften vorzustellen, um eine physikalisch motivierte Beschreibung einzuleiten.

# **2.4.1 Getriebearten**

Ein Getriebe ist eine mechanische Einrichtung zum Übertragen von Bewegungen und Kräften oder zum Führen von Punkten eines Körpers auf bestimmten Bahnen. Es besteht aus *Gliedern*, deren Relativbewegung durch *Gelenke* zugelassen wird. Eines der Glieder ist stets der *Bezugskörper*. Ein Getriebe besteht mindestens aus zwei Gliedern und einem Gelenk.

Man unterscheidet zwischen *Übertragungsgetrieben* und *Führungsgetrieben*. Erstere haben als einzigen Zweck die Übertragung von Leistung. Sie besitzen eine Übertragungsfunktion (auch Getriebefunktion genannt), durch die die Übertragung der Bewegung beschrieben wird. Wenn  $p(t)$  die Bewegung des Abtriebs und  $q(t)$  die des Antriebs ist, dann ist die Übertragungsfunktion bei einem Übertragungsgetriebe 0. Ordnung durch eine Abhängigkeit  $p(q)$  gegeben. Liegt diese Abhängigkeit auf Geschwindigkeitsebene vor, so wird das Getriebe 1. Ordnung genannt, bei der Beschleunigungsebene spricht man von 2. Ordnung. Übertragungsgetriebe werden gleichmäßig übersetzend (G-Getriebe) genannt, wenn  $p(t) = Kq(t)$  linear ist. Andernfalls nennt man sie ungleichmäßig übersetzend (U-Getriebe). Ein Beispiel für ein G-Getriebe 1. Ordnung ist das Reibradgetriebe.

Der Zweck von Führungsgetrieben besteht darin, ein Glied auf einer bestimmten Bahn zu führen. Man unterscheidet nach Art der Führung: Wird ein Punkt auf einer Bahn geführt (eindimensional), so handelt es sich um eine *Positionierung*. Die Führung von zwei Punkten auf ebenen Bahnen nennt sich *Positionierung und Orientierung*. Die dreidimensionale Führung ist die *Positionierung und Orientierung dreier Punkte* im Raum.

#### <span id="page-57-0"></span>**2.4.2 Gelenke**

Die Glieder eines Getriebes können starr oder elastisch sein und sind somit im Sinne der Getriebelehre leicht zu kategorisieren. Interessanter wird es bei den Gelenken: Nach der Unterscheidung von KERLE [\[51\]](#page-199-0) existieren sechs Gelenkarten (s. Abb. [2.8\)](#page-57-0).

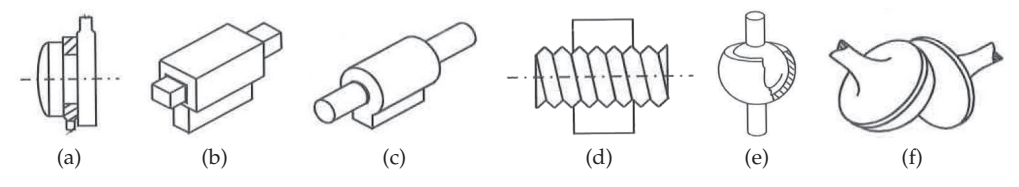

Abbildung 2.8: Gelenkarten nach KERLE [\[51\]](#page-199-0): (a) Dreh-, (b) Schub-, (c) Drehschub-, (d) Schraub-, (e) Kugel-, (f) Kurvengelenk.

Das einfachste ist ein *ebenes Drehgelenk*, durch das zwei Glieder miteinander verbunden werden. Es impliziert einen Drehfreiheitsgrad mit konstanter Drehachse. Das Analogon der Linearbewegung ist das *Schubgelenk*, welches einen translatorischen Freiheitsgrad mit konstanter Richtung zulässt. Diese beiden Gelenke können zum *Drehschubgelenk* kombiniert werden. Eine spezielle Ausführung davon ist das *Schraubgelenk*. Hier sind Dreh- und Schubbewegung durch eine Windung fest miteinander gekoppelt. Aus diesem Grund bleibt nur ein unabhängiger Freiheitsgrad. Ein *Kugelgelenk* ist die Erweiterung des Drehgelenks, sodass alle drei relativen Drehrichtungen zugelassen sind.

Bei den bisherigen Gelenken finden sich auf den beteiligten Gliedern entweder gemeinsame Punkte oder gemeinsame Achsen. Anders sieht es bei einem *Kurvengelenk* aus. Es handelt sich um zwei sich berührende Kurven (eben) oder Flächen (räumlich), von denen mindestens eine derart gekrümmt ist, dass ein eindeutiger Kontaktpunkt zwischen beiden Seiten existiert. Die Partner müssen im Kontakt nicht zwingend haften, sondern können dort auch gleiten. Somit sind in einem ebenen Kurvengelenk zwei Freiheitsgrade vorhanden (eine Drehung und eine Translation), in einem räumlichen sind es fünf (drei Drehungen und zwei Translationen). Grundsätzlich sind kombinierte Dreh- und Translationsbewegungen möglich.

Bei allen genannten Gelenken wird angenommen, dass sie spielfrei und auch unter Last undeformierbar sind. Dann ist die eindeutige Beschreibung der Kinematik durch Übertragungsfunktionen möglich. Einseitige Kontakte (z.B. Kurvengelenke) können sich in der Realität öffnen, sodass mindestens ein zusätzlicher Freiheitsgrad entsteht. Ein solches System ist strukturvariabel. Das einseitige Öffnen kann auch bei spielbehafteten Drehgelenken entstehen. In elastischen Gelenken kommt hinzu, dass die Übertragungsfunktion nicht mehr exakt eingehalten wird, sondern nur noch mit einer Genauigkeit, die von strukturellen Parametern (Elastizität, Dissipation) abhängt.

#### **2.4.3 Stirnradgetriebe mit Evolventenverzahnung**

Im Folgenden wird eine spezielle Ausführung eines G-Getriebes betrachtet: das Stirnradgetriebe mit Evolventenverzahnung (s. Abb. [2.9b\)](#page-59-0). Es überträgt in einem formschlüssigen Kontakt Leistung zwischen zwei Gliedern (Wellen) und hat sich wegen vorteilhafter Eigenschaften in der Antriebstechnik durchgesetzt. Zunächst ist die Übertragungsfunktion – so wie sie meistens in der Praxis vereinfachend angenommen wird – linear und unabhängig von Fertigungsfehlern wie Versatz. Die Herstellung der Profilform durch Wälzfräsen ist zudem leichter zu realisieren als bei anderen Profilformen (z.B. Zykloiden). Außerdem hat die Evolventenverzahnung bei nicht zu großem Schrägungswinkel der Flanken einen geringen Reibverlust.

Es ist schnell zu sehen, dass der punktuelle Kontakt zwischen zwei Flanken dem klassischen Bild eines Kurvengelenks entspricht. Die Übertragungsfunktion, die aus dem Durchdringungsverbot der Oberflächen hergeleitet wird, kann auf Geschwindigkeitsebene gefunden werden und ist somit 1. Ordnung. Um die Herleitung der Oberflächenparametrisierung und der Übertragungsfunktion (Abschnitt [3.2\)](#page-80-0) zu untermauern, wird hier die Geometrie beschrieben.

**Evolvente.** Die Grundidee bei der Konstruktion einer *Evolvente* besteht darin, dass ein Faden um eine Raumkurve *r*(q) gelegt wird, dessen eines Ende festgehalten wird. Der Faden wird nun entlang des anderen Endes so von *r*(q) abgewickelt, dass der freie Abschnitt stets tangential an der Raumkurve liegt. Dann beschreibt die Trajektorie des freien Endes eine Evolvente  $r_e(q)$ . Die ursprüngliche Kurve  $r(q)$  ist die zugehörige *Evolute*. Die Zuordnung zwischen *r*e(q) und *r*(q) ist eindeutig möglich, wenn der Startpunkt des freien Endes auf *r*(q) gegeben ist.

Eine Evolute muss nicht zwingend glatt oder konvex sein – allerdings vereinfacht sich dann die Darstellung. Wenn *r*(q) stetig differenzierbar ist und s(q) die Länge zwischen zwei Punkten  $r(q_0)$  und  $r(q)$  bedeutet, dann ist die Evolvente

$$
\boldsymbol{r}_e(q) = \boldsymbol{r}(q) - s(q) \frac{\boldsymbol{r}'(q)}{|\boldsymbol{r}'(q)|}.
$$
\n(2.83)

Hierbei bezeichnet *r* (q) = ∂*r*(q)/∂q den tangentialen Vektor auf *r*(q). Im Falle einer Kreisevolute (s. Abb. [2.9a\)](#page-59-1) lauten die Koordinaten von *r* und  $r_e$  bzgl.  $r(q = 0)$ 

$$
\underline{x}(q) = r \begin{bmatrix} \cos(q) \\ -\sin(q) \end{bmatrix}, \qquad \underline{x}_e(q) = r \begin{bmatrix} \cos(q) + q\sin(q) \\ q\cos(q) - \sin(q) \end{bmatrix}.
$$
 (2.84)

<span id="page-59-1"></span><span id="page-59-0"></span>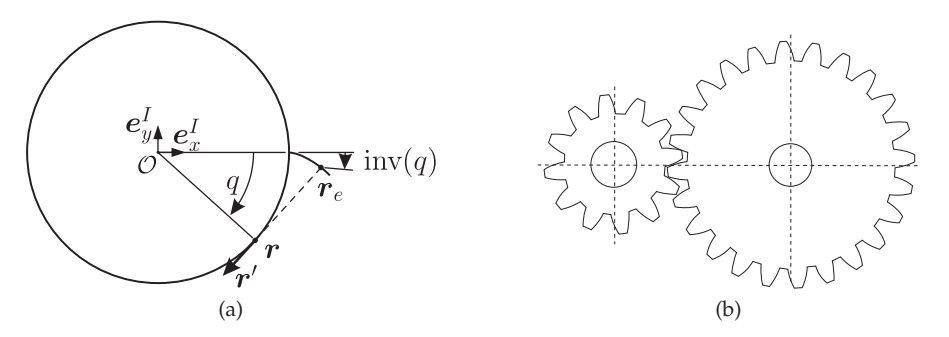

Abbildung 2.9: Stirnradgetriebe mit Evolventengeometrie: (a) Erzeugung der Profilform, (b) Stirnradpaar im Eingriff.

**Evolventenverzahnung.** Neben der Zahnflankenoberfläche gibt es weitere geometrische Eigenschaften von Stirnrädern, die in diesem Abschnitt beleuchtet werden. Diese rühren einerseits von der Begrenzung des Flankenprofils, andererseits vom Kontakt zweier Glieder. Eine Übersicht der wichtigsten Größen der Geradeverzahnung (Abb. [2.10\)](#page-60-0) dient hier der Illustration.

Jedes Zahnrad hat einen Grundkreis mit Radius  $r<sub>b</sub>$ . Bei einer Geradeverzahnung ist der Grundkreis identisch mit dem Radius der Evolute (Kreis). Er ist somit zur späteren Herleitung der Übertragungsfunktion eine der wichtigsten Referenzgrößen. Die Zahnflanken sind nach oben hin beschränkt, was sich durch den Kopfkreisradius  $r_k$  äußert.

Der Abstand zwischen den Mittelpunkten der Zahnräder ist im unbelasteten Zustand der Nullachsabstand  $a_W$ . Er ist identisch mit der Summe der Teilkreisradien  $(a_W = r_1 + r_2)$ . Der Kontakt zwischen zwei Flanken zeichnet sich im Teilkreis dadurch aus, dass hier instantanes Rollen stattfindet, während Flanken an allen anderen Stellen gleiten. Es gilt die Beziehung zwischen dem Nullachsabstand und den Grundkreisen  $a_W \cos \alpha_W = r_{b1} + r_{b2}$ , mit  $\alpha_W$  dem Eingriffswinkel.

Im Betrieb kann sich der Abstand durch radiale Verschiebung der Mittelpunkte verändern. Man spricht dann beim Abstand zwischen dem Mittelpunkt und dem Wälzpunkt nicht mehr vom Teilkreis-, sondern vom Wälzkreisradius.

Auf beiden Zahnrädern befindet sich eine Anzahl Flanken  $n_{fl}$ . Das Verhältnis des Teilkreisdurchmessers bezogen auf die Zähnezahl ist der Modul

$$
m = \frac{2r}{n_{fl}} = \frac{\frac{p \cdot n_{fl}}{\pi}}{n_{fl}} = \frac{p}{\pi}
$$
\n(2.85)

mit der Teilung p, die dem Abstand der Zahnflanken im Wälzkreis entspricht. Wenn zwei Zahnräder zueinander passen sollen, muss  $p_1 = p_2 = p$  und damit auch

<span id="page-60-0"></span> $m_1 = m_2 = m$  sein. Daraus folgt, dass  $r_1/r_2 = n_{\rm fl,1}/n_{\rm fl,2}$  gilt. Ferner zeigt sich, dass  $r_{b,1}/r_{b,2} = n_{fl,1}/n_{fl,2}$  ist. Bei Kontakt zwischen den Flanken gilt  $\dot{\varphi}_2/\dot{\varphi}_1 = n_{fl,1}/n_{fl,2}$ . Zahnflanken gleicher Orientierung eines Zahnradpaares berühren sich gegenseitig, wenn äußere Kräfte und Momente anliegen. Dadurch stellen sich gemeinsame Berührpunkte ein. Der Normalenvektor in den Berührpunkten sind auf den korrespondierenden Flanken parallel, aber umgekehrt gerichtet. Da die Verlängerung der Normalenvektoren definitionsgemäß in  $T_1$  bzw.  $T_2$  tangential auf den Grundkreis trifft, liegen alle Kontaktpunkte auf dieser Verbindung. Man nennt sie die Eingriffsebene.

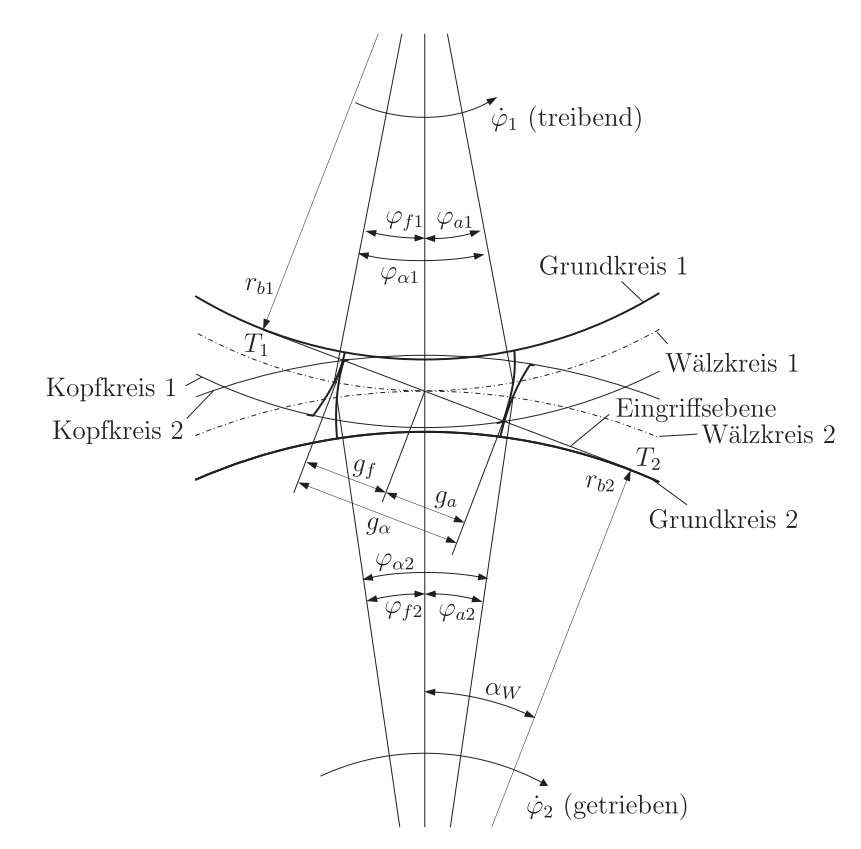

Abbildung 2.10: Geometrie des Verzahnungseingriffs nach [\[109\]](#page-204-0).

Berührender Kontakt ist dann möglich, wenn der Abstand zwischen dem Kontaktpunkt und dem Zahnradmittelpunkt kleiner ist als der Kopfkreisradius. Aus diesem Grund stellt der Schnitt zwischen der Eingriffsebene und den Kopfkreisen die Kontaktbe-

grenzung dar. Dazwischen liegt – hier dargestellt in der ebenen Projektion – die Eingriffsstrecke  $g_{\alpha}$ . Die Darstellung wird in der Literatur auch über Winkel

$$
\varphi_{\alpha} = \frac{g_{\alpha}}{r_b} \tag{2.86}
$$

eingeführt. Die Eingriffsstrecke wird in Ein-  $(g_f)$  und Auslauf  $(g_a)$  unterteilt – je nachdem ob sich der Streckenabschnitt vor oder nach dem Wälzpunkt befindet. Das Kontaktgebiet zwischen Zahnrad 1 und Zahnrad 2 besteht aus mehreren jeweils linienförmigen Zahnflankenkontakten. Deren Gesamtlänge, die durch die Eingriffsstrecke begrenzt ist, nennt sich Kontaktstrecke  $\ell$ .

<span id="page-61-0"></span>Gerade- und schrägverzahnte Zahnräder können prinzipiell mit demselben Werkzeug hergestellt werden. Ist das Schneidwerkzeug bei der Herstellung einer Geradeverzahnung orthogonal zum Werkstück ausgerichtet, so beträgt der Winkel bei der Schrägverzahnung  $\gamma \neq \frac{\pi}{2}$  (s. Abb. [2.11\)](#page-61-0). Der Schrägungswinkel  $\beta$  ist identisch mit der Schrägung der Flanken am Teilkreis. Bei zwei zueinander passenden Zahnrädern ist  $\beta_1 = \beta_2 = \beta$ . Auch die weiteren oben definierten geometrischen Größen finden sich hier wieder, wobei zusätzlich der betrachtete Schnitt (Stirnschnitt des Zahnrades: S–S, normal zur Flanke: N–N) angegeben wird: In der Stirnebene werden die Größen mit  $t$  indiziert, in der Normalebene der Zahnflanke mit n.

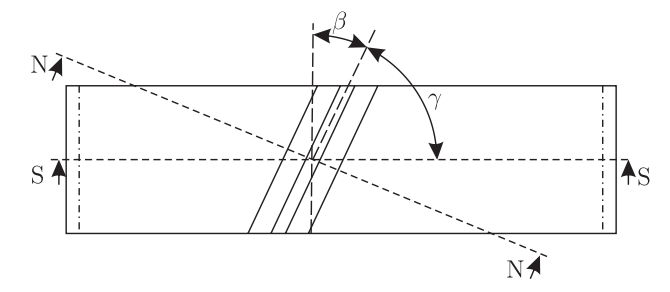

Abbildung 2.11: Bezugsprofil im Normal- (N) und Stirnschnitt (S) eines schrägverzahnten Zahnrades nach [\[109\]](#page-204-0).

An den Definitionen der Radien und Abstände ändert sich im Vergleich zur Geradeverzahnung nichts. Der Eingriffswinkel  $\alpha_{Wt} = \alpha_W$  bezieht sich in der Schrägverzahnung auf die Stirnebene und wird daher vollständig *Stirneingriffswinkel* genannt. Wegen der Invarianz des Teilkreisdurchmessers und der Zähnezahl gilt außerdem  $m_t = m$  und  $p_t = p$ . Wie die Abbildung [2.11](#page-61-0) suggeriert und in weiterführender Literatur nachzulesen ist (z.B. [\[106,](#page-203-2) [109\]](#page-204-0)), ist die Umrechnung zwischen der Stirn- und der Normalebene

$$
p_t = \frac{p_n}{\cos \beta}, \qquad m_t = \frac{m_n}{\cos \beta}, \qquad \tan \alpha_{Wt} = \frac{\tan \alpha_{Wn}}{\cos \beta}.
$$
 (2.87)

Ferner ist der Zusammenhang zwischen dem Schrägungswinkel am Teil- und am Grundkreis

$$
\frac{\tan \beta_b}{\tan \beta} = \frac{r_b}{r} = \cos \alpha_{Wt}.
$$
\n(2.88)

Im Gegensatz zum Schrägungswinkel am Wälzkreis ist die Schrägung am Grundkreis unabhängig von der Platzierung und dem Kontaktverhältnis.

<span id="page-62-0"></span>Zahnflanken besitzen auch eine Rückseite. Die Krümmung dieser Fläche ist umgekehrt zur Vorderseite gerichtet. Aus Symmetriegründen sind alle hier dargelegten geometrischen Größen identisch. Die einzige Ausnahme ist die Eingriffsebene, die an der radialen Ebene gespiegelt wird und so einen Vorzeichenwechsel des Stirneingriffswinkels impliziert. Welche der beiden Flankenseiten sich im Kontakt befindet, entscheidet sich nach der anliegenden Belastung.

# **2.4.4 Pkw-Schaltgetriebe**

Pkw-Schaltgetriebe bestehen neben Getriebestufen aus einer Kupplung und einer Betätigungseinheit. Dieser Aufbau dient dazu, die Übersetzung so anzupassen, dass der Motor in einem großen Drehzahlbereich der Reifen in der Nähe seines optimalen Betriebspunktes arbeiten kann. Eine umfassende Übersicht über konstruktive Details und Varianten bietet u.a. HEISLER [\[36\]](#page-198-3); in Abb. [2.13](#page-64-0) und [2.14](#page-65-0) sind zwei schematische Konstruktionen dargestellt. Jede verbaute Komponente muss einige Anforderungen erfüllen, die im Folgenden kurz beschrieben werden.

Die Kupplungsscheibe und die Verzahnung sind auf der Getriebeeingangswelle befestigt. Eine Kerbverzahnung in der Nabe der Kupplungsscheibe sorgt für axialen Ausgleich. Um die Belastung des Getriebes bei ungleichförmiger Beschleunigung gering zu halten, muss die Drehträgheit der Kupplungsscheibe gering sein.

An der Mittelplatte der Kupplungsscheibe ist beidseitig ein Reibbelag angebracht, wo bei Betätigung der Druckplatten der Kontakt stattfindet. Eine axial weiche Verbindung zwischen Mittelplatte und Reibbelag (z.B. Belagfeder) dient der Verschleißreduktion. Der Verlauf der Übertragungssteifigkeit in Abhängigkeit der angebrachten Kraft einer solchen Belagfeder ist in der Regel stark progressiv. Aufgrunddessen kann die effektive Kontaktsteifigkeit stark variieren und insbesondre bei starker Anpressung unter Umständen sehr groß werden.

Zur Realisierung der Momentenübertragung muss der Reibbelag einen größtmöglichen Reibungskoeffizienten aufweisen – dies ist aber wegen der Wärmeentwicklung und hoher lokaler Materialbeanspruchung problematisch. Besser ist es, das Reibmoment durch Vergrößerung der effektiven Reibfläche (z.B. Verwendung von Lamellen) zu erhöhen.

Bei manuellen Kupplungen wird die Betätigungskraft des Kupplungspedals durch den Fahrer mechanisch und/oder hydraulisch übersetzt und auf das Ausrücklager übertragen. Hierdurch werden die Tellerfedern betätigt, die die axiale Position der Druckplatten vorgeben. In einem nasslaufenden System, das in der Regel eine Lamellenkupplung beinhaltet, wird der hydraulische Druck direkt auf einen Betätigungskolben übertragen. Die Verbindung zwischen der raumfesten Betätigungseinheit und der drehenden Welle wird durch eine Drehzuführnabe (Abb. [2.12\)](#page-64-1) gewährleistet. In beiden Fällen unterbricht der Schaltvorgang die Übertragung des Antriebsmoments in der Kupplung.

Parallel zur Getriebeeingangswelle liegt eine Vorgelegewelle. Beide Wellen stehen durch mehrere Getriebestufen im gegenseitigen Kontakt. Die Verbindung zwischen Welle und Verzahnung ist auf einer Seite frei, damit sich die unterschiedlichen Übersetzungsverhältnisse zwischen den Drehzahlen der Wellen nicht widersprechen. Durch eine axiale Verschiebung der Synchronisierungsringe (Schalten) kann hier eine Verbindung aufgebaut oder getrennt werden. Da dies die Veränderung des Übersetzungsverhältnisses impliziert, wird das Schalten bei geöffneter Kupplung vorgenommen. Wenn die Drehzahl der Kurbel- und der Vorgelegewelle annähernd konstant sind, dann bringt das Schalten zunächst eine Veränderung der Drehzahl der Getriebeeingangswelle mit sich. Aus diesem Grund befinden sich die Kupplungsscheiben direkt nach dem Schließen der Kupplung im Gleiten. Erst nach einer kurzen Übergangszeit sind Kurbel- und Getriebeeingangswellendrehzahl gleich.

Schaltgetriebe sind – wie jede andere Komponente eines Pkw auch – der ständigen Weiterentwicklung der Technologie unterworfen. Neben den angesprochenen Anforderungen folgt die Entwicklung den Fortschritten in der Technologie von Motoren, der Gewichtsreduktion und der Steigerung von Komfort. Aus diesem Grund stellt der beschriebene Aufbau nur eine mögliche Grundvariante dar. Ein wichtiger Vertreter der Weiterentwicklungen ist das Doppelkupplungsgetriebe. Hier können zwei Kupplungen gleichzeitig im Eingriff sein, deren übertragenes Moment über Hohl- und Vollwelle läuft und am Getriebeausgang zusammengeführt wird. Ein solches Getriebe wird in Fahrzeugen verbaut, wo hohe Lasten zu erwarten und kurze Schaltzeiten gewünscht sind.

<span id="page-64-1"></span>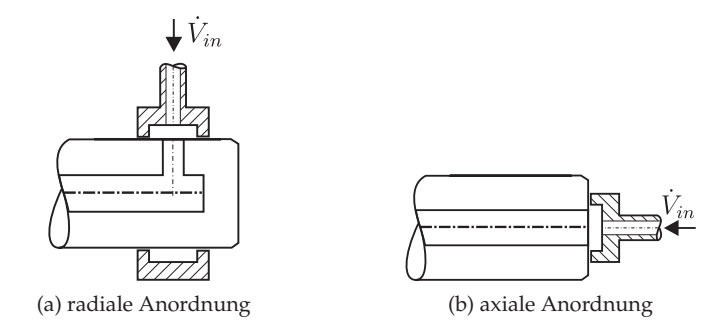

<span id="page-64-0"></span>Abbildung 2.12: Drehzufuhr der Hydraulikflüssigkeit in die Getriebeeingangswelle.

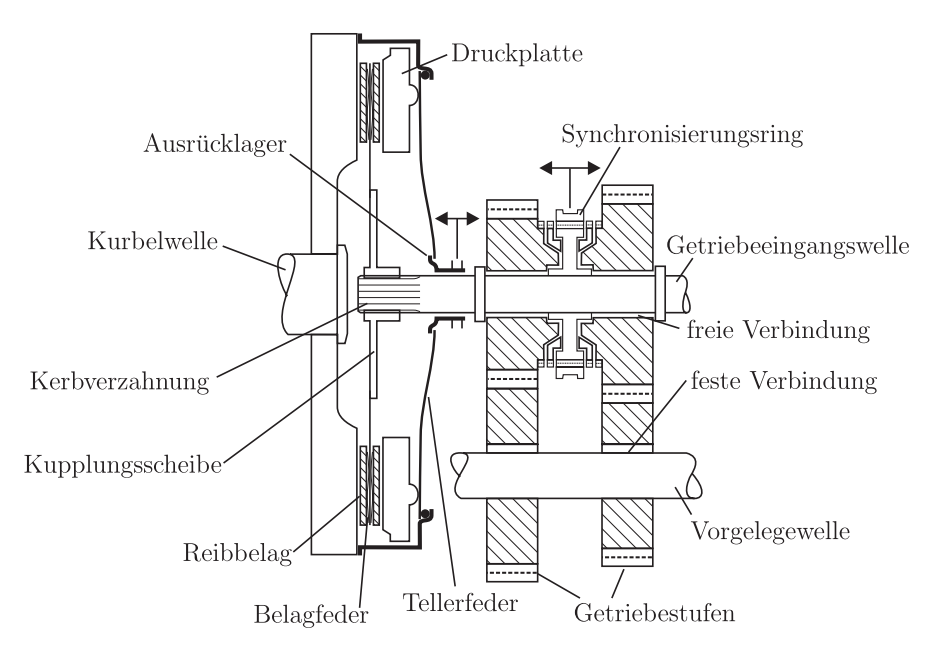

Abbildung 2.13: Manuelles trockenlaufendes Schaltgetriebe nach [\[36\]](#page-198-3).

<span id="page-65-0"></span>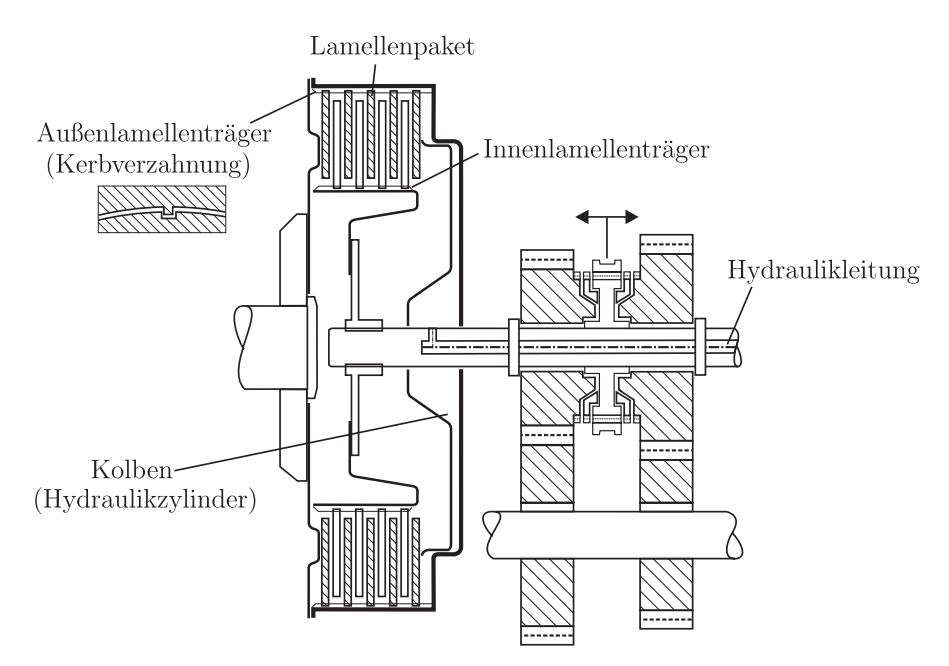

Abbildung 2.14: Hydraulisch betätigtes Schaltgetriebe mit Lamellen nach [\[36\]](#page-198-3).

# **3 Modellbildung**

<span id="page-66-0"></span>Ein Schaltgetriebe besteht aus einer Kupplung mit Betätigung, gelagerten Wellen mit Verzahnung und der Gehäusestruktur. In diesem Kapitel werden Gleichungen zur Beschreibung des physikalischen Verhaltens der Komponenten hergeleitet. Dabei werden die in Kapitel [2](#page-28-0) dargelegten Prinzipien verwendet. Am Ende entsteht ein aus starren und elastischen Körpern bestehendes Gesamtmodell, das eine Beschreibung dynamischer Effekte ermöglichen soll.

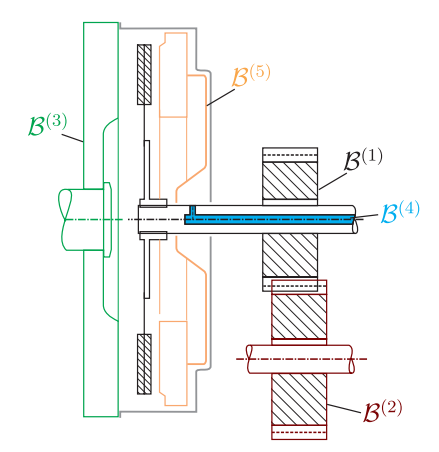

Abbildung 3.1: Gruppierung der Komponenten

Das Gehäuse wird als inertialfest betrachtet. Äußere Kräfte werden nicht berücksichtigt. Die Lagerung der Wellen ist viskoelastisch und radial isotrop. Je nach Betriebszustand sind verschiedene Komponenten starr miteinander verbunden, sodass sich Gruppierungen ergeben (s. Abb. [3.1\)](#page-66-0). Im Schaltzustand besteht der zusammenhängende Körper  $\mathcal{B}^{(1)}$  aus der Getriebeeingangswelle, der Kupplungsscheibe und einem Zahnrad. Der Kontaktpartner des Zahnrades ist fest mit der Vorgelegewelle verbunden – diese Gruppe wird  $\mathcal{B}^{(2)}$  bezeichnet. Der Kontaktpartner der Kupplungsscheibe ist die motorseitige Platte sowie die Kurbelwelle, die gemeinsam  $\mathcal{B}^{(3)}$  sind. Weiterhin ist die Flüssigkeit in der Leitung  $\mathcal{B}^{(4)}$  und die Anpressplatte  $\mathcal{B}^{(5)}$ . In diesem Kapitel werden die Spannungen

len Kontaktverhältnisse zwischen  $\mathcal{B}^{(1)}$  und  $\mathcal{B}^{(3)}$  sind identisch mit denen zwischen  $\mathcal{B}^{(1)}$ und  $\mathcal{B}^{(5)}$ , weshalb letztgenannter Körper eine optionale Modellkomponente ist. sowohl im Inneren der Gruppierungen als auch dazwischen hergeleitet. Die tangentia-

# **3.1 Kupplung**

Im Kfz-Antriebsstrang werden sowohl trocken- als auch nasslaufende Reibkupplungen verbaut (s. Abschnitt [2.4.4\)](#page-62-0), die im Folgenden kurz *Kupplung* genannt werden. Ein wichtiges Unterscheidungsmerkmal zwischen den verschiedenen Bauarten ist die Annahme der Starrheit der Scheiben. In trockenlaufenden Kupplungen sind die Scheiben in der Regel dick genug, um davon auszugehen, dass deren Elastizität keine Rückwirkung auf das Schwingungsverhalten hat. Dieser Fall wurde bereits in [\[17,](#page-197-1) [48,](#page-199-1) [53,](#page-200-6) [96\]](#page-203-3) behandelt, woran sich die Herleitungen im ersten Teil dieses Abschnittes orientieren. In Lamellenkupplungen, die die gebräuchliche Bauart nasslaufender Systeme sind, gehen die Kontaktspannungen Hand in Hand mit inneren Spannungen und Veränderungen der Normalenrichtung aufgrund der Elastizität. Die Herleitung der Gleichungen (zweiter Teil dieses Abschnittes) orientiert sich an der Theorie rotierender elastischer Kontinua, zu deren Anwendung in der Literatur einige Beispiele existieren (z.B. Quietschen von Scheibenbremsen [\[38,](#page-198-4) [44,](#page-199-2) [52\]](#page-199-3)).

## **3.1.1 Ebene starre Modellierung**

**Kinematik.** Die Kupplung besteht aus der Kupplungsscheibe auf  $\mathcal{B}^{(1)}$  und einer Unterlage auf  $\mathcal{B}^{(3)}$  (s. Abb. [3.2\)](#page-68-0). Beide Scheiben sind eben und drehen sich um ihre Mittellinie*,* die gleichzeitig die Achsrichtung der Wellen ist. Als Achsrichtung wird  $e_z^I$  gewählt. Zudem wird angenommen, dass keine Verdrehung der Körper um eine weitere Achse (Verkippung) stattfindet. Aus diesem Grund ist die Achsrichtung konstant. Weiterhin werden Translationsfreiheitsgrade der Scheiben zugelassen. So sind Translation und Rotation der Körper letztendlich

$$
\boldsymbol{\omega}^{(1)} = \dot{\varphi}^{(1)} \boldsymbol{e}_z^I, \qquad \qquad \boldsymbol{u}^{(1)} = u_x^{(1)} \boldsymbol{e}_x^I + u_y^{(1)} \boldsymbol{e}_y^I + u_z^{(1)} \boldsymbol{e}_z^I, \qquad (3.1)
$$

$$
\boldsymbol{\omega}^{(3)} = \Omega \boldsymbol{e}_z^I, \qquad \qquad \boldsymbol{u}^{(3)} = u_z^{(3)} \boldsymbol{e}_z^I. \tag{3.2}
$$

Die Ungleichförmigkeit der Winkelgeschwindigkeit *ω*(3) der Unterlage spielt für die Ergebnisse dieser Arbeit keine Rolle, weshalb sie als konstant betrachtet wird.

Wegen der Verkippungsfreiheit und der Starrheit der Körper ist die äußere Normalenrichtung der Scheibenoberflächen  $e_n^{(j)} = e_{n,c}^{(j)} = \pm e_z^I$ . Somit ist die Normalspannung  $t_n$ im Kontaktbereich gleichmäßig verteilt.

<span id="page-68-0"></span>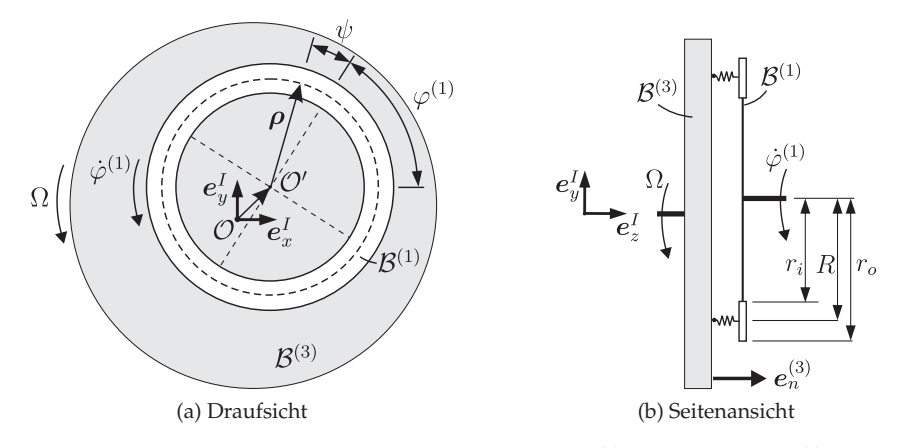

Abbildung 3.2: Kontakt zwischen Kupplungsscheibe ( $\mathcal{B}^{(1)}$ ) und Unterlage ( $\mathcal{B}^{(3)}$ ).

Die Kontaktfläche wird vereinfachend als ein linienförmiger Reibring betrachtet. Bei einem Außenradius r<sub>o</sub> der Kontaktfläche und einem Innenradius r<sub>i</sub> wird der *effektive Reibradius* des Kontaktringes, auf dem dasselbe resultierende Reibmoment wie durch den flächigen Kontakt übertragen wird, zu

$$
R = \frac{2r_o^3 - r_i^3}{r_o^2 - r_i^2}.\tag{3.3}
$$

Auf der Kupplungsscheibe wird eine körperfeste Basis

$$
\underline{\mathbf{e}}^B = \underline{Q}_z(\varphi^{(1)}) \underline{\mathbf{e}}^I, \qquad \underline{Q}_z(\varphi^{(1)}) = \begin{bmatrix} \cos \varphi^{(1)} & \sin \varphi^{(1)} & 0 \\ -\sin \varphi^{(1)} & \cos \varphi^{(1)} & 0 \\ 0 & 0 & 1 \end{bmatrix}
$$
(3.4)

eingeführt. Der Verbindungsvektor zwischen dem Mittelpunkt der Kupplungsscheibe und einem Punkt im Kontaktgebiet (Reibring) ist  $\bm{\rho}=R\left(\cos\psi\bm{e}_x^R+\sin\psi\bm{e}_y^R\right)$ . Somit hat ein Teilchen im Kontaktgebiet die Position, Geschwindigkeit und virtuelle Verschiebung

$$
\boldsymbol{r}_c^{(1)} = \boldsymbol{u}^{(1)} + \boldsymbol{\rho}, \qquad \boldsymbol{v}_c^{(1)} = \boldsymbol{u}^{(1)} + \boldsymbol{\omega}^{(1)} \times \boldsymbol{\rho}, \qquad \boldsymbol{r}_{c,\delta}^{(1)} = \delta \boldsymbol{u}^{(1)} + \delta \boldsymbol{\varphi}^{(1)} \times \boldsymbol{\rho}.
$$
 (3.5)

Der normale Abstand (Gap Function) ist unabhängig von der Umfangskoordinate:

$$
g = (\mathbf{r}_c^{(1)} - \mathbf{r}_c^{(3)}) \cdot \mathbf{e}_{n,c}^{(3)} = u_z^{(1)} - u_z^{(3)}.
$$
 (3.6)

Mit  $r^{(3)}_{c}$  wird die Lage des Teilchens auf der Unterlage bezeichnet*,* das mit dem betrachteten Teilchen auf der Kupplungsscheibe in Berührung ist. Bei Kontaktpartnern gilt die Gleichheit der Komponenten in x- und y-Richtung

$$
\boldsymbol{r}_c^{(3)} \cdot \boldsymbol{e}_x^I = \boldsymbol{r}_c^{(1)} \cdot \boldsymbol{e}_x^I, \qquad \qquad \boldsymbol{r}_c^{(3)} \cdot \boldsymbol{e}_y^I = \boldsymbol{r}_c^{(1)} \cdot \boldsymbol{e}_y^I. \tag{3.7}
$$

Folglich ist die Geschwindigkeit und die Variation des betrachteten Teilchen auf der Unterlage

$$
\mathbf{v}_c^{(3)} = \dot{\mathbf{u}}^{(3)} + \boldsymbol{\omega}^{(3)} \times \mathbf{r}_c^{(1)} = \dot{u}_z^{(3)} \mathbf{e}_z^I + \Omega \mathbf{e}_z^I \times \mathbf{r}_c^{(1)},
$$
  
\n
$$
\mathbf{r}_{c,\delta}^{(3)} = \delta \mathbf{u}^{(3)} + \delta \boldsymbol{\varphi}^{(3)} \times \mathbf{r}_c^{(3)} = \delta u_z^{(3)} \mathbf{e}_z^I.
$$
\n(3.8)

Damit werden die Relativgeschwindigkeit, die tangentiale Relativgeschwindigkeit und die Ableitung der Gap Function

$$
\begin{aligned}\n\boldsymbol{v}_{rel} &= \boldsymbol{v}_c^{(1)} - \boldsymbol{v}_c^{(3)}, \\
\boldsymbol{v}_T &= \boldsymbol{v}_{rel} - (\boldsymbol{v}_{rel} \cdot \boldsymbol{e}_{n,c}^{(3)}) \, \boldsymbol{e}_{n,c}^{(3)} \\
&= \left[ \Omega u_y^{(1)} + \dot{u}_x^{(1)} + R \left( \Omega - \dot{\varphi}^{(1)} \right) \sin \left( \varphi^{(1)} + \psi \right) \right] \boldsymbol{e}_x^I \\
&- \left[ \Omega u_x^{(1)} - \dot{u}_y^{(1)} + R \left( \Omega - \dot{\varphi}^{(1)} \right) \cos \left( \varphi^{(1)} + \psi \right) \right] \boldsymbol{e}_y^I, \\
&\frac{\partial g}{\partial t} &= \boldsymbol{v}_{rel} \cdot \boldsymbol{e}_{n,c}^{(3)} = \dot{u}_z^{(1)} - \dot{u}_z^{(3)}.\n\end{aligned} \tag{3.10}
$$

Außerdem ist der quadratische Betrag der tangentialen Relativgeschwindigkeit

<span id="page-69-0"></span>
$$
|\mathbf{v}_T|^2 = \mathbf{v}_T \cdot \mathbf{v}_T = \left(\Omega u_y^{(1)} + \dot{u}_x^{(1)}\right)^2 + \left(\Omega u_x^{(1)} - \dot{u}_y^{(1)}\right)^2 + R^2 \left(\Omega - \dot{\varphi}^{(1)}\right)^2 + 2R \left(\Omega - \dot{\varphi}^{(1)}\right) \left[\left(\Omega u_y^{(1)} + \dot{u}_x^{(1)}\right) \sin \left(\varphi^{(1)} + \psi\right)\right] + 2R \left(\Omega - \dot{\varphi}^{(1)}\right) \left[\left(\Omega u_x^{(1)} - \dot{u}_y^{(1)}\right) \cos \left(\varphi^{(1)} + \psi\right)\right].
$$
\n(3.11)

**Kinetik.** Die Kontaktschicht zwischen den Scheiben (s. Abb. [3.2\)](#page-68-0) wird linear viskoelastisch modelliert. Demnach ist die Kontaktnormalkraft im Fall geschlossener Kontakte

$$
\mathbf{f}_{n}^{(3)} = \int_{\partial \mathcal{B}_{c}} \mathbf{t}_{n}^{(3)} \mathbf{d}a = \int_{0}^{2\pi} \frac{c_{1n}g + d_{1n} \frac{\partial g}{\partial t}}{2\pi R} \mathbf{e}_{n,c}^{(3)} R \mathbf{d}\psi = \left(c_{1n}g + d_{1n} \frac{\partial g}{\partial t}\right) \mathbf{e}_{z}^{I},
$$
\n(3.12)

wobei  $c_{1n}$  der Steifigkeits- und  $d_{1n}$  der Dämpfungskoeffizient der Kontaktschicht sind. Unter Hinzunahme des Coulomb'schen Gesetz nach Abschnitt [2.2](#page-38-1) ist die virtuelle Arbeit der Reibkräfte

<span id="page-70-0"></span>
$$
\delta W_{C,T} = -\int_{\partial B_c} \left( \mathbf{r}_{c,\delta}^{(1)} - \mathbf{r}_{c,\delta}^{(3)} \right) \cdot \mathbf{t}_T^{(3)} da
$$
  
\n
$$
= \int_0^{2\pi} \mu \left( \mathbf{r}_{c,\delta}^{(1)} - \mathbf{r}_{c,\delta}^{(3)} \right) \cdot \frac{\mathbf{v}_T}{|\mathbf{v}_T|} |\mathbf{t}_n^{(3)}| R d\psi
$$
  
\n
$$
= \delta \mathbf{u}^{(1)} \cdot \int_0^{2\pi} \mu \frac{\mathbf{v}_T}{|\mathbf{v}_T|} |\mathbf{t}_n| R d\psi + \delta \varphi^{(1)} \cdot \int_0^{2\pi} \mu \rho \times \frac{\mathbf{v}_T}{|\mathbf{v}_T|} |\mathbf{t}_n| R d\psi. \tag{3.13}
$$

Durch Koeffizientenvergleich folgen somit die generalisierten Kräfte  $f_R^{(j)} = Q_{\delta u^{(j)}}$  und  $\bm{m}_R^{(j)} = Q_{\delta \bm{\varphi}^{(j)}},$  die in die Kräfte- und Momentenbilanzen des später formulierten Gesamtsystems eingehen. Sie sind für den Zustand des geschlossenen gleitenden Kontakts gültig. Im transienten Verhalten ist allerdings auch das Öffnen der Kupplung möglich. In dem Fall muss der einseitige Charakter in der Berechnung der Normalspannung und Reibung nach Gl. [\(2.41\)](#page-41-2) ergänzt werden.

**Lösung der Integrale.** Wegen der Abhängigkeit  $v_T(\psi)$  (s. Gl. [\(3.11\)\)](#page-69-0) haben die Integrale [\(3.13\)](#page-70-0) keine allgemeingültige geschlossene Lösung, weshalb an dieser Stelle eine Approximation vorgenommen wird. Hierbei gibt es zwei Möglichkeiten: Entweder wird das Integral durch Quadraturformeln bestimmt, oder die Integranden durch integrable Approximationen ersetzt.

Eine Quadratur ist die Approximation [\[56\]](#page-200-7)

$$
\int_{a}^{b} f(x)dx \approx \sum_{k=1}^{n} \mu_k f(x_k),
$$
\n(3.14)

mit f dem Integranden,  $\mu_k$  den Gewichten und  $x_k \in [a, b]$  den Stützstellen. Die Qualität der Approximation hängt von f, dessen Stetigkeitseigenschaften und vom gewählten Verfahren ( $\mu_k$ ,  $x_k$ ) ab. Eine Variante aus der Klasse der offenen Quadraturformeln ist die *Gauß-Christoffel-Quadratur* [\[24\]](#page-197-2), mit der durch n Stützstellen ein Polynom von Grad  $(2n - 1)$  exakt integriert werden kann. Die Fehlerabschätzung für Polynome höherer Ordnung und transzendente Funktionen setzt die (n+1)−fache Differenzierbarkeit des Integranden voraus. Folglich ist die Quadratur von [\(3.13\)](#page-70-0) belastbar, solange  $|v_T| \neq 0$  ist (kein Haften), denn ansonsten wäre der Integrand unstetig.

Auch bei lokalem Haften ( $|\boldsymbol{v}_T(\psi_i)| = 0$  bei endlich vielen  $\psi_i \in [0, 2\pi]$ ) ist die Berechnung des Integrals noch möglich. Wenn die  $\psi_i$  bekannt sind, kann der Integrationsbereich wie in Abschnitt [2.2](#page-38-1) in einen Haft- und einen Gleitbereich unterteilt werden. Das Integral im Haftbereich verschwindet (s. Abschnitt [2.2\)](#page-38-1); der Integrand im Gleitbereich ist stetig; somit ist die Lösung möglich. Bei à priori unbekannten  $\psi_i$  ist die Unterteilung des Kontaktbereichs nicht möglich. Eine Methode, trotzdem noch ein sinnvolles Ergebnis zu erhalten, ist die Wahl einer sehr hohen Anzahl an Stützstellen.

Wenn dagegen Haften im gesamten Kontaktbereich vorliegt, dann sind die Reibkräfte nicht mehr nach Gleichung [\(3.13\)](#page-70-0) berechenbar. Spätestens an dieser Stelle muss die Berechnungsvorschrift modifiziert werden, z.B. durch die Regularisierung der Tangentialspannungen wie in Gl. [\(2.45\).](#page-42-0)

Die Approximation des Integranden ist beispielsweise mit Potenzreihen möglich. Hier wird zunächst  $x = cos(\varphi^{(1)} + \psi)$  und  $y = sin(\varphi^{(1)} + \psi)$  gesetzt, sodass die Integranden die Form

$$
I = \frac{a + b_1 x + b_2 y}{\sqrt{c + d_1 x + d_2 y}}
$$
\n(3.15)

haben und um  $(x, y) \approx (0, 0)$  entwickelbar sind. Nach Rückeinsetzen der Substitution ist der erhaltene Ausdruck analytisch integrabel. Dieses Vorgehen wird in [\[17\]](#page-197-1) gewählt. Hier muss der Integrand die Stetigkeitsanforderungen der zur Potenzreihenentwicklung gehörigen Fehlerabschätzung (*Satz von Taylor* [\[4\]](#page-196-3)) erfüllen. Im Vergleich zur Variante mit der Quadratur ist die bereichsweise Lösung des Integrals nicht gängig, weshalb dieses Verfahren bei lokalem Haften nicht mehr anwendbar ist.

Die Linearisierung von Differentialgleichungen um eine Ruhelage kann bei  $C^1$ -stetigen Integranden mit der Integration vertauscht werden (*Lebesguescher Konvergenzsatz* [\[4\]](#page-196-3)). Die Schwierigkeit besteht darin, den Entwicklungspunkt der Linearisierung im Vorfeld zu kennen, was z.B. in einem einfachen rotationssymmetrischen Reibscheibenmodell möglich ist: mit symmetrisch angreifenden äußeren Kräften liegt die Ruhelage auf der Mittelachse  $(u_x^{(1)}, u_y^{(1)}) = (0,0)$  [\[10\]](#page-196-4). Die Entwicklung der Integranden um diesen Punkt führt zu integrablen Ausdrücken. Würde der Integrand allerdings um eine nichttriviale Ruhelage linearisiert, dann bliebe das Integral unlösbar. Diese Variante ist in dieser Arbeit wegen der Unsymmetrie der Verzahnungskräfte nicht anwendbar.

Für die Stabilitätsuntersuchungen der starren Kupplung im stationären Zustand, wo die Kupplung geschlossen und überall gleitend ist, wird die Methode der Potenzreihenapproximation genutzt. Zur Simulation des dynamischen Verhaltens sowie den Fall der elastischen Kupplungsscheibe wird die Gauß-Christoffel-Quadradur mit einer hohen Ansatzordnung und Stützstellenzahl verwendet.

## **3.1.2 Elastische Modellierung**

Zur Erfassung des Verhaltens dünner Lamellen nasslaufender Kupplungen wird in die Modellierung der primärseitigen Scheibe die Elastizität mit einbezogen. Um Instabilitäten aufzudecken und gleichzeitig die Gesamtmodelle überschaubar zu halten, wird
nur die Scheibe auf  $\mathcal{B}^{(3)}$  (Unterlage) elastisch modelliert. Die Kupplungsscheibe auf  $\mathcal{B}^{(1)}$ bleibt weiterhin starr und hat dieselben Freiheitsgrade wie im vorigen Modell. Diese kinematischen Annahmen sind für den Fall weicher Lamellen und steifer Kupplungsscheiben gerechtfertigt, im Allgemeinen aber zu hinterfragen, da als Zweck allein die Vereinfachung des Simulationsmodells dient.

Die Lamelle ist eine kreisrunde Kirchhoff-Platte mit einem Loch in ihrer Mitte, die an der Außenseite momentenfrei an einem mit  $ω$ <sup>(3)</sup> = Ω $e^I_z$  rotierenden Träger befestigt ist. Vereinfachend wird die Starrkörpertranslation  $u^{(3)} = 0$  gesetzt. An der Oberfläche zwischen Lamelle und Kupplungsscheibe liegt reibschlüssiger Kontakt vor.

**Kinematik der Lamelle.** Die Kirchhoff-Platte ist das zweidimensionale Analogon zum Euler-Bernoulli-Balken. Es handelt sich um die ebene Beschreibung eines elastischen Kontinuums, in dem kleine Verformungen in Normalenrichtung zur Mittellinie zulässig sind. Materielle Punkte auf dem Querschnitt befinden sich stets in der Verlängerung der Normalenrichtung [\[62\]](#page-200-0)). Die Rotationsträgheit der Querschnitte wird vernachlässigt. Die Starrkörperrotation der Platte wird mithilfe einer Koordinatentransformation zwischen der inertialfesten in einer körperfesten Basis eingeleitet. So gibt es zwei Arten der Adressierung:

- <span id="page-72-0"></span>• körperfest (Abb. [3.3a\)](#page-72-0): Koordinaten  $R$ ,  $\phi$ , Verschiebung der Mittellinie  $u(R, \phi, t)$ .
- raumfest (Abb. [3.3b\)](#page-72-1): Koordinaten  $r, \varphi$ , Verschiebung der Mittellinie  $w(r, \varphi, t)$ .

<span id="page-72-1"></span>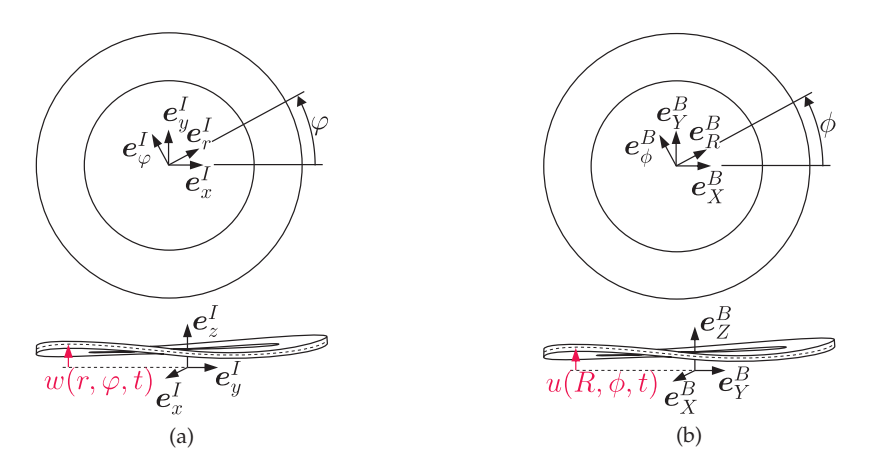

Abbildung 3.3: Adressierung der Deformation der Lamelle (a) im mitrotierenden und (b) im inertialen Bezugssystem.

Wegen der Rotationssymmetrie ist die Polarkoordinatendarstellung zu bevorzugen. Es existiert der folgende Zusammenhang zwischen der mitrotierenden und der räumlichen Adressierung eines materiellen Punktes:

<span id="page-73-0"></span>
$$
u(R, \phi, t) = w(r, \varphi, t), \qquad \qquad r = R, \qquad \qquad \varphi = \phi + \Omega t. \tag{3.16}
$$

Daraus folgen die Zusammenhänge für festgehaltene Teilchen

$$
\frac{\partial u}{\partial R} = \frac{\partial w}{\partial r}, \qquad \frac{\partial u}{\partial \phi} = \frac{\partial w}{\partial \varphi}, \qquad \mathring{u} = \frac{\partial w}{\partial t} + \frac{\partial w}{\partial \varphi} \frac{\partial \varphi}{\partial t} + \frac{\partial w}{\partial r} \frac{\partial r}{\partial t} = \frac{\partial w}{\partial t} + \Omega \frac{\partial w}{\partial \varphi}.
$$
(3.17)

Aus der Transformation [\(3.16\)](#page-73-0) folgt die materielle Zeitableitung der Basisvektoren

$$
\hat{e}_r^I = \frac{\partial e_r^I}{\partial r} \frac{\partial r}{\partial t} \bigg|_{\underline{x}} + \frac{\partial e_r^I}{\partial \varphi} \frac{\partial \varphi}{\partial t} \bigg|_{\underline{x}} = \Omega e_{\varphi}^I,
$$
\n
$$
\hat{e}_\varphi^I = \frac{\partial e_\varphi^I}{\partial r} \frac{\partial r}{\partial t} \bigg|_{\underline{x}} + \frac{\partial e_\varphi^I}{\partial \varphi} \frac{\partial \varphi}{\partial t} \bigg|_{\underline{x}} = -\Omega e_r^I.
$$
\n(3.18)

Schließlich ist der Ortsvektor zu einem Teilchen auf der Mittellinie und dessen Geschwindigkeit

$$
\boldsymbol{r}_M = r\boldsymbol{e}_r^I + w(r,\varphi,t)\boldsymbol{e}_z^I,\tag{3.19}
$$

$$
\boldsymbol{v}_M = \mathring{\boldsymbol{r}}_M = r\Omega \boldsymbol{e}_{\varphi}^I + (\dot{w} + \Omega w_{,\varphi}) \boldsymbol{e}_z^I. \tag{3.20}
$$

Aus  $r_M$  sind die normierten tangentialen Vektoren an der Mittellinie in räumlicher Darstellung zu berechnen:

$$
\boldsymbol{e}_r = \frac{\partial \boldsymbol{r}_m}{\partial r} / \left| \frac{\partial \boldsymbol{r}_m}{\partial r} \right| \approx \boldsymbol{e}_r^I + w_r \boldsymbol{e}_z^I, \qquad \boldsymbol{e}_\varphi = \frac{\partial \boldsymbol{r}_m}{\partial \varphi} / \left| \frac{\partial \boldsymbol{r}_m}{\partial \varphi} \right| \approx \boldsymbol{e}_\varphi^I + \frac{w_{,\varphi}}{r} \boldsymbol{e}_z^I. \tag{3.21}
$$

Hier ist die Approximation in Termen erster Ordnung von w ausreichend, da die Platte schon aus den kinematischen Grundannahmen nur zur Berechnung kleiner Deformationen bestimmt ist. Der normierte äußerer Normalenvektor ist in erster Näherung

$$
\boldsymbol{e}_n^{(3)} = \boldsymbol{e}_r \times \boldsymbol{e}_\varphi = -w_{,r} \boldsymbol{e}_r^I - \frac{w_{,\varphi}}{r} \boldsymbol{e}_\varphi^I + \boldsymbol{e}_z^I. \tag{3.22}
$$

Ein materieller Punkt im Inneren der Platte hat annahmengemäß die Platzierung

$$
r = r_M + ze_n, \qquad z \in \left[-\frac{h}{2}, \frac{h}{2}\right], \qquad (3.23)
$$

dementsprechend ist die Platzierung eines Punkts auf der betrachteten Oberfläche

<span id="page-74-2"></span>
$$
r^{(3)} = r_M + \frac{h}{2}e_n.
$$
\n(3.24)

Das Verschiebungsfeld ergibt sich aus der Differenz zwischen der aktuellen Platzierung und der Referenzplatzierung

$$
u = r - r|_{w=0} = -zw_{,r}e_r^I - \frac{zw_{,\varphi}}{r}e_{\varphi}^I + we_z^I.
$$
\n(3.25)

Der Deformationsgradient lautet in räumlichen Polarkoodinaten

$$
\boldsymbol{H} = \begin{bmatrix} -zw_{,rr} & \frac{1}{r} \left( -zw_{,r\varphi} + \frac{zw_{,\varphi}}{r} \right) & -w_{,r} \\ \frac{1}{r} \left( -zw_{,r\varphi} + \frac{zw_{,\varphi}}{r} \right) & -\frac{1}{r} \left( \frac{zw_{,\varphi}\varphi}{r} + zw_{,r} \right) & -\frac{w_{,\varphi}}{r} \\ w_{,r} & \frac{w_{,\varphi}}{r} & 0 \end{bmatrix} \boldsymbol{e}_{i}^{I} \otimes \boldsymbol{e}_{j}^{I} \qquad (3.26)
$$

und folglich ist der Verzerrungstensor

$$
\varepsilon = \begin{bmatrix} -zw_{,rr} & \frac{1}{r} \left( -zw_{,r\varphi} + \frac{zw_{,\varphi}}{r} \right) & 0\\ \frac{1}{r} \left( -zw_{,r\varphi} + \frac{zw_{,\varphi}}{r} \right) & -\frac{1}{r} \left( \frac{zw_{,\varphi\varphi}}{r} + zw_{,r} \right) & 0\\ 0 & 0 & 0 \end{bmatrix} e_i^I \otimes e_j^I. \tag{3.27}
$$

**Kontaktkinematik.** Das zugrundeliegende Kontaktmodell ist in Abb. [3.4](#page-75-0) dargestellt. Wie in der starren Modellierung werden zunächst korrespondierende Kontaktpunkte gesucht. Der betrachtete Kontaktpunkt auf der Kupplungsscheibe wird  $r_c^{(1)}$ , der korrespondierende auf der Lamelle  $r^{(3)}_{c}$  genannt (s. Abb. [3.4a\)](#page-75-1). Wegen der Starrheit der Kupplung ist

<span id="page-74-1"></span>
$$
\mathbf{r}_c^{(1)} = \frac{h}{2} \mathbf{e}_z^I + \mathbf{u}^{(1)} + \mathbf{\rho} = \tilde{r} \mathbf{e}_r^I + \left(u_z^{(1)} + \frac{h}{2}\right) \mathbf{e}_z^I,
$$
\n
$$
\tilde{r} = \left|u_x^{(1)} \mathbf{e}_x^I + u_y^{(1)} \mathbf{e}_y^I + \mathbf{\rho}\right|
$$
\n
$$
= \sqrt{R^2 + (u_x^{(1)})^2 + (u_y^{(1)})^2 + 2R(u_x^{(1)} \cos(\psi + \varphi^{(1)}) + u_y^{(1)} \sin(\psi + \varphi^{(1)})).
$$
\n(3.28)

Da später nur die räumliche Adressierung verwendet wird, ist der Zusammenhang

<span id="page-74-0"></span>
$$
\psi + \varphi^{(1)} = \tan^{-1} \left( \frac{R \sin \varphi - u_y^{(1)}}{R \cos \varphi - u_x^{(1)}} \right)
$$
\n(3.29)

zur Darstellung  $\tilde{r}(\varphi)$  vonnöten.

Nun wird der Kontaktpartner  $r_c^{(3)} = r_c^M + \frac{h}{2}e_n^{(3)}$  auf der Oberfläche der Lamelle gesucht. Wegen der Deformation der Lamelle ist dies nicht die Stelle  $r^{(3)}_c(r,\varphi)$  – es müssen <span id="page-75-1"></span><span id="page-75-0"></span>noch die Abweichungen  $\Delta\varphi$  und  $\Delta r$  aufgrund der Biegung berücksichtigt werden. Dazu wird zunächst  $r_c^{(1)}$  ausgehend von  $r_c^{(3)}$  konstruiert, wobei die Abweichungen als unbekannte Parameter eingeführt werden. Diese werden durch Koeffizientenvergleich bestimmt:

<span id="page-75-2"></span>
$$
\mathbf{r}_c^{(1)} = \mathbf{r}_c^{(3)} + g\mathbf{e}_n^{(3)} = \mathbf{r}_c^M + \left(\frac{h}{2} + g\right)\mathbf{e}_n^{(3)} \n= (\tilde{r} + \Delta r)\,\mathbf{e}_r^I + \frac{h}{2}\Delta\varphi\mathbf{e}_\varphi^I + w(\tilde{r} + \Delta r, \varphi + \Delta\varphi, t)\mathbf{e}_z^I + \left(\frac{h}{2} + g\right)\mathbf{e}_n^{(3)}.
$$
\n(3.30)

<span id="page-75-3"></span>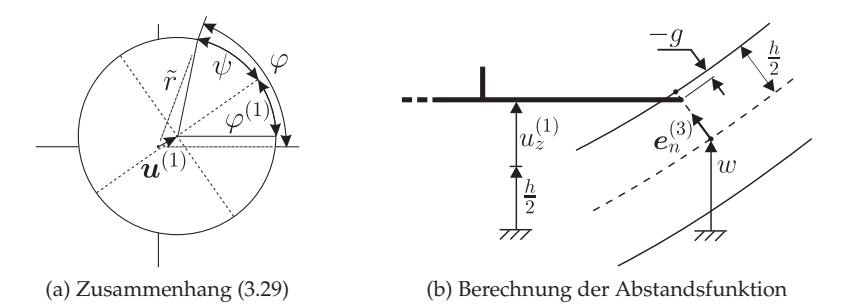

Abbildung 3.4: Graphische Darstellung kinematischer Zusammenhänge zur Berechnung des Kontakts zwischen elastischer Lamelle und starrer Kupplung.

Bei den Darstellungen [\(3.28\)](#page-74-1) und [\(3.30\)](#page-75-2) wird derselbe Punkt referenziert, weshalb diese Ausdrücke identisch sind (vgl. Abb. [3.4b\)](#page-75-3). Der Koeffizientenvergleich liefert Gleichungen, mithilfe derer die Korrekturterme sowie  $g$  bestimmt werden. Sie sind nichtlinear und zunächst implizit. Durch Linearisierung in in  $w$  und in den davon abhängigen Ausdrücken  $g$ ,  $\Delta r$ ,  $\Delta \varphi$  können die Korrekturterme in erster Näherung bestimmt werden:

<span id="page-75-4"></span>
$$
g = u_z^{(1)} - w|_{\varphi + \Delta\varphi, \tilde{r}(\varphi + \Delta\varphi) + \Delta r},
$$
  
\n
$$
\Delta r = \left(\frac{h}{2} + g\right) w_r \Big|_{\varphi + \Delta\varphi, \tilde{r}(\varphi + \Delta\varphi) + \Delta r} \approx \frac{h}{2} w_r \Big|_{\varphi, \tilde{r}(\varphi)},
$$
  
\n
$$
\Delta \varphi = \frac{2}{h} \left(\frac{h}{2} + g\right) \frac{w_{,\varphi}}{r} \Big|_{\varphi + \Delta\varphi, \tilde{r}(\varphi + \Delta\varphi) + \Delta r} \approx \frac{w_{,\varphi}}{r} \Big|_{\varphi, \tilde{r}(\varphi)}.
$$
\n(3.31)

Die mit  $r_c^{(1)}$  korrespondierenden Kontaktpartner  $r_c^{(3)}$  werden durch Einsetzen von [\(3.31\)](#page-75-4) in [\(3.24\)](#page-74-2) bestimmt. Die Relativgeschwindigkeit im Kontakt ist

<span id="page-75-5"></span>
$$
\boldsymbol{v}_{rel} = \mathring{\boldsymbol{r}}_c^{(1)} - \mathring{\boldsymbol{r}}_c^{(3)}, \qquad \qquad \boldsymbol{v}_T = \boldsymbol{v}_{rel} - \left(\boldsymbol{v}_{rel} \cdot \boldsymbol{e}_{n,c}^{(3)}\right) \boldsymbol{e}_{n,c}^{(3)}.\tag{3.32}
$$

Die Variation der Kraftangriffspunkte ist die virtuelle Verschiebung bei festgehaltenen materiellen Koordinaten. In räumlicher Darstellung führt dies auf

$$
\boldsymbol{r}_{c,\delta}^{(1)} = \delta \boldsymbol{u}^{(1)} + \delta \boldsymbol{\varphi}^{(1)} \times \boldsymbol{\rho}, \qquad \qquad \boldsymbol{r}_{c,\delta}^{(3)} = \delta w \boldsymbol{e}_z^I + \frac{h}{2} \delta \boldsymbol{e}_{n,c}^{(3)}.
$$

Wie an Gl. [\(3.32\)](#page-75-5) zu sehen ist, liegt die Tangentialebene orthogonal zur Normale der Lamelle – was aufgrund des linienförmigen Kontakts eine willkürliche Wahl ist. Genausogut hätte die Normale der Kupplungsscheibe gewählt werden können. Diese Wahl wird damit begründet, dass der Kontaktring in der Modellvorstellung eine infinitesimale Ausdehnung besitzt, was ihn zu einem Torus macht. Im berührenden Kontakt haben Lamelle und Kontaktring eine koaxiale äußere Normale – nämlich die der Lamelle.

**Kinetisches Potential.** Die Lamelle ist üblicherweise aus einer Stahllegierung gefertigt, weshalb hier linerare isotrope Elastizität mit homogener Verteilung angenommen werden kann. Die Kirchhoff′sche Hypothese besagt*,* dass der Normalenvektor  $e_n^{\scriptscriptstyle{(3)}}$  stets senkrecht auf der Mittellinie stehen soll – daraus folgt die Forderung nach einem ebenen Spannungszustand [\[31\]](#page-198-0). Der Cauchy-Spannungstensors *σ* ist

$$
\boldsymbol{\sigma} = \frac{E}{1 - \nu^2} \begin{bmatrix} (\varepsilon_{rr} + \nu \varepsilon_{r\varphi}) & (1 - \nu) \varepsilon_{r\varphi} & 0 \\ (1 - \nu) \varepsilon_{r\varphi} & (\varepsilon_{\varphi\varphi} + \nu \varepsilon_{rr}) & 0 \\ 0 & 0 & 0 \end{bmatrix} \boldsymbol{e}_i^I \otimes \boldsymbol{e}_j^I. \tag{3.34}
$$

Das Skalarprodukt von Spannungs- und Verzerrungstensor ergibt die doppelte Formänderungsenergiedichte d $U_{FAE}$ , sodass die potentielle Energie der Platte deren Volumenintegral

$$
U_{FAE} = \frac{1}{2} \int_{\mathcal{B}^{(3)}} \boldsymbol{\sigma} \cdot \boldsymbol{\epsilon} dV
$$
  
=  $\frac{D}{2} \int_{0}^{2\pi} \int_{r_i}^{r_o} \left[ (\Delta w)^2 - 2(1 - \nu) \left( w_{,rr} \left( \frac{w_{,r}}{r} + \frac{w_{,\varphi\varphi}}{r^2} \right) \right) - \left( \frac{w_{,r\varphi}}{r} - \frac{w_{,\varphi\varphi}}{r^2} \right)^2 \right] r dr d\varphi$  (3.35)

ist, mit  $D = \frac{Eh^3}{12(1-\nu^2)}$  der Plattensteifigkeit. Hier wurde wegen der kleinen Deformationen angenommen, dass das differentielle Volumenelement in räumlicher und mitrotierender Darstellung gleich ist (det( $\boldsymbol{F}$ )  $\approx$  1, daher  $dv \approx dV$ ).

Neben der potentiellen Energie aus der Deformation der Platte entsteht auch ein Anteil im verteilten Normalkontakt

<span id="page-77-1"></span>
$$
U_{fn} = \frac{1}{2} \int_0^{2\pi} \frac{c_{1n}}{2\pi R} g^2 \tilde{r} d\varphi \tag{3.36}
$$

mit  $c_{1n}$  der Kontaktsteifigkeit. Die kinetische Energie der Lamelle wird insofern vereinfacht, als dass die Geschwindigkeit als konstant über z betrachtet wird. Es ergibt sich

<span id="page-77-0"></span>
$$
T = \frac{\rho h}{2} \int_0^{2\pi} \int_{r_i}^{r_o} (\boldsymbol{v}_M \cdot \boldsymbol{v}_M) r \mathrm{d}r \mathrm{d}\varphi.
$$
 (3.37)

**Potentiallose Kräfte.** Der Ausgangspunkt zur Berechnung der virtuellen Arbeit der Reibkräfte ist wieder der Ausdruck [\(3.13\)](#page-70-0)

$$
\delta W_{C,T} = -\int_{\partial \mathcal{B}_c} \left( \mathbf{r}_{c,\delta}^{(1)} - \mathbf{r}_{c,\delta}^{(3)} \right) \cdot \mathbf{t}_T^{(3)} da
$$
  
=  $\mu \int_0^{2\pi} \left( \mathbf{r}_{c,\delta}^{(1)} - \mathbf{r}_{c,\delta}^{(3)} \right) \cdot \frac{\mathbf{v}_T}{|\mathbf{v}_T|} \frac{|c_{1n}g + d_{1n}\frac{\partial g}{\partial t}|}{2\pi R} \tilde{r} d\varphi.$  (3.38)

Im Vergleich zur Variante mit starren Platten ist  $r_{c,\delta}^{(3)}\cdot v_T\neq 0$  und  $t_n^{(3)}=\frac{c_{1n}g+d_{1n}\frac{eg}{\partial t}}{2\pi R}e_n^{(3)}$  eine Funktion von  $\varphi$ . Dies erschwert die Lösung des Integrals im Vergleich zur Rechnung mit starren Körpern, sodass an dieser Stelle nur die Quadratur bleibt.

Die viskoelastische Formulierung der Normalkraft in [\(3.38\)](#page-77-0) erfordert als Ergänzung zum rein potentialbehafteten Anteil [\(3.36\)](#page-77-1) eine virtuelle Arbeit des dissipativen Anteils

$$
\delta W_{C,d} = -\int_0^{2\pi} \frac{d_{1n}}{2\pi R} \frac{\partial g}{\partial t} \delta g \ \tilde{r} \, d\varphi. \tag{3.39}
$$

Strukturdämpfung der Platte wird durch den Ausdruck

$$
\delta W_S = -d_i \int_0^{2\pi} \int_{r_i}^{r_o} \dot{\boldsymbol{\varepsilon}} \cdot \delta \boldsymbol{\varepsilon} \, r \mathrm{d}r \mathrm{d}\varphi \tag{3.40}
$$

eingeführt, mit  $d_i$  dem Koeffizienten der Strukturdämpfung. Dieser Ausdruck folgt aus der *Bequemlichkeitshypothese* (Dämpfungskräfte sind proportional zur Steifigkeit, s. auch [\[31,](#page-198-0) [38\]](#page-198-1)).

**Gleichungssystem und Diskretisierung.** Zur Modellierung des Schaltgetriebes wird das verallgemeinerte Hamilton-Prinzip genutzt, nach dem die Summe aus dem variierten kinetischen Potential und der virtuellen Arbeit potentialloser Kräfte

<span id="page-78-0"></span>
$$
\int_{t_0}^{t_1} {\{\delta(T - U) + \delta W\} dt}
$$
\n(3.41)

verschwinden muss. Da es sich bei diesen Ausdrücken teilweise um Integrale über unterschiedliche Gebiete handelt, kann das Prinzip der lokalen Wirkung nicht uneingeschränkt verwendet werden: Die Integrale  $\delta T$ ,  $\delta U$  und  $\delta W$  müssen explizit berechnet werden. Aufgrund des bisher noch unbekannten  $w$  ist dies aber so nicht möglich – an dieser Stelle muss ein Lösungsansatz her. Es empfielt sich wegen der Art der vorliegenden Problemstellung (schwache Form, Randbedingungen) ein *gemischter Ritz-Ansatz* [\[81,](#page-201-0) [103\]](#page-203-0). Dazu wird zunächst die Trennung der Abhängigkeiten nach

$$
w_R(r, \varphi, t) = \sum_{k=1}^{n} R_k(r) \Phi_k(\varphi) T_k(t), \qquad N \in \mathbb{N}
$$
\n(3.42)

mit unbekannten  $T_k(t)$  durchgeführt. Die ortsabhängigen Funktionen  $R_k(r)$  und  $\Phi_k(\varphi)$ werden so gewählt, dass die Konvergenz  $\lim_{N \to \infty} w_R(r, \varphi, t) = w(r, \varphi, t)$  gewährleistet ist. Dazu müssen die Funktionensysteme vollständig sein und aus der Klasse der zulässigen Funktionen ( $C^2[r_i, r_o]$  bzw.  $C^2[0, 2\pi]$  sowie Erfüllung der geometrischen Randbedingungen). Im vorliegenden Fall wird  $R_k(r_o) = 0$ ,  $\Phi_k(0) = \Phi_k(2\pi)$  und  $\Phi'_k(0) = \Phi'_k(2\pi)$ gefordert. Die Variation des passenden Ansatzes

$$
\delta w_R = \sum_{k=1}^n R_k(r) \Phi_k(\varphi) \delta T_k(t)
$$
\n(3.43)

und der Ansatz selbst werden danach in Gl. [\(3.41\)](#page-78-0) eingesetzt, was wegen des Fundamentallemmas der Variationsrechnung [\[105\]](#page-203-1) zu einem System gewöhnlicher Differentialgleichungen in den unbekannten  $T_k$  führt.

Die  $R_k$  und  $\Phi_k$  können ganz allgemein aus Chebychev-Polynomen [\[56\]](#page-200-1) konstruiert werden, oder aber mit an das Problem angepassten Funktionen, um die Konvergenz zu beschleunigen. In der Literatur basieren sie häufig auf experimentellen Beobachtungen oder analytischen Lösungen zu ähnlichen (vereinfachten) Problemstellungen. Eine Vereinfachung ist hier eine mit  $\Omega$  drehende rotationssymmetrische gelochte Platte ohne äußere Belastung oder Kontakt, die bei  $r = r_i$  frei und bei  $r = r_o$  gelenkig aufgehängt ist.

Wegen der Rotationssymmetrie wird die ϕ−Abhängigkeit der Biegung vernachlässigt. Die Differentialgleichung für  $w(r, t)$  ist dann in lokaler Formulierung

<span id="page-79-0"></span>
$$
\frac{D}{\rho h} \left( \frac{\partial^4 w}{\partial r^4} + \frac{2}{r} \frac{\partial^3 w}{\partial r^3} - \frac{1}{r^2} \frac{\partial^2 w}{\partial r^2} + \frac{1}{r^3} \frac{\partial w}{\partial r} \right) = \frac{\partial^2 w}{\partial t^2},\tag{3.44}
$$

mit den Randbedingungen

$$
w|_{r=r_o} = 0,
$$
 (geometrisch)  
\n
$$
r\frac{\partial^2 w}{\partial r^2} + \nu \frac{\partial w}{\partial r}\Big|_{r=r_o} = 0,
$$
 (physikalisch)  
\n
$$
-r\frac{\partial^3 w}{\partial r^3} - \frac{\partial^2 w}{\partial r^2} + \frac{1}{r} \frac{\partial w}{\partial r}\Big|_{r=r_i} = 0,
$$
 (physikalisch)  
\n
$$
r\frac{\partial^2 w}{\partial r^2} + \nu \frac{\partial w}{\partial r}\Big|_{r=r_i} = 0.
$$
 (physikalisch) (3.45)

Mit dem Ansatz  $w(r) = \sum^{n}$  $\sum_{k=1} R_k(r) T_k(t)$  ist die Gl. [\(3.44\)](#page-79-0) in

$$
R_k'''' + \frac{2}{r}R_k'' - \frac{1}{r^2}R_k'' + \frac{1}{r^3}R_k' - \kappa_k^2 R_k = 0,
$$
  

$$
\ddot{T}_k + \frac{D\kappa_k^2}{\rho h}T_k = 0
$$
\n(3.46)

separierbar. Die allgemeine Lösung der ortsabhängigen Funktion ist

$$
R_k = C_1 J_0(\sqrt{\kappa_k}r) + C_2 Y_0(\sqrt{\kappa_k}r) + C_3 J_0(\sqrt{-\kappa_k}r) + C_4 Y_0(\sqrt{-\kappa_k}r), \qquad (3.47)
$$

mit J<sup>0</sup> und Y<sup>0</sup> Bessel'schen Funktionen 0−ter Ordnung. Die relativen Amplituden  $C_2/C_1$ ,  $C_3/C_1$ ,  $C_4/C_1$  können durch Einsetzen der Lösung in die physikalischen Randbedingungen bestimmt werden; aus der geometrischen Randbedingung werden die  $\kappa_k$ berechnet. Schließlich folgen aus der Zeitfunktion die zugehörigen Eigenfrequenzen  $f_k = \frac{1}{2\pi} \sqrt{D\kappa_k^2/\rho h}.$ 

Zur numerischen Auswertung werden die in Tab. [3.5a](#page-80-0) genannten Parameter verwendet. Aus der Darstellung der Lösung (Tab. [3.5b](#page-80-1) und Abb. [3.5c\)](#page-80-2) können zwei Schlüsse gezogen werden. Der erste ist die offenkundige Linearität der ersten Schwingungsform in r. Die zweite ist, dass sich die zweite Eigenfrequenz bereits oberhalb der experimentell beobachteten Quietschgeräusche von Kupplungen befindet (ca. 1200Hz), weshalb anzunehmen ist, dass hierbei im Wesentlichen die erste Eigenform beteiligt ist. Zudem

deckt sich die erste Schwingungsform mit experimentellen Beobachtungen in ähnlichen Problemstellungen (z.B. [\[38\]](#page-198-1)), weshalb der Ansatz

$$
R_k(r) = r_o - r \tag{3.48}
$$

für das Ritz-Verfahren auch im ursprünglichen Problem als ausreichend betrachtet wird. Die Ergebnisse sind für Effekte im Bereich bis ca. 2000Hz aussagekräftig, darüber hinaus sollten höhere radiale Ansatzfunktionen verwendet werden. Zur Erfüllung der geometrischen Randbedingungen in Umfangsrichtung wird

<span id="page-80-0"></span> $\Phi_{2k-1}(\varphi) = \sin(k\varphi), \qquad \Phi_{2k}(\varphi) = \cos(k\varphi)$ (3.49)

gewählt. Insgesamt folgt der Ansatz

<span id="page-80-2"></span><span id="page-80-1"></span>
$$
w_R(r,\varphi,t) = \left[a_0(t) + \sum_{k=1}^n a_k(t)\cos(k\varphi) + b_k(t)\sin(k\varphi)\right](r_o - r). \tag{3.50}
$$

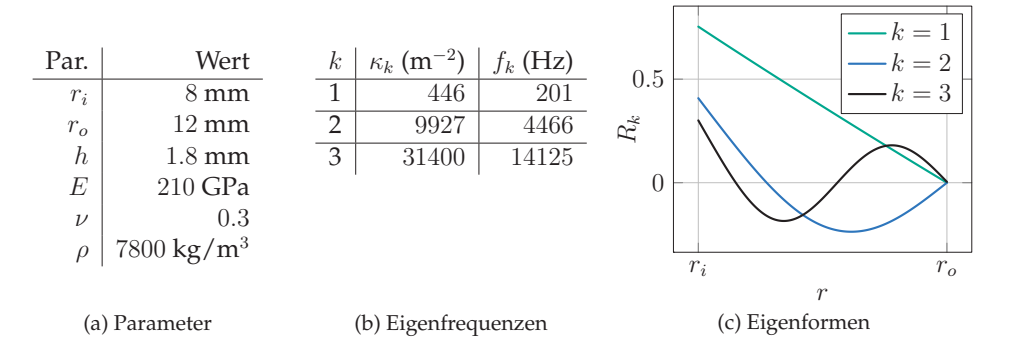

<span id="page-80-3"></span>Abbildung 3.5: Verwendete Parameter, erste drei  $\kappa_k$ , Eigenfrequenzen und Eigenformen der rotierenden gelochten Kirchhoff-Platte.

### **3.2 Verzahnung**

Als zweite Komponente eines Getriebes wird für den Verzahnungskontakt ein Modell zur Berechnung der Kräfte hergeleitet. Die Zahnräder auf  $\mathcal{B}^{(1)}$  und  $\mathcal{B}^{(2)}$  selbst werden als starre Elemente betrachtet. Es werden folgende Annahmen getroffen:

- <span id="page-81-0"></span>• Die Profilform der Zähne ist die in Abschnitt [2.4.3](#page-58-0) beschriebene schräge Evolventenverzahnung und frei von geometrischen Unebenheiten. Die Verteilung der Flanken in Umfangsrichtung ist gleich.
- Die Zahnflanken sind starr.
- Die Achsrichtung ist  $e^I_z$ . Es existieren keine Kippmomente und kein Verkippen der Räder um andere Richtungen als die Achsrichtung.
- Das Zahnflankenspiel ist derart, dass sich entweder die Vorder- oder die Rückseite im Kontakt befindet. Ein gleichzeitiger Kontakt beider Flächen wird ausgeschlossen. Die Lage des Kontakts stellt sich durch die Betriebsbedingungen (Antrieb, Last) ein.

Die Annahmen können im Simulationsmodell gewährleistet werden, wenn jedes Zahnrad (und die damit verbundene Welle) drei Translations- sowie einen Rotationsfreiheitsgrad um die *e<sup>I</sup>*−Achse hat. Wegen der Abwesenheit von Kippmomenten folgt dann außerdem, dass die Linienspannung entlang der Kontaktstrecke konstant ist.

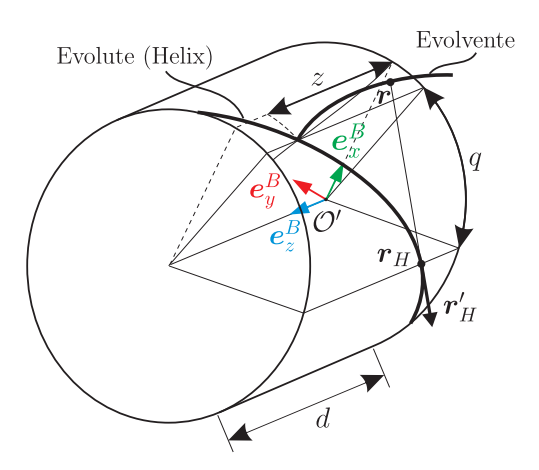

Abbildung 3.6: Erzeugung der Evolvente  $r(q)$  auf einer Helix  $r_H(q)$ .

**Geometrie und Kinematik der Zahnflankenoberfläche.** Es handelt es sich nach [2.4.2](#page-57-0) um ein Getriebe mit Kurvengelenk, weshalb die Getriebefunktion auf Geschwindigkeitsebene formuliert wird. Im Folgenden wird erläutert, wie zuerst die Normal- und dann die Tangentialkräfte zwischen Zahnflanken berechnet werden. Die Koordinaten

$$
\underline{r}_H = \begin{bmatrix} r_b \cos \left( q + \frac{z}{r_b} \tan \beta_b \right) \\ -r_b \sin \left( q + \frac{z}{r_b} \tan \beta_b \right) \\ z - qr_b \tan \beta_b \end{bmatrix} \tag{3.51}
$$

stellen die Schar der Evoluten in der körperfesten Basis *e*<sup>B</sup> mit Oberflächenkoordinaten q und z dar (Abb. [3.6,](#page-81-0) s. auch [\[64\]](#page-200-2)). Es handelt sich dabei sowohl in q als auch in z um eine Helix. Mit der Schar der Bezugspunkte  $r_H(q = 0)$  folgt durch Gleichung [\(2.83\)](#page-58-1) und der Bogenlänge  $s(q) = \frac{qr_b}{\cos \beta_b}$  die Oberfläche der Evolvente

<span id="page-82-0"></span>
$$
r_e = \begin{bmatrix} r_b \cos \left( q + \frac{z}{r_b} \tan \beta_b \right) + qr_b \sin \left( q + \frac{z}{r_b} \tan \beta_b \right) \\ -r_b \sin \left( q + \frac{z}{r_b} \tan \beta_b \right) + qr_b \cos \left( q + \frac{z}{r_b} \tan \beta_b \right) \\ z \end{bmatrix}.
$$
 (3.52)

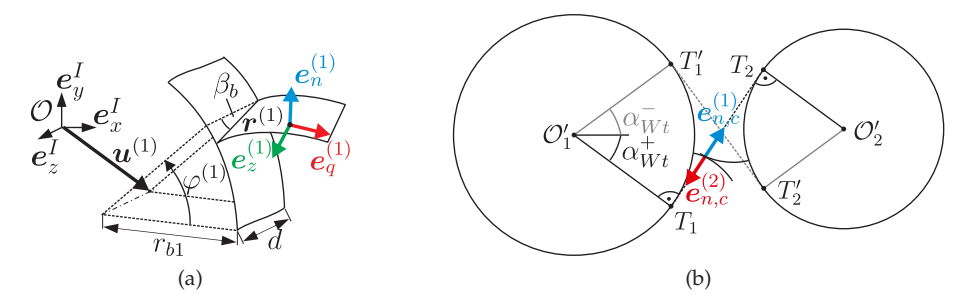

Abbildung 3.7: (a) Profilform sowie Tangential- und Normalenvektoren einer schrägen Evolventenverzahnung; (b) Situation bei Berührung zweier Flanken.

Die Flankenrückseite hat dieselbe Parametrisierung, wobei hier  $q$  negativ ist. Die Transformation von  $\underline{e}^B$  in  $\underline{e}^I$  erfolgt wie in Gl. [\(3.4\)](#page-68-0) als Starrkörperrotation. Zusätzlich findet die Translation des Ursprungs *u* von  $\mathcal O$  nach  $\mathcal O'$  statt, sodass die Position eines Teilchen auf der Flankenoberfläche  $\bm{r}=\bm{u}+(\underline{x}_e)^T\underline{Q}_z(\varphi)\underline{e}^I$  ist. Mit der Indizierung der Variablen und körperfesten Koordinaten für das Zahnrad auf  $\mathcal{B}^{(1)}$  und auf  $\mathcal{B}^{(2)}$  entsteht das Evolventenprofil in räumlicher Darstellung

$$
\mathbf{r}^{(1)} = \mathbf{u}^{(1)} + r_{b1}(\cos\gamma_1 + q^{(1)}\sin\gamma_1)\mathbf{e}_x^I + r_{b1}(q^{(1)}\cos\gamma_1 - \sin\gamma_1)\mathbf{e}_y^I + z^{(1)}\mathbf{e}_z^I,
$$
  
\n
$$
\mathbf{r}^{(2)} = \mathbf{u}^{(2)} + r_{b2}(\cos\gamma_2 + q^{(2)}\sin\gamma_2)\mathbf{e}_x^I + r_{b2}(q^{(2)}\cos\gamma_2 - \sin\gamma_2)\mathbf{e}_y^I + z^{(2)}\mathbf{e}_z^I
$$
\n
$$
+ a_W \mathbf{e}_x^I,
$$
\n(3.53)

wobei

$$
\gamma_1 = q^{(1)} + \frac{z^{(1)}}{r_{b1}} \tan \beta_b - \varphi^{(1)}, \qquad \mathbf{u}^{(1)} = u_x^{(1)} \mathbf{e}_x^I + u_y^{(1)} \mathbf{e}_y^I + u_z^{(1)} \mathbf{e}_z^I, \tag{3.54}
$$

$$
\gamma_2 = q^{(2)} - \frac{z^{(2)}}{r_{b2}} \tan \beta_b + \varphi^{(2)}, \qquad \mathbf{u}^{(2)} = u_x^{(2)} \mathbf{e}_x^I + u_y^{(2)} \mathbf{e}_y^I + u_z^{(2)} \mathbf{e}_z^I \tag{3.55}
$$

ist. Der einfacheren Darstellung halber wird für das Zahnrad auf  $\mathcal{B}^{(1)}$  eine um  $\bm{e}^I_z$  positive und für Zahnrad 2 eine negative Drehung  $\varphi$  angenommen. Außerdem ist die in Abschnitt [2.4.3](#page-58-0) genannte entgegengesetzte Schrägung  $\beta_b = \beta_b^{(1)} = -\beta_b^{(2)}$  berücksichtigt. Im Folgenden werden die Indizes der Variablen auf  $\mathcal{B}^{(1)}$  bzw.  $\mathcal{B}^{(2)}$  durch  $j \in \{1,2\}$ ersetzt. Zunächst ist die Geschwindigkeit  $\bm{v}^{(j)} = \hat{\bm{x}}^{(j)}.$  Die Vektoren

<span id="page-83-0"></span>
$$
\mathbf{e}_{q}^{(j)} = \frac{\partial \mathbf{r}^{(j)}}{\partial q^{(j)}} \Big/ \left| \frac{\partial \mathbf{r}^{(j)}}{\partial q^{(j)}} \right|, \qquad \qquad \mathbf{e}_{z}^{(j)} = \frac{\partial \mathbf{r}^{(j)}}{\partial z^{(j)}} \Big/ \left| \frac{\partial \mathbf{r}^{(j)}}{\partial z^{(j)}} \right| \tag{3.56}
$$

spannen den tangentialen Raum entlang der Flanke im betrachteten Punkt auf. Daraus ergeben sich die Normaleneinheitsvektoren in räumlicher Darstellung

$$
\mathbf{e}_{n}^{(1)} = \frac{\mathbf{e}_{z}^{(1)} \times \mathbf{e}_{q}^{(1)}}{\left|\mathbf{e}_{z}^{(1)} \times \mathbf{e}_{q}^{(1)}\right|} = \sin \gamma_{1} \cos \beta_{b} \mathbf{e}_{x}^{I} + \cos \gamma_{1} \cos \beta_{b} \mathbf{e}_{y}^{I} + \sin \beta_{b} \mathbf{e}_{z}^{I},
$$
\n
$$
\mathbf{e}_{n}^{(2)} = \frac{\mathbf{e}_{z}^{(2)} \times \mathbf{e}_{q}^{(2)}}{\left|\mathbf{e}_{z}^{(2)} \times \mathbf{e}_{q}^{(2)}\right|} = \sin \gamma_{2} \cos \beta_{b} \mathbf{e}_{x}^{I} + \cos \gamma_{2} \cos \beta_{b} \mathbf{e}_{y}^{I} - \sin \beta_{b} \mathbf{e}_{z}^{I}.
$$
\n(3.57)

Bei der in Abb. [\(3.57\)](#page-83-0) dargestellten Flankenvorderseite ist dies der äußere Normalenvektor. Dagegen handelt es sich bei der Rückseite um den inneren. Aufgrund der Konvexität beider Kontaktpartner ist die Lage des Kontakts dort, wo

$$
e_n^{(1)} = -e_n^{(2)} \tag{3.58}
$$

(s. Abb. [3.7b\)](#page-82-0) erfüllt ist. Diese Bedingung ist nach Gleichung [\(3.57\)](#page-83-0) bei Winkeln  $\gamma_i \in [0, 2\pi]$  genau dann gesichert wenn

$$
\gamma_{2,c} = \gamma_{1,c} + \pi \tag{3.59}
$$

ist. Ferner ist der tangentiale Vektor in  $T_1$  durch  $e_{\varphi_1}(T_1)=\sin\alpha^+_{Wt}e^I_x+\cos\alpha^+_{Wt}e^I_y$  gegeben (s. Abb. [3.7b\)](#page-82-0). Aus dem Skalarprodunkt mit dem Normalenvektor

$$
\cos \beta_b \stackrel{!}{=} \mathbf{e}_{\varphi_1}(T_1) \cdot \mathbf{e}_{n,c}^{(1)} = \cos \beta_b \left( \sin \alpha_{Wt}^+ \sin \gamma_{1,c} + \cos \alpha_{Wt}^+ \cos \gamma_{1,c} \right) \tag{3.60}
$$

folgt unmittelbar

$$
\gamma_{1,c} = \alpha_{Wt}^+ \qquad \qquad \gamma_{2,c} = \alpha_{Wt}^+ + \pi. \tag{3.61}
$$

Nun fehlt noch eine Bestimmungsgleichung des Stirneingriffswinkels  $\alpha_{Wt}^{+}.$  Hier wird die Identität genutzt, dass der Verbindungsvektor zwischen  $\mathcal{O}_1'$  und  $T_1$  orthogonal zur Eingriffsebene steht, also nichts anderes als  $\mathcal{O}'_1T_1 \cdot T_1T_2 = 0$  (Ort*hogonalitätsbedingung,* s. Abb. [3.7b\)](#page-82-0). Dieser Zusammenhang vereinfacht sich zu einer Beziehung zwischen dem Stirneingriffswinkel, der radialen Translation, den Grundkreisradien und dem Abstand der Mittelpunkte

$$
1 = \frac{a_W + u_x^{(2)} - u_x^{(1)}}{r_{b1} + r_{b2}} \cos \alpha_{Wt}^+ + \frac{u_y^{(1)} - u_y^{(2)}}{r_{b1} + r_{b2}} \sin \alpha_{Wt}^+.
$$
 (3.62)

Für die Flankenrückseite ist  $e_{\varphi_1}(T'_1) = \sin \alpha_{Wt}^- e^I_x - \cos \alpha_{Wt}^- e^I_y$ . Aus dem Skalarprodukt

$$
\cos \beta_b \stackrel{!}{=} \mathbf{e}_{\varphi_1}(T_1') \cdot \left(-\mathbf{e}_{n,c}^{(1)}\right) = \cos \beta_b \left(\cos \alpha_{Wt}^- \cos \gamma_{1,c} - \sin \alpha_{Wt}^- \sin \gamma_{1,c}\right) \tag{3.63}
$$

folgt diesmal

$$
\gamma_{1,c} = -\alpha_{Wt}^-, \qquad \gamma_{2,c} = -\alpha_{Wt}^- + \pi. \tag{3.64}
$$

Die Orthogonalitätsbedingung liefert die Bestimmungsgleichung für  $\alpha_{Wt}^-$ :

$$
1 = \frac{a_W + u_x^{(2)} - u_x^{(1)}}{r_{b1} + r_{b2}} \cos \alpha_{Wt}^- + \frac{u_y^{(2)} - u_y^{(1)}}{r_{b1} + r_{b2}} \sin \alpha_{Wt}^-.
$$
 (3.65)

Solange die Differenz der Verschiebungen  $u^{(2)} - u^{(1)}$  parallel zur jeweiligen Eingriffsebene liegt, ist der Eingriffswinkel konstant – andernfalls eine Funktion von der Abweichung.

Nachdem die Kontaktparametrierung  $\gamma_{j,c}$  gefunden ist, ergeben sich der Normalenvektor, die Lage der Kontaktlinie und die Geschwindigkeit der Punkte im Kontakt durch Einsetzen in der Form

$$
e_{n,c}^{(j)} = e_n^{(j)}\big|_{\gamma_j = \gamma_{j,c}}, \qquad r_c = r^{(j)}\big|_{\gamma_j = \gamma_{j,c}}, \qquad v_c^{(j)} = \mathring{r}^{(j)}\big|_{\gamma_j = \gamma_{j,c}}.
$$
 (3.66)

Daraus folgen

$$
\boldsymbol{v}_{rel} = \boldsymbol{v}_c^{(1)} - \boldsymbol{v}_c^{(2)} \hspace{1cm} \text{und} \hspace{1cm} \boldsymbol{v}_T = \boldsymbol{v}_{rel} - (\boldsymbol{v}_{rel} \cdot \boldsymbol{e}_{n,c}^{(1)}) \boldsymbol{e}_{n,c}^{(1)}.
$$
 (3.67)

<span id="page-85-0"></span>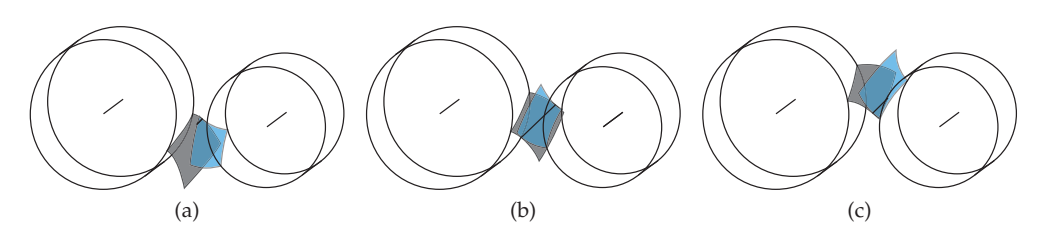

Abbildung 3.8: Eingriff zwischen einem Paar schrägverzahnter Zahnräder in 3 verschiedenen Situationen: Kontaktaufbau beim Einlauf (a), Kontakt entlang der vollen Breite (b), Kontaktabbau beim Auslauf (c).

**Geometrie der Kontaktlinie.** Im Kontakt zwischen zwei Zahnflanken existiert ein begrenztes Segment der Kontaktlinie  $r_c$  (s. Abb. [3.8\)](#page-85-0). Die gesamte Kontaktlinie ist die Menge aller Segmente. Die Bogenlänge entlang der Kontaktlinie ist

<span id="page-85-3"></span>
$$
s^{(j)} = \left| \frac{\partial \boldsymbol{r}_c^{(j)}}{\partial z^{(j)}} \right| z^{(j)} = \frac{z^{(j)}}{\cos \beta_b}.
$$
\n(3.68)

Es ergibt sich die Länge des Flankenkontakts sowie die gesamte Kontaktlänge

<span id="page-85-1"></span>
$$
\ell_0 = \int_{s_{min}^{(j)}}^{s_{max}^{(j)}} ds^{(j)} = \int_{z_{min}^{(j)}}^{z_{max}^{(j)}} \frac{dz^{(j)}}{\cos \beta_b} = \frac{z_{max}^{(j)} - z_{min}^{(j)}}{\cos \beta_b}, \qquad \ell = \sum_{i=0}^{n_{fl,j}-1} \ell_i. \tag{3.69}
$$

Die Begrenzung der Kontaktlinie durch  $z_{min}^{(j)}$  und  $z_{max}^{(j)}$  kommt aus zwei Bedingungen. Die erste ist, dass der Abstand zwischen Kontaktpunkten und dem Zahnradmittelpunkt nicht größer sein kann als der Kopfkreisradius (*Kopfkreisbedingung*, s. Abschnitt [2.4,](#page-56-0) Abb. [3.8\)](#page-85-0):

$$
\left|\boldsymbol{r}_c - \boldsymbol{u}^{(j)} - z^{(j)}\boldsymbol{e}_z^I\right| \leq r_{kj}.\tag{3.70}
$$

Zudem ist die Begrenzung der Kontaktlinie durch die Dicke der Zahnräder d und der relativen axialen Verschiebung der Zahnräder gegeben. Der Einfachkeit halber wird an dieser Stelle  $d_1 = d_2 = d$  angenommen. Bei einer Geradverzahnung ( $\beta_b = 0$ ) sind die beiden Bedingungen unabhängig voneinander, sodass

<span id="page-85-2"></span>
$$
z^{(1)} \in [\max(0, u_z^{(2)} - u_z^{(1)}), d + \min(0, u_z^{(2)} - u_z^{(1)})],
$$
  
\n
$$
z^{(2)} \in [\max(0, u_z^{(1)} - u_z^{(2)}), d + \min(0, u_z^{(1)} - u_z^{(2)})]
$$
\n(3.71)

gilt. Die Länge der Kontaktlinie ändert sich in Abhängigkeit von  $\varphi^{(1)}$  bzw.  $\varphi^{(2)}$  sprungartig. Die Sprunghöhe (Abb. [3.9\)](#page-86-0) hängt davon ab, wie viele Zahnflanken gleichzeitig im <span id="page-86-0"></span>Eingriff sind: Je größer die Anzahl, desto kleiner die relative Längenänderung bei Hinzukommen oder Verschwinden einer Flanke aus dem Kontakt, und somit desto kleiner der Sprung. Im dargestellten Fall besitzt die Geradeverzahnung eine Einzelstütz- und eine Doppelstützphase, d.h. es befinden sich je nach Orientierung entweder ein oder zwei Flankenpaare im Kontakt.

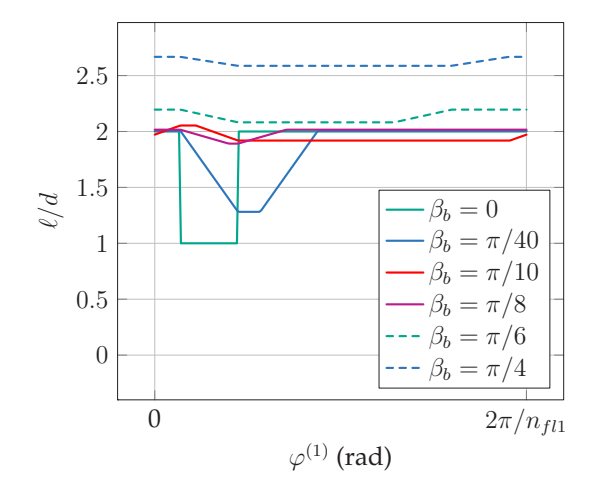

Abbildung 3.9: Kontaktlänge bei verschiedenen Schrägungswinkeln am Grundkreis  $\beta_b$ .

Bei der Schrägverzahnung sind die Bedingungen [\(3.70\)](#page-85-1) und [\(3.71\)](#page-85-2) gekoppelt, da der kritische Abstand zwischen der Kontaktlinie und dem Ursprung nicht gleichzeitig erreicht wird, sondern immer nur für einen einzigen Punkt. Das Ziel der nachfolgenden Rechnung ist die Identifikation des Punktes in Abhängigkeit von z, um danach die Gleichungen [\(3.69\)](#page-85-3) mit variablen Integrationsgrenzen auszuwerten.

Um die Grenzwinkel  $\varphi_{aj}$  und  $\varphi_{fj}$  der Kontaktstrecke herauszufinden, wird die Kopfkreisbedingung in der Stirnfläche des Zahnrads ( $z^{(j)} = 0$ ) ausgewertet. Für Zahnrad 1 ergibt dies

$$
r_{k1} = \left| \mathbf{r}_{c} \right|_{z^{(1)} = 0, \varphi^{(1)} = \varphi_{a1}} - \mathbf{u}^{(1)} \left| ,\right. \r_{k2} = \left| \mathbf{r}_{c} \right|_{z^{(1)} = 0, \varphi^{(1)} = \varphi_{f1}} - a_{W} \mathbf{e}_{x}^{I} - \mathbf{u}^{(2)} \right|.
$$
\r(3.72)

Diese Gleichungen sind quadratisch in Einlauf- und Auslaufwinkel  $\varphi_{f1}$  bzw.  $\varphi_{a1}$  und können folglich analytisch gelöst werden. Um außerdem  $\varphi_{f2}$  und  $\varphi_{a2}$  am Zahnrad 2 zu erhalten, wird analog

$$
r_{k1} = \left| \mathbf{r}_c \right|_{z^{(2)} = 0, \varphi^{(2)} = \varphi_{a2}} - \mathbf{u}^{(1)} \left| , \right. r_{k2} = \left| \mathbf{r}_c \right|_{z^{(2)} = 0, \varphi^{(2)} = \varphi_{f2}} - a_W \mathbf{e}_x^I - \mathbf{u}^{(2)} \left| \right. \tag{3.73}
$$

gelöst. Diese Winkel werden auf die z−Koordinate umgerechnet, um die Kontaktlänge nach Gl. [\(3.69\)](#page-85-3) berechnen zu können. Dabei wird das Teilchen  $r_c$  gesucht, dessen in die Stirnfläche projizierter Anteil identisch ist mit  $r_c|_{z^{(j)}=0,\varphi^{(j)}=\varphi_{aj}}$  bzw.  $r_c|_{z^{(j)}=0,\varphi^{(j)}=\varphi_{fj}}$ .<br>Diese Badinasuma liefent die Ummarkung aformalis Diese Bedingung liefert die Umrechnungsformeln

$$
z_f^{(1)} = \frac{r_{b1}}{\tan \beta_b} (\varphi^{(1)} - \varphi_{f1})
$$
  
\n
$$
z_a^{(1)} = \frac{r_{b1}}{\tan \beta_b} (\varphi^{(1)} - \varphi_{a1})
$$
  
\n
$$
z_a^{(2)} = \frac{r_{b2}}{\tan \beta_b} (\varphi^{(2)} - \varphi_{f2})
$$
  
\n
$$
z_a^{(2)} = \frac{r_{b2}}{\tan \beta_b} (\varphi^{(2)} - \varphi_{a2})
$$
\n(3.74)

mit  $\varphi^{(1)}$  bzw.  $\varphi^{(2)}$  der allgemeinen Orientierung des Zahnrades. Schließlich ergibt sich die Kontaktbegrenzung beim schrägverzahnten Flankenprofil in z zu

$$
z^{(1)} \in [\max(\max(0, u_z^{(2)} - u_z^{(1)}), z_a^{(1)}), \min(d + \min(0, u_z^{(2)} - u_z^{(1)}), z_f^{(1)})],
$$
  
\n
$$
z^{(2)} \in [\max(\max(0, u_z^{(1)} - u_z^{(2)}), z_a^{(2)}), \min(d + \min(0, u_z^{(1)} - u_z^{(2)}), z_f^{(2)})].
$$
\n(3.75)

Der entsprechenden Verlauf der Kontaktlänge mit verschiedenen Schrägungswinkeln ist ebenfalls in der Abb. [3.9](#page-86-0) zu sehen. Hier ist zu beobachten, dass der Verlauf mit zunehmendem Schrägungswinkel flacher wird. Außerdem nimmt die mittlere Kontaktlänge zu. Die Zunahme der Flachheit und der mittleren Länge ist nicht monoton, da bei zunehmendem Winkel zwar die Kontaktlänge pro Flanke zunimmt, aber gleichzeitig ab einem bestimmten Grenzwinkel kein voll ausgebildeter Kontakt mehr möglich ist.

**Normalkontakt und Bindungsgleichung.** Die folgenden Überlegungen beziehen sich auf den Kontakt zwischen den Vorderseiten der Zahnflanken. Zur Berechnung des Kontakts der Flankenrückseiten wird entsprechend der andere Eingriffswinkel eingesetzt – die erhaltenen Ausdrücke und Überlegungen sind ansonsten identisch.

Die Distanz in Normalenrichtung zwischen Punkten auf  $\partial \mathcal{B}_c^{(1)}$  und  $\partial \mathcal{B}_c^{(2)}$  beträgt auf den Flankenvorderseiten

<span id="page-88-0"></span>
$$
g = e_{n,c}^{(1)} \cdot (r_c^{(1)} - r_c^{(2)})\Big|_{z^{(1)} = z^{(2)}} = e_{n,c}^{(1)} \cdot (u^{(1)} - u^{(2)}) + r_{b2} \cos \beta_b \left( -\varphi^{(2)} + \alpha_{Wt}^+ + \pi \right) + r_{b1} \cos \beta_b \left( \varphi^{(1)} + \alpha_{Wt}^+ \right) - a_W \sin \beta_b \sin \alpha_{Wt}^+ - (u_z^{(2)} - u_z^{(1)}) \sin \beta_b.
$$
\n(3.76)

Folglich ist der Abstand in Normalenrichtung für alle korrespondierenden Punkte im Kontaktgebiet gleich. Die Relativgeschwindigkeit in Normalenrichtung ist

$$
\frac{\partial g}{\partial t} = \boldsymbol{e}_{n,c}^{(1)} \cdot \boldsymbol{v}_{rel} = (r_{b1} \dot{\varphi}^{(1)} - r_{b2} \dot{\varphi}^{(2)}) \cos \beta_b + (\dot{u}_x^{(1)} - \dot{u}_x^{(2)}) \sin \alpha_{Wt}^+ \cos \beta_b \n+ (\dot{u}_y^{(1)} - \dot{u}_y^{(2)}) \cos \alpha_{Wt}^+ \cos \beta_b + (\dot{u}_z^{(1)} - \dot{u}_z^{(2)}) \sin \beta_b.
$$
\n(3.77)

Auch sie ist für alle Punkte auf  $\partial \mathcal{B}_c^{(1)}$  und  $\partial \mathcal{B}_c^{(2)}$  gleich groß. Die Normalspannung kann nach Gl. [\(2.41\)](#page-41-0) aus einem viskoelastischen Gesetz

$$
\boldsymbol{t}_{n}^{(1)} = \begin{cases} \frac{1}{\ell} \min(0, cg + d\frac{\partial g}{\partial t}) \boldsymbol{e}_{n,c}^{(1)}, & g \le 0, \\ 0, & \text{sonst,} \end{cases} \qquad \boldsymbol{t}_{n}^{(2)} = -\boldsymbol{t}_{n}^{(1)} \tag{3.78}
$$

berechnet werden, die folglich im Linienkontakt zwischen zwei Zahnflanken gleichverteilt ist. Die resultierenden Kräfte und Momente bzgl. der Zahnradmittelpunkte folgen aus Gl. [\(2.46\).](#page-42-0) Wie man sieht, ist die Integration hier identisch mit der Multiplikation der Integranden mit  $\ell$ .

Die starre Formulierung bei berührendem (geschlossenem) Kontakt

$$
\boldsymbol{t}_n^{(1)} = -\frac{1}{\ell} \lambda \boldsymbol{e}_{n,c}^{(1)} \qquad \qquad \boldsymbol{t}_n^{(2)} = -\boldsymbol{t}_n^{(1)} \qquad \qquad 0 = \boldsymbol{e}_{n,c}^{(1)} \cdot \boldsymbol{v}_{rel} \qquad (3.79)
$$

konvergiert mit der viskoelastischen Formulierung [\[3\]](#page-196-0) für eine bestimmte Wahl von c und d. Daraus folgt, dass auch  $\lambda$  unabhängig von der Oberflächenparametrisierung ist. Aus diesem Grund sind die resultierenden Kräfte und Momente im starren Fall nach Gl. [\(2.46\)](#page-42-0)

$$
\mathbf{f}_n^{(1)} = -\lambda \mathbf{e}_{n,c'}^{(1)} \qquad \qquad \mathbf{m}_n^{(1)} = -\lambda (\mathbf{r}_c^{(1)} - \mathbf{u}^{(1)}) \times \mathbf{e}_{n,c'}^{(1)} \tag{3.80}
$$

$$
\mathbf{f}_n^{(2)} = \lambda \mathbf{e}_{n,c'}^{(1)} \qquad \qquad \mathbf{m}_n^{(2)} = \lambda (\mathbf{r}_c^{(2)} - \mathbf{u}^{(2)}) \times \mathbf{e}_{n,c}^{(1)}.
$$

Im starren Fall wird die Gl. [\(3.77\)](#page-88-0) zur Bindungsgleichung ( $0 = e_{n,c}^{(1)} \cdot v_{rel}$ ). Der Lagrange'sche Multiplikator  $\lambda$  ist identisch mit dem Betrag der resultierenden Normalkraft. Die virtuelle Arbeit der Zwangskraft lautet

$$
\delta W_{\lambda} = -\lambda \mathbf{e}_{n,c}^{(1)} \cdot \left( \mathbf{r}_{c,\delta}^{(1)} - \mathbf{r}_{c,\delta}^{(2)} \right) \n= - \left( r_{b1} \delta \varphi^{(1)} - r_{b2} \delta \varphi^{(2)} \right) \lambda \cos \beta_b - \left( \delta u_x^{(1)} - \delta u_x^{(2)} \right) \lambda \sin \alpha_{Wt}^+ \cos \beta_b \n- \left( \delta u_y^{(1)} - \delta u_y^{(2)} \right) \lambda \cos \alpha_{Wt}^+ \cos \beta_b - \left( \delta u_z^{(1)} - \delta u_z^{(2)} \right) \lambda \sin \beta_b,
$$
\n(3.82)

die bei Erfüllung der Zwangsbedingung verschwindet [\[40\]](#page-199-0).

Die Verteilung der Normalspannung ist im Fall starrer Oberflächen wegen der Überbestimmtheit des Problems nicht berechenbar. An dieser Stelle ist allerdings die Kenntnis der Resultierenden schon ausreichend. Die aus der viskoelastischen Formulierung abgeleitete Gleichverteilung ist nur noch zur Berechnung der Reibung von Interesse.

Die Bindungsgleichung  $0 = e_{n,c}^{(1)} \cdot v_{rel}$  ist nichtholonom. Bemerkenswert an dieser Bedingung ist außerdem, dass bei Einschränkung der Translationsfreiheitsgrade die für Zahnräder gängige Übersetzungsbedingung  $r_{h1}\dot{\varphi}^{(1)} - r_{h2}\dot{\varphi}^{(2)} = 0$  entsteht, obwohl diese aus der Abrollbedingung von zwei Kreiszylindern hergeleitet wird [\[14\]](#page-197-0). Des Weiteren ist keine Abhängigkeit von  $\varphi^{(1)}$  und  $\varphi^{(2)}$  (auf Lageebene) vorhanden. Somit spielt bei der Formulierung der Zwangsbedingung nicht einmal die betrachtete Zahnflanke eine Rolle.

Mit Einführung der konstanten Drehzahlen  $\Omega_2$  und  $\Omega_1 = i\Omega_2$  und dem Übersetzungsverhältnis  $i = r_{b2}/r_{b1}$  gilt

<span id="page-89-0"></span>
$$
\dot{\varphi}^{(1)} = i\Omega_2 + \Delta \dot{\varphi}^{(1)}, \qquad \dot{\varphi}^{(2)} = \Omega_2 + \Delta \dot{\varphi}^{(2)}.
$$
\n(3.83)

Eingesetzt in die Zwangsbedingung entsteht

$$
0 = (r_{b1}\Delta\dot{\varphi}^{(1)} - r_{b2}\Delta\dot{\varphi}^{(2)})\cos\beta_b + (\dot{u}_x^{(1)} - \dot{u}_x^{(2)})\sin\alpha_{Wt}^+ \cos\beta_b + (\dot{u}_y^{(1)} - \dot{u}_y^{(2)})\cos\alpha_{Wt}^+ \cos\beta_b + (\dot{u}_z^{(1)} - \dot{u}_z^{(2)})\sin\beta_b.
$$
 (3.84)

Ein entsprechender Ausdruck ergibt sich für  $\delta W_{\lambda}$ . Die Variablen  $\Delta \dot{\varphi}^{(j)}$  sind die Drehungleichförmigkeiten. Ein dynamisches System mit Rotationsfreiheitsgraden hat die stationäre Lage  $(\Delta \varphi^{(j)}, \Delta \dot{\varphi}^{(j)}) = (0,0)$ , während eine solche Lage in einem fortlaufend rotierenden System unter Verwendung von  $\varphi^{(j)}$  und  $\dot{\varphi}^{(j)}$  nicht existiert. Aus diesem Grund ist diese Variablentransformation für Stabilitätsbetrachtungen vorteilhaft.

**Tangentialer Kontakt.** Aus der berechneten Normalkraft folgen mit dem Gesetz von Coulomb für räumlich verteilte Reibkontakte die Reibkräfte und -momente

<span id="page-90-1"></span><span id="page-90-0"></span>
$$
\boldsymbol{f}_{T}^{(j)} = (-1)^{j} \sum_{i=0}^{n_{f l, j} - 1} \int_{z_{min}^{(j)}}^{z_{max}^{(j)}} \frac{|\boldsymbol{f}_{n}^{(j)}|}{\ell} \mu(|\boldsymbol{v}_{T}|) \frac{\boldsymbol{v}_{T}}{|\boldsymbol{v}_{T}|} \frac{dz^{(j)}}{\cos \beta_{b}},
$$
(3.85)

$$
\boldsymbol{m}_T^{(j)} = (-1)^j \sum_{i=0}^{n_{fl,j}-1} \int_{z_{min}^{(j)}}^{z_{max}^{(j)}} \frac{|\boldsymbol{f}_n^{(j)}|}{\ell} \mu(|\boldsymbol{v}_T|) (\boldsymbol{r}_c^{(j)} - \boldsymbol{u}^{(j)} - z^{(j)} \boldsymbol{e}_z^I) \times \frac{\boldsymbol{v}_T}{|\boldsymbol{v}_T|} \frac{dz^{(j)}}{\cos \beta_b}.
$$
 (3.86)

Nach der Transformation  $z^{(2)} = z^{(1)} + u_z^{(2)} - u_z^{(1)}$  ist die tangentiale Relativgeschwindigkeit in  $z^{(1)}$  linear, sodass

$$
\mathbf{v}_T = \mathbf{a}_0 + \mathbf{a}_1 z^{(1)},
$$
  
\n
$$
\mathbf{v}_T \cdot \mathbf{v}_T = b_0 + b_1 z^{(1)} + b_2 (z^{(1)})^2,
$$
  
\n
$$
(\mathbf{r}_c^{(1)} - \mathbf{u} - z^{(1)} \mathbf{e}_z^I) \times \mathbf{v}_T = \mathbf{c}_0 + \mathbf{c}_1 z^{(1)} + \mathbf{c}_2 (z^{(1)})^2
$$
\n(3.87)

folgt. Zwar existieren bei konstantem Reibwert  $\mu(|v_T|) = \mu_0$  analytische Lösungen der Integrale [\(3.85\)](#page-90-0) und [\(3.86\).](#page-90-1) Die Lösung mit Quadraturformeln wie in Abschnitt [3.1.1](#page-67-0) statt der analytischen Lösung bietet an dieser Stelle dennoch Vorteile, wie sich leicht durch Visualisierung der Ingegranden zeigen lässt (Abb. [3.10\)](#page-91-0): Wegen der Linearität von  $v<sub>T</sub>$  in z ist das Integral das über eine Sprungfunktion mit räumlich konstanter Richtung. Die Fläche unter der Kurve ist mit Quadraturformeln also bereits mit einer Integrationsordnung von  $n = 1$  numerisch exakt berechenbar, wenn die Lage des Wälzpunktes bekannt ist. Diese folgt aus

$$
\boldsymbol{v}_T \cdot \boldsymbol{v}_T|_{z^{(1)}=z_W} = (\boldsymbol{a}_0 + \boldsymbol{a}_1 z_W) \cdot (\boldsymbol{a}_0 + \boldsymbol{a}_1 z_W) = 0 \quad \Leftrightarrow \quad z_W = -\frac{\boldsymbol{a}_0 \cdot \boldsymbol{a}_1}{\boldsymbol{a}_1 \cdot \boldsymbol{a}_1}.
$$
 (3.88)

Bei der Quadratur zur Berechnung der Reibmomente wird für die numerische Exaktheit  $n=2$  verlangt. Bei  $z_{min}^{(j)} < z_W^{(j)} < z_{max}^{(j)}$  werden die Integrale aufgeteilt in

$$
\int_{z_{min}^{(j)}}^{z_{max}^{(j)}} (\cdot) dz^{(j)} = \int_{z_{min}^{(j)}}^{z_{W}^{(j)}} (\cdot) dz^{(j)} + \int_{z_{W}^{(j)}}^{z_{max}^{(j)}} (\cdot) dz^{(j)}.
$$
 (3.89)

Auch bei der Rechnung mit variablem Reibwert bleibt die Berechnung der Reibung unter Verwendung von Integrationsformeln effizient und robust. Die gängigen Parametrierungen der Reibkennlinie für geschmierte Metall-Metall-Kontakte haben in den betrachteten Betriebssituationen keine stark veränderlichen Steigungen (s. Kapitel [6\)](#page-134-0), sodass nach wie vor mit wenigen Stützstellen eine sehr gute Approximation des Integrals erreicht wird.

<span id="page-91-0"></span>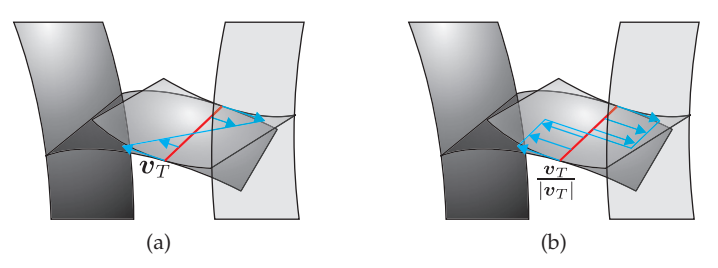

Abbildung 3.10: Verteilung der tangentialen Relativgeschwindigkeit zwischen zwei Zahnflanken.

# **3.3 Leitung und Hydraulikflüssigkeit**

In der betrachteten nasslaufenden Ausführung eines Schaltgetriebes (Abb. [2.14,](#page-65-0) [2.12\)](#page-64-0) ist dargestellt, wie die Kupplungszylinder durch das Befüllen von Fluidkammern auseinander- und zusammenbewegt werden, um die Normalspannung zwischen den Kupplungsscheiben herzustellen. Die Leitung ist das Element, das den Fluiddruck und den Volumenstrom zwischen den Betätigungsventilen und den Kammern überträgt. Sie befindet sich entweder wie dargestellt in der Getriebeeingangswelle oder in einem Gehäuseelement.

Treten im Getriebe Schwingungen auf, dann werden diese auf den mitbewegten Leitungsabschnitt in der Welle bzw. im Gehäuse übertragen, weshalb die Flüssigkeit hier zu pulsieren beginnt. Die Fluidschwingungen haben wiederum eine Rückwirkung auf die Bewegung der angrenzenden Struktur. Das Ziel der Herleitung des folgenden Modells ist die Beschreibung dieser Interaktion. Verwendete physikalischen Größen sind der Leitungsdruck p und die Strömungsgeschwindigkeit *v*. Es ist insbesondere ein Modell mit Fluidträgheit notwendig, um die Pulsation zu beschreiben, weshalb hier schon die Energiegleichung (Gl. [\(2.30\)\)](#page-38-0) und die laminare viskose Rohrströmung (Gl. [\(2.33\)\)](#page-38-1) ausscheiden.

**Herleitung der Feldgleichungen.** Die Flüssigkeit ist das Kontinuum B(4), das sich in der Leitung  $\mathcal{B}^{(1)}$  befindet. Die axiale Koordinate ist  $z = z^{(1)}$ . Die Herleitung der Gleichungen ist stark angelehnt an [\[49\]](#page-199-1). Im Gegensatz dazu besitzt die Leitung hier aber einen axialen Translationsfreiheitsgrad. Die Modellannahmen sind:

- Der für die Flüssigkeit relevante Translationsfreiheitsgrad der Umgebung ist  $u^{(1)} = u^{(1)}_z e^I_z.$
- Die Strömung ist eindimensional und rotationssymmetrisch:  $v = v_z e_z$ ,  $\frac{\partial v_z}{\partial \varphi} = 0$ . So kann die Fluidgeschwindigkeit aufgeteilt werden in die Leitungsgeschwindigkeit und die Relativgeschwindigkeit des Fluids zur Leitung:  $\bm{v} = (v + \dot{u}_z^{(1)}) \bm{e}_z^I.$
- Mit der Annahme einer kleinen Strömungsgeschwindigkeit können Konvektionsterme vernachlässigt werden, sodass d*v*/dt ≈ ∂*v*/∂t erlaubt ist.
- Die Strömungsgeschwindigkeit ist insbesondere kleiner als die Wellenausbreitung:  $u \ll c = \sqrt{\left(\frac{\partial p}{\partial \rho}\right)_{E=\text{konst.}}} \approx \sqrt{E/\rho}$ , wobei der Kompressionsmodul E als näherungsweise konstant betrachtet wird.
- <span id="page-92-0"></span>• Volumenkräfte werden vernachlässigt.
- Charakteristische Maße der Leitung sind sehr viel größer als die Molekularebene, sodass zwischen Fluid und Wand die Haftbedingung gilt.
- Die Kompressibilität ist sehr klein (div( $v$ )  $\approx$  0). Für die Schubspannung folgt  $\tau \approx 2\rho v$ sym (grad (*v*)) und div( $\tau$ )  $\approx \rho v$ div(grad (*v*)).

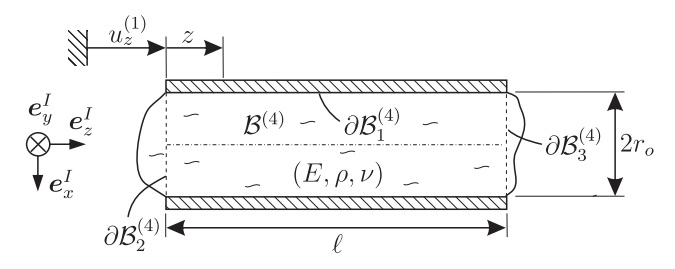

Abbildung 3.11: Modell der Füssigkeit  $\mathcal{B}^{(4)}$  in der Leitung  $\mathcal{B}^{(1)}$ .

Die Schubspannung und die axiale Impulsbilanz ergeben sich in Zylinderkoordinaten

$$
\boldsymbol{\tau} = \rho \nu \frac{\partial v}{\partial r} \left( \boldsymbol{e}_r^I \otimes \boldsymbol{e}_z^I + \boldsymbol{e}_z^I \otimes \boldsymbol{e}_r^I \right), \quad \rho (\dot{v} + \ddot{u}_z^{(1)}) = -\frac{\partial p}{\partial z} + \rho \nu \left( \frac{\partial^2 v}{\partial r^2} + \frac{1}{r} \frac{\partial v}{\partial r} \right), \tag{3.90}
$$

und aus der Kontinuitätsgleichung bleibt

$$
\dot{p} = -E\frac{\partial v}{\partial z}.\tag{3.91}
$$

Bei den letzten beiden Gleichungen handelt es sich um das zu lösende Feldproblem. Die Randbedingung an der Mantelfläche ist die Haftbedingung

$$
v|_{\partial \mathcal{B}_1^{(4)}} + \dot{u}_z^{(1)} = \dot{u}_z^{(1)} \qquad \qquad \text{bzw.} \qquad \qquad v|_{\partial \mathcal{B}_1^{(4)}} = 0. \tag{3.92}
$$

Am Ein- und Auslass sei ein abgeschlossenes Kontrollvolumen, das sich durch die Betätigung sowie aufgrund von Elastizität verformen kann (Zylinderkolben, Totvolumen im Hydraulikaggregat, ...). Eine einfache Beschreibung dieser Randbedingung ist wieder durch die Kontinuitätsgleichung gegeben:

$$
C_{h,0} \dot{p}|_{z=0} = -\int_{\partial \mathcal{B}_2^{(4)}} v|_{z=0} da + Q_{Hub,0}, \qquad (3.93)
$$

$$
C_{h,\ell} \,\dot{p}|_{z=\ell} = \int_{\partial \mathcal{B}_3^{(4)}} v|_{z=\ell} \, \mathrm{d}a + Q_{Hub,\ell}. \tag{3.94}
$$

Hierbei ist  $C_h$  die hydraulische Kapazität, die aus der Elastizität des Volumens sowie der Kompressibilität der Flüssigkeit folgt, und  $Q_{Hub}$  das Hubvolumen.

Die Strömung übt am Rand Spannungen auf die Struktur aus, die resultierende Kräfte erzeugen. An der Mantelfläche gleichen sich durch die Rotationssymmetrie durch Druck erzeugte Spannungen gegenseitig aus, sodass die resultierende Kraft aus den Schubspannungen

$$
\boldsymbol{f}_{\partial \mathcal{B}_{1}^{(4)}} = \int_{\partial \mathcal{B}_{1}^{(4)}} \boldsymbol{\sigma} \boldsymbol{e}_{n} da = \int_{\partial \mathcal{B}_{1}^{(4)}} \rho \nu \frac{\partial v}{\partial r} da \boldsymbol{e}_{z}^{I}
$$
\n(3.95)

entsteht. An Stirnflächen  $\partial \mathcal{B}_2^{(4)}$  und  $\partial \mathcal{B}_3^{(4)}$  verhält es sich umgekehrt: Aufgrund der Strömungsrichtung gibt es keine Tangentialströmung, sodass nur der Druck übrig bleibt. Es folgen die resultierende Kräfte

$$
f_{\partial \mathcal{B}_2^{(4)}} = \int_{\partial \mathcal{B}_2^{(4)}} \sigma e_n \mathrm{d}a = \int_{\partial \mathcal{B}_2^{(4)}} p \mathrm{d}a e_z^I,
$$
  
\n
$$
f_{\partial \mathcal{B}_3^{(4)}} = \int_{\partial \mathcal{B}_3^{(4)}} \sigma e_n \mathrm{d}a = - \int_{\partial \mathcal{B}_3^{(4)}} p \mathrm{d}a e_z^I.
$$
\n(3.96)

**Diskretisierung.** Da keine geschlossene Lösung der Gleichungen bekannt ist, muss das vorliegende Feldproblem auf der Geometrie in zwei Schritten diskretisiert werden. Das Ziel ist die Überführung der partiellen Differentialgleichungen in ein System gewöhnlicher. Bei der Diskretisierung in  $r$  wird das Galerkin-Verfahren verwendet, bei der z−Koordinate das Verfahren der Finiten Differenzen.

Zur radialen Entkopplung wird wie in [3.1.2](#page-71-0) die Trennung der Funktionen gemäß

<span id="page-93-0"></span>
$$
v_R(r, z, t) = \sum_{k=0}^{n_m} A_k(r) B_k(z, t), \qquad n_m \in \mathbb{N}
$$
\n(3.97)

vorgenommen, wobei lim  $v_R = v$  ist. Da p unabhängig von r ist, betrifft dieser erste Schritt allein die Geschwindigkeit. Die Basis radialer Ansatzfunktionen ist aus der Klasse der Vergleichsfunktionen auf der zylindrischen Leitungsgeometrie (Abb. [3.11,](#page-92-0) Außenradius  $r_o$ , Länge  $\ell$ ), zu deren Bestimmung ein vereinfachtes Ersatzproblem betrachtet wird. Die Vereinfachung besteht darin, die aufgeprägte Translation, die Druckabhängigkeit und und die Volumenkräfte in der Rohrströmung zu vernachlässigen. Dies führt zur Beschreibung

$$
\rho v = \rho \nu \left( \frac{\partial^2 v}{\partial r^2} + \frac{1}{r} \frac{\partial v}{\partial r} \right). \tag{3.98}
$$

Der Trennungsansatz (Gl. [\(3.97\)\)](#page-93-0) liefert separierbare Anteile

$$
A_k \dot{B}_k = \nu \left( A_k'' + \frac{1}{r} A_k' \right) B_k \qquad \text{bzw.} \qquad \frac{\dot{B}_k}{B_k} = \frac{\nu \left( A_k'' + \frac{1}{r} A_k' \right)}{A_k} =: -\kappa_k^2. \tag{3.99}
$$

Hier ist  $\kappa_k$  konstant. Folglich lautet die Bestimmungsgleichung für die radialen Ansatzfunktionen

$$
A_k'' + \frac{1}{r} A_k' + \kappa_k^2 A_k = 0,
$$
\n(3.100)

deren allgemeine Lösung

$$
A_k = C_k J_0(\kappa_k r) + D_k Y_0(\kappa_k r) \tag{3.101}
$$

die Bessel'schen Funktionen 0. Ordnung, erster bzw. zweiter Art ist. Wegen der notwendigen Beschränktheit des Geschwindigkeitsfeldes müssen die Koeffizienten  $D_k$  verschwinden. Die Haftbedingung  $A_k(r_o)=0$  ergibt, dass das Produkt  $r_o \kappa_k = j_k$  die Nullstellen von  $J_0$  sind. Ohne Beschränkung der Allgemeinheit wird  $C_k = 1$  gewählt, sodass die funktionale Basis des Galerkin-Verfahrens

$$
v_R(r, z, t) = \sum_{k=0}^{n_m} B_k(z, t) J_0\left(\frac{r}{r_o} j_k\right), \qquad n_m \in \mathbb{N}
$$
 (3.102)

ist. Durch Einsetzen der Approximation in die ursprünglichen Gleichungen entsteht ein Fehler, dessen Projektion auf  $A_k$  minimal sein soll. Daraus resultieren partielle Differentialgleichungen

$$
\left(\rho \dot{B}_k + \rho \nu \frac{j_k^2}{r_o^2} B_k\right) \int_0^{r_o} \left[J_0 \left(\frac{j_k r}{r_o}\right)\right]^2 r dr
$$
\n
$$
= -\left(\frac{\partial p}{\partial z} + \ddot{u}_z^{(1)}\right) \int_0^{r_o} J_0 \left(\frac{j_k r}{r_o}\right) r dr, \qquad (3.103)
$$
\n
$$
\dot{p} \pi r_o^2 = -E \sum_{k=1}^{n_m} 2\pi \frac{\partial B_k}{\partial z} \int_0^{r_o} J_0 \left(\frac{j_k r}{r_o}\right) r dr
$$

zur Bestimmung von  $B_k$  und  $p$ . Nach kurzer Rechnung findet sich

$$
\int_0^{r_o} J_0\left(\frac{j_k r}{r_o}\right) r dr = \frac{r_o^2}{j_k} J_1\left(j_k\right), \quad \int_0^{r_o} \left[J_0\left(\frac{j_k r}{r_o}\right)\right]^2 r dr = \frac{r_o^2}{2} \left[J_1\left(j_k\right)\right]^2. \tag{3.104}
$$

Nun werden die Gewichte  $B_k$  und der Druck p in z diskretisiert: Zunächst ist  $z_j = j\Delta\ell$ ,  $B_{kj} = B_k(z_j)$  und  $p_j = p(z_j)$ , wobei  $j \in \{1, ..., n_{el}\}\$ und  $n_{el} = \ell/\Delta \ell \in \mathbb{N}$  ist. Ableitungen werden durch Finite Differenzen approximiert. Mit  $\underline{B} \in \mathbb{R}^{n_m,n_{el}}$  und  $p \in \mathbb{R}^{n_{el}+1}$  ist das diskretisierte Feldproblem mit Randbedingungen

$$
\dot{B}_{kj} = -\nu \left(\frac{j_k}{r_o}\right)^2 B_{kj} - \frac{2}{j_k J_1(j_k)} \left(\ddot{u}_z^{(1)} + \frac{p_{j+1} - p_j}{\rho \Delta \ell}\right),
$$
\n
$$
C_h \dot{p}_1 = -2\pi \sum_{k=1}^{n_m} \frac{r_o^2}{j_k} J_1(j_k) B_{k1} + Q_{Hub,0},
$$
\n
$$
\dot{p}_j = -\frac{2E}{\Delta \ell} \sum_{k=1}^{n_m} \frac{J_1(j_k)}{j_k} \left(B_{kj} - B_{k(j-1)}\right), \qquad j \in [2, ..., n_{el}],
$$
\n
$$
C_h \dot{p}_{n_{el}+1} = 2\pi \sum_{k=1}^{n_m} \frac{r_o^2}{j_k} J_1(j_k) B_{kn_{el}} + Q_{Hub, \ell}.
$$
\n(3.105)

Die resultierende Kraft auf die Struktur ist im diskretisierten Modell

$$
\mathbf{f}_{\partial \mathcal{B}_1^{(4)}} = -2\pi \Delta \ell \rho \nu \sum_{j=1}^{n_{el}} \sum_{k=1}^{n_m} j_k B_{kj} J_1(j_k) \mathbf{e}_z^I,
$$
\n
$$
\mathbf{f}_{\partial \mathcal{B}_2^{(4)}} = -A_2 p_1 \mathbf{e}_z^I,
$$
\n
$$
\mathbf{f}_{\partial \mathcal{B}_3^{(4)}} = A_3 p_{n_{el}+1} \mathbf{e}_z^I,
$$
\n(3.106)

mit  $A_2$  bzw.  $A_3$  der Fläche von  $\partial \mathcal{B}_2^{(4)}$  bzw.  $\partial \mathcal{B}_3^{(4)}$ .

# **4 Starre Modellierung**

In den Kapiteln [2](#page-28-0) und [3](#page-66-0) wurden Modellierungs- und Analysemethoden für dynamische Modelle von Getriebekomponenten dargelegt. Diese werden verwendet, um zunächst physikalische Modelle eines Schaltgetriebes herzuleiten und dann dessen Schwingungsverhalten zu untersuchen. Der Fokus liegt bei der Modellierung des Schaltvorganges und der Stabilitätsuntersuchung, es wird aber auch auf dynamische Lösungen eingegangen. In diesem Kapitel werden zunächst grundsätzliche Effekte in Starrkörpermodellen mit minimaler Struktur gezeigt. Darauf aufbauend werden Modelle hergeleitet, bei denen mehr Freiheitsgrade schwingungsfähiger Komponenten berücksichtigt sind. Die genauen Simulationsparameter der gezeigten Ergebnisse sind im Anhang [A](#page-184-0) aufgeführt. Die gezeigten Ergebnisse sind teilweise und in ähnlicher Form schon in [\[10\]](#page-196-1) und [\[110,](#page-206-0) [111\]](#page-206-1) veröffentlicht.

# **4.1 Grundmodelle**

#### **4.1.1 Grundmodell mit Rotations- und axialen Freiheitsgraden**

Der zugänglichste Instabilitätsmechanismus ist im Modell *Torsional-Axial* zu finden (s. Abb. [4.1,](#page-97-0) [\[10,](#page-196-1) [111\]](#page-206-1)), in welchem die Wellen nur Rotations- und einen axialen Translationsfreiheitsgrad besitzen. Die Idee lautet folgendermaßen: Wenn in der Kupplung beim Schalten ein Reibmoment anliegt, so wird dieses auf die Getriebeeingangswelle und die Verzahnung übertragen. Aufgrund des Schrägungswinkels  $\beta_b$ wandelt die Verzahnung das Moment in eine Kraft mit axialem Anteil. Der wiederum sorgt für eine Veränderung der Anpresskraft der Kupplung (Verstärkung bei positivem und Abschwächung bei negativem Schlupf).

**Gleichungssystem.** Zu Modellierung sind starre Elemente (Kupplungsscheibe, Getriebeeingangswelle) ausreichend. Die Drehzahlen der Kurbelwelle (Ω) und der Vorgelegewelle (Ω2) sind konstant; die Lagerung der Getriebeeingangswelle gegenüber der Umgebung ist viskoelastisch. Zwischen der Anpressplatte  $\mathcal{B}^{(3)}$  und der Kupplungsscheibe auf  $\mathcal{B}^{(1)}$  herrscht aufgrund der Anpressung eine positive Normalspannung,

sodass  $|\mathbf{f}_n^{(1)}| = c_{1n}(u^{(3)}_z - u^{(1)}_z) + d_{1n}(\dot{u}^{(3)}_z - \dot{u}^{(1)}_z)$  gilt. Der Übergang der Kupplung ins Haften wird zunächst nicht betrachtet.

Mangels radialer Bewegung werden das Reibmoment in der Kupplung und die Bindungsgleichung besonders kompakt: In der Bindungsgleichung (Gl. [\(3.84\)\)](#page-89-0) fallen alle radialen Anteile weg; die Reibterme in der Kupplung vereinfachen sich zu

$$
\boldsymbol{m}_{R}^{(1)} = -\mu_{k} |\boldsymbol{f}_{n}| R \operatorname{sign}(\delta) \boldsymbol{e}_{z}^{I}, \qquad \qquad \boldsymbol{f}_{R}^{(1)} = 0 \cdot \boldsymbol{e}_{T}, \qquad (4.1)
$$

mit dem Schlupf  $\delta = \Omega - \dot{\varphi}^{(1)} = \Omega - i\Omega_2 - \Delta\dot{\varphi}^{(1)}$ . Die Lagerungen sind viskoelastisch. Für den gegebenen Sachverhalt lauten die Kräfte- und Momentenbilanzen

$$
m_1\ddot{u}_z^{(1)} + d_{1a}\dot{u}_z^{(1)} + d_{1n}(\dot{u}_z^{(1)} - \dot{u}_z^{(3)}) + c_{1a}u_z^{(1)} + c_{1n}(u_z^{(1)} - u_z^{(3)}) = -F - \lambda \sin \beta_b,
$$
  
\n
$$
J_1 \Delta \ddot{\varphi}^{(1)} - \mu_k R \left[ d_{1n}(\dot{u}_z^{(3)} - \dot{u}_z^{(1)}) + c_{1n}(u_z^{(3)} - u_z^{(1)}) \right] \mathbf{sign}(\delta) = -\lambda r_{b1} \cos \beta_b,
$$
  
\n
$$
m_3 \ddot{u}_x^{(3)} + d_3 \dot{u}_z^{(3)} + d_{1n}(\dot{u}_z^{(3)} - \dot{u}_z^{(1)}) + c_3 u_x^{(3)} + c_{1n}(u_z^{(3)} - u_z^{(1)}) = 0,
$$
  
\n
$$
\dot{u}_z^{(1)} \sin \beta_b + r_{b1} \Delta \dot{\varphi}^{(1)} \cos \beta_b = 0.
$$
\n(4.2)

<span id="page-97-0"></span>Es handelt sich hierbei um eine Index 2-DAE, die aufgrund des nicht in die Rechnung eingehenden  $\alpha_{Wt}$  holonom ist. Mit dem Ausschluss des Übergangs ins Haften ist sign(δ) = ±1 (konstant). Das System ist somit *linear* und für Stabilitätsuntersuchungen besonders leicht zugänglich.

<span id="page-97-1"></span>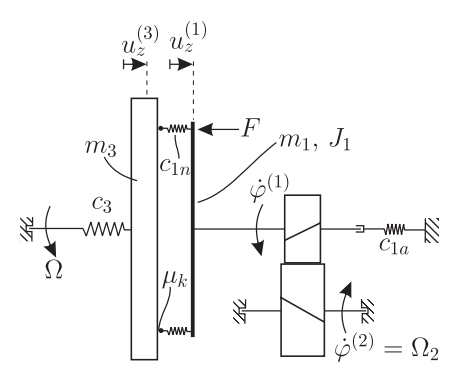

Abbildung 4.1: Grundmodell zur Reproduktion reibungserregter Schwingungen.

Aus den Gleichungen werden  $\Delta \dot{\varphi}^{(1)}$  und  $\lambda$  eliminiert und im nächsten Schritt die Form  $\underline{M}\ddot{\underline{q}}+(\underline{D}+\underline{G})\dot{\underline{q}}+(\underline{K}+\underline{N})\underline{q}=\underline{f}$  mit  $\underline{q}=[u_z^{(1)},u_z^{(3)}]^T$ , einem konstanten  $\underline{f}$  und

<span id="page-98-0"></span>
$$
\underline{M} = \begin{bmatrix} m_1 + J_1 \left(\frac{\tan \beta_b}{r_{b1}}\right)^2 & 0\\ 0 & m_3 \end{bmatrix},
$$
\n
$$
\underline{D} + \underline{G} = \begin{bmatrix} d_{1a} + d_{1n} \left(1 - \mu_k \text{sign}(\delta) \frac{R \tan \beta_b}{r_{b1}}\right) & -d_{1n} \left(1 - \mu_k \text{sign}(\delta) \frac{R \tan \beta_b}{r_{b1}}\right) \\ -d_{1n} & d_{1n} + d_3 \end{bmatrix},
$$
\n
$$
\underline{K} + \underline{N} = \begin{bmatrix} c_{1a} + c_{1n} \left(1 - \mu_k \text{sign}(\delta) \frac{R \tan \beta_b}{r_{b1}}\right) & -c_{1n} \left(1 - \mu_k \text{sign}(\delta) \frac{R \tan \beta_b}{r_{b1}}\right) \\ -c_{1n} & c_{1n} + c_3 \end{bmatrix},
$$
\n(4.3)

hergeleitet. Hier ist  $q$  die Abweichung der axialen Verschiebung von ihrer stationären Lage. Es handelt sich um ein  $M, D, G, K, N$ –System, wobei die Unsymmetrie (Anteile G und N) genau dann auftritt, wenn  $\beta_b \neq 0$ .

Das Reibmoment  $\boldsymbol{m}^{(1)}_R$  wird (wie in Gl. [\(4.3\)](#page-98-0) ersichtlich) durch die Verzahnung in eine axial wirkende Kraft  $f^{(1)} = -\mu_k |f_n| \frac{R}{r_{\text{bl}}} \tan \beta_b \text{sign}(\delta) e^I_z$  gewandelt. Bei antreibendem Motor ( $\Omega > \dot{\varphi}^{(1)}$ ) führt somit der Fall  $\beta_b < 0$  dazu, dass die Anpresskraft zwischen den Scheiben reduziert wird. Dies ist hinderlich für die Schaltdynamik, weshalb in der Praxis immer  $\beta_b > 0$  gewählt wird.

Der Übergang von negativem zu positivem Schlupf ist (im Vergleich zu den anderen Koppelparametern  $R$ ,  $r_{b1}$ ,  $\beta_b$ ) nicht kontinuierlich, d.h. bei  $\delta = 0$  findet eine qualitative Änderung der Parameterwirkung statt. In vielen ähnlichen Problemstellungen im Zusammenhang mit Instabilitäten von Systemen mit Reibung (z.B. taumelnde Kupplungsscheibe, [\[16,](#page-197-1) [37,](#page-198-2) [86\]](#page-202-0)) ist die Vorzeichenänderung des Schlupfes gleichbedeutend mit der Transposition von  $G$  oder  $N$ . Auch das ist hier nicht der Fall, weshalb die später gezeigten Stabilitätskarten keine Symmetrie bezüglich δ aufweisen.

Unter Einführung der dimensionslosen Zeit  $\tau = \frac{c_{1n}}{m_1}t$  und mit den dimensionslosen Parametern

$$
j_1 = \frac{J_1}{m_1 R^2}, \qquad r_{r1} = \frac{R}{r_1}, \qquad m_{31} = \frac{m_3}{m_1}, \qquad c_{21} = \frac{c_{1a}}{c_{1n}},
$$
  
\n
$$
c_{31} = \frac{c_3}{c_{1n}}, \qquad \bar{d} = \frac{d_{1n}}{\sqrt{c_{1n} m_1}}, \qquad d_{21} = \frac{d_{1a}}{d_{1n}}, \qquad d_{31} = \frac{d_3}{d_{1n}} \qquad (4.4)
$$

folgt die dimensionslose Darstellung der Matrizen [\(4.3\)](#page-98-0)

<span id="page-99-0"></span>
$$
\underline{M}^* = \begin{bmatrix} 1 + j_1 \left( r_{r1} \tan \beta_b \text{sign}(\delta) \right)^2 & 0 \\ 0 & m_{31} \end{bmatrix},
$$
\n
$$
(\underline{D} + \underline{G})^* = \begin{bmatrix} 1 + d_{21} - \mu_k \tan \beta_b \text{sign}(\delta) r_{r1} & -1 + \mu_k \text{sign}(\delta) \tan \beta_b r_{r1} \\ -1 & 1 + d_{31} \end{bmatrix} \bar{d}, \qquad (4.5)
$$
\n
$$
(\underline{K} + \underline{N})^* = \begin{bmatrix} 1 + c_{21} - \mu_k \tan \beta_b \text{sign}(\delta) r_{r1} & -1 + \mu_k \text{sign}(\delta) \tan \beta_b r_{r1} \\ -1 & 1 + c_{31} \end{bmatrix}.
$$

**Eigenwerte und Stabilität der Ruhelage.** Um die Stabilität der Ruhelage in erster Näherung zu untersuchen, wird aus den Differentialgleichungen nach Abschnitt [2.3.2](#page-46-0) das charakteristische Polynom

$$
p(z) = |z^2 \underline{M}^* + z(\underline{D} + \underline{G})^* + (\underline{K} + \underline{N})^*| = z^4 a_4 + z^3 a_3 + z^2 a_2 + z a_1 + a_0
$$
  
=  $z^4 |\underline{M}^*| + z^3 (\dots) + z^2 (\dots) + z (\dots) + |(\underline{K} + \underline{N})^*|$  (4.6)

gebildet, dessen Nullstellen bei asymptotischer Stabilität einen negativen Realteil besitzen müssen. Nach dem Hurwitz-Kriterium ist dies gegeben, wenn alle Koeffizienten  $a_i$ des charakteristischen Polynoms und alle Determinanten  $\Delta_i$  der Hauptdiagonalminoren von  $\underline{H}$  positiv sind. Nach Gleichung [\(4.6\)](#page-99-0) muss  $|\underline{M}^*| > 0$  und  $|(\underline{K} + \underline{N})^*| > 0$  sein, wobei die erste Bedingung durch die positive Definitheit von M<sup>∗</sup> immer erfüllt ist. Die zweite Bedingung liefert in Abhängigkeit der Parameter

$$
\mu_k \tan \beta_b \cdot \text{sign}(\delta) r_{r1} < \frac{c_{21}}{c_{31}} + c_{21} + 1. \tag{4.7}
$$

Hierbei handelt es sich um das EULER'sche Stabilitätskriterium [\[2\]](#page-196-2), mit dem Divergenz-Instabilitäten stationärer Ruhelagen gefunden werden. Weitere Instabilitäten sind bei Verletzung des Determinanten-Kriteriums (Gl. [\(4.6\)\)](#page-99-0) möglich. Die Auswertung dieser Bedingung erfolgt numerisch, da die Ausdrücke aufgrund ihrer Länge nicht zu kompakten Bedingungen vereinfacht werden können.

Das Ergebnis der Auswertung der Stabilitätskriterien wird in *Stabilitätskarten* (Abb. [4.2\)](#page-100-0) dargestellt. Der Interpretation halber werden Parameter des Betriebszustands, der Geometrie und physikalische Parameter als Koordinatenachsen gewählt. Der Betriebszustand geht als Schlupfrichtung in die Gleichungen ein – Drehzahl und Anpresskraft haben keinen Einfluss. Außerdem steht die Schlupfrichtung stets im Produkt mit tan  $\beta_{b}$ , von dem die Existenz der Unsymmetrie der Systemmatrizen maßgeblich abhängt. Deshalb qualifiziert sich sign( $\delta$ ) · tan  $\beta_b$  für die Ordinatenachse. Als Abszissenachse wird das Massenverhältnis  $j_1$  gewählt.

<span id="page-100-1"></span><span id="page-100-0"></span>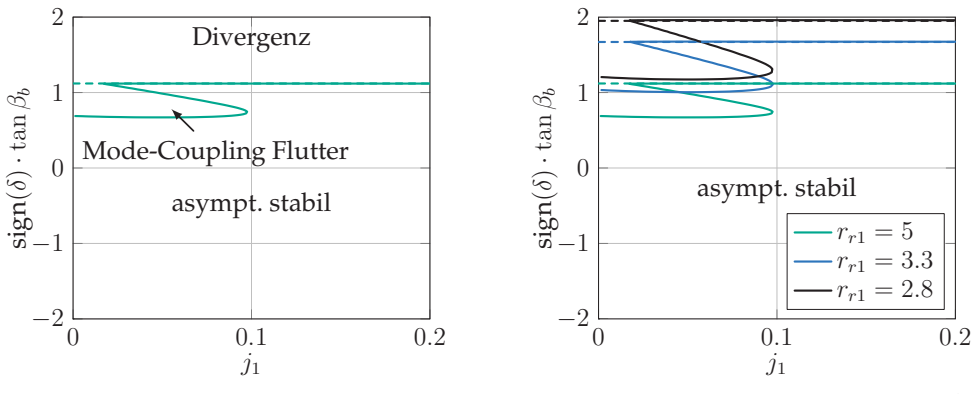

<span id="page-100-5"></span><span id="page-100-3"></span>(a) Stabilitätskarte bei Standardparametern

<span id="page-100-4"></span><span id="page-100-2"></span>(b) Variation des Radienverhältnisses  $r_{r1} = R/r_1$ 

Abbildung 4.2: Stabilitätskarten des Modells *Torsional-Axial* (Abb. [4.1\)](#page-97-0).

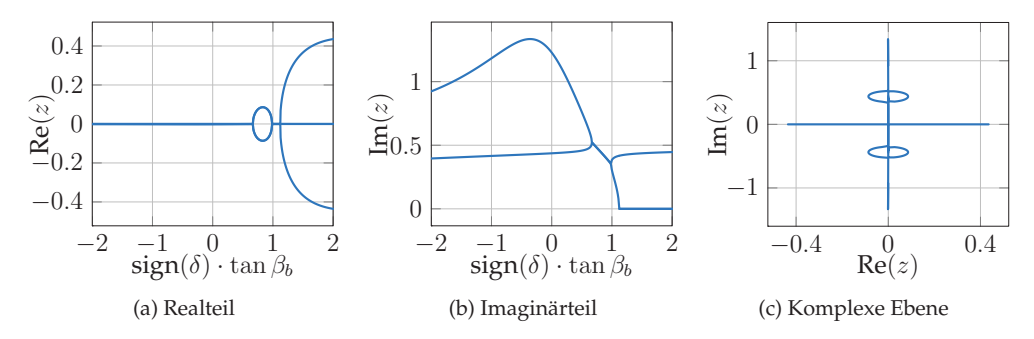

Abbildung 4.3: Eigenwerte bei  $j_1 = 0.05$  unter der Variation von sign $(\delta) \cdot \tan \beta_b$ .

In den Stabilitätskarten sind Bereiche im Parameterraum mit asymptotisch stabiler und instabiler Ruhelage voneinander abgegrenzt. An dieser Grenze wechselt das Vorzeichen des größten Realteils der Eigenwerte, was in Abhängigkeit weiterer Parameter veränderlich ist. Zunächst ist in Abb. [4.2a](#page-100-1) zu sehen, dass es bei positivem  $\delta$  zu Instabilitäten kommt. Hier wurden die Parameter  $m_{31} = 10$ ,  $c_{21} = d_{21} = 1.7$ ,  $c_{31} = d_{31} = 0.4$ ,  $\bar{d} = 5 \cdot 10^{-3}$  und  $r_{r1} = 5$  gewählt. In Abb. [4.2b](#page-100-2) wird zudem  $r_{r1}$  variiert, sodass dessen Einfluss auf die Stabilitätsgrenzen zu erkennen ist. Prinzipiell treten die Instabilitäten nur im positiven Schlupf-Bereich auf, d.h. dort, wo die Drehzahl von  $\mathcal{B}^{(3)}$ größer ist als die von  $\mathcal{B}^{(1)}$ .

In [4.3a](#page-100-3) und [4.3b](#page-100-4) sind die Eigenwerte bei  $j_1 = 0.05$  unter der Variation von sign(δ)  $\tan \beta_b$ zu sehen. Ganz links im Diagramm koexisitieren vier separate Eigenwerte, von denen jeweils zwei komplex konjugiert sind. Im Bereich von sign(δ) · tan β<sub>b</sub> ∈ [0.7, 1] fallen jeweils zwei Imaginärteile zusammen und die zugehörigen Realteile divergieren, <span id="page-101-1"></span><span id="page-101-0"></span>sodass einer davon positiv ist. Dieses Verhalten ist in der Literatur als *Mode-Coupling Flutter* oder auch *Modenkopplung* ([\[50,](#page-199-2) [67\]](#page-200-3)) bekannt. Die Lösung des linearen Systems klingt hier exponentiell auf, wobei den Amplituden harmonische Schwingungen überlagert sind.

<span id="page-101-2"></span>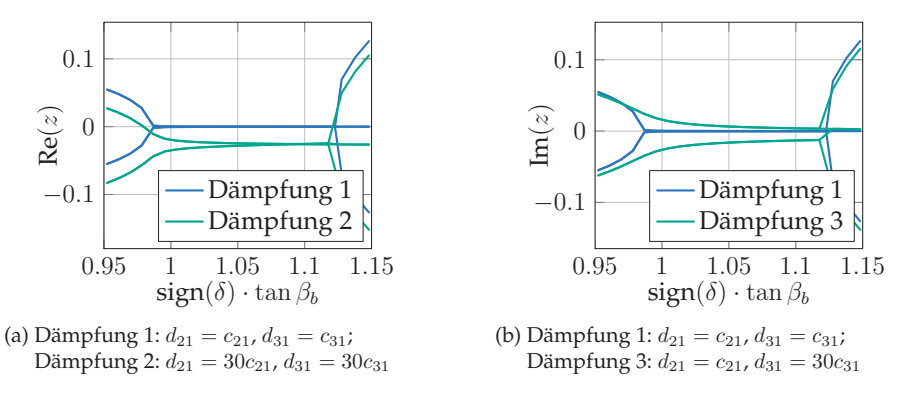

Abbildung 4.4: Realteile der Eigenwerte bei (a) symmetrisch und (b) unsymmetrisch erhöhter äußerer Dämpfung.

Bei noch größeren Werten von sign $(\delta)$ ·tan  $\beta_b$  werden die Realteile von zwei Eigenwerten positiv, während die Imaginärteile verschwinden. Hier klingt die Lösung im Zeitbereich exponentiell (ohne Schwingung) auf, was gemeinhin als *Divergenz-Instabilität* bezeichnet wird. Diese Klassifizierung der instabilen Bereiche ist einerseits mit den genannten Stabilitätskriterien, andererseits durch Eigenwertanalyse möglich.

Nun wird der Ausschnitt sign $(\delta) \cdot \tan \beta_b \in [1, 1.15]$  im Eigenwertverlauf bei Variation der Dämpfung betrachtet (Abb. [4.4\)](#page-101-0). Im bisher gezeigten Grundzustand (Dämpfung 1) ist  $d_{21} = c_{21}$  und  $d_{31} = c_{31}$ , sodass  $(\underline{D} + \underline{G})^* \sim (\underline{K} + \underline{N})^*$ . Diese Proportionalität bis auf eine Konstante wird nun zu  $d_{21} = 30c_{21}$  und  $d_{31} = 30c_{31}$  (Dämpfung 2) verändert, was einer symmetrischen Erhöhung der Lagerdämpfung entspricht. Hierdurch nimmt der maximale Realteil der Eigenwerte ab (Abb. [4.4a\)](#page-101-1); der asymptotisch stabile Bereich im Parameterraum wird also vergrößert. Bei unsymmetrischer Erhöhung der Lagerdämpfung (Dämpfung 3:  $d_{21} = c_{21}$  und  $d_{31} = 30c_{31}$ , Abb. [4.4b\)](#page-101-2) driften die stabilitätsbestimmenden Realteile auseinander, sodass diesmal der asymptotisch stabile Bereich verkleinert wird. Das Phänomen der Destabilisierung zirkulatorischer Systeme durch Hinzufügen bestimmter Dämpfung ist weitläufig als *viskose Instabilität*, in mancher Literatur auch als *Ziegler-Paradoxon* ([\[31,](#page-198-0) [46,](#page-199-3) [54,](#page-200-4) [108\]](#page-204-0)) bekannt. Ein zirkulatorisches System kann folglich in bestimmten Parameterbereichen durch Dämpfung fast beliebig stabilisiert oder destabilisiert werden – diese Beobachtung hat fatale Folgen für die Aussagekraft der Stabilitätsuntersuchung in Modellen der gezeigten Art, da die Dämpfung in der Regel unbekannt ist.

Gleichwohl ist aber der durch Dämpfung entstehende Anteil des maximalen Realteils um Größenordnungen kleiner als das Maximum im Gebiet der Modenkopplung. Eine durch Dämpfung instabile Lösung klingt verhältnismäßig langsam auf, sodass die Instabilität in der Realität bei einer kurzen Schaltzeit nicht zwingend bemerkt wird. Mit dieser Argumentation werden die Parameter in allen folgenden Modellen so gewählt, dass die Instabilität nicht durch das Ziegler-Paradoxon, sondern durch die Flutter-Instabilität an sich erklärt wird. Die durch Dämpfung destabilisierbaren Bereiche werden somit zu den unkritischen gezählt. Es ist außerdem erstrebenswert, die Dämpfung durch eine geeignete physikalische Modellierung zu erfassen, um die Willkür der Parameterwahl zu relativieren. Nicht nur aus diesem Grund wird das bestehende Modell in dieser Arbeit Schritt für Schritt um weitere Komponenten erweitert, die dämpfungs-artige Mechanismen beinhalten.

**Stabilitätsuntersuchung in der DAE-Formulierung.** Da die Bindungsgleichung des gezeigten Modells holonom ist, kann die Reduktion der DAE zur ODE durchgeführt werden. Bei der Hinzunahme radialer Freiheitsgrade wird die Bindungsgleichung nichtholonom, weshalb dort die Stabilität der Ruhelage nach dem Verfahren von Abschnitt [2.3.3](#page-49-0) untersucht wird. Hier wird kurz der Einfluss des Verfahrens auf das Ergebnis demonstriert. Zunächst gilt die Vektor-Matrix-Darstellung des Gleichungssystems [\(4.2\)](#page-97-1) bei Berücksichtigung des Lagrange'schen Multiplikators als Zustandsvariable  $\underline{M}\ddot{q}+\underline{D}\dot{q}+\underline{C}q=f$  mit  $q=[u_z^{(1)},\Delta\varphi^{(1)},u_z^{(3)},\lambda]^T$  und

$$
\underline{M} = \begin{bmatrix} m_1 & 0 & 0 & 0 \\ 0 & J_1 & 0 & 0 \\ 0 & 0 & m_3 & 0 \\ 0 & 0 & 0 & 0 \end{bmatrix},
$$
\n
$$
\underline{D} + \underline{G} = \begin{bmatrix} d_{1a} + d_{1n} & 0 & -d_{1n} & 0 \\ -\mu_k R d_{1n} \text{sign}(\delta) & 0 & \mu_k R d_{1n} \text{sign}(\delta) & 0 \\ -d_{1n} & 0 & d_{1n} + d_3 & 0 \\ \sin \beta_b & r_{b1} \cos \beta_b & 0 & 0 \end{bmatrix},
$$
\n
$$
\underline{K} + \underline{N} = \begin{bmatrix} c_{1a} + c_{1n} & 0 & -c_{1n} & \sin \beta_b \\ -\mu_k R c_{1n} \text{sign}(\delta) & 0 & \mu_k R c_{1n} \text{sign}(\delta) & r_{b1} \cos \beta_b \\ -c_{1n} & 0 & c_{1n} + c_3 & 0 \\ 0 & 0 & 0 & 0 \end{bmatrix}.
$$
\n(4.8)

An den lageproportionalen Kräften ist ablesbar, dass das mechanische System – gemäß dieser Formulierung – keine eindeutige Ruhelage mehr hat. Die Ursache dafür ist, dass das System aus Symmetriegründen invariant in der Orientierung der Getriebeeingangswelle ist. Somit lässt sich immerhin eine eindimensionale Mannigfaltigkeit der Ruhelagen in  $u_z^{(1)}$ ,  $u_z^{(3)}$  und  $\lambda$  und mit beliebigem  $\Delta\varphi^{(1)}$  finden. Nach der Entdimensionierung führt der Exponentialansatz zu einem generalisierten Eigenwertproblem, von dem die Nullstellen des charakteristischen Polynoms

$$
\tilde{p}(z) = |z^2 \underline{M}^* + z(\underline{D} + \underline{G})^* + (\underline{K} + \underline{N})^*| = zp(z)
$$
\n(4.9)

mit  $p(z)$  aus Gl. [\(4.6\)](#page-99-0) zu bestimmen sind. Im Falle eines regulären Eigenwertproblem wären 2  $\cdot$  dim $(q)=8$  Nullstellen zu erwarten – es liegt aber nur ein Polynom 5. Grades vor, weshalb hier die Nilpotenz-Matrix die Dimension 3 hat. Der verschwindende Eigenwert  $z = 0$  kommt von der Zeitableitung der Zwangsbedingung, kann aber auch geometrisch mit der Nicht-Definiertheit der Ruhelage in $\Delta\varphi^{(1)}$ erklärt werden.

#### **4.1.2 Grundmodell mit Rotations- und Translationsfreiheitsgraden**

**Gleichungssystem.** Das Modell *Torsional-Axial* liefert zwar die Erklärung einer Instabilität, die durch physikalische Anschauung vorhergesagt werden kann. Die Einschränkung der radialen Freiheitsgrade ist jedoch nicht realitätsnah und unterbindet weitere mögliche Instabilitätsmechanismen. Aus diesem Grund werden nun radiale Freiheitsgrade der Getriebeeingangswelle eingeführt. Die Gleichungen erweitern sich so um zwei radiale Kräftebilanzen. Für positiven Schlupf liegt im stationären Schaltzustand der Kontakt an der positiven Flankenseite vor, sodass

<span id="page-103-0"></span>
$$
m_1 \ddot{u}_x^{(1)} + c_{1r} u_x^{(1)} = -\lambda \sin \alpha_{Wt}^+ \cos \beta_b + f_{R,x},
$$
  
\n
$$
m_1 \ddot{u}_y^{(1)} + c_{1r} u_y^{(1)} = -\lambda \cos \alpha_{Wt}^+ \cos \beta_b + f_{R,y},
$$
  
\n
$$
m_1 \ddot{u}_z^{(1)} + c_{1a} u_z^{(1)} + c_{1n} (u_z^{(1)} - u_z^{(3)}) = -\lambda \sin \beta_b - F,
$$
  
\n
$$
J_1 \Delta \ddot{\varphi}^{(1)} = -\lambda r_{b1} \cos \beta_b + m_{R,z},
$$
  
\n
$$
m_3 \ddot{u}_x^{(3)} + c_3 u_x^{(3)} + c_{1n} (u_z^{(3)} - u_z^{(1)}) = 0,
$$
  
\n
$$
\dot{u}_x^{(1)} \sin \alpha_{Wt}^+ \cos \beta_b + \dot{u}_y^{(1)} \cos \alpha_{Wt}^+ \cos \beta_b + \dot{u}_z^{(1)} \sin \beta_b + r_{b1} \Delta \dot{\varphi}^{(1)} \cos \beta_b = 0
$$
  
\n(4.10)

eine gültige Beschreibung dieses Szenarios ist. Die mechanischen Dämpfungen in den Lagern und im Kontakt wurden in dieser Darstellung allein aus Platzgründen weggelassen. Sie werden wie zuvor steifigkeits-proportional angenommen, sodass im Simulationsmodell überall der zur Federkraft passende Dämpfungsterm hinzukommt. Im Vergleich zum Modell *Torsional-Axial* geht zudem der Stirneingriffswinkel mit in die Systemgleichungen ein. Die Bindungsgleichung ist dadurch nicht mehr analytisch integrabel und die DAE nichtholonom. Außerdem kommen aus der radialen Bewegung der Kupplungsscheibe sogenannte *Kratzterme* (radiale Reibkräfte  $f_{R,x}$  und  $f_{R,y}$ ) hinzu. Bei negativem Schlupf liegt im stationären Zustand die Flankenrückseite an, weshalb

<span id="page-104-0"></span>sich die Normalenrichtung ändert. Hierfür werden die Gleichungen erhalten, wenn in Gl. [\(4.10\)](#page-103-0) der Eingriffswinkel  $(\alpha^+_{Wt})$  durch  $(-\alpha^-_{Wt})$  ersetzt wird.

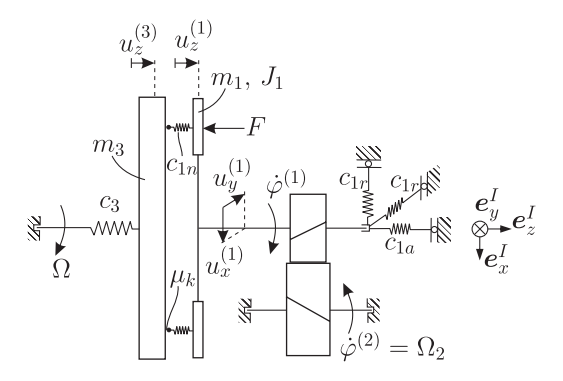

Abbildung 4.5: Erweiterung des Modells *Torsional Axial* durch radiale Freiheitsgrade.

**Ruhelage.** Zunächst ist der Verlauf der stationären Lösung interessant. Aus Untersuchungen der Reibscheibe ohne Getriebe [\[17\]](#page-197-2) ist der Effekt der *Selbstzentrierung* bekannt. Hierbei wird davon ausgegangen, dass die Kurbelwelle und die Getriebeeingangswelle im unbelasteten Zustand nicht kollinear zueinander stehen. Der Grund hierfür ist eine nicht-triviale ungespannte Länge der radial wirkenden Federn. Beim Schließen der Kupplung führen die Reibkräfte unter bestimmten Bedingungen dazu, dass die Wellenmittelpunkte aufeinander zustreben, bis sie nahezu kollinear sind.

Im Modell mit Getriebe treten allerdings die Reibkräfte im Vergleich zur Verzahnungs-Normalkraft in den Hintergrund: Die Radialbewegung des Mittelpunkts von  $\mathcal{B}^{(1)}$  verläuft – unabhängig von der entspannten Lage bei  $F = 0$  – im Wesentlichen in Richtung der aktiven Zahnflankennormale  $e_{n,c}^{(1)}$  (s. Abb. [4.6a\)](#page-105-0).

**Eigenwerte und Stabilität der Ruhelage.** Zur Eigenwertbetrachtung werden zunächst die Gleichungen [\(4.10\)](#page-103-0) um die Mannigfaltigkeit der Ruhelagen linearisiert. Somit kann wie im vorangegangenen Abschnitt ein generalisiertes Eigenwertproblem aufgestellt werden, aus dem die Eigenwerte berechnet werden.

Die erste Untersuchung betrifft den Drehzahl-Eigenkreisfrequenz-Zusammenhang (auch *Campbell-Diagramm* [\[6\]](#page-196-3) genannt, s. Abb. [4.6b\)](#page-105-1). Bei einer konstanten Drehzahl der Getriebeeingangswelle wird die Motordrehzahl zwischen 0 und  $5 \cdot \dot{\varphi}^{(1)}$  variiert. Dabei kommt es bei verschwindendem Schlupf zu einem Sprung der Eigenfrequenzen – an dieser Stelle tritt die diskontinuierliche Abhängigkeit des Verhaltens vom Schlupf in Erscheinung (vgl. Gl. [\(4.3\)](#page-98-0) und Abb. [4.3\)](#page-100-5). Ansonsten sind die Werte in sehr guter Näherung konstant, worin der geringe Einfluss der Kratzterme zu sehen ist.

<span id="page-105-1"></span><span id="page-105-0"></span>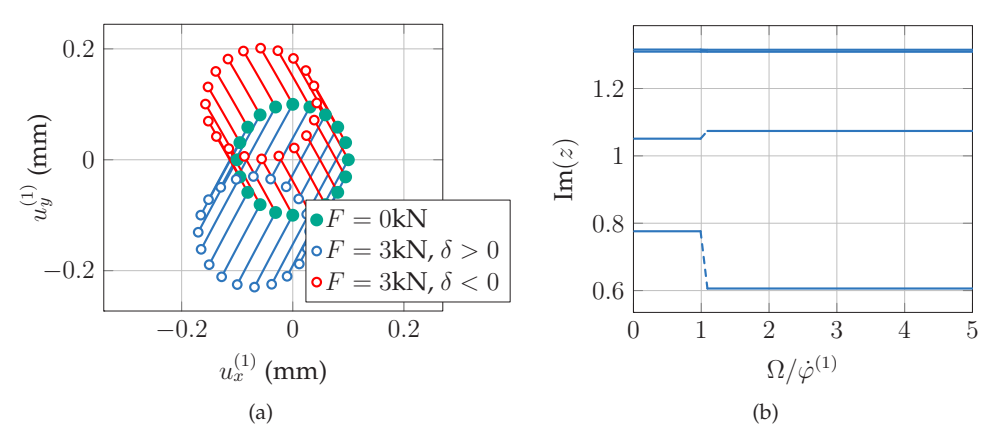

Abbildung 4.6: (a) Trajektorie des Mittelpunkts der Getriebeeingangswelle bei Variation der entspannten Ruhelage, der Anpresskraft und der Schlupfrichtung; (b) Drehzahl-Eigenkreisfrequenz-Zusammenhang bei quasistationärem Hochlauf des Motors.

Im Weiteren wird anhand der Eigenwerte die Stabilität des Systems analysiert (Abb. [4.7\)](#page-106-0). Im Parameterraum  $(j_1, \tan \beta_b \cdot \text{sign}(\delta))$  ist die Lage der stabilen und instabilen Bereiche bei positivem Schlupf fast unverändert; bei negativem Schlupf kommt ein weiterer instabiler Bereich hinzu. Dieser Bereich grenzt an die Linie  $\beta_b = 0$ , was ihn für sehr viele konstruktiven Varianten zu einer Instabilität mit hoher Auftritts-Wahrscheinlichkeit macht. Dazu sind zunächst die radialen Freiheitsgrade, aber insbesondere auch die radiale Steifigkeit maßgeblich verantwortlich (Abb. [4.7b\)](#page-106-1): Bei einem sehr hohen Verhältnis  $c_{r1}/c_{1n}$  verschiebt sie sich in in den Bereich hoher  $j_1$ .

Mithilfe der Darstellung der Eigenwerte entlang des Schnitts in der Stabilitätskarte durch  $j_1 = 0.05$  (Abb. [4.8\)](#page-106-2) wird beleuchtet, welche der Schwingungsformen für die jeweilige Instabilität verantwortlich ist. Im positiven Schlupfbereich liegen zunächst bei kleinen Werten von tan  $\beta_b$  in diesem Modell 4 stabile Eigenformen vor, von denen zwei verhältnismäßig große Amplituden der Axialbewegung  $\hat{u}_z^{(1)}$  und  $\hat{u}_z^{(3)}$ haben (Eigenformen 1 und 2), und zwei, bei denen die Radialbewegung dominiert (Eigenformen 3 und 4, s. Abb. [4.9\)](#page-106-3). Bei der ersten Eigenform schwingt  $\mathcal{B}^{(3)}$  stärker, bei der zweiten ist es  $\mathcal{B}^{(1)}$ . Bei der dritten Eigenform schwingt der Mittelpunkt der Getriebeeingangswelle parallel zur Eingriffsebene; bei der vierten liegt die Bewegung orthogonal dazu.

Wenn tan  $\beta_b \approx 1$  ist, dann findet eine Modenkopplung statt, was am Zusammenfallen der Imaginärteile der axial-dominierten Schwingungsformen zu sehen ist. Es handelt sich hier um dieselben Schwingungsformen wie im Modell *Torsional-Axial*. Die axialdominierte Mode mit großer Amplitude von  $\mathcal{B}^{(1)}$  ist außerdem bei der Modenkopplung in negativem Schlupf beteiligt, wobei hier der Partner die 3., d.h. radiale Eigenform ist.

<span id="page-106-0"></span>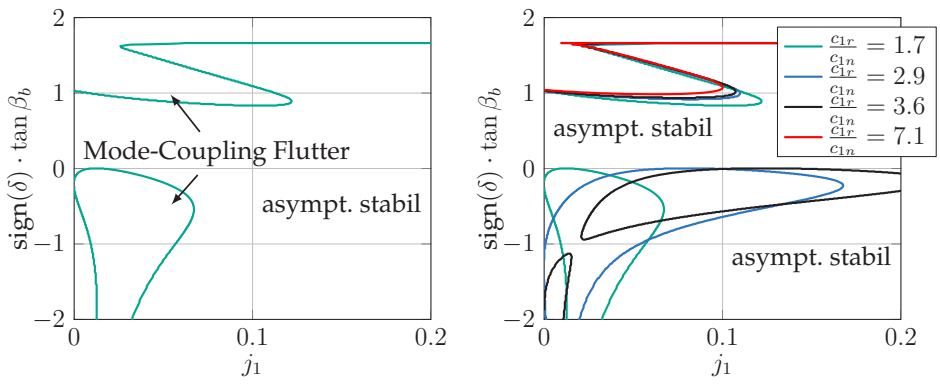

<span id="page-106-2"></span>(a) Stabilitätskarte bei Standardparametern

<span id="page-106-1"></span>(b) Variation des Steifigkeitsverhältnisses  $c_{1r}/c_{1n}$ 

Abbildung 4.7: Stabilitätskarte des Modells mit radialen Freiheitsgraden (Abb. [4.5\)](#page-104-0).

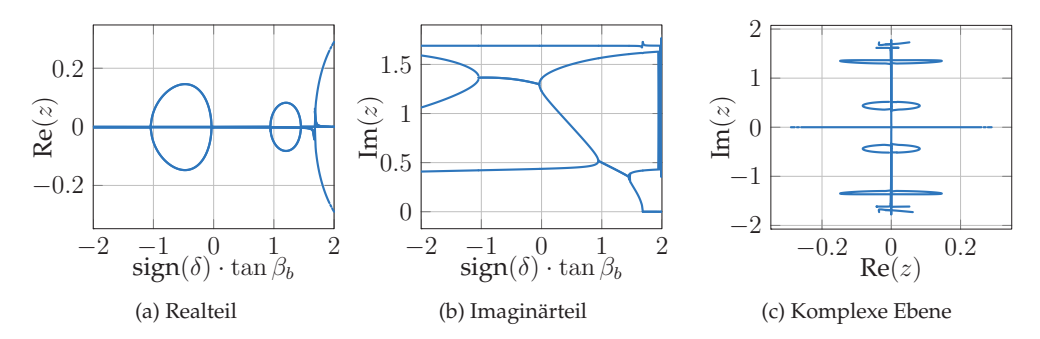

<span id="page-106-3"></span>Abbildung 4.8: Eigenwerte bei  $j_1 = 0.05$  unter der Variation von sign $(\delta) \cdot \tan \beta_b$ .

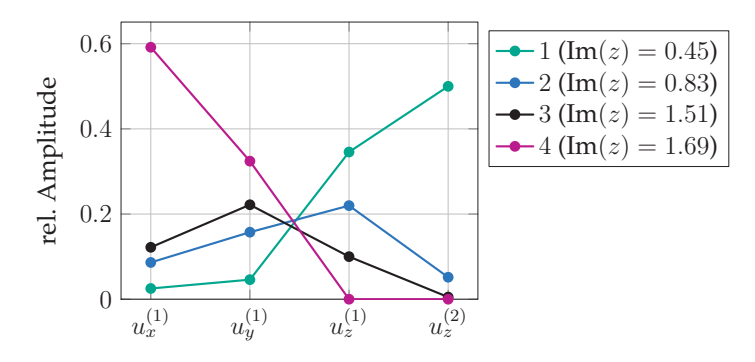

Abbildung 4.9: Eigenformen bei $j_1=0.05, \delta>0, \tan\beta_b=0.55.$ 

Die Frequenz der instabilen Schwingung liegt im negativen Schlupfbereich fast beim dreifachen Wert der *Torsional-Axial*-Instabilität. Eine weitere Auffälligkeit am gezeigten Diagramm ist, dass die zur Eingriffsebene orthogonale radiale Schwingungsform fast unverändert und insbesondere unbeteiligt an den Instabilitäten bleibt. Außerdem fehlt in dieser Darstellung der in Abb. [4.6b](#page-105-1) gezeigte Sprung, was damit zu begründen ist, dass nur der Schlupf selbst, nicht aber das Produkt sign $(\delta) \cdot \tan \beta_b$  diskontinuierlich in die Gleichungen eingeht.

## **4.1.3 Dynamische Lösungen**

Neben dem Anspruch, Instabilitätsmechnismen zu identifizieren, wird in dieser Arbeit der prinzipielle Charakter dynamischer Lösungen angeschaut. Dabei wird keine detaillierte Bifurkationsanalyse durchgeführt, sondern es werden nur (nichtlineare) amplitudenbegrenzende Mechanismen und grundsätzliche Effekte gezeigt. Die vorhandenen Nichtlinearitäten (Bindungsgleichung, Reibkraft) sind nicht einflussreich genug, um das Anwachsen einer instabilen Lösung zu verhindern. Also kommen nur Mechanismen in Frage, bei denen die Voraussetzungen der bisherigen Modellierung verletzt sind: hier sind dies

- Abheben der Kupplung (Unterbrechung der Normal- und Reibkraft),
- Übergang bei der Kupplung ins Haften,
- Kontaktverlust in der Verzahnung (Kopplung geht verloren).

Weitere Möglichkeiten, die hier mangels genauer Sachkenntnis ausgeblendet werden, sind Nichtlinearitäten in physikalischen Parametern (z.B. nichtlineare Kontakt- und Lagersteifigkeit). Für die anderen Effekte ist es notwendig, einen geeigneten Übergang der Zustände (Gleiten – Haften, Kontakt geschlossen – geöffnet) zu schaffen. Dafür wird die Methode der Regularisierung (s. Abschnitte [3.1.1](#page-67-0) und [3.2\)](#page-80-3) gewählt. Zugkräfte im Normalkontakt der Kupplung werden abgeschnitten; anstelle von Nebenbedingung und Zwangskraft wird in der Verzahnung eine einseitig wirkende Kraft eingeführt, deren Betrag proportional zur Verletzung der Zwangsbedingung ist. Grundsätzlich kann hier die Flankenvorder- und Rückseite Kontakt haben. Ein Flankenspiel unterdrückt allerdings den gleichzeitigen Kontakt beider Seiten.

**Lösungen im Torsional-Axial-Modell.** Die durch Zeitintegration bestimmten periodischen Lösungen bei positivem Schlupf (Abb. [4.10\)](#page-108-0) enthalten den Übergang zwischen Haften und Gleiten sowie das Öffnen der Kupplung (1: Öffnen der Kupplung, 2: Schließen der Kupplung, 3: Übergang ins Haften). Das Öffnen der Verzahnung wird nicht beobachtet. Das mag daran liegen, dass die durch Kopplung entstehende Normalkraft in
<span id="page-108-0"></span>der Verzahnung unter dem notwendigen Schrägungswinkel so groß ist, dass ein Öffnen ausgeschlossen ist. Ein Grenzzyklus ohne Haftübergang wurde ebenso nicht gefunden. In sehr grober Näherung folgt aus Abb. [4.10,](#page-108-0) dass die Amplitude der Drehschwingung doppelt so groß ist wie der mittlere Schlupf, weshalb bei großen Schlupf-Werten extrem große Schwingungsamplituden entstehen können (Translation bis in den cm-Bereich). In der Realität ist die Bewegung viel eher durch hier nicht bedachte Mechanismen begrenzt (z.B. Materialversagen).

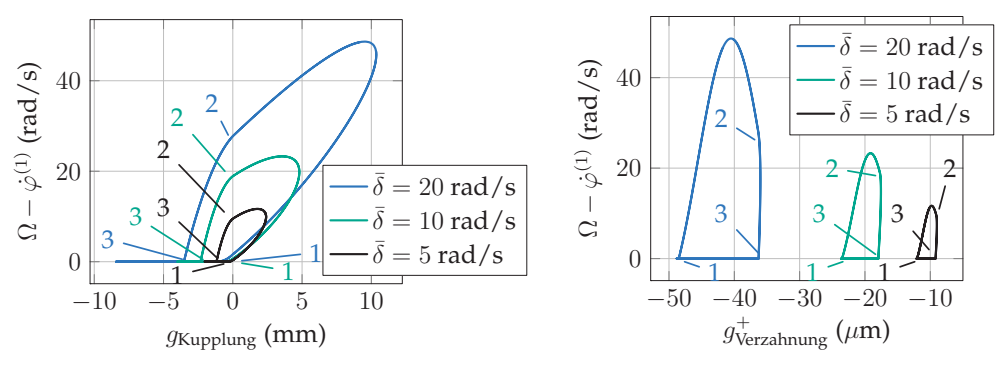

(a) Schlupf in der Kupplung über Abstandsfunktion der Kupplung

(b) Schlupf in der Kupplung über Abstandsfunktion der Zahnflankenvorderseite

Abbildung 4.10: Dynamische Lösung im Torsional-Axial-Modell für unterschiedliche Werte des mittleren Schlupf  $\bar{\delta} = \Omega - i\Omega_2$ , dargestellt in zwei Phasendiagrammen. Es kommt zum Öffnen der Kupplung und Übergang ins Haften.

**Lösungen im Modell mit radialen Freiheitsgraden bei positivem Schlupf.** Die entsprechende Instabilität wird im erweiterten Modell (Abschnitt [4.1.2\)](#page-103-0) untersucht – nicht zuletzt um durch eine größere Detailtiefe realistischere Ergebnisse zu erzielen. Spätestens hier fällt auf, dass wegen der großen Torsionsschwingungen nicht nur die Vorder-, sondern auch die Rückseite der Flanke berücksichtigt werden muss. In diesem Zuge entstehen Lösungen (Abb. [4.11\)](#page-109-0), die einerseits wegen der gekoppelten Axial- und Radialschwingungen komplizierter anmuten, als auch wegen des nun möglichen Anstoßens beider Flankenseiten (1: Schließen der Kupplung und der Verzahnung, 2: Öffnen der Kupplung bei bereits geöffnetem Verzahnungskontakt, 3: Schließen des Verzahnungskontakts bei weiterhin offener Kupplung, 4: Öffnen des Verzahnungskontakts bei weiterhin offener Kupplung). Man beachte die Phasen 2−3 und 4−1, in denen kein äußeres Moment auf die Getriebeeingangswelle einwirkt, wo die Drehzahlen konstant sind.

**Lösungen im Modell mit radialen Freiheitsgraden bei negativem Schlupf.** Beim transienten Verhalten nach der Instabilität im negativem Schlupfbereich bestimmen die

<span id="page-109-0"></span>Betiebsparameter das Aussehen der Grenzzyklen. Bei kleiner Anpresskraft und großem Schrägungswinkel ist allein das Öffnen der Kupplung zu beobachten (Parametersatz  $p_1$ ); bei Erhöhung der Anpresskraft wächst die Amplitude der Drehschwingung, sodass lokales Haften zu erkennen ist (Knick bei kleinem Schlupf, Parametersatz  $p_2$ ). In beiden Fällen findet in 1 das Schließen und in 2 das Öffnen der Kupplung bei stets geschlossenem Verzahnungskontakt statt. Bei zusätzlicher Verkleinerung des Schrägungswinkels öffnet sich zudem der Kontakt in der Verzahnung (Parametersatz p3, wobei 1: Schließen und 2 Öffnen der Kupplung, 3: Öffnen des Verzahnungskontakts, 4: Schließen der Kupplung bei weiterhin geöffnetem Verzahnungskontakt, 5: Schließen des Verzahnungskontakts, 6: Öffnen der Kupplung). Auch hier gibt es Phasen, in denen kein Moment auf die Getriebeeingangswelle wirkt (bei  $p_3$  zwischen den Zeitpunkten 3 und 4). Ein weiterer Effekt ist das lokale Haften in der Kupplung zwischen den Zeitpunkten 5 und 6, was daran erkannt wird, dass der Schlupf fast – aber nicht vollständig – verschwindet. Zwischen  $p_2$  und  $p_3$  ist eine Periodenverdopplung zu beobachten.

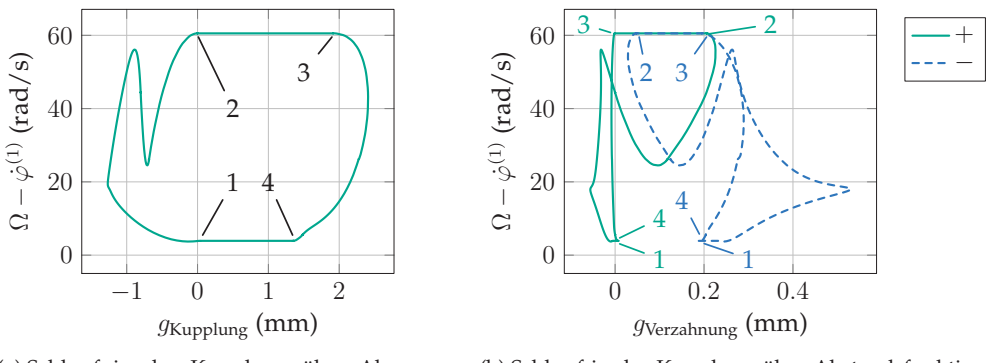

(a) Schlupf in der Kupplung über Abstandsfunktion der Kupplung

(b) Schlupf in der Kupplung über Abstandsfunktion der Zahnflankenvorder- und Rückseite

Die gezeigten dynamischen Lösungen beschreiben das qualitative Verhalten eines realen Schaltgetriebes für bestimmte Parametersätze. Die unstetigen Übergänge (Stöße, Haft-Gleit-Übergänge) stellen eine große Belastung der beteiligten Komponenten dar und deuten darauf hin, dass infolge der Instabilität mit Materialschädigung zu rechnen ist. Es ist zu erwähnen, dass die Regularisierungsparameter einen deutlichen Einfluss auf die Bewegung haben. Eine vollständige Verzweigungsanalyse der Lösungen ist daher ein wichtiger inhaltlicher Punkt bei der Fortsetzung dieser Arbeit.

Abbildung 4.11: Dynamische Lösung im Modell mit radialen Freiheitsgraden bei positivem Schlupf, dargestellt in zwei Phasendiagrammen. Es kommt zum Öffnen der Kupplung und der Verzahnung.

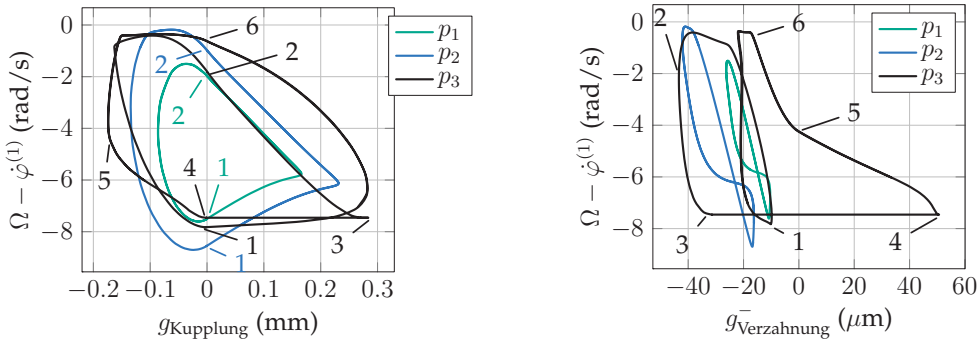

(a) Schlupf in der Kupplung über Abstandsfunktion der Kupplung

(b) Schlupf in der Kupplung über Abstandsfunktion der Zahnflankenrückseite

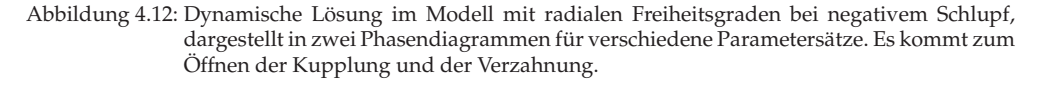

# **4.2 Modellverfeinerungen**

Mithilfe der Grundmodelle werden die prinzipiellen Effekte demonstriert, die die Instabilität maßgeblich verursachen, wobei aber bewusst auf alles verzichtet wurde, was nicht direkt mit den entscheidenden Mechanismen zu tun hat. Dies wird jetzt zumindest im Ansatz verändert. Der Grund dafür ist die Untersuchung des Einflusses der umgebenden Komponenten auf das Verhalten. Diese Untersuchung wurde bereits in [\[110\]](#page-206-0) durchgeführt. Als mögliche Erweiterungen stehen im Kontext der Mehrkörpermodellierung starrer Körper zusätzliche Massen und Nachgiebigkeiten zur Verfügung. An dieser Stelle wird das Modell durch eine zweite Druckplatte, Torsionsfreiheitsgrade der Wellen und Translationsfreiheitsgraden der Vorgelegewelle ergänzt.

**Beidseitige Anpressung der Kupplungsscheibe.** In einer realen Konstruktion (sowohl nass- als auch trockenlaufende Systeme) gehört zum Betätigungsaggregat eine weitere Druckplatte, sodass ein beidseitiges Einklemmen der Kupplungsscheibe möglich ist (s. Abb. [4.13a\)](#page-111-0) – und nicht wie bisher angenommen nur der einseitige Kontakt zwischen  $\mathcal{B}^{(1)}$  und  $\mathcal{B}^{(3)}$ . Das bisherige Grundmodell wird daher durch eine Druckplatte  $\mathcal{B}^{(4)}$  erweitert. Neben dem zusätzlichen Freiheitsgrad  $u_z^{(4)}e_z^I$  und der Masse  $m_4$  kommt ein zweiter Normal- und Reibkontakt hinzu. Der Normalkontakt zwischen allen Platten ist viskoelastisch. Da beide Scheiben mit Motordrehzahl rotieren, ist die tangentiale Relativgeschwindigkeit in beiden Kontakten dieselbe. In gängigen Konstruktionen wird die axiale Position der Druckplatte außerdem durch eine Tellerfeder kontrolliert; Diese hat aber eine deutlich kleinere Steifigkeit als die der restlichen elastischen Elemente und

<span id="page-111-0"></span>beeinflusst so das Schwingungsverhalten während der Betätigung nicht maßgeblich. Aus diesem Grund werden hier Tellerfedern vernachlässigt.

Wie anhand der Stabilitätskarte (Abb. [4.13b\)](#page-111-1) gezeigt wird, werden instabile Bereiche durch die Modellerweiterung verschoben. Dies hängt im Wesentlichen mit dem Massenverhältnis  $m_4/m_1$  zusammen. Dagegen wird – trotz des neu gewonnenen Reibkontakts – kein qualitativer Unterschied im Vergleich zum Grundmodell beobachtet.

<span id="page-111-1"></span>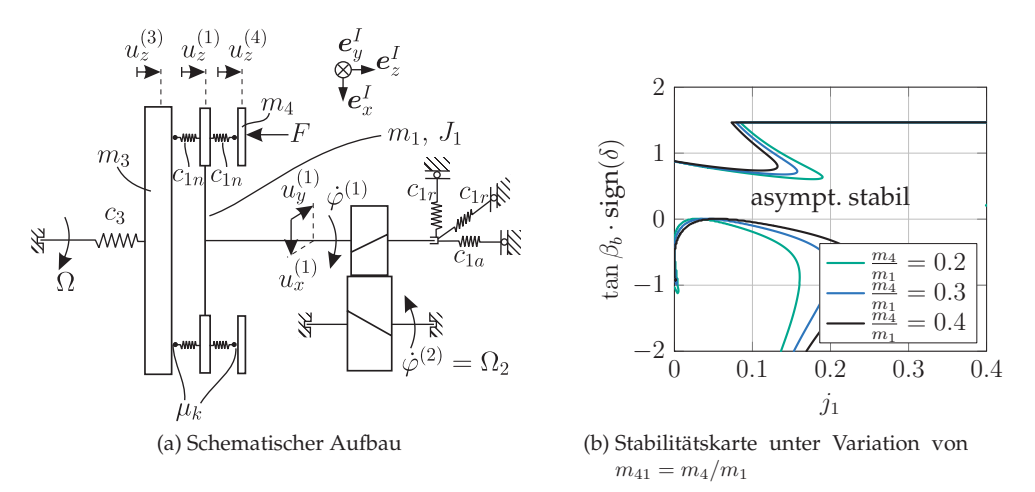

Abbildung 4.13: Erweiterung um zweite Druckplatte und Auswirkung auf die Stabilität der Ruhelage.

**Torsionssteifigkeit der Getriebeeingangswelle.** Ein einflussreiches Modelldetail ist die Torsionsnachgiebigkeit der Getriebeeingangswelle (Abb. [4.14\)](#page-112-0). Zur isolierten Betrachtung ihres Einflusses wird die Druckplatte aus dem vorigen Abschnitt weggelassen. Durch den eingeführten Torsionsfreiheitsgrad wird sowohl die Torsionssteifigkeit (Steifigkeitsverhältnis  $c_{v3} = c_T/(c_{1n}R^2)$ ) als auch die Drehträgheit des relativ gedrehten Abschnitts (Körper  $\mathcal{B}^{(4)}$ , Trägheitsverhältnis  $J_4/J_1$ ) eingeführt. In der mathematischen Beschreibung ändert sich im Vergleich zu den vorigen Modellen, dass erstmals der Winkel  $\varphi^{(1)}$  auf Lageebene in die Gleichungen eingeht. Die Kopplung in der Verzahnung findet zwischen  $\mathcal{B}^{(2)}$  und  $\mathcal{B}^{(4)}$  statt.

Die Drehträgheit J<sup>4</sup> führt im realistischen Bereich zu kaum einer Veränderung der Stabilitätsbereiche. Demgegenüber hat die Steifigkeit einen sehr deutlichen Einfluss: je kleiner  $c_T$ , desto weiter erstreckt sich der instabile Bereich beim positiven Schlupf. Für die negative Kopplung ändert sich dagegen durch die Torsionsnachgiebigkeit an der Stabilitätsgrenze nichts Nennenswertes.

Es sei angemerkt, dass die Diskretisierung der Getriebeeingangswelle in zwei Abschnitte willkürlich und ohne Systematik vorgenommen wurde. Verteilte Massen und Steifig<span id="page-112-2"></span><span id="page-112-0"></span>keiten werden besser mit einer systematischen Diskretisierung der Getriebeeingangswelle in Segmente unterteilt. Dennoch bleibt die Kernaussage – nämlich dass die Torsionssteifigkeit der Getriebeeingangswelle für die Instabiliätt sehr einflussreich ist.

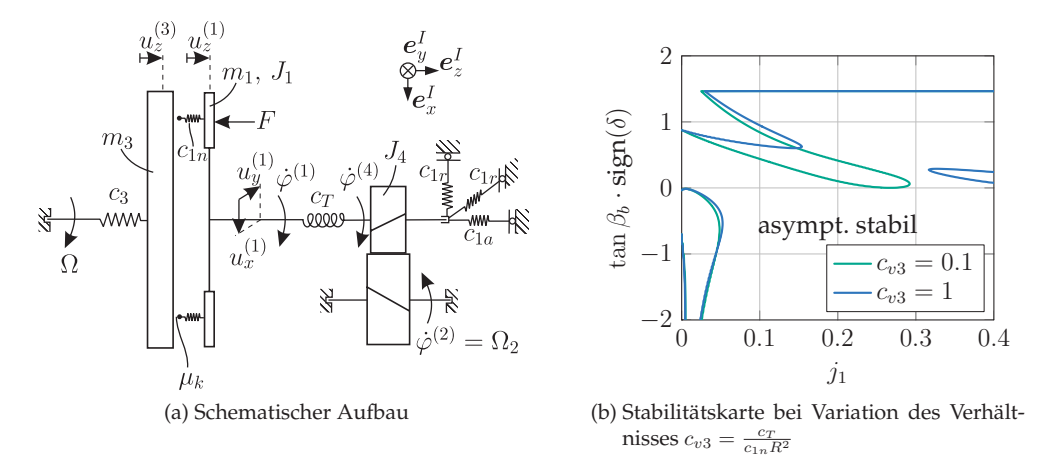

<span id="page-112-1"></span>Abbildung 4.14: Erweiterung um Torsionsnachgiebigkeit der Getriebeeingangswelle.

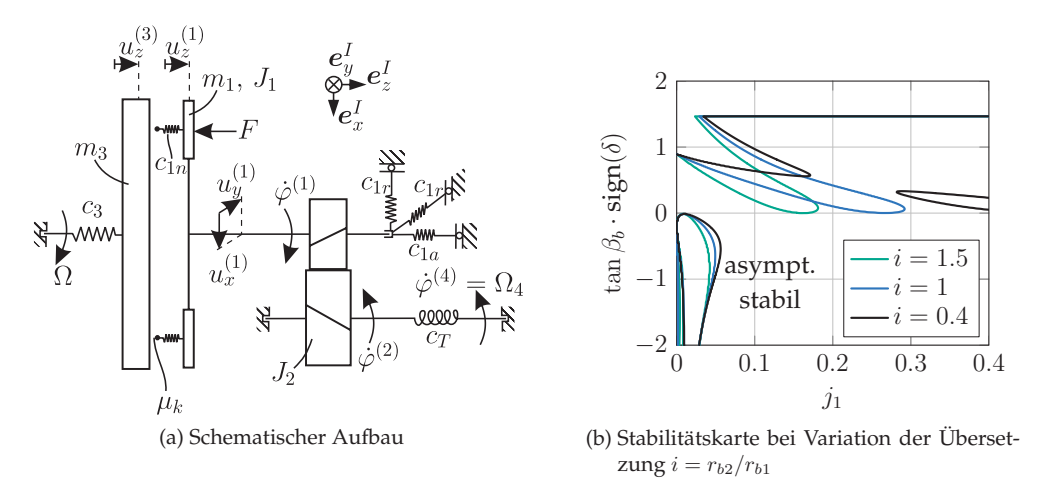

<span id="page-112-3"></span>Abbildung 4.15: Erweiterung um Torsionsnachgiebigkeit der Vorgelegewelle.

**Torsionssteifigkeit der Vorgelegewelle.** Je nach konstruktiver Ausführung ist die Steifigkeit der Vorgelegewelle viel kleiner als die der Getriebeeingangswelle. Deshalb wird in einer weiteren Modellvariation die Auswirkung einer Torsionsfeder auf der Sekundärseite der Verzahnung untersucht (Abb. [4.15\)](#page-112-1), die die Körper  $\mathcal{B}^{(2)}$  und  $\mathcal{B}^{(4)}$ 

verbindet. Auch hier werden wieder ein Steifigkeits- ( $c_{v3} = c_T/(c_{1n}R^2)$ ) und ein Massenverhältnis  $(J_2/J_1)$  eingeführt. Der wesentliche Unterschied zum vorigen Modell besteht darin, dass die Torsionssteifigkeit übersetzt wird (Übersetzungsverhältnis  $i = r_{b2}/r_{b1}$ ), und somit die *reduzierte Torsionssteifigkeit* zusätzlich durch die Übersetzung gesteuert wird. Derartige Phänomene sind aus dem Kontext von Drehschwingungen in Getrie-ben weitläufig bekannt (s. bspw. [\[10\]](#page-196-0)). Bei  $i = 1$  lässt sich die vorige Stabilitätskarte reproduzieren (s. Abb. [4.14b,](#page-112-2) [4.15b\)](#page-112-3). Das lässt schlussfolgern, dass die Lage der Torsionssteifigkeit allein für die Berücksichtigung der Übersetzung eine Rolle spielt. Der qualitative Einfluss der Torsionsfeder ist in beiden Fällen derselbe.

**Elastische Lagerung der Vorgelegewelle.** Die allgemeine Herangehensweise bei der Modellbildung legt die Einbeziehung sekundärseitiger Translationsfreiheitsgrade nahe. In der nächsten Modellvariante (Abb. [4.16\)](#page-113-0) wird die Vorgelegewelle daher elastisch gelagert und eine Translation zugelassen. Analog zu den vorigen Betrachtungen entstehen hier ein neues Massenverhältnis  $m_2/m_1$  sowie zwei Steifigkeitsverhältnisse  $c_{2r}/c_{1n}$  und  $c_{2a}/c_{1n}$ . Der Einfachheit halber wird bei der Berechnung der Ergebnisse  $m_2 = m_1$ ,  $c_{2a} = kc_{1a}$  und  $c_{2r} = kc_{1r}$  verwendet. Die eingeführten Steifigkeiten stehen für die der Vorgelegewellenlagerung;  $k$  gibt die Lagerstärke der Vorgelegewelle im Vergleich zur Getriebeeingangswelle an. Wegen der Kopplung in der Verzahnung tritt ein ähnlicher Effekt wie bei Einführung der Torsionssteifigkeit ein: Die Stabilitätskarte bei weich gelagerter Vorgelegewelle (Abb. [4.16b\)](#page-113-1) weist wie bei der Torsionssteifigkeit einen weit ausgedehnten instabilen Bereich bei positivem Schlupf auf, während dieser bei steifer Lagerung dem des Grundmodells ähnelt.

<span id="page-113-0"></span>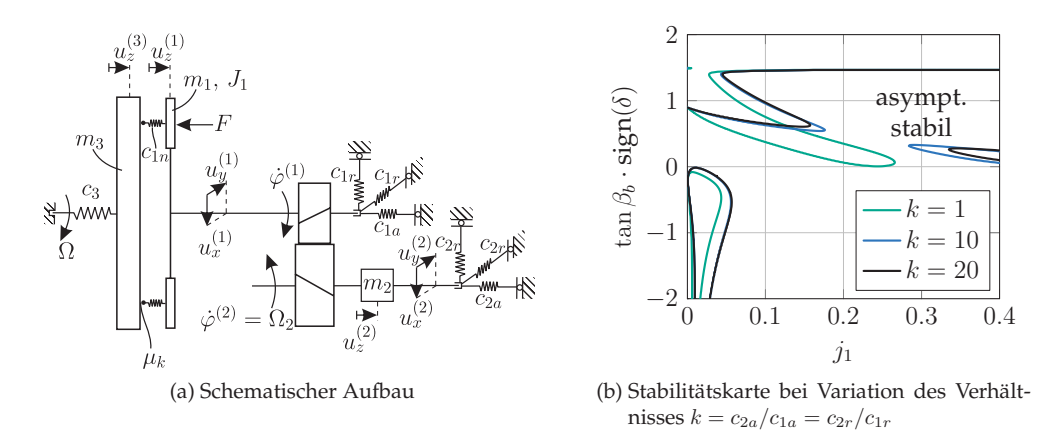

<span id="page-113-1"></span>Abbildung 4.16: Erweiterung um elastische Lagerung der Vorgelegewelle und Auswirkung auf die Stabilität der Ruhelage.

Insgesamt wurde im vorliegenden Kapitel gezeigt, dass in der Anordnung Kupplungsscheibe – Getriebeeingangswelle mit Rotations- und Translationsfreiheitsgraden – Verzahnung verschiedene Instabilitäten möglich sind. Dieser Effekt ist stark abhängig von physikalischen und geometrischen Parametern. Ein identifizierter Parameter ist die Schlupfrichtung; der Schlupf als solcher und die Anpresskraft haben dagegen keine große Auswirkung auf die sich einstellenden Phänomene. Sie spielen aber eine umso größere Rolle für die Grenzzyklen bei instabiler stationärer Lage.

Festzuhalten ist außerdem, dass die Effekte grundsätzlich in allen Schaltgetrieben vorkommen können, ganz unabhängig von der speziellen Konstruktion. Die Modellvariation hat gezeigt, dass instabile Bereiche bei erweiterten (weicheren) Varianten stärker ausgeprägt sein können. Da die Untersuchungen allerdings noch weitere Vereinfachungen beinhalten, wird die Praxisrelevanz der Ergebnisse in den weiteren Kapiteln geprüft. Die zu klärenden Fragestellungen sind:

- Was passiert, wenn Betätigung  $F$  nicht frei von Rückwirkung ist? bei nasslaufenden Systemen wird die Kraft durch eine Hydraulikflüssigkeit übertragen, die eine Dichte und eine Viskosität besitzt. Die Modellbildung sowie die Interaktion zwischen Struktur und Hydraulik werden in Kapitel [5](#page-116-0) dargelegt.
- Wie groß ist der Einfluss der Reibung in der Verzahnung? Die detaillierte Untersuchung ist in Kapitel [6](#page-134-0) zu finden.
- Die Kupplungsscheibe ist nicht bei allen Plattendicken ideal starr. Wie stark ist die Rückwirkung auf die Kontaktsituation infolge der Lamellendeformation? – Dies wird in Kapitel [7](#page-148-0) beleuchtet.

# <span id="page-116-0"></span>**5 Hydraulische Betätigung**

<span id="page-116-1"></span>Die Modelle aus Kapitel [4](#page-96-0) sind von minimaler Struktur, mit denen Instabilitätsmechanismen erklärt werden, deren Aussagekraft aber nur qualitativ richtig ist und viel Beiwerk vernachlässigt. Um dem teilweise beizukommen, wird in diesem Kapitel der Einfluss der Betätigung untersucht. Die konstante äußere Kraft F wird durch ein Hydraulikaggregat ersetzt, welches aus Betätigungszylinder, Leitung und Kupplungszylinder besteht. Bevor in Abschnitt [5.2](#page-126-0) der Einfluss auf die Stabilität des Schaltvorgangs untersucht wird, wird das Aggregat in Abschnitt [5.1](#page-116-1) separat modelliert und mit dem experimentell ermittelten Verhalten abgeglichen. Die Ergebnisse sind auch ansatzweise in [\[120,](#page-208-0) [123\]](#page-208-1) sowie in [\[112,](#page-206-1) [114,](#page-206-2) [116\]](#page-206-3) zu finden.

# **5.1 Validierung des Leitungsmodells**

#### **5.1.1 Aufbau und Vorgehen**

**Numerik.** Ein Aufbau, der in der Simulation und im Experiment verhältnismäßig leicht umsetzbar ist, ist der mit Fluid gefüllte Einmassenschwinger. Dabei befindet sich im Inneren des oszillierenden Körpers eine zylindrische Bohrung, deren Symmetrieachse in Bewegungsrichtung zeigt. Die Endstücke sind abgedichtet und durch einen abgegrenzten elastischen Hohlraum so gestaltet, dass sie eine zusätzliche Elastizität (hydraulische Kapazität  $C_h$ ) zulassen. Die Bewegungsgleichung dieses Systems lautet

$$
F(t) = m_1 \ddot{u}_z^{(1)} + d_1 \dot{u}_z^{(1)} + c_1 u_z^{(1)} + \boldsymbol{f}_{\partial \mathcal{B}^{(4)}} \cdot \boldsymbol{e}_z^I.
$$
\n(5.1)

Gleichzeitig werden auf  $\mathcal{B}^{(4)}$  die Gleichungen [\(3.105\)](#page-95-0) gelöst mit  $Q_{Hub} = 0$ , um die resultierende Kraft nach [\(3.106\)](#page-95-1) zu gewinnen. Das System ist linear und durch  $F(t)$ fremderregt. Es gibt eine Eigenschwingungsform, die der Translationsbewegung der Leitung zugeordnet ist, sowie weitere dem Fluid zugeordnete. Deren (theoretisch unendlich große) Anzahl ist durch die Diskretisierung der Fluidgleichungen beschränkt. Hieraus kann sowohl das transiente Geschwindigkeits- und Druckfeld ermittelt werden als auch die Translation  $u_z^{(1)}$ .

<span id="page-117-0"></span>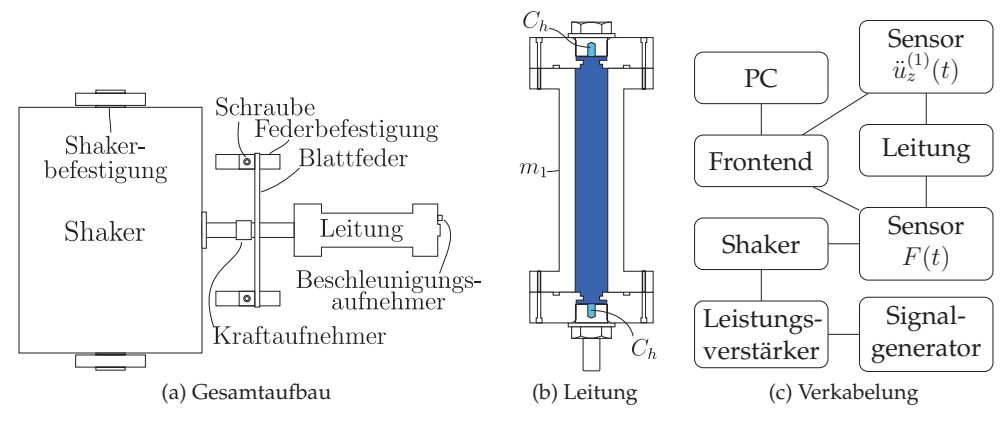

<span id="page-117-2"></span><span id="page-117-1"></span>Abbildung 5.1: Aufbau des Prüfstands.

**Experiment.** Der Prüfstand, mit dem die experimentellen Daten erzeugt wurden, ist schematisch in der Abb. [5.1a](#page-117-0) dargestellt. Er wurde in der Masterarbeit [\[123\]](#page-208-1) aufgebaut und teilweise getestet und befindet sich aktuell in den Laborräumen des ITM. Er besteht aus einer Leitung mit Masse  $m_1$ , die an einer Blattfeder (Steifigkeit  $c_1$ , Dämpfung  $d_1$ ) verbunden ist, einem Kraftsensor zur Bestimmung von  $F(t)$ , und einem Shaker, der den Aufbau in Longitudinalrichtung der Leitung (Abb. [5.1b\)](#page-117-1) zum Schwingen anregt. Die Befestigung der Komponenten ist auf einem gemeinsamen Rahmen fest verschraubt. Auf der Leitung können zudem an verschiedenen Stellen Beschleunigungsaufnehmer befestigt werden. In der Leitung befindet sich PENTOSIN-FFL3, welches insbesondere in nasslaufenden Doppelkupplungsgetrieben als Hydraulikflüssigkeit zum Einsatz kommt. Die Kapazität der Geber- und Nehmerzylinder wird durch je einen abgedichteten Hohlraum in den Deckelstücken reproduziert, vor die eine elastische Membran (Folie, Gummi, ...) gespannt werden kann.

Wie in der Abb. [5.1c](#page-117-2) zu sehen ist, wird das Signal im Signalgenerator erzeugt und durch einen analogen Leistungsverstärker verstärkt. Die gemessenen Signale (Kraft F, Beschleunigung  $\ddot{u}_z^{(1)}$ ) werden von einem B&K Frontend aufgenommen, das mit einem PC verbunden ist. Hier werden die Daten digitalisiert und gespeichert. Weitere Signale (z.B. Strömungsfeld, Druck) sind in diesem Aufbau nicht zugänglich.

Die Steifigkeit der Blattfeder  $c_1$ , die von der Geometrie und von Materialparametern abhängt, kann im statischen Euler-Bernoulli-Balkenmodell [\[83\]](#page-201-0) rechnerisch ermittelt werden. Zunächst hat der Balken die Länge  $2\ell$ , das Flächenträgheitsmoment  $I_y$ , die Durchbiegung *v*(*x*) in  $e_z^I$ –Richtung und den E-Modul *E*. Die Steifigkeit ist dann definiert als das Verhältnis der mittig angreifenden Einzelkraft und der Durchbiegung des Balkens an dieser Stelle, also

$$
c_1 = \frac{F}{v(\ell)}.\tag{5.2}
$$

Neben der Geometrie und den Materialparametern hängt das Ergebnis von den Randbedingungen ab. Die Einspannung der Blattfeder im Prüfstand ist durch zwei Keile gewährleistet (s. Abb. [5.1a\)](#page-117-0), die von einer Schraube vorgespannt die Blattfeder gegen die Federbefestigung pressen. Je stärker die Schraube angezogen wird, desto stärker ist die Vorspannung und umso eher entspricht die Befestigung einer festen Einspannung – bei völliger Lockerheit kann man dagegen von einer gelenkigen Einspannung ausgehen. Die reale Natur der Einspannung liegt zwischen diesen zwei Grenzfällen, und somit ist die effektive Steifigkeit

$$
3\frac{EI_y}{\ell^3} \le c_1 \le 12\frac{EI_y}{\ell^3} \tag{5.3}
$$

um den Faktor 4 variabel. Wegen dieser Eigenschaft kann die effektive Steifigkeit, und somit die Eigenfrequenz der Translationsbewegung, durch die aufgebrachte Spannung in den Befestigungsschrauben nachjustiert werden.

Die hydraulische Kapazität ist ein Resultat der elastischen Eigenschaften der verwendeten Membran sowie der Kompressibilität der eingeschlossenen Luft. Aus konstruktiven Gründen sollte die Membran nicht dicker als 1mm sein; ansonsten ist sie frei wählbar. Die Bohrung hat die Maße  $\varnothing = 4$ mm und  $h = 6$ mm.

Wegen der kleinen Bewegungen ist die Annahme der Linearität gerechtfertigt, weshalb als äußere Kraft  $F$  ein breitbandiges Signal vorgegeben wird. Das Ziel der Untersuchung ist die Ermittlung des Frequenzgangs

$$
G = \frac{\mathcal{F}\{u_z^{(1)}\} (i\omega)}{\mathcal{F}\{F\} (i\omega)} = -\frac{\mathcal{F}\{\ddot{u}_z^{(1)}\} (i\omega)}{\omega^2 \mathcal{F}\{F\} (i\omega)} ,
$$
(5.4)

wobei  $\mathcal{F}{s}(\omega)$  der Fourier-Operator angewandt auf ein Signal  $s(t)$  ist. Mit der Kreuzkorrelationsfunktion  $r_{sq}(\tau) = E\{s(t)q(t+\tau)\}\$ von zwei Signalen  $s(t)$  und  $q(t)$ und  $R_{sq}(i\omega) = \mathcal{F}\{r_{sq}\}(i\omega)$  der spektralen Leistungsdichte kann der Frequenzgang aus den vorliegenden Messdaten auf drei verschiedene Arten abgeschätzt werden [\[82\]](#page-201-1):

<span id="page-118-0"></span>
$$
G_1 = -\frac{R_{F\ddot{u}_z^{(1)}}(i\omega)}{\omega^2 R_{FF}(i\omega)}, \quad G_2 = -\frac{R_{\ddot{u}_z^{(1)}\ddot{u}_z^{(1)}}(i\omega)}{\omega^2 R_{\ddot{u}_z^{(1)}F}(i\omega)}, \quad |G_{00}| = \frac{1}{\omega^2} \sqrt{\frac{|R_{\ddot{u}_z^{(1)}\ddot{u}_z^{(1)}}(i\omega)|}{|R_{FF}(i\omega)|}}.
$$
(5.5)

Wenn die zugrundeliegenden Signale frei von Messfehlern sind, dann liefern alle drei Schätzungen [\(5.5\)](#page-118-0) dasselbe Ergebnis. Unsicherheiten können aus dem Messrauschen und aus systematischen Fehlern entstehen, die in Abweichungen zwischen  $G_1$ ,  $G_2$  und  $G_{00}$  sichtbar werden. Mit einer Abschätzung des relativen Fehlers [\[82\]](#page-201-1) findet man, dass bei realen Messreihen stets die Grenzen

 $|G_1(i\omega)| \leq |G(i\omega)| \leq |G_2(i\omega)|$  und  $|G_{00}(i\omega)| \approx |G_m(i\omega)|$  (5.6)

gelten, wobei  $|G_m(i\omega)| = \frac{1}{2}(|G_1(i\omega)| + |G_2(i\omega)|)$ . Diese Aussage wird experimentell bestätigt. Insgesamt liegen alle Schätzungen der Frequenzgänge sehr nahe beieinander, weshalb in den Diagrammen des Abschnitts [5.1.3](#page-122-0) stets  $G_m$  dargestellt wird.

In [\[123\]](#page-208-1) wurden einige praktische Schwierigkeiten identifiziert, die mit den mechanischen Eigenschaften des Rahmens zu tun haben. Die größte Schwierigkeit besteht darin, dass der Rahmen nicht starr ist, sondern dass ihm auch Eigenschwingungsformen zugeordnet sind. Dies wird insbesondere dann kritisch, wenn die Blattfeder eine Steifigkeit in derselben Größenordnung wie Komponenten des Rahmens und der Befestigung hat. Dann werden die gesuchten Resonanzen von unerwünschten (parasitären) Schwingungsformen überdeckt. Durch Veränderung der Gewichte und Vorspannung (geometrisches Versteifen) des Rahmens wurden derartige Probleme weitestgehend behoben. Des Weiteren war ursprünglich eine Führung der Leitung auf Wälzlagern geplant. Auch diese wurde nach ersten Versuchen entfernt, da die Lastverteilung nicht symmetrisch und die entstehende Lagerreibung zu groß waren. Die Leitung des vorliegenden Prüfstands ist lediglich an der Blattfeder befestigt und somit freischwebend.

#### **5.1.2 Simulationsergebnisse**

Um einen ersten Eindruck über das Verhalten zu gewinnen, wird die Leitung bei einer konstanten Frequenz von 300Hz zum Schwingen angeregt. Das Ziel der Analyse sind die Strömungsgeschwindigkeit und die Translation der Leitung. Die verwendeten Parameter sind in den Tabellen [5.1](#page-125-0) und [5.2](#page-125-0) aufgeführt. Außerdem wird eine Kapazität von  $C_h = 50 \cdot 10^{-14} \text{m}^3/\text{Pa}$  gewählt.

**Geschwindigkeitsfeld.** In Abb. [5.2a](#page-120-0) ist das Geschwindigkeitsprofil in der Mitte der Leitung ( $z = \ell/2$ ) zu sehen. Diese Rechnung wurde mehrfach bei verschiedenen radialen Diskretisierungen  $n_m$  durchgeführt. Es zeigt sich, dass das Profil bei  $n_m = 1$  nahe am parabolischen Verlauf der unidirektionalen Rohrströmung ist, bei höheren  $n_m$  aber zunehmend in der Mitte abflacht. Dieser mittig abgeflachte Verlauf entspricht dem klassischen Geschwindigkeitsprofil einer pulsierenden Strömung (s. auch [\[15,](#page-197-0) [49](#page-199-0), [80,](#page-201-2) [97](#page-203-0)]). Die Amplitude der mittleren Strömungsgeschwindigkeit

$$
U(z_j) = \frac{1}{\pi r_o^2} \int_0^{r_o} \int_0^{2\pi} v(r, z_j, t) r dr d\varphi = \sum_{k=1}^{n_m} \frac{2J_1(j_k)}{j_k} B_{kj}
$$
(5.7)

ist in Abb. [5.2b](#page-120-1) für eine Rechnung mit Ansatzordnung  $n_m = 6$  in Abhängigkeit der z-Koordinate abgebildet. An den Randwerten  $U(z = 0) = U(z = \ell) \neq 0$  ist die Symmetrie des Aufbaus sowie die Elastizität der Begrenzung zu erkennen, die durch die hydraulischen Kapazitäten gegeben ist. Weiterhin ist der Verlauf wegen der Kompression der Flüssigkeit leicht z−abhängig. Je größer ro, desto größer das komprimierbare Volumen und desto ausgeprägter ist folglich die Änderung von U in Abhängigkeit von z. Der parabolische Profilverlauf deutet außerdem darauf hin, dass bei der gewählten Erregerfrequenz nur die erste Eigenfrequenz der Flüssigkeit angeregt wird. Dennoch ist die relative Veränderung insgesamt klein, was als Ausgangspunkt gut begründeter Modellvereinfachungen dienen kann.

<span id="page-120-0"></span>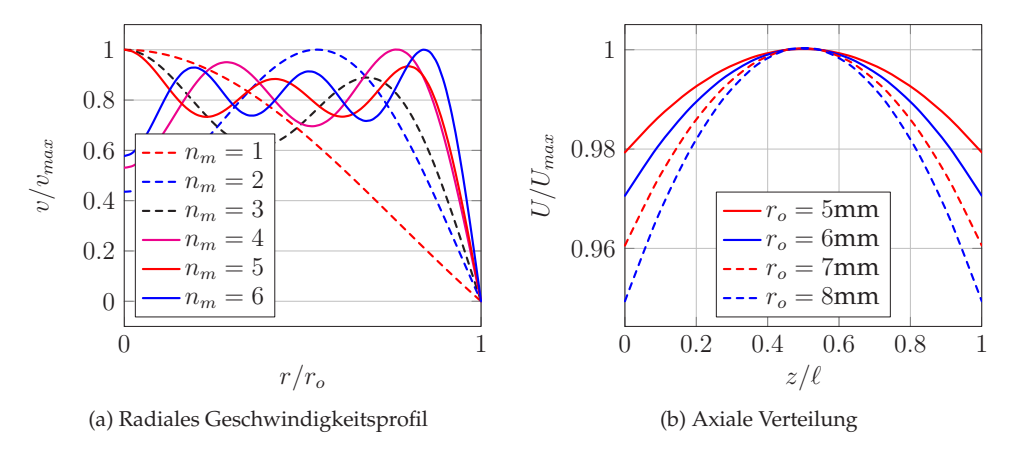

<span id="page-120-1"></span>Abbildung 5.2: Geschwindigkeitsfeld: (a) radiales Geschwindigkeitsprofil in der Mitte der Leitung, (b) mittlere Strömungsgeschwindigkeit in axialer Richtung.

**Druckverteilung.** Der Zusammenhang zwischen Geschwindigkeits- und Druckverteilung ist nach [\(3.91\)](#page-92-0) proportional zur z−Ableitung, weshalb die erste Druck-Eigenform in z offenbar eine lineare Funktion ist (s. Abb. [5.3\)](#page-121-0). So ist ersichtlich, dass die z− Diskretisierung des Gleichungssystems mit alternativen Verfahren statt der Finiten Differenzen verbessert werden kann. Mit

$$
p(z,t) = \sum_{j=1}^{n_{el}} p_j(t) z^{j-1}, \qquad B_k(z,t) = \sum_{j=1}^{n_{el}} B_{kj}(t) z^j
$$
 (5.8)

<span id="page-121-0"></span>ist beispielsweise die Zerlegung von  $p$  und  $B_k$  in einer vollständigen Basis gegeben, in der ein Approximationsverfahren durchgeführt werden kann. Ein Galerkin-Verfahren ist hier allerdings wegen der axialen Randbedingungen (Neumann) nicht ohne weiteres möglich. Gleichwohl wird auf diese Art ein sehr viel kleineres System gewöhnlicher Differentialgleichungen zur Berechnung des Geschwindigkeitsfelds und der Druckverteilung generiert. Dieser Ansatz und ähnliche Varianten sind Inhalt weiterführender Arbeiten.

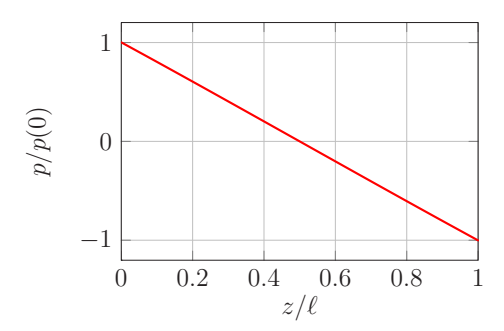

Abbildung 5.3: Axiale Druckverteilung in der Leitung für  $r_o = 8$ mm.

**Frequenzgang.** Um das im Experiment zu beobachtende Verhalten abschätzen zu können, wird neben dem Strömungsfeld der Frequenzgang zwischen Kraftanregung und Translationsbewegung berechnet. Dabei wird die diskrete Fourier-Transformation auf die Zeitreihe eines transienten Hochlaufs angewendet.

Das Ergebnis ist der Betrag von  $|G|$  (s. Abb. [5.4a\)](#page-122-1). Hier sind zwei Resonanzspitzen zu erkennen. Nach der Betrachtung des Geschwindigkeitsfelds ist klar, dass im Wesentlichen die Translationsbewegung der Leitung und die erste Fluid-Eigenschwingungsform Resonanzen auslösen.

Dieses Ergebnis wurde für eine konstante Federsteifigkeit  $c_1$  hergeleitet. Die Lage der Resonanz bei kleinerer Frequenz verändert sich bei der Variation von  $c_1$  stärker, woraus der Schluss folgt, dass es sich dabei um die Resonanz der Translationsbewegung handelt. Bei weiterer Variation der Steifigkeit (Abb. [5.4b\)](#page-122-2) wird ab einem bestimmten Wert von  $c_1$  die Rolle der zwei Resonanzen vertauscht. Zudem verändern sich die Amplituden. Zwischen den zwei Resonanzspitzen (bei ca. 540Hz) befindet sich eine Stelle, an der die Übertragungsfunktion fast verschwindet – hier findet Tilgung statt.

<span id="page-122-2"></span><span id="page-122-1"></span>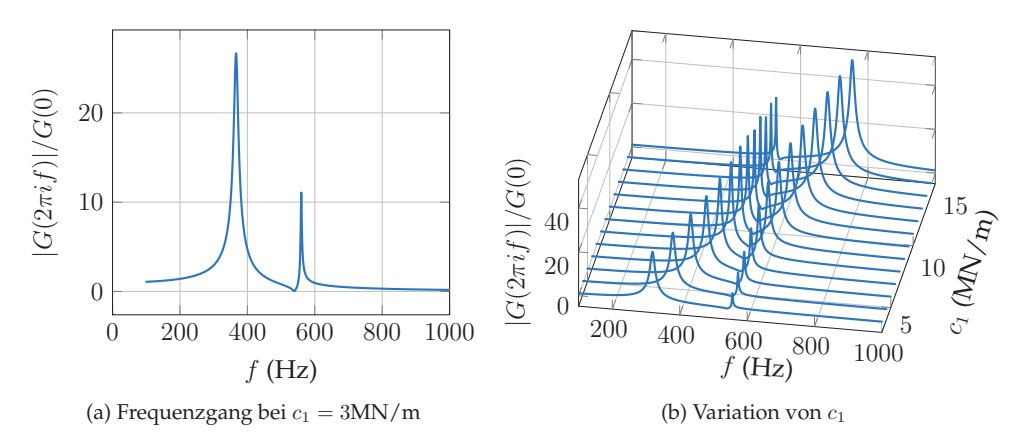

<span id="page-122-0"></span>Abbildung 5.4: Aus dem Simulationsmodell berechneter Frequenzgang für verschiedene Werte von  $c_1$ .

#### **5.1.3 Experimentelle Ergebnisse**

**Bestimmung von Parametern.** Das Ziel des Experiments ist neben dem Überprüfen des Verhaltens auf Stimmigkeit auch die Abschätzung von Parametern. Dies gestaltet sich als unterschiedlich schwierig: Massen können gewogen werden, Steifigkeits- und Dämpfungswerte der Blattfeder können durch Vergleich des experimentelle und numerisch bestimmten Frequenzgangs des Einmassenschwingers geschätzt werden (s. Tabel-le [5.1\)](#page-125-0). Schwerer zu bestimmende Unbekannte sind E,  $\nu$  und  $C_h$ . Durch den gewählten Aufbau und die Sensorik kann dazu der Frequenzgang der Translationsbewegung analysiert werden – das Geschwindigkeitsfeld ist für Messungen nicht zugänglich. Systematische Schätzverfahren wie Kalman-Filter [\[88\]](#page-202-0) oder Anwendung eines Homotopie-Verfahrens, die in [\[122,](#page-208-2) [121\]](#page-208-3) ausprobiert wurden, führen bei einem hydromechanischen Schwingungssystem wegen der Kondition und Größe des Gleichungssystems nicht zum gewünschten Erfolg.

Aus diesem Grund ist keine Möglichkeit bekannt, in diesem Experiment die Viskosität  $\nu$  zu bestimmen. Deshalb wird dieser Wert unter Berücksichtigung des Luftdrucks und der Temperatur aus den Herstellerangaben übernommen (s. Tabelle [5.2\)](#page-125-0). Beim Kompressionsmodul E, der neben Temperatur und Luftdruck auch vom Anteil gelöster Luft abhängt, wird zumindest ein Versuch der Validierung der Herstellerangaben unternommen. Die Idee ist die Nutzung der Leitung ohne Membran, sodass an den Rändern  $\partial \mathcal{B}_2^{(4)}$  und  $\partial \mathcal{B}_3^{(4)}$   $U(0)=U(\ell)=0$  gilt. Für diesen Fall kann unter Vernachlässigung der Viskosität und der Translation der Leitung aus

$$
\rho \frac{\partial v}{\partial t} = -\frac{\partial p}{\partial z'}, \qquad \frac{\partial p}{\partial t} = -E \frac{\partial v}{\partial z} \qquad \text{bzw.} \qquad \rho \frac{\partial^2 v}{\partial t^2} = E \frac{\partial^2 v}{\partial z^2} \tag{5.9}
$$

und einem isochronen Ansatz die erste longitudinale Fluid-Eigenfrequenz

$$
f_1 = \frac{1}{\pi \ell} \sqrt{\frac{E}{\rho}} \approx 3550 \text{Hz}
$$
\n(5.10)

<span id="page-123-0"></span>abgeschätzt werden. Auch hier wurden die Herstellerangaben für E und  $\rho$  eingesetzt. Der experimentell bestimmte Frequenzgang der leeren und der gefüllten Leitung müssen sich bei  $f_1$  durch eine Resonanzüberhöhung unterscheiden. Dies ist im Experiment (s. Abb. [5.5\)](#page-123-0) nicht oder zumindest nicht deutlich der Fall, was vermutlich mit dem Verhältnis der Amplitude, der parasitären Resonanzen und den Messunsicherheiten zusammenhängt. Aus diesem Grund bleibt nichts anderes übrig, als die Herstellerangaben sämtlicher Fluid-Eigenschaften zu verwenden.

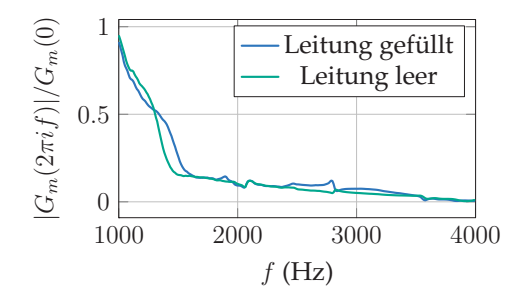

Abbildung 5.5: Ausschnitt aus dem experimentell ermittelten Frequenzgang.

Als nächstes werden die Membranen in den Deckeln eingesetzt. Zur Auswahl stehen hierfür sämtliche elastische Materialien, die sowohl wasserdicht als auch handelsüblich verfügbar sind: Overhead-Folie, Klarsichtfolie, Tesa, Fahrradschlauch, Thera-Band (verschiedene Stärken). Im ersten Versuch wird das Thera-Band (Stärke 2) gewählt. Dieser Versuch wird mit verschiedenen Steifigkeiten  $c_1$  durchgeführt. Obgleich die sich einstellende Blattfedersteifigkeit nur ungefähr geschätzt werden kann, ist bereits hier eine prinzipielle Übereinstimmung zur Simulation zu erkennen (Abb. [5.6a\)](#page-124-0): Abgesehen von parasitären Resonanzen bei niedrigen Frequenzen sind klar und deutlich die zwei Resonanzspitzen zu erkennen, die sich bei zunehmendem  $c_1$  verschieben, und zwischen denen ein Minimum existiert. Im Unterschied zu den Simulationsergebnissen sind aber die Amplituden an den Resonanzstellen deutlich kleiner, was auf eine größere Dämpfung schließen lässt. Der direkte Vergleich (Abb. [5.6b\)](#page-124-1) zeigt, dass das Simulationsmodell deutlich höhere Amplituden vorhersagt als das Experiment. Außerdem geht die Amplitude zwischen den zwei Resonanzstellen im Simulationsmodell viel stärker zurück.

<span id="page-124-0"></span>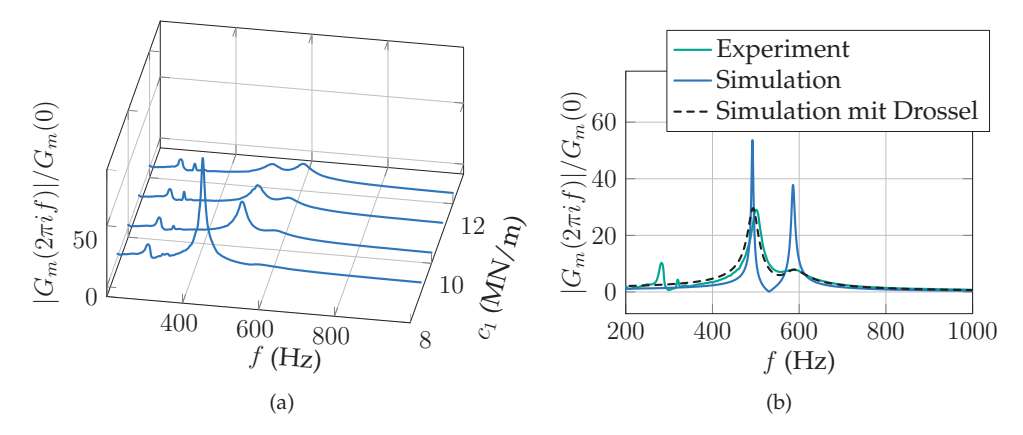

<span id="page-124-1"></span>Abbildung 5.6: Experimentell bestimmter Frequenzgang für verschiedene Werte von  $c_1$  und Vergleich mit dem Simulationsergebnis.

**Validierung von Simulation und Experiment.** Der Ursprung der Abweichung zwischen den zwei gezeigten Verläufen besteht darin, dass im Experiment mehr Dämpfung vorliegt als in der Simulation berücksichtigt. Hierfür sind verschiedene Ursachen denkbar. Die erste Idee ist, dass Voraussetzungen bei der Herleitung der Gleichungen nicht erfüllt sind – z.B. die Art der Strömung. Um zu beurteilen, ob die Strömung tatsächlich laminar ist, kann die Reynoldszahl herangezogen werden. Für das in Abb. [5.2b](#page-120-1) gezeigte Ergebnis lautet sie für den Fall  $r_o = 5$ mm in der Mitte der Leitung (bei  $z = \ell/2$ )

$$
Re = \frac{2U(\ell/2)r_o}{\nu} = \frac{2 \cdot 0.42 \cdot 10^{-3} \frac{\text{m}}{\text{s}} \cdot 5 \cdot 10^{-3} \text{m}}{26 \cdot 10^{-6} \frac{\text{m}^2}{\text{s}}} = 0.16 \ll 2300,
$$
\n(5.11)

mit U der radial gemittelten Geschwindigkeit. Damit ist die Strömung weit entfernt von der Turbulenz. Somit kann die innere Dämpfung nicht aus einer turbulenten Rohrströmung herrühren.

<span id="page-125-0"></span>neue Druckkammer eingeführt, die mit dem angrenzenden Leitungselement über eine Drossel verbunden ist: Eine weitere Möglichkeit ist die Drosselwirkung der Querschnittsverengung an Einund Auslass der Leitung (s. Abb. [5.1b\)](#page-117-1). Um diese Eigenschaft ins Modell zu integrieren, werden zunächst die Randbedingungen modifiziert. Dazu wird am Rand jeweils eine

$$
C_h \dot{p}_0 = K_D(p_1 - p_0),
$$
  
\n
$$
\frac{\pi r_o^2 \Delta \ell}{E} \dot{p}_1 = -2\pi \sum_{k=1}^{n_m} \frac{r_o^2}{j_k} J_1(j_k) B_{k1} + K_D(p_0 - p_1),
$$
  
\n
$$
\frac{\pi r_o^2 \Delta \ell}{E} \dot{p}_{n_{el}+1} = 2\pi \sum_{k=1}^{n_m} \frac{r_o^2}{j_k} J_1(j_k) B_{kn_{el}} + K_D(p_{n_{el}+2} - p_{n_{el}+1}),
$$
  
\n
$$
C_h \dot{p}_{n_{el}+2} = K_D(p_{n_{el}+1} - p_{n_{el}+2}).
$$
\n(5.12)

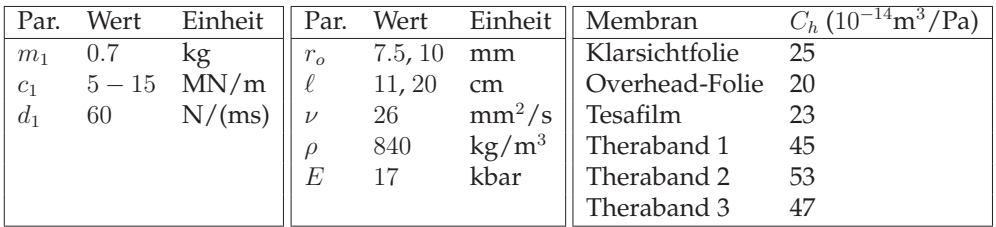

Tabelle 5.1: Par. (1).

Tabelle 5.2: Par. (2).

Tabelle 5.3: Kapazitäten.

Dabei ist  $K_D = \pi r_b^4/(8\nu\ell_b)$  die Drosselkonstante,  $r_b$  der kleinste Radius der Drossel und  $\ell_d$  die Länge. Alle anderen Gleichungen bleiben wie bisher. Mit einer empirisch bestimmten Drosselkonstante  $K_D = 1.4 \cdot 10^{-8} \text{m}^4/\text{kg}$  wird der in Abb. [5.6b](#page-124-1) gezeigte Frequenzgang berechnet, welcher nun deutlich näher an den experimentellen Ergebnissen liegt.

Die übrige Abweichung wird durch ungenügend bestimmte Parameter und durch Radialanteile der Strömung erklärt. Der Frequenzgang in Abhängigkeit von  $c_1$  ist in Abb. [5.7a](#page-126-1) dargestellt. Zusätzlich können durch Vergleich der Frequenzgänge die Unbekannten  $C_h$  der verschiedenen Materialien bestimmt werden (s. Tabelle [5.3\)](#page-125-0). Hierzu wird die Stelle  $f_{min}$  als Referenz verwendet, an der das Minimum der Amplitude zwischen den zwei Resonanzspitzen liegt (s. auch Abb. [5.7b\)](#page-126-2). Diese Stelle erweist sich auch bei ungenau bestimmter Steifigkeit  $c_1$  als fast invariant, weshalb sie eine sichere Schätzung erlaubt.

<span id="page-126-2"></span><span id="page-126-1"></span>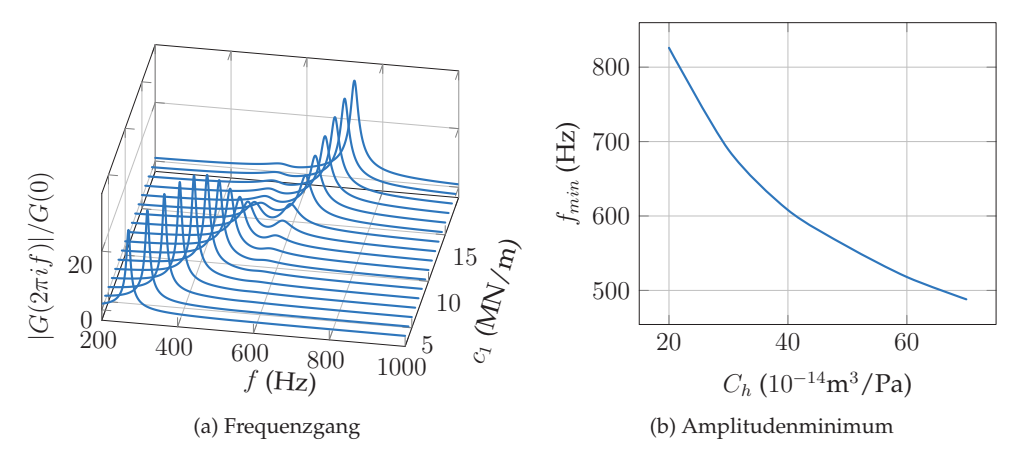

<span id="page-126-0"></span>Abbildung 5.7: Frequenzgang der Leitung mit Drossel und rechnerisch bestimmte Lage des Amplitudenminimums in Abhängigkeit von  $C_h$ .

# **5.2 Getriebemodell mit hydraulischer Betätigung**

Das dynamische Verhalten der bewegten Leitung und deren Rückwirkung auf die restliche Struktur erscheint mit den Erkenntnissen der vorigen Abschnitte klar. Mit diesem Wissen fällt es leichter, den Einfluss des Fluids auf die dynamischen Eigenschaften des Schaltgetriebes zu verstehen. Hier wird ein entsprechendes Gesamtmodell aufgebaut und dessen Eigenschaften analysiert. Dabei wird allerdings auf die Verwendung des Drosselmodells verzichtet, um die Gleichungen einfacher zu halten.

**Gleichungssystem.** Der untersuchte konstruktive Aufbau ist in der Abbildung [5.8](#page-127-0) dargestellt: Wie bereits in Abschnitt [2.4.4](#page-62-0) beschrieben, sind zwei Bauarten denkbar, bei denen die Kupplungsscheibe zwischen zwei Druckplatten eingeklemmt wird. In der ersten Variante geht die Leitung durch die Getriebeeingangswelle. Die Flüssigkeit wird über eine Drehzuführnabe (s. Abb. [2.12](#page-64-0) und [5.8\)](#page-127-0) in  $\mathcal{B}^{(1)}$  zugeführt und auf der anderen Seite der Leitung in den Kupplungszylinder geleitet. Dieser Aufbau bringt konstruktive Schwierigkeiten (Fertigung, Montage) mit sich; außerdem setzen sowohl die Bohrung in der Getriebeeingangswelle als auch Kerben die Festigkeit herab. Daher wird noch eine zweite Variante untersucht, bei der n Leitungen (hier:  $n = 4$ ) durch das Deckelgehäuse  $\mathcal{B}^{(3)}$  verlaufen und von dort aus die Flüssigkeit in den Kupplungszylinder befördern. Auch hier verbindet eine Drehzuführnabe den rotierenden Abschnitt der Leitung mit dem inertialfesten Teil.

<span id="page-127-2"></span><span id="page-127-1"></span><span id="page-127-0"></span>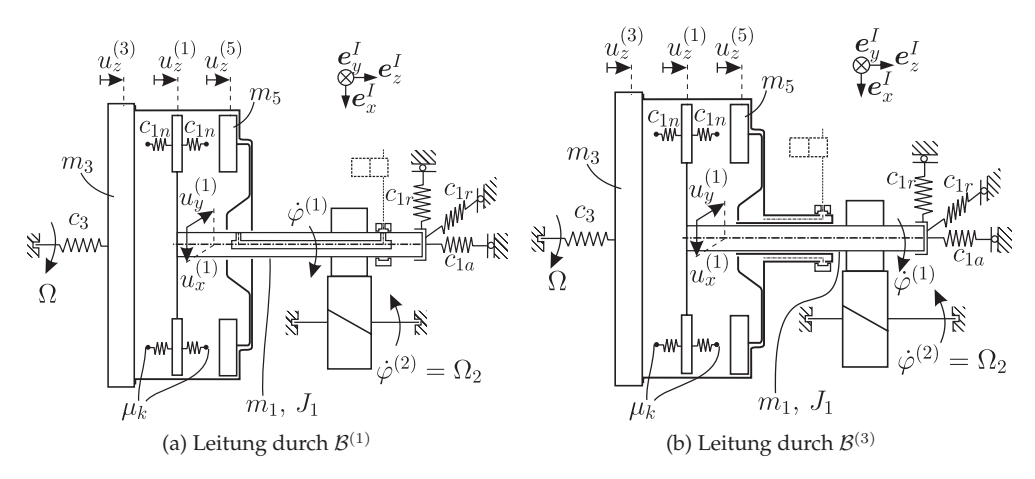

Abbildung 5.8: Zwei mögliche konstruktive Aufbauten eines Schaltgetriebes mit hydraulischer Betätigung.

Die Bewegungsgleichungen lauten für die erste Variante für den Kontakt der Flankenvorderseiten

$$
m_1 \ddot{u}_x^{(1)} + c_{1r} u_x^{(1)} = -\lambda \sin \alpha_{Wt}^+ \cos \beta_b + f_{R1,x} + f_{R2,x},
$$
  
\n
$$
m_1 \ddot{u}_y^{(1)} + c_{1r} u_y^{(1)} = -\lambda \cos \alpha_{Wt}^+ \cos \beta_b + f_{R1,y} + f_{R2,y},
$$
  
\n
$$
m_1 \ddot{u}_z^{(1)} + c_{1a} u_z^{(1)} + c_{1n} (2u_z^{(1)} - u_z^{(3)} - u_z^{(5)}) = -\lambda \sin \beta_b + f_{\partial B^{(4)}} \cdot e_z^I,
$$
  
\n
$$
J_1 \Delta \ddot{\varphi}^{(1)} = -\lambda r_{b1} \cos \beta_b + m_{R1,z} + m_{R2,z},
$$
  
\n
$$
m_3 \ddot{u}_x^{(3)} + c_3 u_x^{(3)} + c_{1n} (u_z^{(3)} - u_z^{(1)}) = p(0) A_k,
$$
  
\n
$$
m_5 \ddot{u}_x^{(5)} + c_{1n} (u_z^{(5)} - u_z^{(1)}) = -p(0) A_k,
$$
  
\n
$$
\dot{u}_x^{(1)} \sin \alpha_{Wt}^+ \cos \beta_b + \dot{u}_y^{(1)} \cos \alpha_{Wt}^+ \cos \beta_b + \dot{u}_z^{(1)} \sin \beta_b + r_{b1} \Delta \dot{\varphi}^{(1)} \cos \beta_b = 0,
$$
  
\n(5.13)

mit den noch zu diskretisierenden Fluidgleichungen

$$
\rho(\dot{v} + \ddot{u}_z^{(1)}) = -\frac{\partial p}{\partial z} + \rho \nu \left( \frac{\partial^2 v}{\partial r^2} + \frac{1}{r} \frac{\partial v}{\partial r} \right),
$$
  
\n
$$
\dot{p} = -E \frac{\partial v}{\partial z},
$$
  
\n
$$
C_h \dot{p}(0) = A_k \left( \dot{u}_z^{(3)} - \dot{u}_z^{(5)} \right) - A_\ell U(0),
$$
  
\n
$$
C_h \dot{p}(\ell) = A_\ell U(\ell)
$$
\n(5.14)

und *f*<sub>∂B(4)</sub> den aus der Schubspannung in der Leitung und dem Druck an den Enden resultierenden Kräften. Hier ist  $A_k$  die Querschnittsfläche des Betätigungskolbens,  $A_\ell$ die der Leitung und U die radial gemittelte Geschwindigkeit. Die hydraulische Kapazität beim Zufluss ( $z = \ell$ ) entspricht der Summe der Kapazitäten der inertialfesten Ventile und Leitungen. Mit den getroffenen Annahmen lauten die Gleichungen für die zweite konstruktive Variante

$$
m_1 \ddot{u}_x^{(1)} + c_{1r} u_x^{(1)} = -\lambda \sin \alpha_{Wt}^+ \cos \beta_b + f_{R1,x} + f_{R2,x},
$$
  
\n
$$
m_1 \ddot{u}_y^{(1)} + c_{1r} u_y^{(1)} = -\lambda \cos \alpha_{Wt}^+ \cos \beta_b + f_{R1,y} + f_{R2,y},
$$
  
\n
$$
m_1 \ddot{u}_z^{(1)} + c_{1a} u_z^{(1)} + c_{1n} (2u_z^{(1)} - u_z^{(3)} - u_z^{(5)}) = -\lambda \sin \beta_b,
$$
  
\n
$$
J_1 \Delta \ddot{\varphi}^{(1)} = -\lambda r_{b1} \cos \beta_b + m_{R1,z} + m_{R2,z},
$$
  
\n
$$
m_3 \ddot{u}_x^{(3)} + c_3 u_x^{(3)} + c_{1n} (u_z^{(3)} - u_z^{(1)}) = p(0) A_k + n f_{\partial B^{(4)}} \cdot e_z^I,
$$
  
\n
$$
m_5 \ddot{u}_x^{(5)} + c_{1n} (u_z^{(5)} - u_z^{(1)}) = -p(0) A_k,
$$
  
\n
$$
\dot{u}_x^{(1)} \sin \alpha_{Wt} \cos \beta_b + \dot{u}_y^{(1)} \cos \alpha_{Wt} \cos \beta_b + \dot{u}_z^{(1)} \sin \beta_b + r_{b1} \Delta \dot{\varphi}^{(1)} \cos \beta_b = 0,
$$

und

$$
\rho(\dot{v} + \ddot{u}_z^{(3)}) = -\frac{\partial p}{\partial z} + \rho \nu \left( \frac{\partial^2 v}{\partial r^2} + \frac{1}{r} \frac{\partial v}{\partial r} \right),
$$
  
\n
$$
\dot{p} = -E \frac{\partial v}{\partial z},
$$
  
\n
$$
C_h \dot{p}(0) = A_k \left( \dot{u}_z^{(3)} - \dot{u}_z^{(5)} \right) - n A_\ell U(0),
$$
  
\n
$$
C_h \dot{p}(\ell) = n A_\ell U(\ell).
$$
\n(5.16)

Aus den kinematischen Annahmen folgt, dass sich alle n Leitungen gleich bewegen – infolgedessen kann, wie gezeigt, die Anzahl der Gleichungen reduziert werden, indem nur eine Leitung modelliert und die entsprechenden Kräfte mit n multipliziert werden.

**Eigenwerte und Stabilität der Ruhelage.** Im stationären Betrieb des Getriebes ist in beiden Fällen die Strömungsgeschwindigkeit  $v = 0$  und der Druck  $p =$  konst. Aus diesem Grund wird im Vergleich zu den Modellen von Kapitel [4](#page-96-0) keine nennenswerte Abweichung der stationären Ruhelage durch die Flüssigkeitsfüllung beobachtet, weshalb an dieser Stelle direkt die Stabilitätsuntersuchung folgt. Hier ist zunächst der Übergang vom Modell ohne zum Modell mit Leitung interessant: Beider Verhalten stimmt dann überein, wenn die Fuidmasse (bzw.  $\rho$ ) vernachlässigbar klein und die übertragende Steifigkeit der Leitung sehr groß sind. Die Stabilitätskarte (Abb. [5.9a,](#page-129-0) [5.9b\)](#page-129-1) belegt dies (vgl. Abb. [4.13b\)](#page-111-1).

Die qualitative Veränderung der Stabilitätskarte bei zunehmender Dichte besteht darin, dass sich das instabile Gebiet bei negativem Schlupf in zwei Teile trennt. Aufschluss über Gründe für dieses Verhalten soll zunächst ein Plot der stabilitätsbestimmenden Eigenwerte entlang der  $j_1$ -Achse geben (Abb. [5.10\)](#page-129-2). Hierfür wurde das Modell mit der Leitung durch die Getriebeeingangswelle (Variante 1),  $\rho = 600 \text{kg/m}^3$  und ver<span id="page-129-3"></span><span id="page-129-0"></span>schiedene, jeweils feste Werte tan  $\beta_b \cdot \text{sign}(\delta)$  gewählt. Es ist zu sehen, wie im Fall  $\tan \beta_b \cdot \text{sign}(\delta) = -0.1$  zwei voneinander getrennte instabile Bereiche vorliegen, die bei tan  $\beta_b \cdot \text{sign}(\delta) = -1$  und etwa  $j_1 = 0.08$  zusammenfallen. Auch wenn es im Stabilitätsdiagramm weiterhin so aussieht, als ob es sich um eine einzige Instabilität handelt, ist nun klar, dass dieses Gebiet in Wirklichkeit durch eine zweite Modenkopplung in der Mitte geteilt wird.

<span id="page-129-1"></span>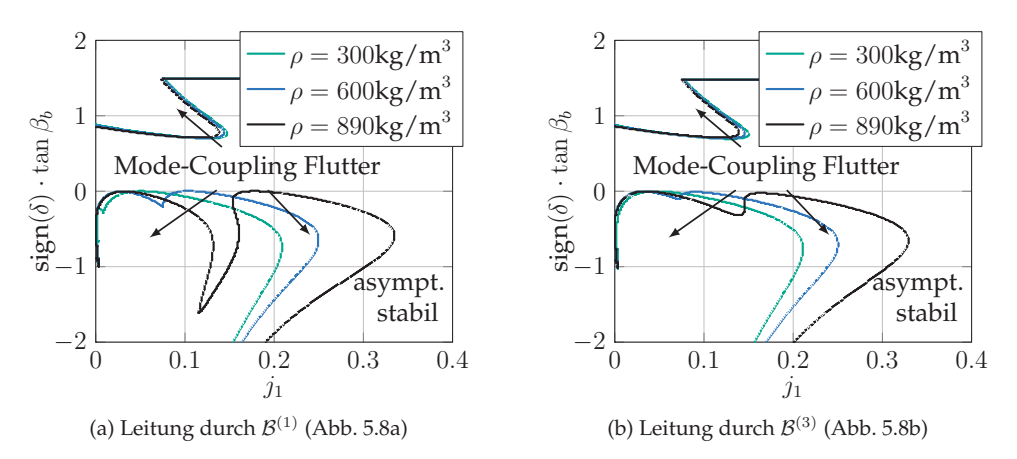

<span id="page-129-2"></span>Abbildung 5.9: Stabilitätskarte für ein Kupplungssystem mit Leitung gemäß Abb. [4.5.](#page-104-0)

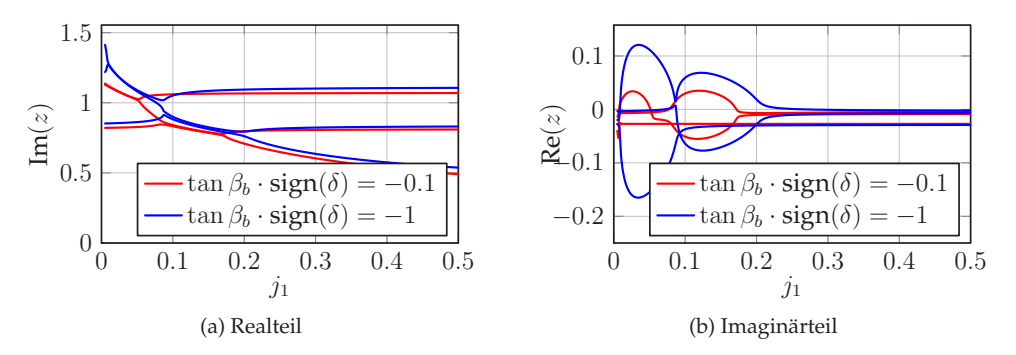

Abbildung 5.10: Verlauf der stabilitätsbestimmenden Eigenwerte im Modell mit Leitung durch  $\mathcal{B}^{(1)}$  (Abb. [5.9a\)](#page-129-0) entlang  $j_1$  mit  $\rho = 600 \text{kg/m}^3$ .

**Vereinfachtes Ersatzmodell.** Im Folgenden wird das Verzweigungsverhalten am vereinfachten Ersatzmodell beschrieben. Die Idee besteht wegen der Ergebnisse von Abschnitt [5.1](#page-116-1) darin, das Fluid auf seine erste axiale Eigenform zu reduzierten, sodass

davon nur eine Trägheitswirkung und eine lageproportionale Verbindung zu den restlichen Freiheitsgraden bleibt. Gleichzeitig wird die Struktur derart vereinfacht, dass die Instabilität der Ruhelage reproduziert werden kann. Das Ersatzmodell lautet

$$
\underline{M} \ddot{x} + (\alpha \underline{M} + \beta \underline{K}) \dot{x} + (\underline{K} + \underline{N}) \underline{x} = 0.
$$
\n(5.17)\n
$$
\underline{M} = \begin{bmatrix} 1 & 0 & 0 \\ 0 & 1 & 0 \\ 0 & 0 & 1 \end{bmatrix}, \qquad \underline{K} = \begin{bmatrix} 1+s & p & -s \\ p & 1 & 0 \\ -s & 0 & s \end{bmatrix}, \qquad \underline{N} = \begin{bmatrix} 0 & q & 0 \\ -q & 0 & 0 \\ 0 & 0 & 0 \end{bmatrix}
$$

mit Parametern  $p, s, \alpha, \beta \in \mathbb{R}_{>0}$ ,  $q \in \mathbb{R}$ ,  $\underline{x} \in \mathbb{R}^3$ . Im Subsystem  $[x_1, x_2]^T$ , welches sinnbildlich für die Festkörper-Komponenten des Getriebes steht, ist wegen der Existenz von N eine Flutter-Instabiliät möglich. Der Freiheitsgrad  $x_3$  steht für die Bewegung der ersten Fluid-Eigenform. Im dämpfungsfreien Fall ( $\alpha = 0$ ,  $\beta = 0$ ) kann das charakteristische Polynom  $\Delta(z) = |z^2M + z(\alpha M + \beta K) + K + N|$  zu

$$
\Delta(z) = z^6 + 2(s+1)z^4 + (3s+1-p^2+q^2)z^2 + s(1-p^2+q^2)
$$
\n(5.18)

vereinfacht werden. In diesem Fall findet an Stellen mehrfacher Lösungen  $z^2$  der Übergang zwischen Bereichen stabilen Verhaltens und einer Flutter-Instabilität statt. Aus diesem Grund werden die Nullstellen in  $z^2$  gesucht. So ist eine doppelte Nullstelle in  $z^2$ möglich, wenn

$$
\Delta(z) = (z^2 - a_1)^2 (z^2 - a_3)
$$
  
=  $z^6 - (2a_1 + a_3)z^4 + (2a_3 + a_1)a_1z^2 - a_1^2a_3$ 

gilt, wobei  $a_1, a_3 \in \mathbb{R}$  zu nehmen ist. Der Koeffizientenvergleich liefert

$$
-a_1^2 a_3 = s(1 - p^2 + q^2),
$$
  
\n
$$
(2a_3 + a_1)a_1 = 3s + 1 - p^2 + q^2,
$$
  
\n
$$
-(2a_1 + a_3) = 2(s + 1).
$$
\n(5.19)

Zudem ist eine dreifache Nullstelle möglich: Mit  $a \in \mathbb{R}_{\leq 0}$  ist

$$
\Delta(z) = (z^2 - a)^3 = z^6 - 3az^4 + 3a^2z^2 - a^3,
$$

<span id="page-131-0"></span>woraus

$$
-a3 = s(1 - p2 + q2),\n3a2 = 3s + 1 - p2 + q2,\n-3a = 2(s + 1)
$$
\n(5.20)

folgt.

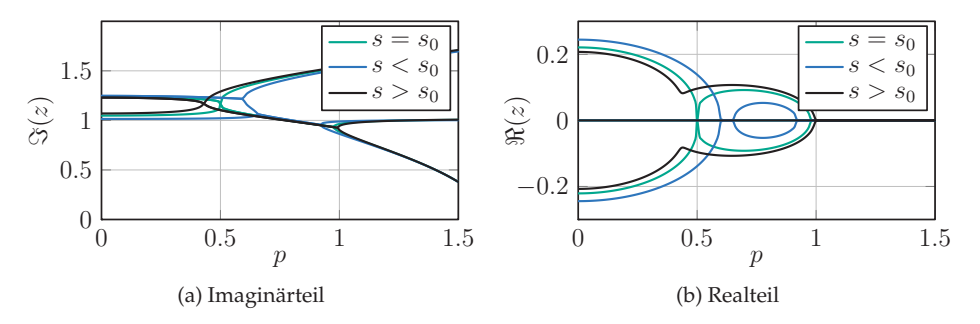

Abbildung 5.11: Imaginär- und Realteil der Eigenwerte vereinfachten Ersatzmodell zur Illustration des Verzweigungsverhaltens. Sowohl das Zusammenfallen von 2 als auch von 3 Eigenwerten wird gezeigt.

In Abbildung [5.11](#page-131-0) sind die Eigenwerte in Abhängigkeit von  $p$  für verschiedene Werte von s zu sehen. Bei  $(s, p) = (s_0, 0.5)$  liegt eine dreifache Lösung  $z^2$  vor. Wenn  $s < s_0$  ist, dann verzweigt sich die dreifache Nullstelle in zwei doppelte (die instabilen Bereiche driften auseinander); andernfalls gibt es in der Nähe von  $p = 0.5$  gar keine Verzweigung (die instabilen Bereiche verschmelzen).

Der Übergang zwischen den drei Stadien in Abhängigkeit von  $s$  und  $p$  ist auch in Abb. [5.12](#page-132-0) dargestellt, wobei hier die komplexe Ebene gewählt wurde. Im kritischen Fall ( $s = s_0$ ) ist ein ähnliches Verhalten wie bei der klassischen Flutter-Instabilität zu beobachten: In Abhängigkeit von  $p$  laufen die stabilitätsbestimmenden Eigenwerte in der komplexen Ebene aufeinander zu, treffen sich auf der imaginären Achse, und driften danach mit einer jeweiligen Phasenverschiebung von etwa  $2\pi/6$  auseinander.

Im gedämpften Fall ist i.A. keine mehrfache Lösung der Eigenwerte mehr möglich, dennoch ähneln sich die Verläufe der Real- und Imaginärteile sehr stark (Abb. [5.13\)](#page-132-1). Bei α−artiger Dämpfung verschieben sich die Realteile auf dem gesamten Parameterbereich in Richtung kleinerer Werte; bei β−artiger Dämpfung werden die Kanten runder. Somit findet zwischen den zwei instabilen Bereichen durch Hinzufügen  $\alpha$ −artiger Dämpfung eine Stabilisierung statt;  $\beta$ −artige Dämpfung wirkt dagegen destabilisierend.

<span id="page-132-1"></span><span id="page-132-0"></span>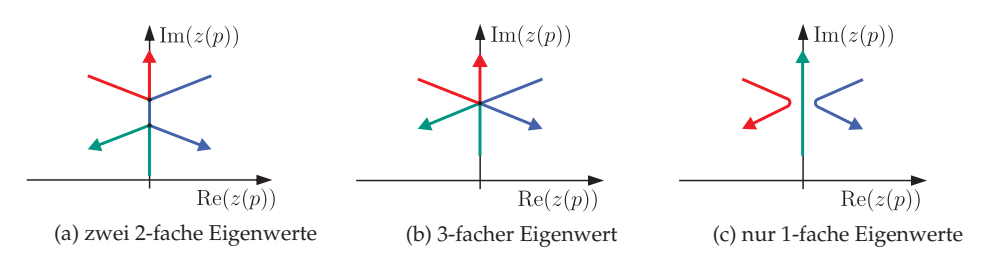

Abbildung 5.12: Verlauf der Eigenwerte (Abb. [5.11\)](#page-131-0) in der komplexen Ebene.

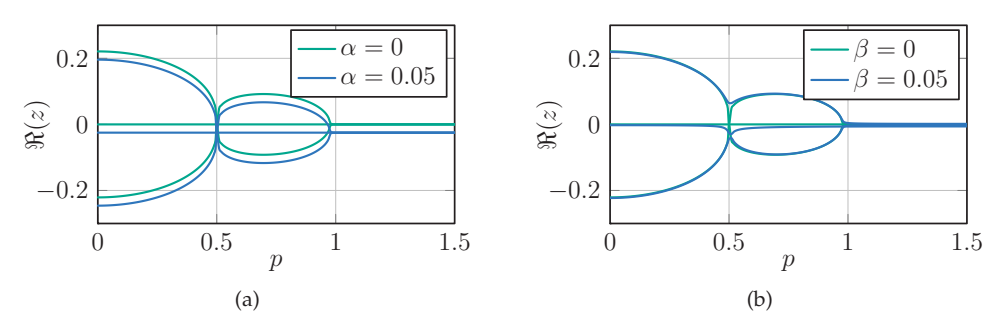

Abbildung 5.13: Verlauf der Realteile der Eigenwerte bei Hinzufügen von Dämpfung.

**Rückschlüsse.** Mithilfe dieser Betrachtung sind die wichtigsten Stellhebel identifiziert, die zur Veränderung der Stabilitätsdiagramme der Schaltvorgänge führen können. Es bleibt die Übertragung auf das Getriebemodell:

- Der Parameter s entspricht dem Quadrat ersten Fluid-Eigenfrequenz, die aus der hydraulischen Kapazität, Kompressionsmodul, Fluiddichte und -Volumen resultiert. Der Zusammenhang zwischen  $s$  und  $\rho$  ist mit Abb. [5.9](#page-129-3) bestätigt; dass das Auseinanderdriften bzw. Verschmelzen der instabilen Bereiche durch  $C_h$  gesteuert werden kann, zeigt Abb. [5.14.](#page-133-0)
- $\alpha$ –artige Dämpfung hat dagegen keine genaue Entsprechung am ehesten trifft sie die Dämpfung in der Flüssigkeit, die hier durch die Viskosität bestimmt ist. Es ist aber nicht aus den Gleichungen ablesbar, ob  $\nu$  allein zur Erhöhung der  $\alpha-$ , oder auch der β−artigen Dämpfung beiträgt. Aus Abb. [5.15](#page-133-1) wird ersichtlich, dass im betrachteten Parameterbereich bei Modellvariante 1 (Leitung durch  $\mathcal{B}^{(1)}$ ) beides möglich ist, dagegen scheint v in Variante 2 (Leitung durch  $\mathcal{B}^{(3)}$ ) einen β−artigen Charakter zu haben.

<span id="page-133-0"></span>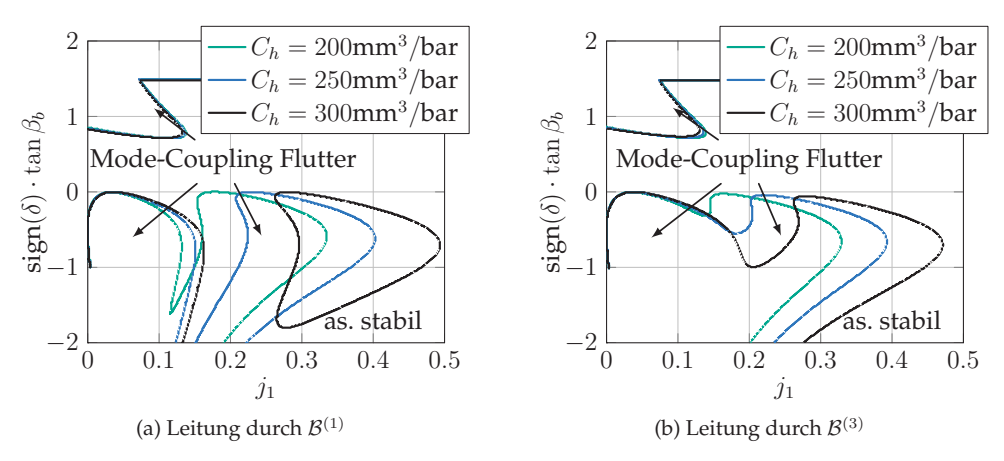

Abbildung 5.14: Stabilitätskarten bei Variation der hydraulischen Kapazität.

<span id="page-133-1"></span>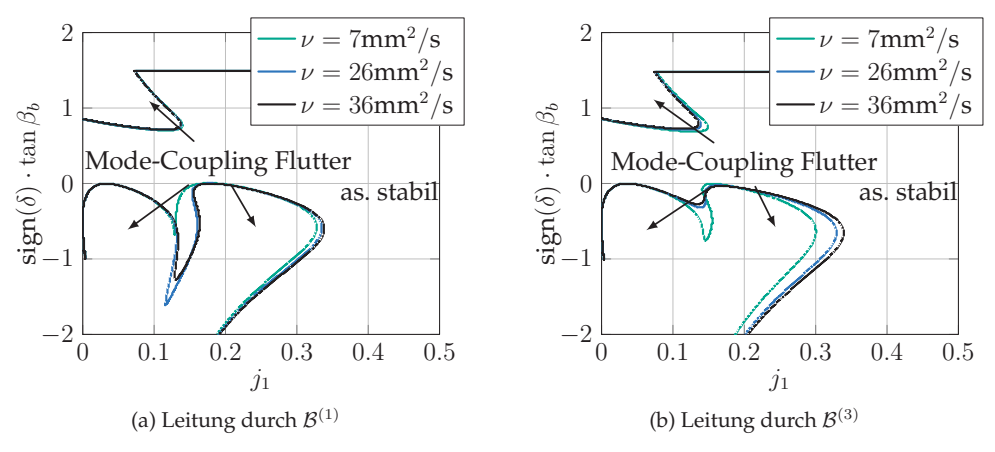

Abbildung 5.15: Stabilitätskarten bei Variation der Viskosität.

# <span id="page-134-0"></span>**6 Verzahnung mit Reibung**

Nun wird der Fokus auf die physikalische Modellierung des Verzahnungskontakts gelenkt. Der in den Kapiteln [4](#page-96-0) und [5](#page-116-0) verwendete Ansatz, bei dem ein starrer Normalkontakt der Evolventenschrägverzahnung angenommen wird, bildet bereits mehr geometrische Details ab als die reine Übersetzung von Drehzahlen. Dennoch ist die Vernachlässigung der Reibung in der Verzahnung eine Vereinfachung, deren Auswirkungen zu überprüfen sind.

Um dies zu untersuchen, wird im Abschnitt [6.1](#page-134-1) dieses Kapitels ein Paar verzahnter Rotoren betrachtet, bei dem die Verzahnung auf drei unterschiedliche Arten modelliert wird: eine einfache Übersetzung, der reine Normalkontakt einer Evolventenschrägverzahnung, und dessen Erweiterung um Reibung. Hierzu werden die in Abschnitt [3.2](#page-80-0) hergeleiteten Ansätze verwendet. In den Abschnitten [6.2](#page-141-0) und [6.3](#page-144-0) wird der Einfluss der Verzahnung auf das Modell des Schaltgetriebes betrachtet. Hier wird wieder die Struktur der Grundmodelle mit rückwirkungsfreier Betätigung und mit der minimalen Anzahl an Freiheitsgraden angenommen.

<span id="page-134-1"></span>Teile der Inhalte dieses Kapitels wurden mit der Arbeit [\[124\]](#page-208-4) abgeglichen und sind in [\[115,](#page-206-4) [117\]](#page-206-5) veröffentlicht.

### **6.1 Verzahnte Rotoren mit Reibkontakt**

**Übersetzungsstufe.** Die grundsätzliche Bewegung eines Paars verzahnter Rotoren ohne Reibung wird zuerst an einem primitiven Modell (Übersetzungsstufe mit Antrieb und drehzahl-proportionalem Verbraucher, s. Abb. [6.1a\)](#page-135-0) illustriert: Ohne Translationsfreiheitsgrade und ohne Reibung in der Verzahnung wird die gekoppelte Rotation durch die Differentialgleichung

$$
\ddot{\varphi}^{(1)} = \frac{1}{J_1 + \left(\frac{r_{b1}}{r_{b2}}\right)^2 J_2} \left(M(t) - d_T \left(\frac{r_{b1}}{r_{b2}}\right)^2 \dot{\varphi}^{(1)}\right)
$$
(6.1)

<span id="page-135-0"></span>beschrieben [\[11\]](#page-197-1). Für  $M(t) = M_0$  ist der Drehzahlverlauf von Körper  $\mathcal{B}^{(1)}$ 

$$
\dot{\varphi}^{(1)}(t) = \frac{M_0}{d_T \left(\frac{r_{b1}}{r_{b2}}\right)^2} + \exp\left(-\frac{d_T \left(\frac{r_{b1}}{r_{b2}}\right)^2}{J_1 + \left(\frac{r_{b1}}{r_{b2}}\right)^2 J_2}\right) \left(\dot{\varphi}^{(1)}(0) - \frac{M_0}{d_T \left(\frac{r_{b1}}{r_{b2}}\right)^2}\right). \tag{6.2}
$$

Nach kurzer Zeit kommt es also beim Hochlauf zur Sättigung (s.Abb. [6.2a\)](#page-137-0). Obgleich es sich um eine stark vereinfachte Beschreibung handelt, ist von den detaillierteren Modellen verzahnter Rotoren ein ähnliches Verhalten (z.B. Sättigung) zu erwarten.

<span id="page-135-1"></span>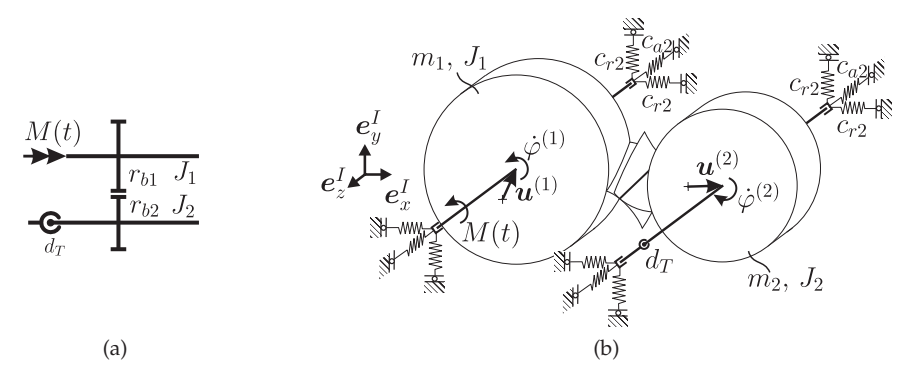

Abbildung 6.1: Modelle eines Paars verzahnter Rotoren: (a) einfache Übersetzungsstufe und (b) Rotorsystem mit Translationsfreiheitsgraden und Evolventenschrägverzahnung.

**Verzahnte Rotoren mit exakter Verzahnungsgeometrie.** Das betrachtete Modell mit Evolgentenschrägverzahnung (Abb. [6.1b\)](#page-135-1) besteht aus zwei beidseitig gelagerten Rotoren  $\mathcal{B}^{(1)}$  und  $\mathcal{B}^{(2)}$ , die wie die bisherigen Modelle alle Translations- aber nur einen Rotationsfreiheitsgrad besitzen. Jeder Rotor ist starr und massenbehaftet, wodurch sich gemeinsam mit den geometrischen Maßen ein Massenträgheitsmoment bzgl. der Mittelachse ergibt. Eine Unwucht oder ein Schlag wird bei beiden Rotoren ausgeschlossen. Die radiale Lagerung ist isotrop viskoelastisch. Am Rotor  $\mathcal{B}^{(1)}$  greift ein antreibendes äußeres Moment  $M(t)$  an, sodass die aktive Flankenseite stets die Vorderseite ist, deren Kontakt sich nicht öffnet. Der Verbraucher ist ein Torsionsdämpfer mit Torsionsdämpferkonstante  $d_T$ , der den Rotor  $\mathcal{B}^{(2)}$  mit der Umgebung verbindet.

Die Gleichungen zur Beschreibung dieses Sachverhalts werden aus den physikalischen Zusammenhängen

$$
m_1 \ddot{\mathbf{u}}^{(1)} + \mathbf{D}^{(1)} \dot{\mathbf{u}}^{(1)} + \mathbf{C}^{(1)} \dot{\mathbf{u}}^{(1)} = \mathbf{f}_n^{(1)} + \mathbf{f}_T^{(1)},
$$
  
\n
$$
J_1 \ddot{\varphi}^{(1)} = M(t) + m_{n,z}^{(1)} + m_{T,z'}^{(1)},
$$
  
\n
$$
m_2 \ddot{\mathbf{u}}^{(2)} + \mathbf{D}^{(2)} \dot{\mathbf{u}}^{(2)} + \mathbf{C}^{(2)} \dot{\mathbf{u}}^{(2)} = \mathbf{f}_n^{(2)} + \mathbf{f}_T^{(2)},
$$
  
\n
$$
J_2 \ddot{\varphi}^{(2)} + d_T \dot{\varphi}^{(2)} = m_{n,z}^{(2)} + m_{T,z'}^{(2)},
$$
  
\n
$$
\mathbf{v}_{rel} \cdot \mathbf{n}_c^{(1)} = 0,
$$
  
\n(6.3)

gewonnen, wobei

$$
C^{(1)} = c_{r1}(e_x^I \otimes e_x^I + e_y^I \otimes e_y^I) + c_{a1}(e_z^I \otimes e_z^I),
$$
  
\n
$$
D^{(1)} = d_{r1}(e_x^I \otimes e_x^I + e_y^I \otimes e_y^I) + d_{a1}(e_z^I \otimes e_z^I)
$$
\n(6.4)

für Lagersteifigkeit und -dämpfung stehen. Die Berechnung der resultierenden Normalund Tangentialkräfte erfolgt gemäß den Gleichungen [\(3.80\),](#page-88-0) [\(3.81\),](#page-88-1) [\(3.85\)](#page-90-0) und [\(3.86\).](#page-90-1) Es handelt sich um eine Index 2-DAE.

<span id="page-136-0"></span>Die in der Zeitsimulation verwendeten Parameter sind in Tabelle [6.1](#page-136-0) aufgeführt. Die Lösung wird durch Zeitintegration mit einem modifizierten RADAU5-Verfahren [\[33\]](#page-198-0) berechnet. Dies ist notwendig, da die meisten kommerziell verfügbaren Solver nur mit Index 1-DAEs umgehen können.

| Parameter Wert          |                               | Parameter Wert |                               | Parameter Wert |                                       |
|-------------------------|-------------------------------|----------------|-------------------------------|----------------|---------------------------------------|
| $r_{b1} = r_{b2}$ 3.5cm |                               |                | $m_1$ 1 kg                    |                | $M(t)$ 7.5Nm                          |
| $n_{fl1} = n_{fl2}$ 30  |                               |                | $m_2$ 4kg                     |                | $\mu_0$ 0.3                           |
|                         | $a_W$ 1.1 $(r_{b1} + r_{b2})$ |                | $J_1$ 0.0015kg m <sup>2</sup> |                | $\mu_1$ 0.1                           |
|                         | $\beta_b$ $\pi/8$             |                | $J_2$ 0.005 kg m <sup>2</sup> |                | $c_{r1} = c_{r2}$ 10 <sup>6</sup> N/m |
|                         | $d=2cm$                       |                | $d_T$ 0.1 Nms/rad             |                | $c_{a1} = c_{a2}$ 10 <sup>6</sup> N/m |

Tabelle 6.1: Verwendete Parameter.

**Hochlaufsimulation.** Die im Primitivmodell beobachtete Sättigung stellt sich auch im Modell mit exakter Verzahnungsgeometrie ein (s. Abb. [6.2a\)](#page-137-0). Für  $\mu = 0$  ist die mittlere Drehzahl identisch mit der des Primitivmodells. Allerdings führt der Betriebszustand (vor Allem der zu Beginn sprunghaft einsetzende Antrieb) zu Schwingungen, die der Exponentialfunktion überlagert sind. Im dargestellten Verlauf der Lösung ist die Schwingung von  $\mathcal{B}^{(1)}$  stärker als die von  $\mathcal{B}^{(2)}$ , was mit dem Massenverhältnis begründet wird. Im eingeschwungenen Zustand sind mangels Anregung die Auslenkung und die Drehzahl der Rotoren konstant.

<span id="page-137-0"></span>Wenn dagegen  $\mu = \mu_0 > 0$  ist, nimmt naturgemäß der Drehwiderstand zu, sodass sich eine kleinere stationäre Drehzahl ergibt. Zudem stellt sich wegen der periodisch wirkenden Reibung eine periodische Lösung ein, sodass kein konstanter stationärer Zustand mehr erreicht wird.

<span id="page-137-1"></span>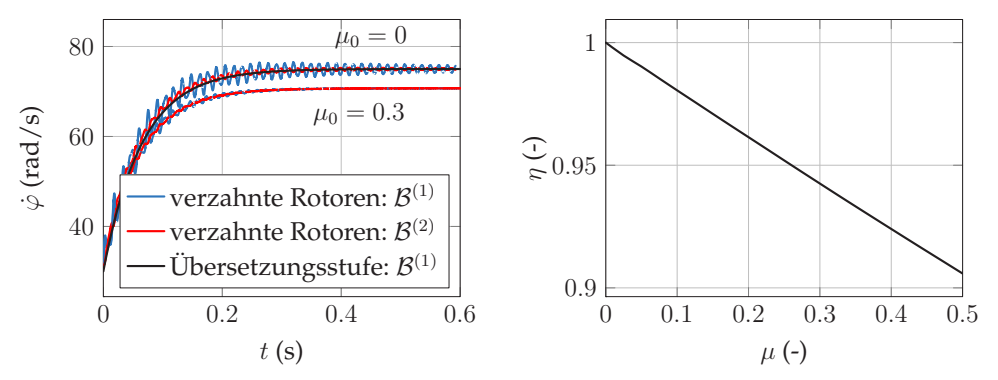

(a) Drehzahl beim Hochlauf der Übersetzungsstufe, (b) Wirkungsgrad des Getriebes als Funktion von  $\mu$ der verzahnten Rotoren ohne und mit Reibung

Abbildung 6.2: Drehzahl und Wirkungsgrad beim Hochlauf verzahnter Rotoren.

**Mechanischer Wirkungsgrad.** Das Erreichen einer stationären mittleren Drehzahl motiviert die Berechnung des Wirkungsgrades der Verzahnung nach dem Verhältnis von Nutz- und Antriebsleistung [\[109\]](#page-204-0)

$$
\eta = \frac{P^{(2)}}{P^{(1)}} = \frac{d_T \left(\dot{\varphi}^{(2)}\right)^2}{M \dot{\varphi}^{(1)}}.
$$
\n(6.5)

Die Auswertung erfolgt im stationären Zustand (Abb. [6.2b\)](#page-137-1). Offensichtlich ist ohne Reibverluste  $\eta(\mu = 0) = 1$ ; danach ist  $\eta$  in sehr guter Näherung eine lineare Funktion von μ. Für die betrachtete Geometrie liegt er selbst bei einem unrealistisch hohen Wert von  $\mu = 0.5$  noch bei über 90%.

**Reibungsinduzierte Schwingungen und Dämpfung.** Wegen des periodischen Verzahnungseingriffs führt die Reibung bei  $\mu \neq 0$  stets zu einer Schwingungsanregung, die aufgrund der wechselnden Eingriffsphasen (Abb. [6.3\)](#page-138-0) periodisch und knickbehaftet ist. Die Grundfrequenz ist die Verzahnungsfrequenz

$$
\omega_z = n_{fl,1} \dot{\varphi}^{(1)} = n_{fl,2} \dot{\varphi}^{(2)}.\tag{6.6}
$$

<span id="page-138-0"></span>Bei verschwindendem Schrägungswinkel  $\beta_b = 0$  sind Flankenkontakte voll ausgebildet. Aus diesem Grund sind die Veränderungen der Kontaktkräfte sprunghaft in  $\varphi^{(1)}$ . Erst bei  $\beta_b > 0$  ist der Auf- und Abbau der Kontaktlänge  $\ell$  abschnittsweise linear (s. Abb. [6.4\)](#page-138-1), weshalb in den Kräften und Momenten Knicke, aber keine Sprünge auftreten. Für das Rotorsystem hat der Verlauf der Kontaktkräfte die Wirkung einer polyharmonischen Anregung.

<span id="page-138-1"></span>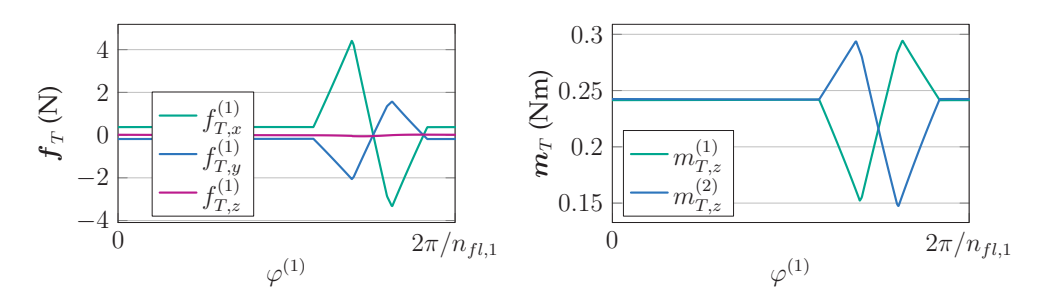

Abbildung 6.3: Reibkräfte und -Momente, die im Betrieb auf die Zahnräder wirken.

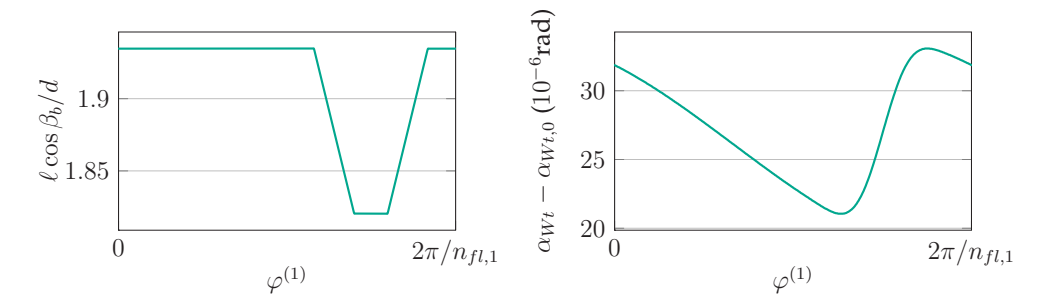

Abbildung 6.4: Kontaktlänge und Stirneingriffswinkel.

Die Auswirkung dessen bei findet sich im Verlauf der Trajektorien wieder, die hier bei vorgegebener Drehzahl  $\dot{\varphi}^{(1)} = \Omega_1$  berechnet werden. Die Bewegung der Rotoren zeichnet sich durch Translations-Schwingungen (Darstellung im Phasenraum in Abb. [6.5\)](#page-139-0), deren Amplituden im unteren μm-Bereich liegen. Der Anteil in *e<sup>I</sup>* – Richtung tritt nur dann auf, wenn die Flanken eine Schrägung haben – ansonsten liegt die Richtung der anregenden Reibkraft hierzu orthogonal. Wegen der Massenverteilung ist in den gezeigten Lösungen und bei dieser Drehzahl die Amplitude von Rotor  $\mathcal{B}^{(2)}$  kleiner als die von Rotor  $\mathcal{B}^{(1)}$ . Der Stirneingriffswinkel weicht marginal vom nominellen Wert  $\alpha_{Wt,0}$  der unausgelenkten Konfiguration ab (Abb. [6.4\)](#page-138-1).

<span id="page-139-0"></span>Da es sich bei der Reibung um eine Reaktionsgröße handelt, ergeben sich die Amplituden aus dem Betriebszustand und sind nicht von der Anregung zu trennen. In vielen Werken zur Dynamik von Zahnradgetrieben, darunter [\[57,](#page-200-0) [68\]](#page-200-1), werden die Verzahnungskräfte aber als externe Erregungsquellen formuliert, die nur von der Drehzahl und der Normalkraft abhängig sind – dies wird hier wegen der Kopplung mit weiteren Freiheitsgraden als nicht sinnvoll betrachtet. Die Abhängigkeit von den anderen Zustandsvariablen würde dann nicht in die Stabilitätsbetrachtung mit eingehen. Allerdings hat die hier gewählte Vorgehensweise zur Folge, dass dadurch die Zusammenhänge zu komplex sind, als dass sie kompakt dargestellt werden können.

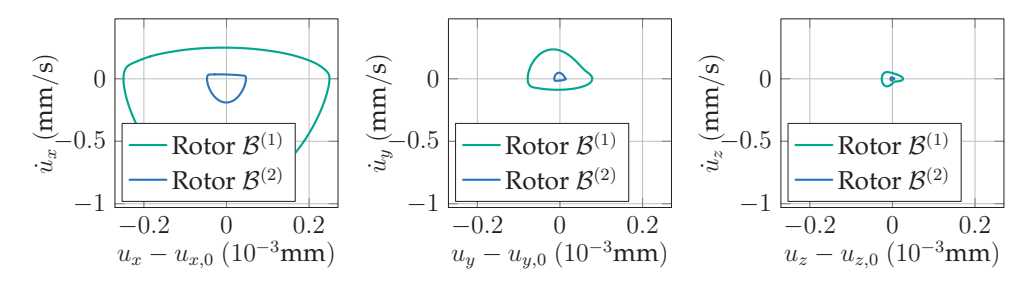

<span id="page-139-1"></span>Abbildung 6.5: Trajektorie des Mittelpunkts der Rotoren im Phasendiagramm.

<span id="page-139-2"></span>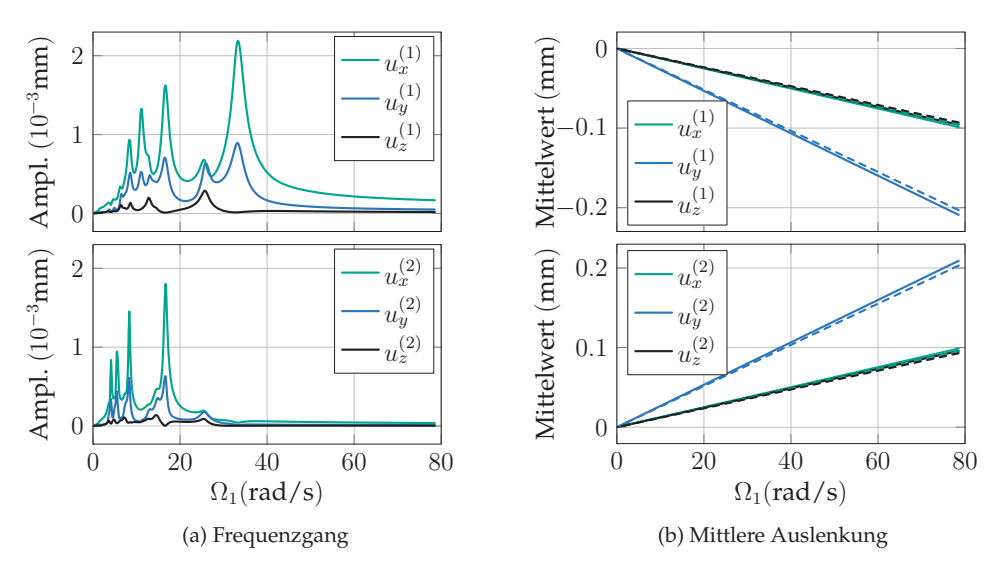

Abbildung 6.6: Schwingungsamplituden und mittlere Auslenkung in Abhängigkeit der Drehzahl  $\Omega_1$ . Durchgezogene Linie:  $\mu = 0.3$ , gestrichelte Linie:  $\mu = 0$ .

Die Schwingungsamplituden hängen von der Eingangswellendrehzahl ab (Abb. [6.6a\)](#page-139-1): Bei sehr hohen Drehzahlen strebt die Amplitude gegen einen kleinen Wert, während sich bei kleinen Drehzahlen die Verzahnungsfrequenz in den Bereich der Resonanzfrequenzen der Rotoren bewegt. Als Auswirkung der polyharmonischen Anregung sind im niederen Drehzahlbereich sehr viele Maxima im Amplitudenverlauf zu sehen.

Zudem entwickelt sich die mittlere Auslenkung der Rotoren in Abhängigkeit der Systemparameter. Als Reaktion auf die drehzahl-proportionale Last  $d_T\dot{\varphi}^{(2)}$  nimmt die mittlere Auslenkung der Schwerpunkte mit steigendem  $\Omega_1$  zu (Abb. [6.6b\)](#page-139-2). Hierbei ist der durch Reibung verursachte Anteil marginal. Der Unterschied zwischen den Verläufen ohne und mit Reibung wächst linear in  $\Omega_1$  an, was wiederum unterstreicht, dass die Reibung in der Verzahnung ein dämpfungs-ähnliches Phänomen ist. Die Schlussfolgerung, dass die Dämpfung proportional zur Drehzahl sei, ist allerdings so nicht zulässig: Mit steigender Drehzahl wächst zunächst das Lastmoment linear an; damit als Reaktion auch die Normal- und schließlich die Reibspannung zwischen den Flanken, was die Dämpfungszunahme erklärt.

**Stribeck-Charakteristik.** Im Gegensatz zu den bisherigen Untersuchungen mit statischem Reibwert  $\mu_{stat} = \mu_0$  nimmt das Reibgesetz in nasslaufenden Kontakten einen geschwindigkeitsabhängigen Verlauf  $\mu_{dyn}$  an. Einen verbreiteten Ansatz zur Modellierung der Stribeck-Charakteristik (Abb. [6.7a\)](#page-140-0), mit dem dieser Effekt erfasst wird, gibt [\[42\]](#page-199-1) bzw. [\[43\]](#page-199-2) in der Form

<span id="page-140-2"></span><span id="page-140-0"></span>
$$
\mu_{dyn} = \frac{\mu_0 - \mu_1}{1 + 1.42|\mathbf{v}_T|} + \mu_1 + 0.01|\mathbf{v}_T|^2.
$$
\n(6.7)

<span id="page-140-1"></span>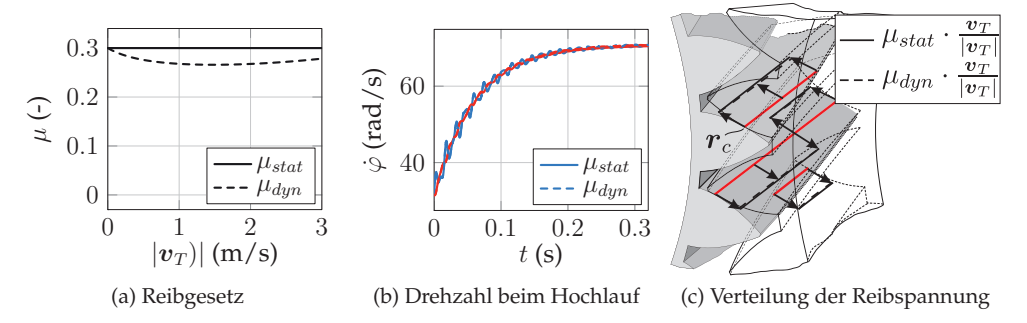

Abbildung 6.7: Verschiedene Reibgesetze für Verzahnungskontakte, Auswirkung auf den Hochlauf und Verteilung der Reibspannung.

<span id="page-141-0"></span>Bei ansonsten gleichen Bedingungen ändert die Verwendung von  $\mu_{dyn}$  am Hochlauf nichts nennenswertes im Vergleich zu  $\mu_{stat}$  (Abb. [6.7b\)](#page-140-1) – die Kurven weichen nicht sichtbar voneinander ab. Eine Ursache dafür ist, dass der Betrag der tangentialen Relativgeschwindigkeit im Verzahnungskontakt nur kleine Werte annimmt, sodass der lokale Reibwert überall sehr nahe bei  $\mu = \mu_0$  bleibt. Deshalb ist die Verteilung der Reibspannung bei Verwendung von  $\mu_{dyn}$  nahezu identisch mit derjenigen von  $\mu_{stat}$  (s. Abb. [6.7c\)](#page-140-2). In den weiteren Untersuchungen wird daher das geschwindigkeitsunabhängige Reibgesetz verwendet.

### **6.2 Stabilität des Schaltvorgangs im Schaltgetriebe**

**Gleichungssystem.** Nachdem der Einfluss der Reibung in der Verzahnung auf ein einfaches Rotorsystem erklärt wurde, wird seine Auswirkung auf die Stabilität des Schaltvorgangs im Schaltgetriebe (Abb. [4.5\)](#page-104-0) betrachtet. Die Modellannahmen und Gleichungen sind dieselben wie im Abschnitt [4.1.2,](#page-103-0) mit dem einzigen Unterschied, dass diesmal in der Verzahnung  $\mu = \mu_0 \neq 0$  ist. Dieses Modell wird bei positivem Schlupf und im stationären Zustand bei gleitender Kupplung durch das Gleichungssystem

$$
m_1\ddot{u}_x^{(1)} + c_{1r}u_x^{(1)} = f_{n,x}^{(1)} + f_{T,x}^{(1)} + f_{R,x},
$$
  
\n
$$
m_1\ddot{u}_y^{(1)} + c_{1r}u_y^{(1)} = f_{n,y}^{(1)} + f_{T,y}^{(1)} + f_{R,y},
$$
  
\n
$$
m_1\ddot{u}_z^{(1)} + c_{1a}u_z^{(1)} + c_{1n}(u_z^{(1)} - u_z^{(3)}) = f_{n,z}^{(1)} + f_{T,z}^{(1)} - F,
$$
  
\n
$$
J_1\ddot{\varphi}^{(1)} = m_{n,z}^{(1)} + m_{T,z}^{(1)} + m_{R,z},
$$
  
\n
$$
m_3\ddot{u}_x^{(3)} + c_3u_x^{(3)} + c_{1n}(u_z^{(3)} - u_z^{(1)}) = 0,
$$
  
\n
$$
\dot{u}_x^{(1)}\sin\alpha_{Wt}^+ \cos\beta_b + \dot{u}_y^{(1)}\cos\alpha_{Wt}^+ \cos\beta_b + \dot{u}_z^{(1)}\sin\beta_b + (r_{b1}\dot{\varphi}^{(1)} - r_{b2}\omega_2)\cos\beta_b = 0
$$
  
\n(6.8)

beschrieben. Auch hier ist Dämpfung in den Lagern vorhanden, die hier nicht dargestellt wird. Im Gegensatz zur bisherigen Beschreibung (Kapitel [4](#page-96-0) und [5\)](#page-116-0) handelt es sich um eine Index 2-DAE mit periodischer Anregung. Außerdem liegt der Winkel  $\varphi^{(1)}$  in den Reibtermen auf Lageebene vor. Zur Untersuchung des Verhaltens bei negativem Schlupf werden der Eingriffswinkel und die Komponenten der Normal- und Tangentialkraft durch die Entsprechung auf der Flankenrückseite ersetzt.

**Stationäre Lösung.** Wie im einfachen Rotormodell gezeigt, besitzt die stationäre Lösung einen periodischen Anteil um die Mittellage. Zur vollständigen Berechnung gibt es zwei häufig verwendete Verfahren. Das erste ist die Lösung des Randwertproblems

$$
\underline{B}\underline{\dot{q}} = f(q, t), \qquad \qquad \underline{q}(t = 0) = \underline{q}(t = 2\pi/\omega_z) \tag{6.9}
$$

auf  $t \in [0, 2\pi/\omega_z]$ . Dieses Verfahren, bei dem die Anfangsbedingungen zunächst unbekannt sind, wird *Schießverfahren* genannt und hat den Vorteil, dass unstetige Ereignisse berücksichtigt werden [\[47\]](#page-199-3), wenn deren Lage im Phasenraum à priori bekannt ist. Alternativ kann zur Berechnung der stationären Lösung ein Galerkin-Verfahren angesetzt werden: Zunächst wird der Ansatz

$$
u_i^{(1)} = u_{i,0}^{(1)} + \sum_{k=1}^n u_{i,c,k}^{(1)} \cos(k\omega_z t) + u_{i,s,k}^{(1)} \sin(k\omega_z t), \qquad i \in \{x, y, z\},
$$
  

$$
\dot{\varphi}^{(1)} = \dot{\varphi}_0^{(1)} + \sum_{k=1}^n \dot{\varphi}_{c,k}^{(1)} \cos(k\omega_z t) + \dot{\varphi}_{s,k}^{(1)} \sin(k\omega_z t),
$$
  

$$
\lambda = \lambda_0 + \sum_{k=1}^n \lambda_{c,k} \cos(k\omega_z t) + \lambda_{s,k} \sin(k\omega_z t)
$$
 (6.10)

in die DAE eingesetzt. Im zweiten Schritt wird der entstandene Fehler auf den Raum der Basisfunktionen projiziert, wo er minimal sein soll. So entsteht ein algebraisches nichtlineares Gleichungssystem, aus dem die Zusammensetzung der Lösung zu berechnen ist. Dieses Verfahren hat zum einen bei gut gewählten Startwerten eine bessere Konvergenz als das Schießverfahren. Zum anderen werden dadurch mit Leichtigkeit instabile Lösungen gefunden. Bei  $n = 1$  und gewöhnlichen Differentialgleichungen ist diese Methode unter dem Namen *Harmonische Balance* bekannt. Die Lösung konvergiert bei  $n \to \infty$  wegen der Fehlerminimierung des Galerkin-Verfahrens auch gegen unsteti-ge Lösungen, was für die betrachtete Lösung in Abb. [6.8](#page-143-0) dargestellt ist. Hier ist  $q<sub>R</sub>$  die RADAU5-Lösung und  $q_c$  die Galerkin-Approximation. Der relative Fehler ist bereits bei  $n = 2$  kleiner als 10<sup>-8</sup>. Wegen des Verlaufs des integralen relativen Fehlers wird in den folgenden Untersuchungen die Ansatzordnung  $n = 4$  verwendet.

**Stabilität der stationären Lösung.** Zur Beurteilung der Stabilität der periodischen Bewegung werden Floquet-Multiplikatoren herangezogen. Diese werden nach dem in Abschnitt [2.3.4](#page-53-0) beschriebenen Verfahren berechnet. Dabei ist zunächst  $q_0 = q_G$  die mit dem Galerkin-Verfahren berechnete Referenzlösung. Der Gradient A der DAE bzgl. der Störungen wird durch Differenzenquotienten approximiert und an  $q_0$  ausgewertet. So wird das Matrix-Differentialgleichungssystem [\(2.80\)](#page-55-0) zur Berechnung der Fundamentallösung  $\Phi$  erhalten, das mit dem RADAU5-Verfahren auf  $t \in [0, 2\pi/\omega_z]$  gelöst wird. Das Spektrum der Eigenwerte  $\{\rho\}$  der Monodromie-Matrix  $\mathcal{M} = \underline{\Phi}(2\pi/\omega_z)$  enthält unter anderem zwei verschwindende Floquet-Multiplikatoren und zwei mit einem Betrag von 1. Dabei handelt es sich um die Eigenwerte des Subsystems, das nicht stabilitätsrelevant ist, sowie einen Eigenwert des Bewegungsanteils entlang der Trajektorie. Die Stabilitätsaussagen werden anhand der verbleibenden Floquet-Multiplikatoren getroffen.

<span id="page-143-0"></span>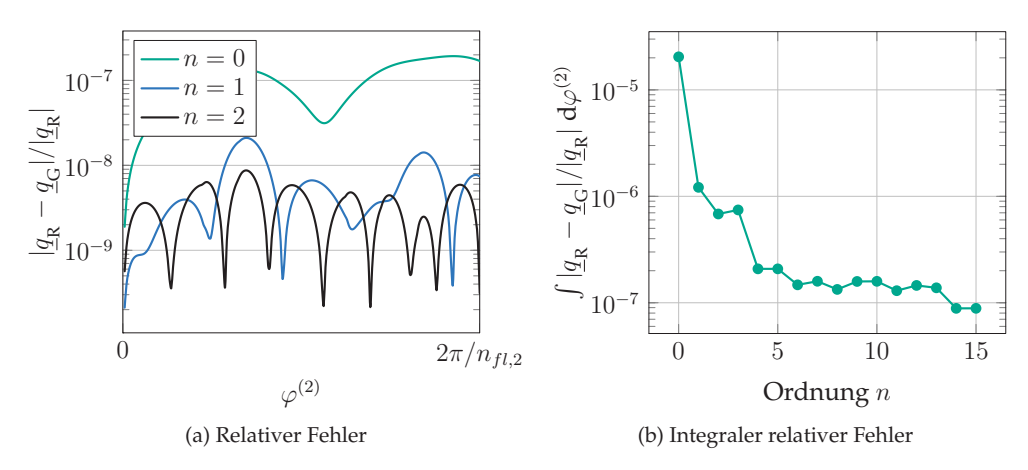

Abbildung 6.8: Relativer Fehler zwischen der mit dem Galerkin-Verfahren  $(q<sub>c</sub>)$  und der durch Integration  $(q_p)$  bestimmten Lösung in Abhängigkeit von der Ansatzordnung.

Die Auswertung (Abb. [6.9\)](#page-144-1) zeigt, dass die Reibung fast nur einen Einfluss auf die Stabilität beim positiven Schlupf hat, was zunächst bei der Variation des Reibwerts und konstanter Drehzahl der Vorgelegewelle  $\Omega_2 = 400 \text{rad/s}$  erkannt wird. Bei verschwindender Reibung in der Verzahnung wird das Stabilitätsdiagramm [4.7a](#page-106-0) reproduziert; bei größeren Werten von  $\mu$  wird der instabile Bereich bei positivem Schlupf größer. Wenn  $\mu = 0.2$  ist, vergrößert sich der instabile Bereich insbesondere bei kleiner werdenden Drehzahlen  $\Omega_2$ .

In Abb. [6.10](#page-144-2) ist der Betrag der Floquet-Multiplikatoren für  $\mu_0 = 0.2$ ,  $j_1 = 0.07$  und  $\Omega_2 = 100$ rad/s in Abhängigkeit von tan  $\beta_b \cdot sign(\delta)$  dargestellt, um die Aufklingrate zu illustrieren. Zunächst ist zu erkennen, dass es sich bei den instabilen Anteilen der Bewegung bei positivem und bei negativem Schlupf wie in den Grundmodellen um zwei verschiedene Schwingungsformen handelt. Im Bereich, in dem die Instabilität durch die Reibung in der Verzahnung entsteht (tan  $\beta_b$ ·sign( $\delta$ )  $\in$  [1.1, 1.7]), sieht der Verlauf ähnlich aus wie der in einem System mit *Mode-coupling Flutter*-Instabilität, das durch Dämpfung destabilisiert wird (vgl. Abb. [4.4b\)](#page-101-0). Hieraus wird ersichtlich, dass die Reibung in der Verzahnung keinen neuen Instabilitätseffekt induziert, sondern lediglich den instabilen Bereich ausweitet.
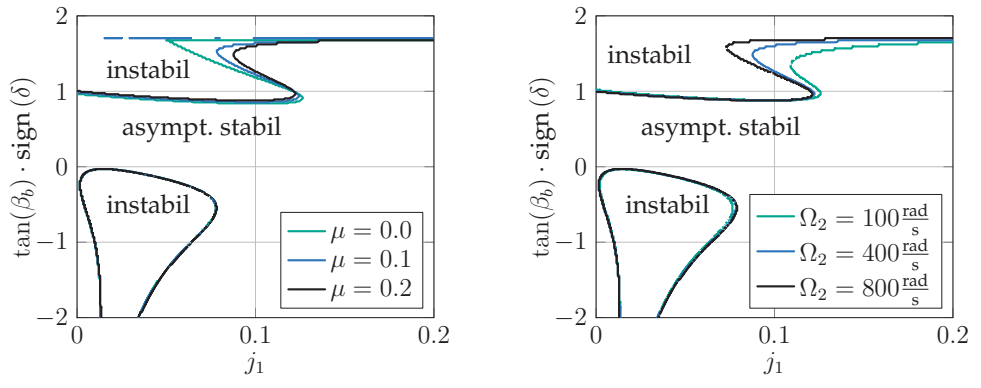

(a) Einfluss der der Reibzahl in der Verzahnung bei  $\Omega_2 = 400 \text{rad/s}$ 

<span id="page-144-0"></span>(b) Einfluss der Drehzahl der Vorgelegewelle bei  $\mu = 0.2$ 

Abbildung 6.9: Stabilitätskarten des Modells mit reibungsbehafteter Verzahnung.

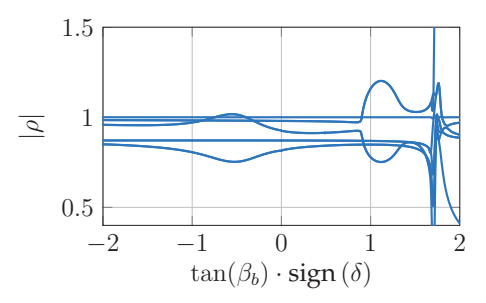

Abbildung 6.10: Betrag der Floquet-Multiplikatoren im Schnitt durch [6.9b](#page-144-0) bei  $j_1 = 0.07$ .

#### **6.3 Dynamische Lösungen bei Instabilität**

Zur Berechnung der Lösung bei instabiler stationärer Lage werden sämtliche Kontaktgrößen regularisiert (vgl. Abschnitt [2.2\)](#page-38-0), sodass sich Kontakte öffnen und der Übergang ins Haften stattfinden kann. Im Unterschied zur Grundlösung des vorigen Kapitels werden hier Lösungen gesucht, die aus der Instabilität der stationären Bewegung aufklingen. Die Lösung setzt sich also aus der Schwingung mit Verzahnungsfrequenz und einem weiteren Anteil zusammen, der der Selbsterregung zugeordnet wird. Da die Grundfrequenzen der zwei Anteile höchstens per Zufall ganzzahlige Vielfache sind, ist diese Bewegung im Allgemeinen quasiperiodisch. Aus diesem Grund kann der Grenzzyklus weder mit einem Galerkin-Verfahren noch mit dem Schießverfahren bestimmt werden. Daher wird hier die Zeitintegration verwendet. Das qualitative Verhalten wird in verschiedenen Parametersätzen bei negativem und positivem Schlupf stichprobenar-

<span id="page-145-0"></span>tig betrachtet, weshalb diese Untersuchung keinen Anspruch auf Vollständigkeit stellt. Die instabile Lösung bei positivem Schlupf (s. Abb. [6.11\)](#page-145-0) zeigt wie im Fall des Grundmodells starke Axial- und Drehschwingungen der Getriebeeingangswelle. Begleitet ist die Bewegung von Unstetigkeiten während des sich öffnenden Kontakts. Zum Zeitpunkt 1 sind Kupplung und Verzahnung geschlossen. Durch die Instabilität verläuft die Bewegung derart, dass die Normalkraft in der Verzahnung in 2 verschwindet (ziehende Normalkräfte werden abgeschnitten). Gleichzeitig öffnet sich die Kupplung. In diesem Zustand liegen an der Getriebeeingangswelle keine äußeren Einwirkungen vor, weshalb die Drehzahl bis 3 konstant ist. Dort schließt sich der Verzahnunskontakt, was mit einer sprungartigen Drehzahländerung verbunden ist, deren Auswirkungen in 4 wieder zum Öffnen führen. Nach dieser zweiten Phase der konstanten Drehzahl schließt der Kupplungskontakt in 5. Wegen der einsetzenden Reibung nimmt die Drehzahl ab, bis in 1 der Verzahnungskontakt wiederhergestellt ist. Die Flankenrückseiten haben in der betrachteten Lösung keinen Kontakt zueinander.

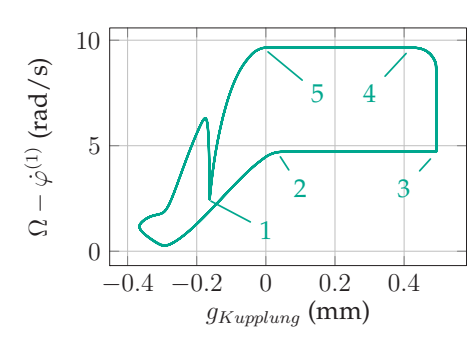

(a) Schlupf in der Kupplung über Abstandsfunktion der Kupplung

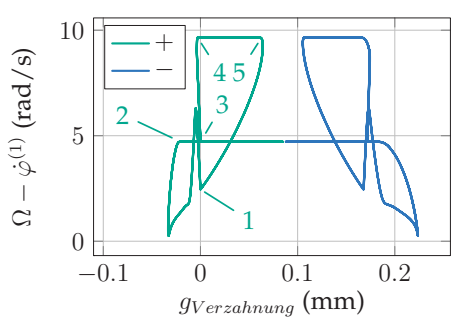

(b) Schlupf in der Kupplung über Abstandsfunktion der Zahnflankenvorder- und Rückseite

Abbildung 6.11: Dynamische Lösung im Modell mit reibungsbehafteter Verzahnung, dargestellt in zwei Phasendiagrammen.

Auch beim negativen Schlupf (Abb. [6.12\)](#page-146-0) wird dasselbe qualitative Verhalten wie im Fall ohne Reibung beobachtet. Bei einem Schrägungswinkel  $\beta_b = \pi/7$  und kleiner Betätigungskraft  $F$  (Parametersatz  $p_1$ ) öffnet sich nur die Kupplung. Wird die Anpresskraft erhöht (Parametersatz  $p_2$ ), dann nimmt die Amplitude der Drehschwingung zu, bis lokales Haften in der Kupplung auftritt (Schlupf ist fast 0). Ausgehend von diesem Parametersatz findet bei Verkleinerung von  $\beta_b$  auf  $\pi/15$  (Parametersatz  $p_3$ ) eine Periodenverdopplung statt, wobei im Grenzzyklus vollständiges Haften der Kupplung und Öffnen der Zahnflanke enthalten ist. Hier ist sind beide Kontakte zum Zeitpunkt 1 geschlossen. Wegen einer vorher stattfindenden Krafteinwirkung nimmt der Schlupf ab und die Kupplung öffnet und schließt sich kurz später mehrfach, bis in 2 bei offener

<span id="page-146-0"></span>Kupplung die Verzahnungsnormalkraft abbricht. Der Schlupf ist hier solange konstant, bis in 3 der Kupplungskontakt wieder geschlossen ist. Mangels Verzahnungsnormalkraft sinkt der Schlupf bis ins vollständige Haften. Der in 1 stoßartig einsetzende Verzahnungskontakt führt zu einem Knick in der Trajektorie.

Neben den quantitativen Abweichungen ist im Vergleich zum Grundmodell deutlich zu erkennen, dass die Lösungen in den verschiedenen Zyklen nicht deckungsgleich sind, was auf eine quasiperiodische Lösung hindeutet.

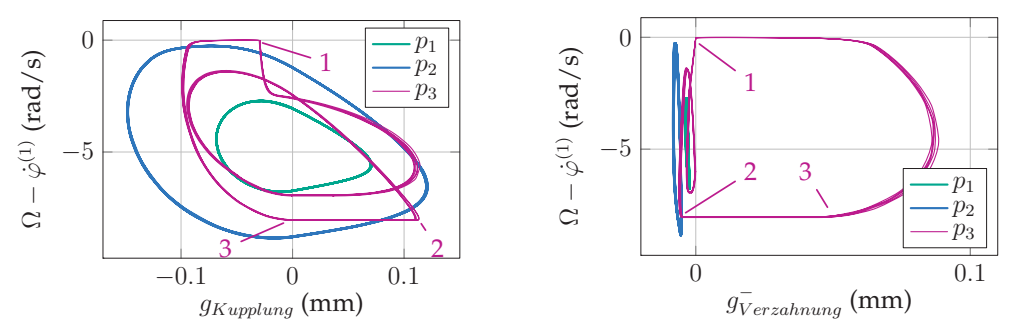

(a) Schlupf in der Kupplung über Abstandsfunktion der Kupplung

(b) Schlupf in der Kupplung über Abstandsfunktion der Zahnflankenrückseite

Abbildung 6.12: Dynamische Lösung im Modell mit reibungsbehafteter Verzahnung für 3 Parametersätze, dargestellt in zwei Phasendiagrammen.

# <span id="page-148-1"></span>**7 Elastische Kupplungsscheibe**

Die letzte Modellvariation, die in dieser Arbeit betrachtet wird, betrifft die Kupplungsscheiben. Bisher wurde wegen der Dicke angenommen, dass sämtliche Strukturelemente starr sind. Für die Untersuchungen dieses Kapitels wird die Scheibe auf  $\mathcal{B}^{(3)}$ (Motorseite) elastisch modelliert, was die Untersuchung bisher nicht berücksichtigter Effekte zulässt. Die restlichen Komponenten werden wieder vereinfacht betrachtet: Die Betätigungskraft  $F$  ist rückwirkungsfrei und in der Verzahnung wird ein starrer und reibungsfreier Normalkontakt angenommen.

Der Einfluss elastischer rotierender Scheiben in Systemen mit trockener Reibung wurde bereits in zahlreichen Arbeiten analysiert, darunter beim Quietschen von Scheibenbremsen (s. [\[39,](#page-198-0) [44,](#page-199-0) [52,](#page-199-1) [89\]](#page-202-0)). Die Instabilitäten betreffen unter anderem elastische Schwingungsformen in höheren Frequenzbereichen als die bisher gefundenen Translationsschwingungen. Im betrachteten Kupplungssystem sind alle Voraussetzungen für ein mögliches Auftreten solcher Schwingungsformen vorhanden, weshalb diese Untersuchung vielversprechend erscheint.

Die Erweiterung des bisherigen Modells um die elastische Scheibe impliziert (je nach Diskretisierung) eine Vergrößerung des Gleichungssystems, das schnell unüberschaubar werden kann. Aus diesem Grund wird im Abschnitt [7.1](#page-148-0) ein Modell betrachtet, das lediglich aus rotierenden Wellen und Scheiben mit Kontakt besteht. Erst in Abschnitt [7.2](#page-158-0) wird die Verzahnung mit hinzugenommen.

<span id="page-148-0"></span>Das Schaltgetriebe mit elastischer Kupplungsscheibe wurde bereits in [\[125\]](#page-208-0) untersucht, sowie ausschnittsweise in [\[118,](#page-206-0) [119\]](#page-206-1) veröffentlicht.

## **7.1 Reibscheibenmodell**

**Gleichungssystem.** Das vereinfachte Modell der Reibscheiben ist in den Abbildungen [7.1a](#page-149-0) und [7.1b](#page-149-1) dargestellt. Es besteht aus dem starren Körper  $\mathcal{B}^{(1)}$  ohne Verzahnung, der elastisch gelagert ist, und dessen Drehzahl  $\dot{\varphi}^{(1)} = \Omega_1$  fest vorgegeben ist. Weiterhin umfasst es die Reibscheibe auf *B*<sup>(3)</sup>, die mit vorgegebener Drehzahl Ω $e_z^I$  rotiert und in *e*<sup>I</sup>–Richtung elastisch verbiegbar ist. Zwischen den Scheiben befindet sich eine elastische Bettung, wodurch der Normalkontakt zustande kommt. Aus der Normalspan<span id="page-149-0"></span>nung und der Relativgeschwindigkeit wird die Reibspannung berechnet. Das verallgemeinerte Hamilton-Prinzip liefert für das Gesamtsystem

$$
0 = \int {\{\delta \left[ T_L + T_G - U_{FAE} - U_{C,N} - U_B \right]} + \delta W_{C,T} + \delta W_{Diss}} \, dt, \tag{7.1}
$$

was das kinetische Potential von  $\mathcal{B}^{(1)}$  und  $\mathcal{B}^{(3)}$ , die im Kontakt gespeicherte elastische Energie, sowie die virtuelle Arbeit dissipativer Kräfte in Struktur, Lagern und Kontakt umfasst.

<span id="page-149-1"></span>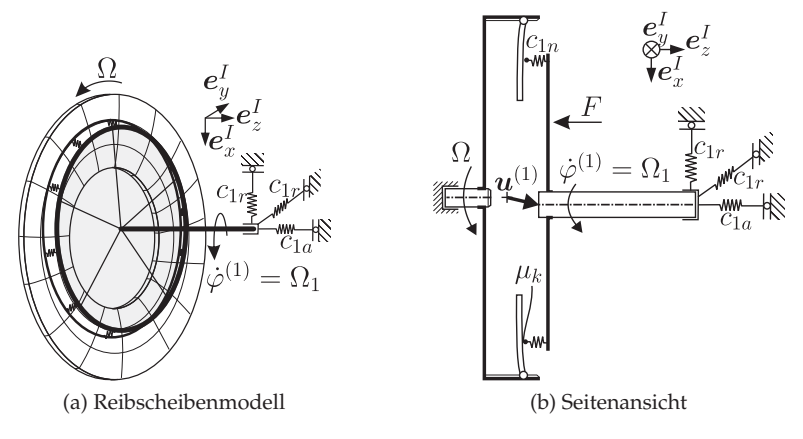

Abbildung 7.1: Modell einer elastischen Kupplung ohne Verzahnung.

Im Folgenden werden die Anteile einzeln betrachtet: Zunächst ergibt sich die Variation der kinetische Energie  $T = T_L + T_G$  mit Einsetzen der Diskretisierung (Gl. [\(3.50\)\)](#page-80-0) nach kurzer Rechnung in der Form

$$
\int \delta T dt = \int \left\{ m_1 \dot{\mathbf{u}}^{(1)} \cdot \delta \dot{\mathbf{u}}^{(1)} + \rho h \int_{r_i}^{r_o} \int_0^{2\pi} (\dot{w} + \Omega w_{,\varphi}) (\delta \dot{w} + \Omega \delta w_{,\varphi}) r d\varphi dr \right\} dt
$$
  
\n
$$
= - \int \left\{ m_1 \ddot{\mathbf{u}}^{(1)} \cdot \delta \mathbf{u}^{(1)} \right\}
$$
  
\n
$$
+ \rho h \pi r_0^* \left[ 2\ddot{a}_0(t) \delta a_0(t) + \sum_{k=1}^n \ddot{a}_k(t) \delta a_k(t) + \ddot{b}_k(t) \delta b_k(t) \right]
$$
  
\n
$$
- 2\rho h \Omega \pi r_0^* \sum_{k=1}^N k \left[ \dot{b}_k(t) \delta a_k(t) - \dot{a}_k(t) \delta b_k(t) \right]
$$
  
\n
$$
- \rho h \pi r_0^* \Omega^2 \sum_{k=1}^n k^2 \left[ a_k(t) \delta a_k(t) + b_k(t) \delta b_k(t) \right] \right\} dt,
$$
\n(7.2)

wobei die Abkürzung  $r_0^* = \int_{r_0}^{r_0} (r^2 - r_0 r) dr$  verwendet wird. Neben der reinen Trägheit<br>der starten Kärnen und den Struktur sind expedientische Finflüsse und Fliebkräfte sk der starren Körper und der Struktur sind gyroskopische Einflüsse und Fliehkräfte abzulesen, was in keinem der bisher betrachteten Modelle der Fall war.

Als zweites wird die potentielle Energie betrachtet. Der variierte Anteil für die Lagerung lautet

$$
\int \delta U_B dt = \int \left\{ c_{1a} u_z^{(1)} \delta u_z^{(1)} + c_{1r} \left( u_x^{(1)} \delta u_x^{(1)} + u_y^{(1)} \delta u_y^{(1)} \right) \right\} dt. \tag{7.3}
$$

Die potentielle innerer Energie der Scheibe ist die elastische Formänderungsenergie. Mit eingesetzter Diskretisierung der Durchbiegung folgt

$$
\int \delta U_{FAE} dt = D \int \left\{ \int_{r_i}^{r_o} \int_{0}^{2\pi} \left[ \left( \frac{w_{,r}}{r} + \frac{w_{,\varphi\varphi}}{r^2} \right) \left( \frac{\delta w_{,r}}{r} + \frac{\delta w_{,\varphi\varphi}}{r^2} \right) \right] \right.
$$
  
+ 2(1 - v)  $\left( \frac{w_{,r\varphi}}{r} - \frac{w_{,\varphi\varphi}}{r^2} \right) \left( \frac{\delta w_{,r\varphi}}{r} - \frac{\delta w_{,\varphi\varphi}}{r^2} \right) \right\} dt$   
=  $D\pi \int \left\{ 2r_1^* a_0 \delta a_0 + \sum_{k=1}^n (r_1^* - 2r_2^* k^2 + r_3^* k^4) \right. \\ + 2(1 - v)(r_1^* k^2 + r_3^* k^4)) \left( a_k \delta a_k + b_k \delta b_k \right) \right\} dt$ , (7.4)

wobei auch hier Abkürzungen

<span id="page-150-0"></span>
$$
r_1^* = \ln\left(\frac{r_o}{r_i}\right), \quad r_2^* = \ln\left(\frac{r_o}{r_i}\right) + \frac{r_i - r_o}{r_i}, \quad r_3^* = \ln\left(\frac{r_o}{r_i}\right) + \frac{(3r_i - r_o)(r_i - r_o)}{2r_i^2} \tag{7.5}
$$

eingeführt werden.

Zur Analyse des Beitrags zur potentiellen Energie aus der elastischen Bettung im Kupplungs-Normalkontakt

$$
\int \delta U_{fn} dt = \int \left\{ \frac{c_{1n}}{2\pi R} \int_0^{2\pi} g \delta(g) \tilde{r} d\varphi \right\} dt
$$
\n(7.6)

wird die Abstandsfunktion und deren Variation in erster Näherung betrachtet:

$$
g = u_z^{(1)} - w,\tag{7.7}
$$

$$
\delta(g) = \delta \mathbf{u}^{(1)} \cdot \mathbf{e}_n - \delta w - w_{,r} \delta \Delta r - \frac{h}{2} \frac{w_{,\varphi}}{r} \delta \Delta \varphi
$$
  

$$
\approx \delta u_z^{(1)} - \delta w - w_{,r} \delta \Delta r - \frac{h}{2} \frac{w_{,\varphi}}{r} \delta \Delta \varphi.
$$
 (7.8)

Also ist

$$
g\delta(g) = (u_z^{(1)} - w)\delta u_z^{(1)} - (u_z^{(1)} - w)\delta w - (u_z^{(1)} - w)w_{,r}\delta\Delta r - (u_z^{(1)} - w)\frac{h}{2}\frac{w_{,\varphi}}{r}\delta\Delta\varphi
$$
\n(7.9)

der Integrand von Gl. [\(7.6\).](#page-150-0) Auch ohne Einsetzen der Diskretisierung ist hier abzulesen, dass die letzten beiden Terme (Koeffizienten von  $\delta \Delta r$  und  $\delta \Delta \varphi$ ) einseitig wirkende Kräfte verursachen. Nach der Linearisierung des Gleichungssystems tauchen aufgrund dessen zirkulatorische Kräfte auf. Die physikalische Ursache hierfür ist, dass es sich bei der Kontaktnormalspannung um eine verteilte Folgelast handelt. Die unsymmetrischen Koeffizienten sind alle bilinear oder höherer Ordnung in den Zustandsvariablen, weshalb deren Einfluss nach der Linearisierung nur dann verbleibt, wenn die Ruhelage nicht-trivial ist. Wegen der angenommenen kleinen Deformationen bleibt der Einfluss aber auch bei einer nicht-trivialen stationären Lösung klein. Die Folgelasten fallen z.B. bei einer sehr großen Belastung ins Gewicht, was die Ursache für die in [\[125\]](#page-208-0) gezeigen Instabilitäten ist.

Nun wird noch die virtuelle Arbeit dissipativer Kräfte betrachtet. Zunächst ist die Dissipation in der Lagerung

$$
\int \delta W_{Diss}^{B} dt = -\int \left\{ d_{1a} \dot{u}_z^{(1)} \delta u_z^{(1)} + d_{1r} \left( \dot{u}_x^{(1)} \delta u_x^{(1)} + \dot{u}_y^{(1)} \delta u_y^{(1)} \right) \right\} dt
$$
\n(7.10)

zu nehmen. Dazu kommt die virtuelle Arbeit der Strukturdämpfung

$$
\int \delta W_{Diss}^{L} dt = - d_{i} \pi \frac{h^{3}}{12} \int \left\{ \sum_{k=1}^{n} k^{2} (2r_{1}^{*} - 4r_{2}^{*} + 2r_{3}^{*}) (\dot{a}_{k} \delta a_{k} + \dot{b}_{k} \delta b_{k}) + \sum_{k=1}^{n} (r_{1}^{*} + 2r_{2}^{*} k^{2} + r_{3}^{*} k^{4}) (\dot{a}_{k} \delta a_{k} + \dot{b}_{k} \delta b_{k}) \right\} dt.
$$
\n(7.11)

Um die Struktur der virtuellen Arbeit der Dissipation im Kontakt

$$
\int \delta W_{Diss}^{C} dt = -\int \left\{ \frac{d_{1n}}{2\pi R} \int_{0}^{2\pi} \frac{\partial g}{\partial t} \delta g \tilde{r} d\varphi \right\} dt
$$
\n(7.12)

zu analysieren, wird zunächst die Zeitableitung der Abstandsfunktion

<span id="page-152-0"></span>
$$
\frac{\partial g}{\partial t} = \mathbf{v}_{rel} \cdot \mathbf{e}_{n,c}^{(3)} \n= \mathbf{\hat{u}}^{(1)} \cdot \mathbf{e}_n - \dot{w} - w_{,r} \Delta \dot{r} - \frac{w_{,\varphi}}{\tilde{r}} \frac{h}{2} \Delta \dot{\varphi} \n- R\Omega_1 \frac{w_{,\varphi}}{\tilde{r}} + \frac{hw_{,r}}{2} \left( \frac{\Omega w_{,\varphi}}{\tilde{r}} - \Omega w_{,r\varphi} \right) - \frac{w_{,\varphi}}{\tilde{r}} \frac{h}{2} \left( \Omega w_{,r} + \frac{\Omega w_{,\varphi\varphi}}{\tilde{r}} \right) \n\approx \dot{u}_z^{(1)} - \dot{w} - w_{,r} \Delta \dot{r} - \frac{w_{,\varphi}}{\tilde{r}} \frac{h}{2} \Delta \dot{\varphi} - R\Omega_1 \frac{w_{,\varphi}}{\tilde{r}} \tag{7.13}
$$

betrachtet. Im Produkt mit der virtuellen Verschiebung entstehen in erster Näherung allein durch den letzten Summanden von [\(7.13\)](#page-152-0) unsymmetrische Koeffizienten. Weitere solche Anteile kommen bei Berücksichtigung von Termen höherer Ordnung zustande. Der letzte zu untersuchende Anteil ist die virtuelle Arbeit der Reibung (s. Gl. [\(3.38\)\)](#page-77-0). Die Ausdrücke sind sehr lang und schwerer zu überschauen als die bisher analysierten, weshalb an dieser Stelle auf das Einsetzen der Diskretisierung verzichtet wird, um lediglich den prinzipiellen Charakter der Terme herauszuarbeiten. Die virtuelle Verschiebung der Kraftangriffspunkte ist mit Gl. [\(3.33\)](#page-76-0) gegeben. Die Relativgeschwindigkeit im Kontakt ist nach Einsetzen der kinematischen Beziehungen in Gl. [\(3.32\)](#page-75-0)

$$
\boldsymbol{v}_{rel} = \mathbf{\mathring{u}}^{(1)} + R\Omega_1 \boldsymbol{e}_{\varphi}^I - \frac{h}{2} \left( \frac{\Omega w_{,\varphi}}{\tilde{r}} - \dot{w}_{,r} - \Omega w_{,r\varphi} \right) \boldsymbol{e}_r^I
$$
\n
$$
- \left( \Omega \tilde{r} - \frac{h}{2} \left( \Omega w_{,r} + \frac{\dot{w}_{,\varphi}}{\tilde{r}} + \frac{\Omega w_{,\varphi\varphi}}{\tilde{r}} \right) \right) \boldsymbol{e}_{\varphi}^I - \left( \dot{w} + \Omega w_{,\varphi} \right) \boldsymbol{e}_z^I. \tag{7.14}
$$

Die tangentiale Relativgeschwindigkeit wird zu

$$
\mathbf{v}_{T} = \mathbf{\mathring{u}}^{(1)} + R\Omega_{1}\mathbf{e}_{\varphi}^{I} - \frac{h}{2} \left( \frac{\Omega w_{,\varphi}}{\tilde{r}} - \dot{w}_{,r} - \Omega w_{,r\varphi} \right) \mathbf{e}_{r}^{I} \n- \left( \Omega \tilde{r} - \frac{h}{2} \left( \Omega w_{,r} + \frac{\dot{w}_{,\varphi}}{\tilde{r}} + \frac{\Omega w_{,\varphi\varphi}}{\tilde{r}} \right) \right) \mathbf{e}_{\varphi}^{I} - (\dot{w} + \Omega w_{,\varphi}) \mathbf{e}_{z}^{I} \n- \left[ \mathbf{\mathring{u}}^{(1)} \cdot \mathbf{e}_{n} - R\Omega_{1} \frac{w_{,\varphi}}{\tilde{r}} + \frac{h w_{,r}}{2} \left( \frac{\Omega w_{,\varphi}}{\tilde{r}} - \dot{w}_{,r} - \Omega w_{,r\varphi} \right) \n- \frac{w_{,\varphi}}{\tilde{r}} \frac{h}{2} \left( \Omega w_{,r} + \frac{\dot{w}_{,\varphi}}{\tilde{r}} + \frac{\Omega w_{,\varphi\varphi}}{\tilde{r}} \right) - \dot{w} \left[ \left( -w_{,r} \mathbf{e}_{r}^{I} - \frac{w_{,\varphi}}{\tilde{r}} \mathbf{e}_{\varphi}^{I} + \mathbf{e}_{z}^{I} \right). \tag{7.15}
$$

Obgleich im Simulationsmodell diese Formulierung verwendet wurde, um damit den Richtungsvektor der Reibung numerisch zu bestimmen, gibt eine Vereinfachung bessere Einblicke in die Art der Terme: mit  $|v_T| \approx R\dot{\varphi}^{(1)} - \tilde{r}\Omega$  und  $\tilde{r} \approx R$  ist

$$
\frac{\boldsymbol{v}_{T}}{|\boldsymbol{v}_{T}|} \approx \boldsymbol{e}_{\varphi}^{I} + \frac{\Omega}{R(\Omega_{1} - \Omega)} \frac{h}{2} \left( -\frac{w_{,\varphi}}{R} + w_{,\varphi} - w_{,\varphi}^{2} w_{,\varphi} - \frac{w_{,\varphi} w_{,\varphi \varphi} w_{,\varphi}}{R^{2}} \right) \boldsymbol{e}_{r}^{I} \n+ \frac{\Omega}{R(\Omega_{1} - \Omega)} \frac{h}{2} \left( w_{,\varphi} + \frac{w_{,\varphi \varphi}}{R} - \frac{w_{,\varphi} w_{,\varphi} w_{\varphi}}{R} - \frac{w_{,\varphi}^{2} w_{,\varphi \varphi}}{R^{3}} \right) \boldsymbol{e}_{\varphi}^{I} \n+ \frac{\Omega}{R(\Omega_{1} - \Omega)} \left( -w_{,\varphi} + \frac{h}{2} w_{,\varphi} w_{,\varphi \varphi} + \frac{h}{2} \frac{w_{,\varphi} w_{,\varphi \varphi}}{R^{2}} \right) \boldsymbol{e}_{z}^{I} \n+ \frac{\Omega_{1} w_{,\varphi}}{R(\Omega_{1} - \Omega)} \left( -w_{,\varphi} \boldsymbol{e}_{r}^{I} - \frac{w_{,\varphi}}{\tilde{r}} \boldsymbol{e}_{\varphi}^{I} + \boldsymbol{e}_{z}^{I} \right) \n+ \frac{1}{R(\Omega_{1} - \Omega)} \left( \dot{u}^{(1)} + \frac{h \dot{w}_{,\varphi}}{2} \boldsymbol{e}_{r}^{I} + \frac{h \dot{w}_{,\varphi}}{2R} \boldsymbol{e}_{\varphi}^{I} - \dot{w} \boldsymbol{e}_{z}^{I} \n- \left( \dot{u}^{(1)} \cdot \boldsymbol{e}_{n} - \dot{w} - \frac{h}{2} w_{,\varphi} \dot{w}_{,\varphi} - \frac{h w_{,\varphi} \dot{w}_{,\varphi}}{2 R^{2}} \right) \boldsymbol{e}_{n} \right).
$$
\n(7.16)

Mit dieser Approximation ist auch

$$
\delta \boldsymbol{r}_c^{(1)} - \delta \boldsymbol{r}_c^{(3)} \approx \delta \boldsymbol{u}^{(1)} + \frac{h}{2} \delta w_{,r} \boldsymbol{e}_r^I + \frac{h}{2} \frac{\delta w_{,\varphi}}{R} \boldsymbol{e}_\varphi^I - \delta w \boldsymbol{e}_z^I \tag{7.17}
$$

vereinfacht darstellbar. Nach skalarer Multiplikation der letzten zwei Ausdrücke miteinander und Auswertung auf dem Kontaktring bleiben insbesondere Koeffizienten vor  $\delta w_x$  und  $\delta w_{\omega}$ , welche nicht identisch sind. Beim Einsetzen der Diskretisierung in die variierten Verschiebungen entstehen wegen der komplementären Ableitungen von  $\delta w$ nach Radius und Winkel unsymmetrische lageabhängige Kräfte. Dies führt zu weiteren zirkulatorischen Anteilen im linearisierten Gleichungssystem.

Zusammenfassend lässt sich festhalten, dass die linearisierte Systembeschreibung des Reibscheibenmodells ein <u>M, D, G, K, N</u>−System ist. Ohne Kontaktkräfte liegt ein Gleichungssystem vor, wie es für rotierende Systeme typisch ist. Die zirkulatorischen Kräfte sind ein Resultat aus dem Normal- und Tangentialkontakt der Scheiben. Als Ordnung der Diskretisierung wird  $n = 4$  gewählt, weshalb maximal die 4. elastische Plattemode in den späteren Ergebnissen gefunden werden kann.

**Ruhelage.** Wegen der Symmetrie der Anordnung befindet sich die Ruhelage in diesem Modell im geometrischen Mittelpunkt der Scheiben auf der *e<sup>I</sup>*−Achse. Dies ändert sich, wenn initialer radialer Versatz der Art

$$
\int \delta U_B dt = \int \left\{ c_{1a} u_z^{(1)} \delta u_z^{(1)} + c_{1r} \left( u_x^{(1)} \delta u_x^{(1)} + (u_y^{(1)} - u_{y,0}^{(1)}) \delta u_y^{(1)} \right) \right\} dt \tag{7.18}
$$

<span id="page-154-2"></span><span id="page-154-0"></span>mit  $u_{y,0}^{(1)}\neq 0$  eingeführt wird. Wenn die tangentialen Reibkräfte und die Rückstellkräfte in derselben Größenordnung liegen, dann kann es zum Eintreten der in Abschnitt [4.1.2](#page-103-0) angesprochenen *Selbstzentrierung* kommen. Der Effekt äußert sich dadurch, dass die geometrischen Mittelpunkte der Scheiben mit steigender Anpresskraft zusammenlaufen. Der konkrete Verlauf der Ruhelagen ist abhängig von Parametern wie der radialen Lagersteifigkeit  $c_{1r}$ , der Plattendicke h und dem Schlupf  $\delta = \Omega - \Omega_1$ . In der beispielhaften Rechnung wird  $c_{1r} = 1000$ N/m verwendet.

<span id="page-154-1"></span>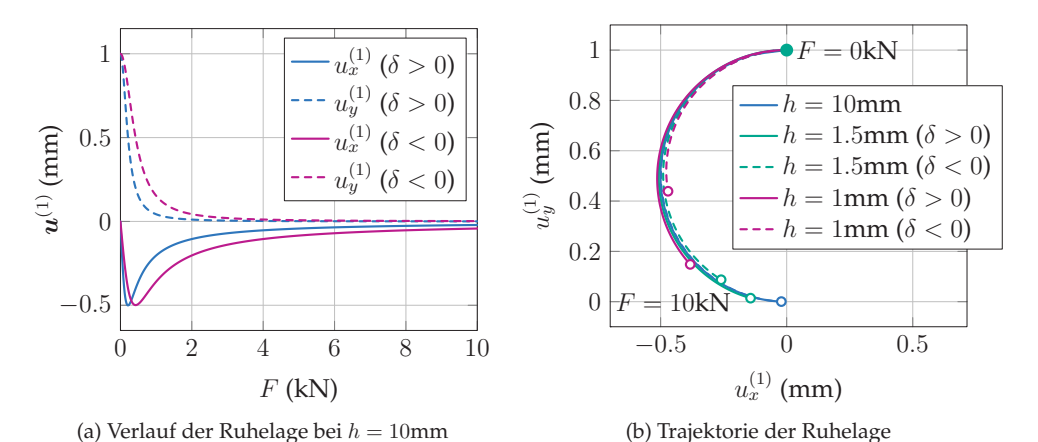

Abbildung 7.2: Trajektorie des Mittelpunkts von  $\mathcal{B}^{(1)}$  in Abhängigkeit der Normalkraft F bei initialem radialem Versatz von  $(u^{(1)}_x, u^{(1)}_y) = (0$ mm, 1mm) analog zu Abb. [4.6a.](#page-105-0)

Der Verlauf der Ruhelage in Abhängigkeit von der Betätigungskraft F ist in der Abb. [7.2](#page-154-0) für beide Schlupfrichtungen und verschiedene Plattendicken dargestellt. Im Modell mit einer sehr dicken Lamelle ( $h = 10$ mm) entspricht der Verlauf der Ruhelage dem eines starren Modells wie in [\[17\]](#page-197-0). Anhand der Trajektorie in der Tangentialebene der Platte ist der Verlauf bei positivem und negativem Schlupf nicht zu unterscheiden (s. Abb. [7.2b\)](#page-154-1) – einen Unterschied sieht man allein im Verlauf  $(u^{(1)}, F)$  (s. Abb. [7.2a\)](#page-154-2). Dies ändert sich bei dünnen Platten: einerseits ist die radiale Auslenkung bei positivem Schlupf größer als bei negativem; andererseits verschiebt sich die finale Auslenkung auf einen früheren Punkt auf der Trajektorie. Diese beiden Effekte sind sowohl der Reduktion als auch der Unsymmetrie der Last- und Reibspannungsverteilung entlang des Reibrings geschuldet.

**Eigenwerte und Stabilität der Ruhelage.** Es wird wieder die Anordnung der Reibscheiben ohne radialen Versatz betrachtet, um die Stabilität der Ruhelage zu untersuchen. Das nichtlineare Gleichungssystem wird um die Ruhelage linearisiert, um die <span id="page-155-0"></span>Eigenwerte des so entstandenen  $M, D, G, K, N$ –Systems zu analysieren. Wie die folgenden Ergebnisse zeigen, können hier klassische Effekte der Rotordynamik reproduziert werden, wie sie z.B. in GASCH [\[23\]](#page-197-1) zu finden sind (z.B. Gleich- und Gegenlauf, Aufteilen der Eigenfrequenzen bei Verlust der Symmetrie).

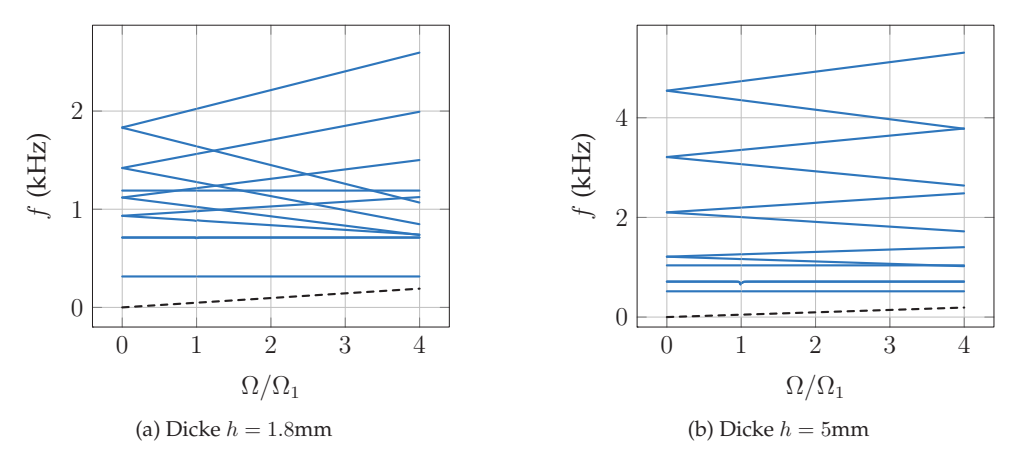

Abbildung 7.3: Spektrum der Eigenwerte bei verschiedenen Plattendicken,  $\Omega_1 = 300$ rad/s und  $c_{1r} =$ 10MN/m. Die schwarze gestrichelte Linie ist die Hochlaufgerade.

Zunächst wird das Spektrum der Eigenwerte in Abhängigkeit der Motordrehzahl  $\Omega$ und bei  $\Omega_1 = 300 \text{rad/s}$  diskutiert (s. Abb. [7.3\)](#page-155-0). Neben den  $\Omega$ -unabhängigen Eigenfrequenzen, die der Translationsbewegung und den symmetrischen Eigenmoden der Lamelle zugeordnet sind, gibt es höhere, auseinanderdriftende Eigenfrequenzen. Diese sind den elastischen Plattenmoden zugeordnet. Die anwachsende Frequenz ist jeweils die Gleichlauffrequenz, die wegen der gyroskopischen Versteifung zunimmt; die kleiner werdende Frequenz ist dementsprechend die Gegenlauffrequenz. An der Hochlaufgerade wird abgelesen, dass der Betrieb bezüglich der Motordrehzahl  $\Omega$  im typischen Drehzahlbereich unterkritisch ist.

Aufgrund der radial isotropen Lagerung sind die Eigenfrequenzen der zwei radialen Eigenformen in der Darstellung nicht zu unterscheiden. Bei dieser Schwingform (s. Abb. [7.4b\)](#page-156-0) bewegt sich der Mittelpunkt der Kupplungsscheibe kreisförmig um die *e<sup>I</sup>* – Achse, wobei die Lamelle unbewegt ist. Hier gibt es Gleich- und Gegenlauf. Weiterhin existieren zwei Eigenformen, bei denen die Axialbewegung von Kupplungsscheibe und Lamelle interagieren (Abb. [7.4a](#page-156-1) und [7.4c\)](#page-156-2). Auch hier gibt es eine gleich- und eine gegenphasige Bewegung; allerdings unterscheiden sich die Frequenzen der Schwingformen. Wegen der Verformung der Lamelle sind sie in der Literatur als *Regenschirm*-Mode bekannt. Die höheren Schwingformen (Abb. [7.4d-](#page-156-3)[7.4g\)](#page-156-4) umfassen rein elastische Moden der Lamelle. Je dicker die Platte, desto größer werden die zugehörigen Eigen-

<span id="page-156-2"></span><span id="page-156-1"></span><span id="page-156-0"></span>frequenzen, während sich die der Starrkörpermoden nur bis zu einem gewissen Grad verschieben. Im betrachteten Betriebsbereich liegt die höchste Frequenz bei  $h = 1.8$ mm deutlich unter der in Abschnitt [3.1.2](#page-71-0) berechneten zweiten radialen Eigenfrequenz, weshalb die Ergebnisse trotz niedrigem Ansatz als stimmig betrachtet werden können.

<span id="page-156-4"></span><span id="page-156-3"></span>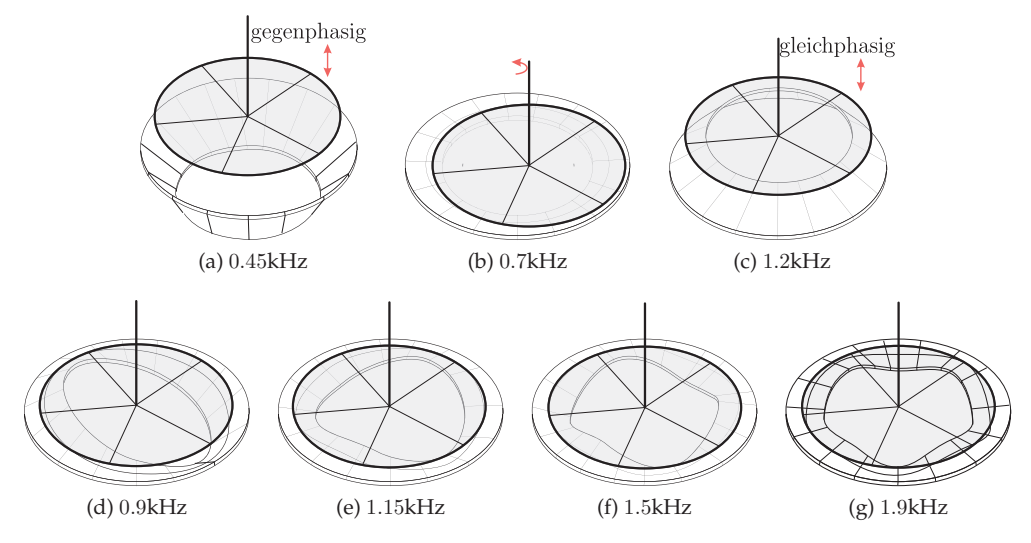

Abbildung 7.4: Schwingungsformen der Reibscheibe bei  $h = 1.8$ mm.

Der Einfluss der Reibung ist bei entsprechender Abtastung bereits in den Spektren zu erkennen: in der Nähe der Stelle  $\Omega_1 = \Omega$  gibt es einen kleinen Ausschlag in den Frequenzen, der auch als Anstieg der Realteile der Eigenwerte festzustellen ist. Offenbar hat die Reibung einen Einfluss auf die Stabilität. Besser zu erfassen ist das Verhalten, wenn die Stabilitätskarte im  $(c_{1r}, \Omega/\Omega_1)$ –Raum betrachtet wird (Abb. [7.5\)](#page-157-0). In diesem Parameterraum kann die Instabilität in zwei Teilgebiete unterteilt werden. Ein schmaler Streifen definiert einen instabilen Bereich bei kleinen radialen Steifigkeiten; ein größerer, kreuzförmiger Bereich ist über alle Steifigkeiten und Motordrehzahlen verteilt. Bei der ersten Instabilität (Bereich I) handelt es sich um diejenige der starren Kreisbewegung (Schleuderbewegung) von  $\mathcal{B}^{(1)}$ . Ihre Ausdehnung ist bei den betrachteten Werten von h quasi unverändert. Außerdem ist durch Vergrößerung der Stabilitätskarte festzustellen, dass diese Instabilität bei kleinen Schlupfwerten (um  $\Omega = \Omega_1$ ) verschwindet. Der mittige Instabilität (Bereich II) wird durch Modenkopplung zwischen starrer Kreisbewegung und erster elastischer Eigenform verursacht. Der Drehsinn beider Bewegungen ist einander entgegen gerichtet. Am Aussehen der instabilen Schwingungsform ändert sich bei Veränderung der Schlupfrichtung nichts, außer dass im negativen Schlupfbereich der Gegenlauf der elastischen Eigenform, und im positiven Schlupf der Gleichlauf instabil ist.

<span id="page-157-1"></span><span id="page-157-0"></span>Wenn die Dicke der Platte erhöht wird, verschiebt sich die Eingenfrequenz der elastischen Moden hin zu höheren Werten (s. Abb. [7.5a\)](#page-157-1). Aus diesem Grund liegt dann der Bereich II im gezeigten Diagramm bei höheren Werten von  $c_{1r}$ . Außerdem zeigt sich, dass dieser Bereich umso ausgedehnter ist, je stärker die Anpressung durch die Betätigungskraft ist (s. Abb. [7.5b\)](#page-157-2).

<span id="page-157-2"></span>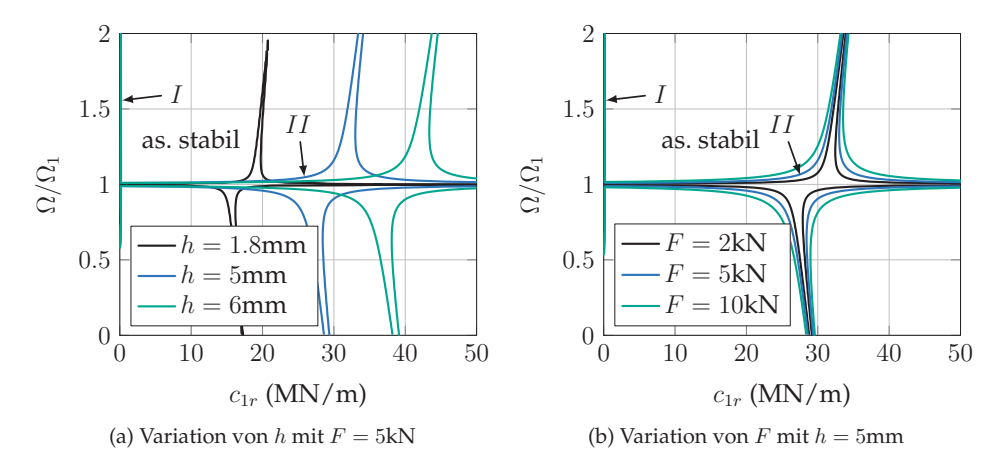

Abbildung 7.5: Stabilitätskarte des Reibscheibenmodells im ( $c_{1r}$ , Ω/Ω<sub>1</sub>)−Raum. Neben der Starrkörper-Instabilität (I) kann eine Modenkopplung zwischen der radialen und der ersten elastischen Schwingform (II) zur Instabilität führen.

**Dynamische Lösungen.** Die Lösung beim Einsetzen der Instabilität vom Typ I wurde bereits in [\[17\]](#page-197-0) gezeigt – hier ist lediglich der Typ  $II$  von Interesse. Nach Regularisierung der Kontaktnormalkräfte wird im instabilen Bereich ein Grenzzyklus gefunden, bei dem ein Wellenberg und die Getriebeeingangswelle kreisförmig umlaufen (s. Abb. [7.6\)](#page-158-1). Aufgrund der Verschiebung findet ein partielles Öffnen des Kontakts zwischen Kupplungsscheibe und Lamelle statt. Die Frequenz der periodischen Lösung ist nahezu identisch mit der Eigenfrequenz der instabilen Schwingform.

<span id="page-158-1"></span>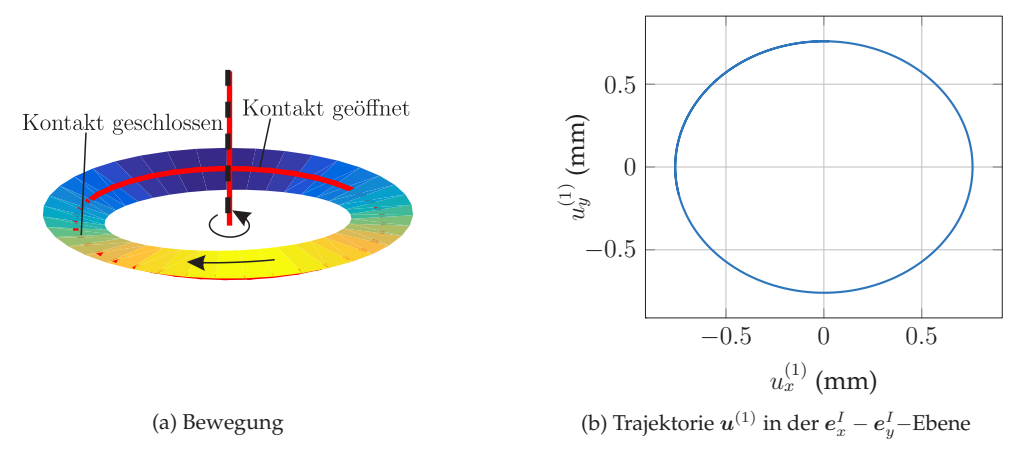

<span id="page-158-0"></span>Abbildung 7.6: Prinzipielle Bewegung und Trajektorie *u*(1) bei der Instabilität II.

## **7.2 Schaltgetriebe mit elastischer Kupplungsscheibe**

**Gleichungssystem.** Die Gleichungen zur Beschreibung des Schaltgetriebes mit elastischer Lamelle (s. Abb. [7.7a\)](#page-159-0) werden infolge der Erweiterung des Hamilton-Prinzips durch die virtuelle Arbeit der Zwangskraft mit Nebenbedingung

$$
\int \delta W_{C,T} dt = -\int \lambda e_{n,c}^{(1)} \cdot \left( \boldsymbol{r}_{c,\delta}^{(1)} - \boldsymbol{r}_{c,\delta}^{(2)} \right) dt, \qquad \boldsymbol{v}_{rel} \cdot \boldsymbol{n}_c^{(1)} = 0 \qquad (7.19)
$$

und die Variation der kinetischen Energie aufgrund der Drehbewegung

$$
\int \delta T_G dt = -\int J_1 \ddot{\varphi}^{(1)} \delta \varphi^{(1)} dt \tag{7.20}
$$

erlangt. Im Gegensatz zu den Grundmodellen aus Kapitel [4](#page-96-0) ist der axiale Translations-Freiheitsgrad von  $\mathcal{B}^{(3)}$  eingeschränkt. Dies dient der Vereinfachung, hängt aber auch damit zusammen, dass der elastische Parameter  $c_3$  (Abb. [4.1\)](#page-97-0) als resultierende primäreseitige Axialsteifigkeit gesehen wird, in der teilweise die axiale Steifigkeit der Platte steckt.

Das Hinzufügen der virtuellen Arbeit der Zwangskraft und der Nebenbedingung impliziert gekoppelte Freiheitsgrade. Wenn die Nebenbedingung als holonome Bedingung approximiert wird und abhängige Freiheitsgrade substituiert werden, führt dies explizit auf das Erscheinen zirkulatorischer und gyroskopischer Kräfte.

**Ruhelage.** Durch die Verzahnungsnormalkraft verschwindet der Effekt der Selbstzentrierung. Stattdessen findet wie im starren Modell eine radiale Verschiebung des <span id="page-159-0"></span>Wellenmittelpunktes statt, die mit steigender Normalkraft aufgrund des ansteigenden Reibmoments anwächst (Abb. [7.7b\)](#page-159-1). Auch hier richtet sich die radiale Verschiebung nach der aktiven Zahnflanke. Der Einfluss von radialem Versatz ist in der Richtung der Trajektorie bei den verwendeten Parametern nicht zu erkennen. Der Unterschied zu den Ergebnissen des starren Modells (vgl. Abb. [4.6a\)](#page-105-0) ist, dass die Trajektorie mitunter durch die Plattendicke  $h$  und die damit verbundene Steifigkeit der Platte bestimmt wird: je kleiner h, desto geringer ist der in der Tangentialebene verlaufende Anteil der Verschiebung und desto größer der axiale Anteil infolge der Nachgiebigkeit.

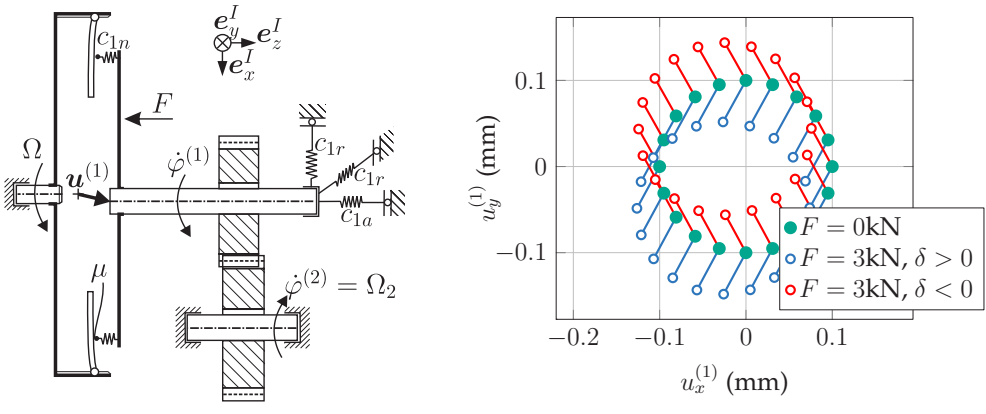

(a) Aufbau des Schaltgetriebes

<span id="page-159-1"></span>(b) Verlauf der Ruhelage bei  $h = 1.8$ mm analog zu Abb. [4.6a](#page-105-0) und [7.2](#page-154-0)

Abbildung 7.7: Schaltgetriebe mit elastischer Lamelle und Trajektorie der Ruhelage bei initialem radialem Versatz.

**Eigenwerte und Stabilität der Ruhelage.** Das Spektrum der Eigenwerte (s. Abb. [7.8\)](#page-160-0) unterscheidet sich von dem des Reibscheibenmodells optisch durch Sprünge der drehzahl-unabhängigen Frequenzen bei  $\dot{\varphi}^{(1)} = \Omega$  (Wechsel der aktiven Zahnflanke). Dieser Effekt wurde bereits bei den Grundmodellen beobachtet und diskutiert. Eine weitere Auffälligkeit ist die Aufspaltung der Eigenfrequenzen – vor Allem der vierten elastischen Schwingungsform bei  $\Omega = 0$ . Dieser Effekt kann grundsätzlich in Rotorsystemen mit zirkulatorischen Kräften auftreten; ein ähnliches Verhalten ist auch aus der Dynamik von Rotoren mit Unsymmetrien bekannt. Hier ist er auf die exzentrisch angreifende Kraft in der Verzahnung zurückzuführen. Besonders deutlich wird er bei kleinem h sichtbar; bei  $h = 5$ mm ist er dagegen nur unter Vergrößerung zu sehen.

Die Eigenschwingungsformen, die den drehzahl-unabhängigen Frequenzen zugeordnet sind, unterscheiden sich von denen des Reibscheibenmodells: Die Kreisbewegung <span id="page-160-0"></span>des Scheibenmittelpunkts wird durch die kinematische Kopplung unterdrückt; stattdessen liegen die Richtungen in sehr guter Näherung parallel und orthogonal zur Eingriffsebene. Die Unsymmetrie ist auch der Grund, weshalb die Frequenzen der radialen Schwingformen nicht mehr zusammenfallen.

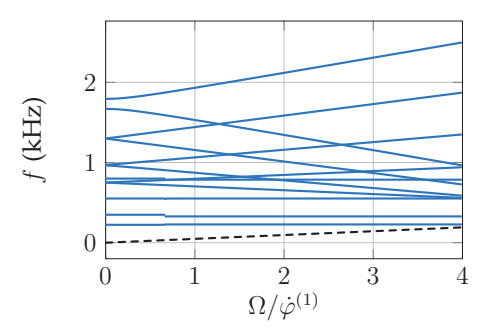

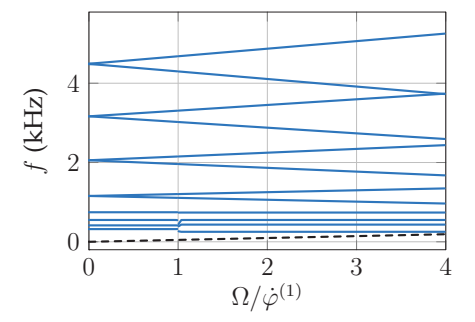

<span id="page-160-1"></span>(a) Spektrum der Eigenfrequenzen bei  $h = 1.8$ mm

<span id="page-160-2"></span>(b) Spektrum der Eigenfrequenzen bei  $h = 5$ mm

Abbildung 7.8: Spektrum der Eigenfrequenzen in Abhängigkeit der Motordrehzahl.

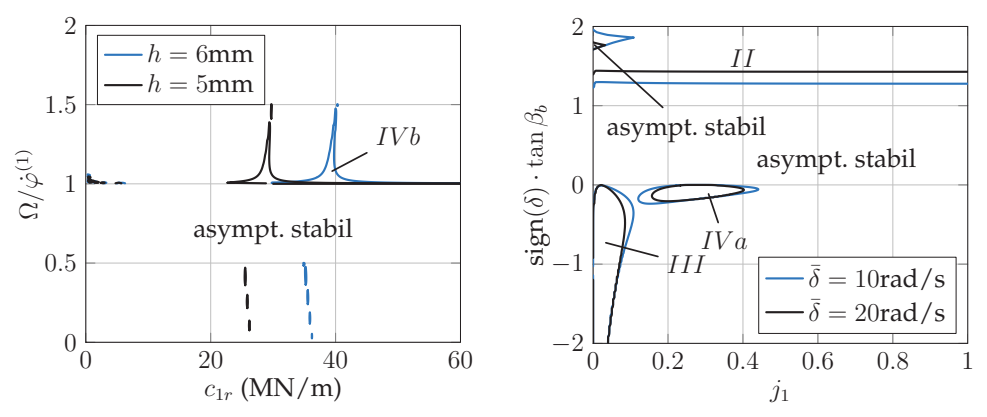

(a) Stabilitätskarte im  $(c_{1r}, \Omega/\dot{\varphi}^{(1)})$ -Raum bei Variation von h mit  $F = 5kN$ (b) Stabilitätskarte im  $(j_1, sign(\delta) \cdot tan \beta_b)$  bei einer Plattendicke  $h = 5$ mm

Abbildung 7.9: Stabilitätskarte des Schaltgetriebes mit elastischer Lamelle. Es treten Mode-Coupling Flutter-Instabilitäten auf, die nach Art der instabilen Moden kategorisiert sind  $(I-IV)$ .

Die Kopplung der Freiheitsgrade und die damit verbundene Störung der Drehbewegung ist auch der Grund für eine Veränderung der Instabilitäten. Zunächst ist der Bereich im  $(c_{1r}, \Omega)$ −Raum verschoben (s. Abb. [7.9a\)](#page-160-1); außerdem handelt es sich bei der Instabilität um die Kopplung der Radialbewegung von  $\mathcal{B}^{(1)}$  in Richtung der Zahnflankennormale mit der ersten Schwingform der Lamelle (Instabilität IVb).

Im (j1, sign(δ) · tan βb)−Parameterraum ändert sich die Lage instabiler Bereiche in Abhängigkeit von  $h$  und Betriebsparametern sehr stark (s. Abb. [7.9b,](#page-160-2) [7.10a,](#page-161-0) [7.10b\)](#page-161-1). Zunächst ist bei einer Plattendicke von  $h = 5$ mm noch eine gewisse Ähnlichkeit zum entsprechenden Diagramm mit starren Körpern zu finden (z.B. Abb. [4.7a\)](#page-106-0): bei negativem Schlupf findet die Instabilität statt, die wegen der Kopplung radialer und axialer Starrkörpermoden zustande kommt (Bezeichnung: Bereich III, ca. 400Hz). Gleichzeitig tritt ein weiterer instabiler Bereich vom Typ  $IVa$  auf. Hierbei ist die instabile Schwingungsform eine Mischung aus symmetrischer Lamellenbewegung und radialer Translation der Kupplungsscheibe mit leichtem Umlauf bei 700-800Hz und kleinem positivem Realteil. Im positiven Schlupfbereich kommt es zu einer Typ-II-Instabiliät, bei der sowohl Starrkörper- als auch elastische Bewegung umlaufen. Bei einer Plattendicke von  $h = 3$ mm (Abb. [7.10a\)](#page-161-0) bleiben die Instabilitäten III und II mehr oder weniger erhalten – allerdings reagiert letztgenannte deutlich sensibler auf die Veränderung des Schlupf. Zusätzlich entsteht im negativem Schlupfbereich die Instabilität IV<sub>b</sub>, bei der sich die instabile Schwingungsform aus einer umlaufenden Lamellenbewegung und der Radialbewegung der Kupplungsscheibe zusammensetzt. Auch hier liegt die Frequenz zwischen 700 und 800Hz.

<span id="page-161-0"></span>Bei  $h = 1.8$ mm (Abb. [7.10b\)](#page-161-1) ist vom instabilen Bereich *IVa* nichts mehr übrig – neben den instabilen Bereichen II und III entsteht dafür ein neuer Streifen der II-Instabilität. Die Sensitivität dieses instabilen Bereichs ist stark von  $\delta$  abhängig.

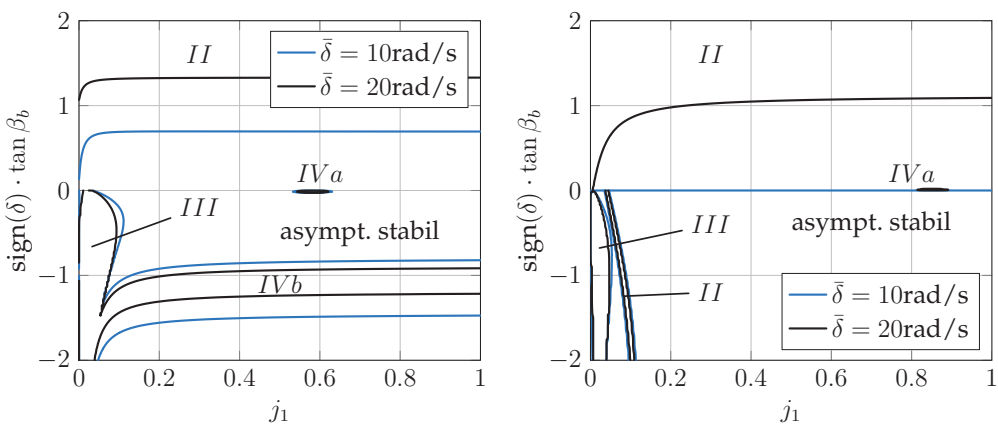

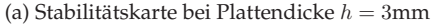

<span id="page-161-1"></span>(b) Stabilitätskarte bei Plattendicke  $h = 1.8$ mm

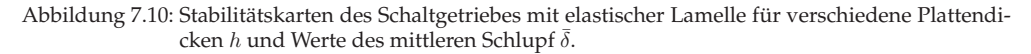

<span id="page-162-1"></span>**Dynamische Lösungen.** In aller Kürze wird an dieser Stelle auf das dynamische Verhalten des Schaltgetriebes bei den Instabilitäten eingegangen. Zuächst wird der Typ III betrachtet, welcher mit einer Dicke von  $h = 5$ mm, einem mittleren Schlupf von 30rad/s, einer Schrägung von  $\pi/10$ ,  $j_1 = 0.05$  und  $c_{1r}/c_{1n} = 3.8$  berechnet wurde. Wie in Abb. [7.12](#page-162-0) anhand  $a_0$  zu sehen ist, bildet sich im Vergleich zur Kopplung in der Verzahnung (Kapitel [4\)](#page-96-0) eine oszillierende elastische Deformation der Kupplungsscheibe mit einem kleinen Anteil der doppelten Frequenz der Starrkörperbewegung aus. Der Kontaktverlust und -Gewinn ist fast instantan. Der Grenzzyklus (Abb. [7.11\)](#page-162-1) weicht aufgrund des leicht veränderten Parametersatzes von den bisher gezeigten Grenzzyklen ab – die sich einstellenden qualitativen Merkmale wie z.B. Kontaktverlust bleiben dagegen enthalten. Da die Abstandsfunktion der Kupplung in diesem Modell eine verteilte Größe ist, wird hier ihr minimaler Wert (kleinster Abstand) dargestellt.

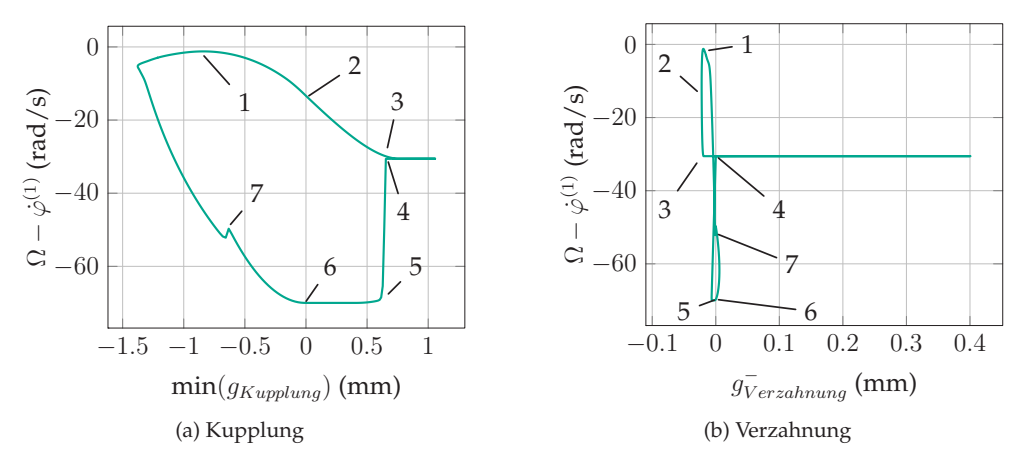

<span id="page-162-0"></span>Abbildung 7.11: Grenzzyklus des Schaltgetriebes bei der Instabilität III.

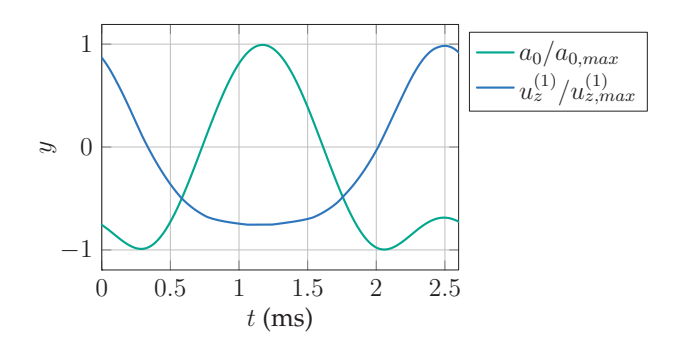

Abbildung 7.12: Bewegungen  $a_0$  und  $u_z^{(1)}$  bei der Typ  $III$ -Instabilität.

<span id="page-163-0"></span>Wie zu sehen ist, ist die Kupplung und die Verzahnung zum Zeitpunkt 1 geschlossen. In 2 öffnet sich die Kupplung und in 3 die Verzahnung, sodass bis 4 kein äußeres Moment an der Getriebeeingangswelle anliegt. Hier schließt sich der Verzahnungskontakt, was einen sprungartigen Anstieg des absoluten Schlupf zur Folge hat, sodass sich die Verzahnung in 5 wieder öffnet und in 6 die Kupplung den Kontakt wiederfindet. In 7 schließt sich die Verzahnung zum zweiten Mal, was einen kurzen Anstieg des absoluten Schlupfes zur Folge hat.

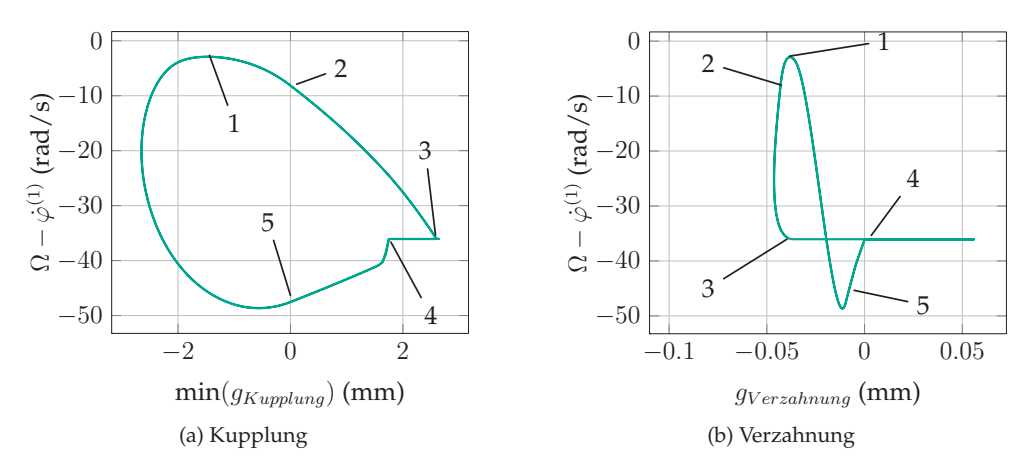

Abbildung 7.13: Grenzzyklus des Schaltgetriebes bei der Instabilität IV a.

Auch bei der Typ IV a-Instabilität ist der Kontaktverlust und -Gewinn im Kupplungskontakt fast instantan, weshalb es sich hier lohnt, im Grenzzyklus den Verlauf des minimalen Abstands im Kupplungskontakt, den Schlupf und die Abstandsfunktion der Verzahnung genauer zu betrachten. Diese Verläufe sind bei einem mittleren Schlupf von 30rad/s, einer Schrägung von  $\pi/10$  und  $j_1 = 0.3$  exemplarisch berechnet (Abb. [7.13\)](#page-163-0). Ausgehend vom in 1 geschlossenen Kupplungs- und Verzahnungskontakt öffnet sich die Kupplung aufgrund der Instabilität in 2 und die Verzahnung in 3, sodass sich die Getriebeeingangswelle kurz ohne äußeres Moment frei dreht. In 4 schließt wieder der Verzahnungs- und in 5 der Kupplungskontakt. Das qualitative Verhalten der Instabilität ist also ähnlich zu dem von Typ III. Neben dem leichten Umlaufen der Kupplungsscheibe ist allerdings eine weitere Besonderheit auffällig: die Frequenz der maximalen Amplitude des Grenzzyklus beträgt etwa 370Hz; die Eigenfrequenz der instabilen Schwingungsform liegt bei etwa 750Hz. Nur die Lamelle schwingt (deutlicher als bei Typ III) mit der instabilen Eigenfrequenz von etwa 750Hz, also doppelt so schnell wie die Starrkörperbewegung der Kupplungsscheibe. Insofern ist die Frequenz der größten Amplitude im Grenzzyklus nicht identisch mit der instabilen Eingenfrequenz.

<span id="page-164-0"></span>Passend zum kleinen positiven Realteil hat die instabile Eigenform von Typ IVb eine kleine Aufklingrate. Zum Einstellen eines Grenzzyklus (bei den verwendeten Parametern nach ca. 3.6s) ist dagegen keine starke Nichtlinearität notwendig – ein temporäres partielles Öffnen des Kupplungskontakts ist hierfür ausreichend. In der Abb. [7.14](#page-164-0) ist die Abfolge der Kupplungsdeformation und Translation der Kupplung im Grenzzyklus zu sehen. Der dynamische Verlauf ist in sehr guter Näherung harmonisch mit der instabilen Eigenfrequenz als Grundfrequenz.

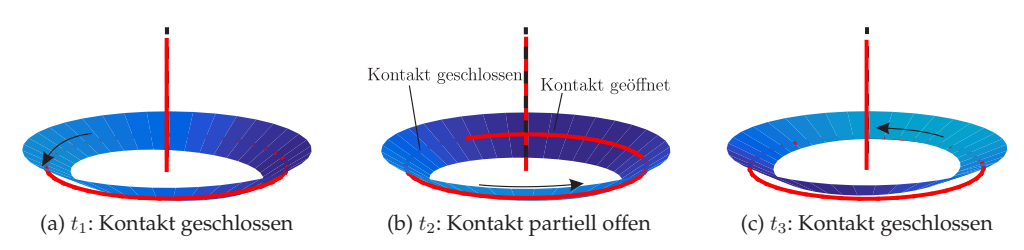

Abbildung 7.14: Bewegungsabfolge beim Grenzzyklus der Instabilität von Typ IV b.

Auf weitere Untersuchungen wird an dieser Stelle verzichtet, obwohl sich die Thematik der elastischen Vibrationen als besonders interessant und ergiebig herausstellt. Die gefundenen Instabilitätseffekte sind durch die Freiheitsgrade und Eigenschaften des Modells begrenzt, wobei nicht sicher gesagt werden kann, dass alle Effekte gefunden wurden. Die Ergebnisse geben die Motivation für detailliertere Untersuchungen (z.B. beidseitig elastischen Lamellen, flächiger Kontakt, ...), wodurch gleichzeitig die Dynamik elastischer Körper mit Kontakt noch besser erforscht wird, als auch praxisrelevante Hinweise zur Verbesserung des Fahrkomforts zu erwarten sind.

# **8 Vergleichende Analyse des Stabilitätsverlusts**

In den vorigen vier Kapiteln wurden Modellansätze für Schaltgetriebe gezeigt und deren Eigenschaften dargestellt; gleichzeitig wurden anhand dessen verschiedene Mechanismen des Stabilitätsverlusts erklärt. Damit können Quietschphänomene qualitativ reproduziert werden, die potentiell in einer Messung am Prüfstand oder am Fahrzeug auftreten. Um ein solches Phänomen aus der Praxis exakt nachzubilden, muss ein genaueres Simulationsmodell erstellt werden als die präsentierten Minimalmodelle. Wenn vorab nicht klar ist, um welche Instabilität es sich handelt, kann dies mit erheblichem Aufwand verbunden sein, da hier die Physik exakt und ohne Vernachlässigungen reproduziert werden muss.

Der Anspruch dieses Kapitels ist daher die Zusammenstellung der zentralen Merkmale, die die bekannten Effekte aus dem Bereich reibungserregter Schwingungen ausmacht und unterscheidet, sodass sie aus den Messdaten eindeutig ausgelesen und einem Grundmodell zugeordnet werden können. Hierbei wird auch auf Effekte eingegangen, die bereits vor Erstellung dieser Arbeit aus der Literatur bekannt sind.

#### **8.1 Belagrupfen**

Wie in Abschnitt [1.3](#page-23-0) dargelegt, ist eine bekannte Art des Stabilitätsverlusts in Kupplungen das Belagrupfen, welches auf die Reibcharakteristik im Reibbelag zurückzuführen ist. Auf geometrisches Rupfen wird hier nicht eingegangen, da es sich um einen Fremderregungsmechanismus handelt [\[10\]](#page-196-0).

Das Grundmodell dieses Effekts ist ein 1-Freiheitsgrad-Torsionsschwinger, der im gleitenden Kontakt mit einer Drehscheibe mit konstanter Winkelgeschwindigkeit Ω steht. Die Gleichung zur Bestimmung der Torsion  $\varphi$  der Getriebeeingangswelle lautet unter Annahme des Gesetz von Coulomb

$$
J\ddot{\varphi} + d\dot{\varphi} + c\varphi = F_n R \mu (\Omega - \dot{\varphi}) \cdot \text{sign}(\Omega - \dot{\varphi}). \tag{8.1}
$$

Hier ist mit  $\mu(\Omega - \dot{\varphi})$  der geschwindigkeitsabhängige Reibwert gemeint (z.B. ein Verlauf der Form [\(6.7\)\)](#page-140-0). Die Linearisierung der Gleichung in der Störung  $\Delta\varphi = \varphi - \varphi_0$  um eine Ruhelage  $\varphi_0$ 

$$
J\Delta \ddot{\varphi} + \left(d + F_n R \frac{\partial \mu}{\partial \dot{\varphi}}\bigg|_{\varphi_0 = konst.}\right) \Delta \dot{\varphi} + c\Delta \varphi = 0
$$
\n(8.2)

zeigt, dass im Falle eines negativen Reibwertgradienten negative effektive Dämpfung entstehen kann. In beiden Drehrichtungen destabilisiert dieser Effekt die Ruhelage. Die Frequenz der instabilen Schwingung bzw. des Grenzzyklus ist ungefähr die erste ungedämpfte Eigenschwingungsfrequenz des Antriebsstrangs  $\omega_0 \approx \sqrt{c/J}$ , die üblicherweise zwischen 5 und 20Hz liegt. Je nach Parameterkombination und Betriebszustand kann der Grenzzyklus rein harmonisch sein oder ein Stick-Slip-Grenzzyklus (s. Abb. [8.1,](#page-167-0) [\[43,](#page-199-2) [50\]](#page-199-3)), wodurch in der Frequenzanalyse der Torsionsschwingung höhere harmonische Anteile zu finden sind.

<span id="page-167-0"></span>Um Belagrupfen direkt zu messen, muss die Drehzahlungleichförmigkeit aufgenommen werden. Die Torsionsschwingungen werden außerdem über den Antriebsstrang auf die Räder übertragen, um dort als Vibration des Fahrzeugs wahrgenommen zu werden. Im hörbaren Frequenzbereich sind die Auswirkungen eher nicht zu finden.

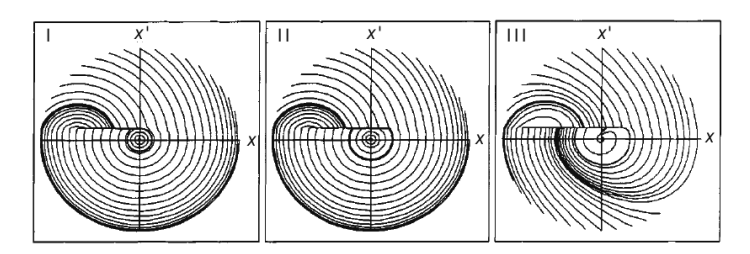

Abbildung 8.1: Phasendiagramm selbsterregter Schwingungen beim Rupfen [\[43\]](#page-199-2).

#### **8.2 Taumel-Instabilität**

Das Minimalmodell zur Erklärung der Taumel-Instabilität einer Kupplung ist in Abb. [8.2](#page-168-0) dargestellt. In diesem Modell ist die Lage der motorseitigen Scheibe festgehalten und die Drehzahl beider Scheiben vorgegeben; die Scheibe auf Getriebeseite ist fest mit der Getriebeeingangswelle verbunden, die exzentrisch in einer Lagerung befestigt ist. So sind die Kippwinkel  $q = [\alpha, \beta]^T$  variabel. Die senkrechte Lage  $q = \underline{0}$  kann instabil werden, wobei es sich bei der Instabilität um eine Modenkopplung handelt. Grundsätzlich kann der Stabilitätsverlust sowohl bei Schub- als auch bei Zugbetrieb auftreten

(positiver bzw. negativer Schlupf); der Parameterbereich, in dem die Instabilität liegt, ist allerdings nicht perfekt symmetrisch im Schlupf  $\Omega - \dot{\varphi}$ , was sowohl anhand der linearisierten Systemgleichungen

<span id="page-168-0"></span>
$$
\underline{M}\ddot{\underline{q}} + (\underline{D} + \underline{G})\dot{\underline{q}} + (\underline{K} + \underline{N})\underline{q} = \underline{0}.
$$
\n
$$
\underline{M} = J \begin{bmatrix} 1 & 0 \\ 0 & 1 \end{bmatrix},
$$
\n
$$
\underline{D} = \left(b + \frac{ch^2\mu(h - H)}{2R|\Omega - \dot{\varphi}|}\right) \begin{bmatrix} 1 & 0 \\ 0 & 1 \end{bmatrix},
$$
\n
$$
\underline{N} = \frac{ch\mu R}{2} \left(1 - \frac{h(h - H)\Omega}{R^2(\Omega - \dot{\varphi})}\right) \text{sgn}(\Omega - \dot{\varphi}) \begin{bmatrix} 0 & 1 \\ -1 & 0 \end{bmatrix}, \quad \underline{K} = \frac{cR^2}{2} \begin{bmatrix} 1 & 0 \\ 0 & 1 \end{bmatrix}.
$$
\n(8.3)

plausibel wird als auch an Stabilitätskarten [\[16\]](#page-197-2) abzulesen ist.

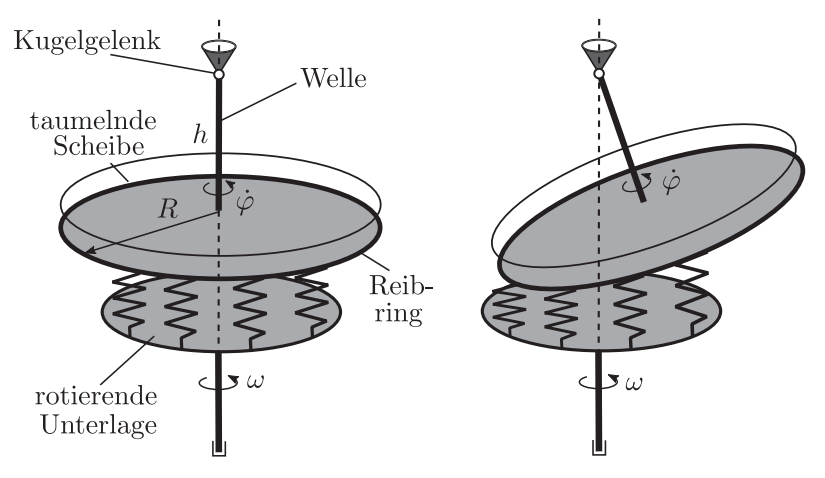

Abbildung 8.2: Minimalmodell zur Reproduktion der Taumel-Instabilität nach [\[16\]](#page-197-2).

Die Frequenz der Instabilität liegt etwa bei 300Hz. Im Grenzzyklus und mit typischen Parametern sind die Verläufe der Kippwinkel in sehr guter Näherung harmonisch, weshalb im Frequenzspektrum fast nur die Grundfrequenz zu finden ist [\[16,](#page-197-2) [37\]](#page-198-1). Dies liegt an der Symmetrie der Anordnung sowie an der Tatsache, dass keine unstetigen Ereignisse auftreten. Allerdings kann es bei veränderten Parametern (z.B. unrealistisch großem Schlupf) über quasi-periodisches Verhalten zu chaotischen Schwingungen kommen (s. Abb. [8.3\)](#page-169-0), was die Ursache für weitere Frequenzanteile im Spektrum der transienten Lösung ist. Wegen der Abhängigkeit der Eigenwerte vom Schlupf und von der Anpresskraft impliziert die Veränderung des Betriebszustands eine leichte Verschiebung der Grundfrequenz.

<span id="page-169-0"></span>Die Instabilität wird an der Taumelbewegung der Getriebeeingangswelle erkannt. In der Modellvorstellung ist die Welle steif und die Lagerung als Kippgelenk ausgeführt, was in der Realität eher einer elastisch gebogenen Welle entspricht. Daher könnte auch die Biegung der Welle Aufschluss geben. Eine Torsions- oder Translationsschwingung ist zwar ausgehend vom minimalen Modell nicht plausibel; dies kann aber im realen Schaltgetriebe wegen der Kopplung der Freiheitsgrade in der Verzahnung als Sekundäreffekt auftreten. Folglich ist die Taumel-Instabilität auch anhand von Torsionsschwingungen der Getriebeeingangswelle messbar. Dagegen sind starke Axialund damit verbundene Druckschwingungen im Hydrauliksignal nicht zu erwarten. Wegen der Frequenzlage gibt auch die akustische Messung Aufschluss. Mangels unstetiger Übergänge führt Taumeln nicht zu erhöhtem Verschleiß von Oberflächen.

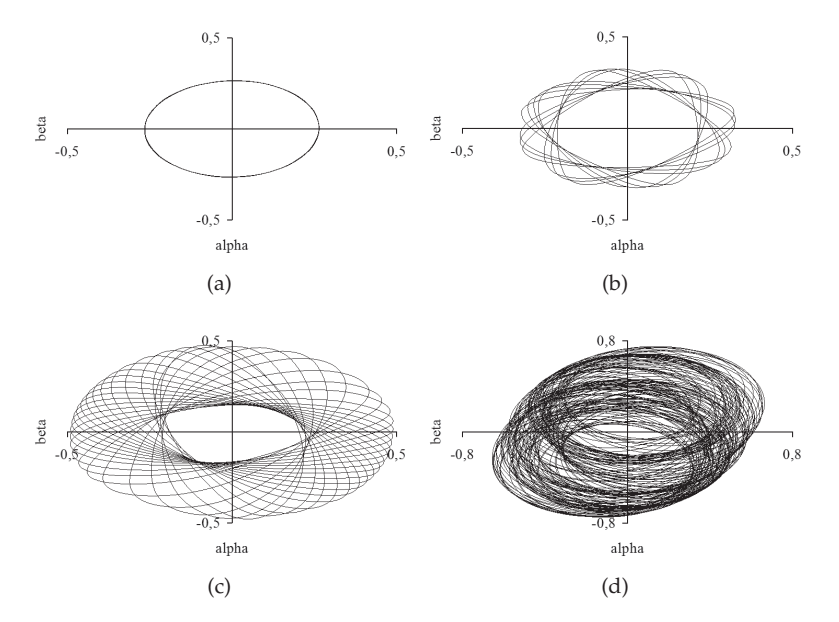

Abbildung 8.3: Grenzzyklen der Taumelbewegung [\[16\]](#page-197-2): (a) stabiler Grenzzyklus bei  $\Omega - \dot{\varphi}^{(1)} = 70$ rad/s, quasi-periodische Lösungen bei (b)  $\Omega - \dot{\varphi}^{(1)} = 75$ rad/s und (c) 105rad/s, (d) chaotische Lösung bei  $\Omega - \dot{\varphi}^{(1)} = 220 \text{rad/s}.$ 

#### **8.3 Kopplung in der Verzahnung**

Über die Instabilität durch Kopplung in der Verzahnung wurde in den Kapiteln [4–](#page-96-0)[7](#page-148-1) ausführlich berichtet. Es wurde darauf hingewiesen, dass der Grundeffekt in relativ einfachen Modellen reproduziert, aber in detaillierteren Modellen besser quantifiziert <span id="page-170-0"></span>werden kann. Ein zentrales Merkmal aller Detaillierungsgrade ist, dass der Effekt nur bei einem Schrägungswinkel  $\beta_b \neq 0$  auftritt, da nur dann die Kopplung eine axiale Komponente hat. Wegen der Kopplung von Reibkräften und -Moment der Kupplung wird die Normalkraft der Kupplung verändert, was zur Instabilität führen kann. Im stationären Zustand stellt sich die aktive Zahnflankenseite nach der Richtung des anliegenden Reibmoments ein – aus diesem Grund bestimmt die Schlupfrichtung die Zahnflanke und somit die Richtung der Kopplung. Wegen der verschiedenen Geometrie von Zahnflankenvorder- und Rückseite unterscheiden sich die Kopplungen bei positivem und negativem Schlupf, was die Unsymmetrie der Stabilitätskarten zur Folge hat. Aus diesem Grund tritt die Instabilität bei einem festen Parametersatz nur in einer der beiden Schlupfrichtungen auf. Außerdem sind die Frequenzbereiche und Schwingformen der möglichen Instabilitäten bei positivem und negativem Schlupf verschieden.

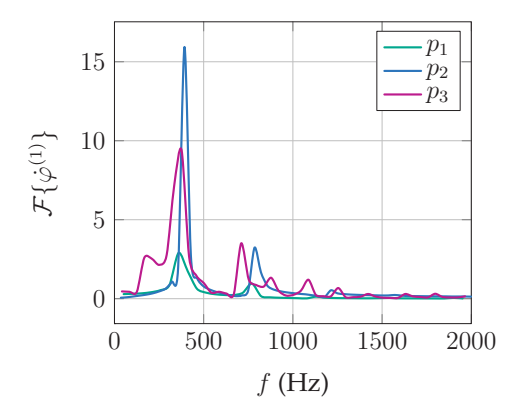

Abbildung 8.4: Frequenzanalyse des Grenzzyklus im negativen Schlupf (Abb. [6.12\)](#page-146-0).

Ein weiteres Erkennungszeichen, das mit der Geometrie zusammenhängt, ist die deutliche Abhängigkeit vom eingelegten Gang. Im Gegensatz zur Taumel- Instabilität und zum Rupfen ändern sich hierdurch die für die Instabilität entscheidenden geometrischen Parameter, weshalb diese Instabilität bei manchen Gangwechseln mehr und bei anderen weniger zu erwarten ist.

Die Grundfrequenz der Instabilität bei positiven Schlupf (ca. 200Hz) ist in den gezeigten Modellen mit den verwendeten Parametersätzen etwa halb so groß wie die bei negativem Schlupf (ca. 400Hz, s. Abb. [8.4\)](#page-170-0). In beiden Fällen zeigt sich, dass die Grundfrequenz des Grenzzyklus in etwa der Frequenz der instabilen Eigenformen entspricht – allerdings kommen im transienten Verhalten noch weitere Frequenzanteile dazu. Dies wird anhand der Drehungleichförmigkeit  $\dot{\varphi}^{(1)}$  bei negativem Schlupf (s. dazu die Grenzzyklen [6.12\)](#page-146-0) demonstriert: wegen der unstetigen Übergänge (Öffnen der Verzahnung, Öffnen der Kupplung, Haften) wird ein breites Frequenzspektrum angeregt. In den Simulationsmodellen wurde kein Grenzzyklus ohne solche unstetigen Übergänge gefunden, weshalb das Quietschen in diesem Fall nie monofrequent ist.

Wegen der Unstetigkeiten während des Grenzzyklus ist Schädigung der Oberflächen und des Materials eine wahrscheinliche und messbare Folge. Auch an anderen Stellen, die in dieser Arbeit nicht berücksichtigt wurden, können sich wegen der Translationsschwingung Kontakte öffnen und schließen (Lager, Dichtungen, ...), sodass dort möglicherweise Schädigung beobachtet werden kann. Das Öffnen und Schließen weiterer Kontakte beeinflusst zudem den Verlauf der Grenzzyklen, sodass z.B. die Amplituden in Wirklichkeit kleiner sind als hier vorhergesagt. Wie die Untersuchung des transienten Verhaltens unter Berücksichtigung der Elastizität der Lamelle zeigen, tritt im Grenzzyklus zusätzlich eine periodisch zeitveränderliche und symmetrische Deformation der Kupplungsscheibe auf (Instabilität vom Typ III). Auch diese Bewegung kann unter Umständen zur Materialermüdung und -Schädigung (Wechselbeanspruchung) führen, was in der Messauswertung im Nachhinein erfassbar wäre. Ein weiterer messtechnischer Zugang ist durch die Aufnahme der Dreh- oder Axialbewegung der Wellen sowie des Drucks der hydraulischen Betätigung gegeben. Bei der Druckmessung ist es theoretisch möglich, dass der Drucksensor genau im Schwingungsknoten der ersten Eigenform der Flüssigkeit (s. Abb. [5.3\)](#page-121-0) platziert ist, weshalb die Druckschwankung nicht oder nur schwach gesehen wird – dies ist aber eher unwahrscheinlich.

Die Betriebsparameter (Schlupf, Betätigung) spielen in den Stabilitätsuntersuchungen fast keine und für die Grenzzyklen eine mittlere Rolle. Hier wurde allerdings ausgeblendet, dass Parameter (z.B. Lager- und Kupplungssteifigkeiten) von äußeren Umständen (anliegende Kraft, Deformationsgeschwindigkeit, ...) abhängen, sodass in einer Messung am Ende doch eine Abhängigkeit der Instabilität von der Betätigung zu sehen sein wird. Daher kann es einerseits zum Eintreten der Instabilität unter bestimmten Betriebsbedingungen, und zum anderen zu einer leichten Verschiebung der Frequenzen während des transienten Schaltvorgangs kommen.

Da gesehen wurde, dass die Instabilitäten bei bestimmten Massen-, Steifigkeits- und geometrischen Verhältnissen auftreten, lautet die Empfehlung für eine Gegenmaßnahme, diese Verhältnisse zu variieren. Der Entwurf eines passenden und breitbandig wirkenden Vibrationsabsorbers (was prinzipiell denkbar ist, s. Kapitel [5\)](#page-116-0) bedarf allerdings noch weiterer Forschung.

#### **8.4 Starrkörperrotation**

Eine Instabilität, die im Grundmodell der elastischen Lamelle nachgewiesen wurde, ist die Instabilität der Starrkörperrotation der Getriebeeingangswelle (Typ I, in der

<span id="page-172-0"></span>Literatur auch als *Schleudern* oder *radiale Instabilität* bekannt). Bereits von FIDLIN & STAMM [\[17\]](#page-197-0) wurde anhand eines Minimalmodells gezeigt, dass diese Instabilität dann relevant wird, wenn die radialen Rückstellkräfte in derselben Größenordnung liegen wie die Reibkräfte (s. Abb. [8.5\)](#page-172-0), welche im linearisierten System bezüglich der radialen Verschiebung zirkulatorisch sind. Aus diesem Grund ist diese Instabilität bei typischen Drehzahlen im Bereich sehr kleiner Radialsteifigkeiten zu finden. Aufgrund der Symmetrie kann die Instabilität bei festen Parametern in beiden Schlupfrichtungen getroffen werden; sie verschwindet beim vollständigen Übergang ins Haften.

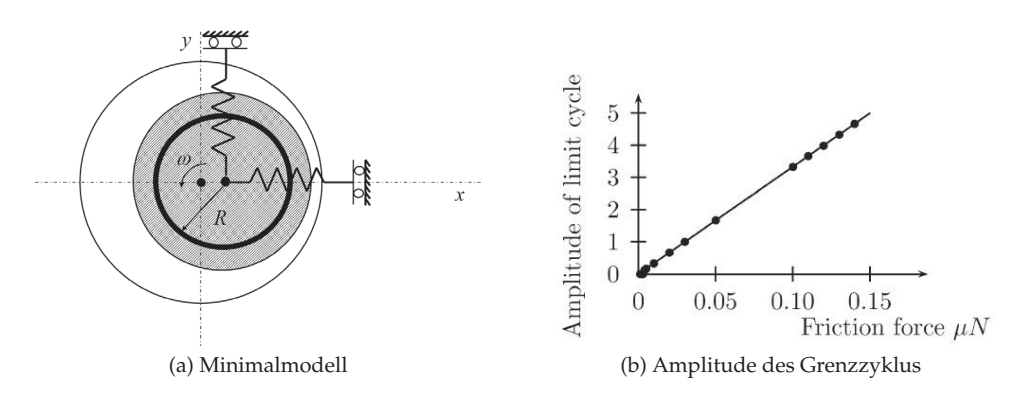

Abbildung 8.5: Starrkörperrotation [\[17\]](#page-197-0): Minimalmodell und Entwicklung der Amplitude in Abhängigkeit der Reibkraft.

Die Grundfrequenz liegt bei den verwendeten Parametern etwa bei 50Hz. Nach den Ergebnissen von [\[17\]](#page-197-0) entsteht zunächst ein Grenzzyklus, der in sehr guter Näherung harmonisch approximiert werden kann. Verzweigungen des Grenzzyklus (z.B. Hopf-Bifurkation der Amplitude) sind möglich, sodass das transiente Verhalten u.U. quasiperiodisch mit mehreren höheren Frequenzanteilen wird.

Messtechnisch ist diese Instabilität am ehesten anhand der Radialbewegung nachzuweisen. Zudem ist denkbar, dass sich aufgrund der Kopplung der Freiheitsgrade in der Verzahnung als Sekundäreffekt Torsionsschwingungen einstellen. In jedem Fall ist aber die axiale Bewegung gering oder gar nicht vorhanden, sodass die Vibrationen im Betätigungssignal kaum wahrnehmbar sind. Auch ein erhöhter Verschleiß wird wegen fehlender unstetiger Übergänge nicht eintreten. Da die Frequenzen in einem niedrigen Bereich liegen, ist die Instabilität in Form von Vibrationen oder höchstens als tiefes Brummen wahrzunehmen.

Aufgrund der speziellen Parameterkombination (insbesondere die sehr kleine radiale Lagersteifigkeit), die zur Reproduktion dieser Instabilität notwendig ist, wird ihr Eintreten in einem gängigen Schaltgetriebe als unwahrscheinlich eingestuft. Sie kann dagegen vorkommen, wenn eine extrem weiche radiale Verbindung zwischen der Getriebeeingangswelle und der Kupplungsscheibe geschaffen wird.

#### **8.5 Einfluss der Elastizität der Lamelle**

Durch die Berücksichtigung der elastischen Deformation der Kupplungsscheibe können – je nach Parameterkombination – weitere Modenkopplungen stattfinden. Im Grundmodell der elastischen Kupplung ohne Verzahnung wird die Kopplung der Starrkörperrotation und der ersten elastischen Eigenform beobachtet (Typ II). Zwar wird dieser Effekt durch die Verzahnung beeinträchtigt, allerdings tritt er auch im Modell des Schaltgetriebes auf.

Wie gezeigt wurde, handelt es sich beim Grenzzyklus um eine umlaufende Bewegung sowohl von Lamelle als auch Kupplungsscheibe. Die Amplituden der Grenzzyklen mögen wegen der Vernachlässigung weiterer Nichlinearitäten überschätzt sein; dennoch bleibt es bei der Aussage, dass die Vibrationen spürbar sind. Da der Kontaktverlust und -Gewinn kontinuierlich ist, liegen keine unstetigen Vorgänge vor. Aus diesem Grund ist das betrachtete transiente Verhalten harmonisch (s. Abb. [7.6\)](#page-158-1). Die Frequenz der Instabiliät liegt nahe an der ersten elastischen Eigenschwingungsfrequenz, die bei einer Platte mit einer Dicke von  $h = 5$ mm – je nach Betrieb und weiterer Parameter – ca. 1300Hz beträgt. Da die Plattendicke für die Lage der Eigenfrequenzen hauptverantwortlich ist, kann die Grundfrequenz bei sehr dünnen oder sehr dicken Platten auch stärker von dieser Zahl abweichen.

Obwohl dieser Effekt in der Simulation nur bei Berücksichtigung der Elastizität der Lamelle zu sehen ist, zeigen die Stabilitätskarten (Abb. [7.5a](#page-157-1) und [7.5b\)](#page-157-2), dass sich das Eintreten nicht auf kleine Plattendicken  $h$  beschränkt. Vielmehr kommt es auf das richtige Verhältnis zu den Radial- und Kontaktsteifigkeiten an. Außerdem zeigt sich, dass die Instabilität verstärkt bei kleinem Schlupf auftritt. Im Grundmodell kann das Eintreten bei festen Parametersätzen in beiden Schlupfrichtungen beobachtet werden. Außerdem spielt die Stärke der Anpresskraft eine Rolle: je gößer die Kupplungsnormalkraft, desto größer ist der Bereich der Instabilität im Parameterraum. Da es sich bei der elastischen Instabilität um die Modenkopplung zwischen Translations-Schwingungsformen der Getriebeeingangswelle und Eigenformen der Lamelle handelt, ist das Eintreten nicht so stark an die Verzahnungsgeometrie gebunden, sondern richtet sich vielmehr nach den Eigenschaften der Lamelle selbst. Aus diesem Grund kann die Instabilität – sofern der Parameterbereich der richtige ist – im gleichen Schaltgetriebemodell bei verschiedenen Gangwechseln in Erscheinung treten.

Die Erfassung dieses Effekts in einer Messung ist wegen der Frequenzlage akustisch und durch Aufzeichnung der radialen Bewegung der Kupplungsscheibe möglich.

<span id="page-174-0"></span>Auf diese Art ist die Instabilität immerhin anhand der Frequenzen von der reinen Starrkörperrotation zu unterscheiden. Die direkte Erfassung der Vibration der Platte ist mit erschwertem Aufwand zugänglich; denkbar wäre die Messung der elastischen Deformation (z.B. mit DMS, Aufnahme durch Telemetrie). Vor der Verwendung optischer Messtechnik (z.B. Laservibrometrie) müsste das System – beispielsweise durch Aussparungen im Gehäuse – optisch zugänglich gemacht werden. Da die Bewegung der Kupplungsscheibe in der Ebene verläuft, ist die Messung der Vibrationen über das Drucksignal nicht möglich.

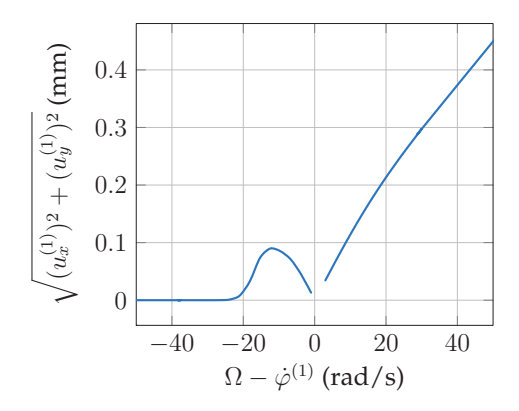

Abbildung 8.6: Schlupf-Amplituden-Zusammenhang bei der Typ II-Instabilität im Reibscheibenmodell.

Im Fall ohne Verzahnung scheint dieser Effekt (zumindest bei den gewählten Parametersätzen) beim Übergang der Kupplung ins Haften nur schwer zu umgehen; mit Verzahnung ist die Situation nicht so ernst, wie die Stabilitätskarten (z.B. Abb. [7.9b\)](#page-160-2) belegen. Dennoch ist diese Art der Erzeugung unerwünschter Geräusche und Vibrationen insbesondere bei kleinem Schlupf präsent. Der beste Weg, die Instabilität und deren Auswirkungen zu vermeiden, ist die Veränderung der Steifigkeits- und Massenverhältnisse (z.B. über die Dicke der Lamelle oder deren elastische Eigenschaften), oder der geometrischen Parameter. Laut Abb. [8.7b](#page-176-0) hat im Modell des Schaltgetriebes auch die Dämpfung  $d_i$  den Einfluss, den stabilen Bereich zu vergrößern. Weiterhin zeigt eine *brute-force*-Berechnung (Abb. [8.6\)](#page-174-0), dass die radiale Amplitude beim Übergang ins Haften im Schlupf abnimmt. Somit wird das Quietschen beim abnehmenden Schlupf zwar immer wahrscheinlicher, aber gleichzeitig schwerer festzustellen.

#### **8.6 Elastische Interaktion**

Neben den Instabilitätsmechanismen, die mehr oder weniger eindeutig der Starrkörperoder der elastischen Schwingungsmoden zugeordnet werden kann, liegen auch Mischungen vor, von denen in dieser Arbeit die Instabilitäten  $IVa$  und  $IVb$  gefunden und im Kapitel [7](#page-148-1) beschrieben wurden. Sie werden in diesem Abschnitt gemeinsam betrachtet.

Für die Instabilität ist beim Typ  $IVa$  ist eine Modenkopplung im Bereich von 750Hz verantwortlich – dennoch wurde gezeigt, dass der Grenzzyklus mit der halben Grundfrequenz (ca. 370Hz) aufklingt, der bei Messung der Torsions- und Translationsschwingung der Starrkörper zunächst nicht eindeutig vom Typ III zu unterscheiden ist. Die Aufklingraten beider Fälle sind von derselben Größenordnung. Die Bewegung kann alle bisher gefundenen unstetigen Übergänge enthalten. Der Kontakt zwischen der Kupplungsscheibe und der Lamelle wird trotz Elastizität fast instantan aufgebaut, was u.A. daran liegt, dass die elastische Deformation der Lamelle nahezu symmetrisch ist. Sowohl die Verzahnung als auch die elastischen Eigenschaften der Lamelle stellen für die Existenz dieser Instabilität die Schlüsselparameter dar – außerdem wird das Erscheinen nur bei  $\beta_b \neq 0$  und negativem Schlupf beobachtet. Bei den verwendeten Parametern tritt der Effekt vor Allem bei kleinen Schrägungswinkeln auf.

Die Unterscheidung dieses Effekts vom Typ III ist insofern von Interesse, als dass für letzteren ein Simulationsmodell aus starren Körpern ausreichend ist. Um den Aufwand der Modellbildung ggf. gering zu halten, sollte zumindest versucht werden in einer Messung herauszufinden, ob die elastische Deformation der Platte mit der Grundfrequenz des Grenzzyklus oder mit der doppelten oszilliert. Abgesehen davon, dass dieser Effekt bei Typ  $IVa$  deutlich stärker ausgeprägt ist als bei  $III$ , ist zum aktuellen Stand der Forschung allerdings kein qualitatives Merkmal bekannt, anhand dessen die zwei Effekte in einer Messung klar voneinander zu unterscheiden sind.

Auch bei der Modenkopplung von Typ IVb sind elastische Schwingformen der Lamelle und Translationsschwingungen der Kupplungsscheibe beteiligt. Auch wenn die Frequenz der Instabilität mit etwa 750Hz in der gleichen Größenordnung liegt wie die vom Typ  $IVa$ , unterscheiden sie sich von der Art her. Zunächst setzt sich die Bewegung aus einer Kombination aus der symmetrischen und der umlaufenden Lamellenbewegung, sowie der orbitalen Bewegung der Kupplungsscheibe zusammen. Zudem ist die Grundfrequenz des Grenzzyklus nahe an der instabilen Eigenfrequenz. Der positive Realteil des instabilen Eigenwerts ist kleiner als bei den bisherigen Effekten, was mit einer kleinen Aufklingrate korreliert. Außerdem impliziert dies eine stärkere Beeinflussbarkeit durch Dämpfung: Durch eine entsprechende Variation der Strukturdämpfung der Lamelle kann der instabile Bereich in der Stabilitätskarte unterdrückt werden (s. Abb. [8.7b\)](#page-176-0).

<span id="page-176-1"></span><span id="page-176-0"></span>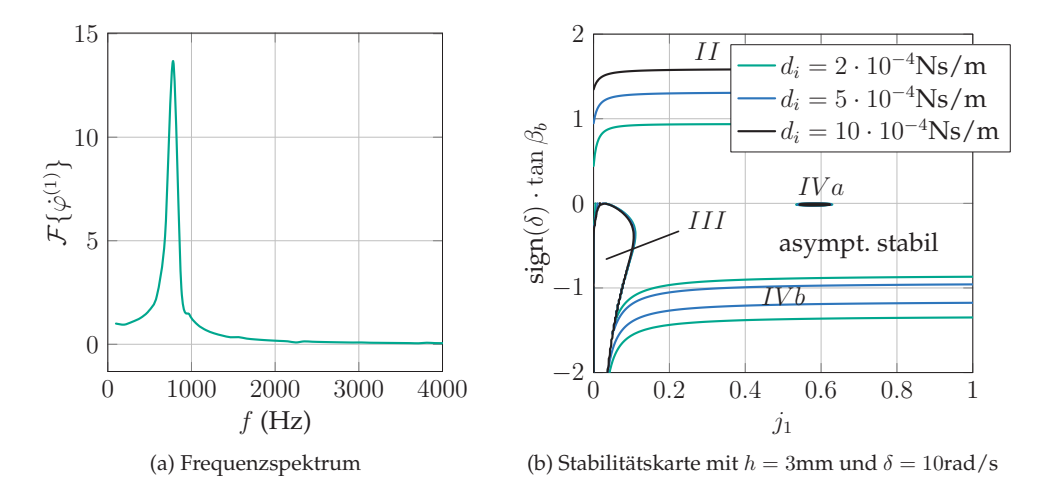

Abbildung 8.7: Frequenzspektrum des Grenzzyklus von IV b und Einfluss der Dämpfung auf die Instabilitäten von Typ  $II$  und  $IVb$ .

Die unstetigen Übergänge begrenzen sich hier auf ein temporäres partielles Öffnen des Reibkontakts. Aus diesem Grund liefert die Frequenzanalyse (Abb. [8.7a\)](#page-176-1) neben der Grundfrequenz des Grenzzyklus nur kleine Spitzen, die auf weitere Frequenzanteile hinweisen.

In einer Messung der Translations- und Rotationsbewegung sowie der elastischen Deformation sieht die Instabilität sehr ähnlich aus wie Typ II, außer dass bei der Translation der Getriebeeingangswelle eine eindeutige Richtung festzustellen ist (keine reine Kreisbewegung), und dass die Frequenzen niedriger sind. Außerdem sind die Amplituden kleiner, was damit zusammenhängt, dass das weitere Aufklingen schon durch schwache Nichtlinearitäten begrenzt wird. Im Vergleich zur Typ II-Instabilität ist es hier denkbar, Vibrationen im Betätigungssignal vorzufinden. Durch den Mangel an unstetigen Übergängen ist das gemessene Signal zwar nicht monofrequent wie Typ II, aber auf ein schmales Frequenzband reduziert. Somit ist die Instabilität mitunter durch unversehrte Oberflächen gekennzeichnet.

#### **8.7 Weitere Effekte**

Gerade die zuletzt gefundenen Instabilitäten (Typ  $IVa$  und  $IVb$ ) belegen, dass bei der Berücksichtigung weiterer Bewegungsfreiheitsgrade kombinierte Effekte auftreten können. Es lässt sich daher vermuten, dass beispielsweise durch die Einbeziehung von Kippfreiheitsgraden neben der Reproduktion der Taumel-Instabilität weitere Kombina-

<span id="page-177-0"></span>tionen zu finden sind. Auch ganz andere Mechanismen sind denkbar – beispielsweise die Kopplung mit rotordynamischen Effekten und der Einfluss verbesserter Lagermodelle. Wenn basierend auf den hier gegebenen Bausteinen Simulationsmodelle komplexerer Schaltgetriebe aufgebaut werden, ist das Auffinden der gezeigten Effekte sowie jeglicher Kombination denkbar.

Eine Übersicht über die bekannten Effekte in einfachen Schaltgetrieben ist in der Abbildung [8.8](#page-177-0) dargestellt. Die verschiedenen Effekte sind nach Frequenz und Art des gemessenen Signals kategorisiert. Diese Auflistung basiert auf dem aktuellen Wissensstand und ist – bezogen auf die Realität – aus den genannten Gründen unvollständig. Das Ziel zukünftiger Forschung ist die Vervollständigung dieser Zusammenstellung.

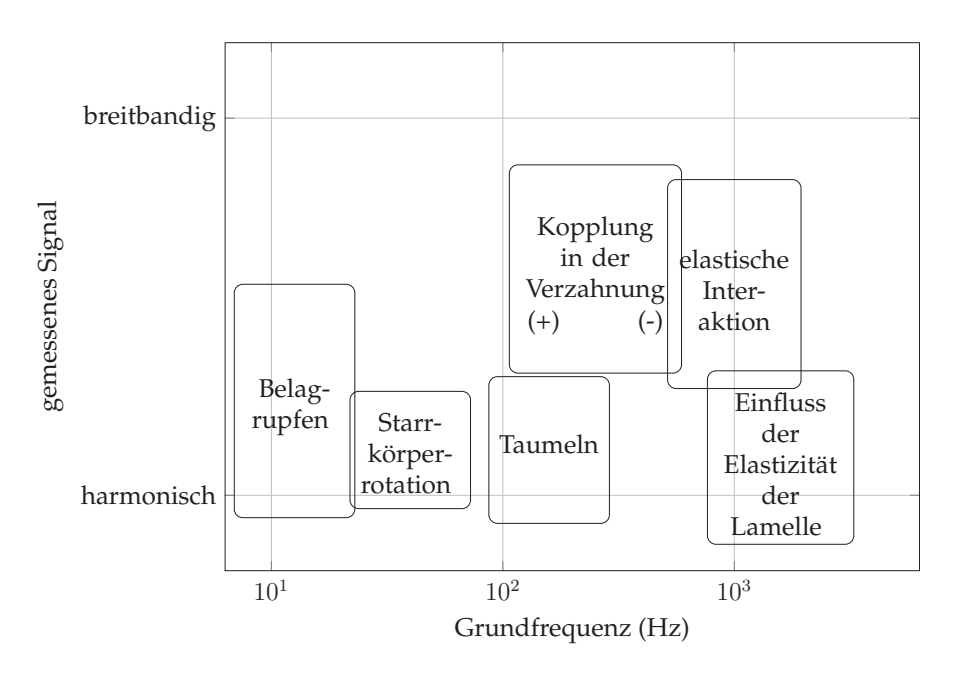

Abbildung 8.8: Übersicht über die Entstehungmechanismen reibungserregter Schwingungen in Schaltgetrieben.

## **9 Zusammenfassung**

#### **9.1 Gegenstand der Arbeit und Ergebnisse**

Das Ziel dieser Arbeit war die Identifikation von Mechanismen, die in Pkw-Schaltgetrieben während des Schaltvorgangs zu unerwünschten Vibrationen führen. Derartige selbsterregte Schwingungen können neben Geräuschproblemen (Quietschen) auch die Schädigung von Bauteilen verursachen. Durch mechanische Modellbildung des Schaltgetriebes sollte die systematische Systemanalyse erfolgen, sodass Aufschluss über praktikable Gegenmaßnahmen gegeben werden kann.

In der Literatur wurde die Problematik selbsterregter Schwingungen in einigen technischen Anwendungen untersucht – allerdings gab es bis dahin nur Untersuchungen über das Verhalten einzelner Komponenten (Kupplung, Verzahnung), nicht aber über deren Interaktion. Deshalb wurde dieser Ansatz gewählt, um neue Grundeffekte zu finden. Um die Komplexität gering und das Verständnis hoch zu halten, bestand eine Anforderung darin, minimale Modelle herzuleiten und zu untersuchen.

Ein reales Schaltgetriebe besteht aus starren und elastischen Körpern, die fest oder durch einseitige Kontakte miteinander verbunden sind. Deshalb war der Grundansatz bei der mechanischen Modellbildung die Dynamik flexibler Mehrkörpersysteme. Es wurden Wellen, Reibscheiben, Verzahnung und die hydraulische Betätigung in die Systembeschreibung einbezogen. In der Verzahnung und zwischen den Reibscheiben wurde ein einseitig wirkender Kontakt modelliert. Letztlich führte dieser Ansatz zu einem System differential-algebraischer Gleichungen, die zur linearen Stabiliätsanalyse weiter verarbeitet wurden.

Die Grundmodelle sind starre Mehrkörpersysteme aus 2 bis 4 Körpern. Als zentraler Effekt wurde hier die Interaktion zwischen Verzahnungskräften und Reibung zwischen den Kupplungsscheiben identifiziert. Wegen der kinematischen Kopplung von Freiheitsgraden in der Verzahnung stellt sich eine Verstärkung konservativer und nicht-konservativer Kräfte ein, sodass das linearisierte Gleichungssystem zirkulatorische Anteile enthält. Das Eintreten einer Instabilität aufgrund dieses Mechanismus stellte sich als stark parameterabhängig heraus. Das transiente Verhalten bei instabiler

eine starke Beanspruchung der Komponenten impliziert, die Schädigung erklären kann. Ruhelage ist begleitet von sich öffnenden Kontakten und Haft-Gleit-Übergängen, was

Nicht zuletzt um die Abhängigkeit der Effekte von Parametern besser einschätzen zu können, wurden die Grundmodelle um zusätzliche Details erweitert. Das erste Detail betraf die hydraulische Betätigung, die aus Zylinderkammern und deren Zuleitung besteht, durch die Hydrauliköl geleitet wird, um die axiale Position der Reibscheiben vorzugeben. Numerisch und experimentell wurde festgestellt, dass sich in der Leitung bei Vibrationen eine eindimensionale oszillierende Rohrströmung einstellt, die einen Einfluss auf die Systemeigenfrequenzen und die sich einstellende Dämpfung hat. Die Abstimmung der Festkörper- und Fluidschwingungen ist durch hydraulische Kapazitäten der Steuerungsaggregate bestimmt. Für die Instabilität im Schaltgetriebe hat die gekoppelte Schwingung zur Folge, dass instabile Bereiche durch entsprechende Abstimmung im Parametraum aufgeteilt und verschoben werden können.

Ein Verzahnungsmodell mit Reibung enthüllte, dass hierdurch in Getrieben sowohl Dissipation als auch eine Schwingungsanregung entstehen, wodurch insbesondere bei sehr kleinen Drehzahlen Resonanzspitzen sichtbar werden. Mit Einbeziehung dieses Details ist eine konstante stationäre Lösung ausgeschlossen, sodass die Stabilität anhand von Floquet-Multiplikatoren beurteilt werden muss. Es stellte sich allerdings heraus, dass der Einfluss auf die Instabilität im Schaltgetriebe im realistischen Parameterbereich eher gering ist.

Die elastische Modellierung einer Kupplungslamelle hat von allen Verfeinerungen den größten Einfluss auf die Ausprägung der Instabilität der Grundmodelle. Zunächst kommen hierdurch weitere zirkulatorische und gyroskopische Einflüsse hinzu, die auch ohne die Interaktion mit der Verzahnung Instabilitäten hervorrufen. Die Rotationssymetrie der Anordnung und der wirkenden Kräfte wird durch Hinzufügen der Verzahnung durchbrochen, weshalb sich hier Frequenzen und instabile Bereiche im Parameterraum verschieben. Im Gesamtmodell sind Instabilitäten mit Ausprägung der Starrkörper-, der elastischen Bewegung und Kombinationen aus beidem möglich.

Die minimale Ausarbeitung hat neben dem Vorteil des hohen Maßes an Verständnis und der schnellen Variation von Parametern den Nachteil, dass Ergebnisse nicht spiegelbildlich auf die Realität zu übertragen sind. Reale Ausführungen eines Schaltgetriebes besitzen dennoch die modellierten Komponenten, weshalb die gefundenen Instabilitäten grundsätzlich in jedem Schaltgetriebe vorhanden sind. Es kommt schließlich auf die effektive Parameterkombination an, ob eine und welche Instabilität zu sehen ist. Aus diesem Grund wurde eine Einordnung der gefundenen Effekte vorgenommen, sodass in Messungen eine Zuordnung stattfinden kann.
## **9.2 Offene Fragen und Ausblick**

In dieser Arbeit wurden viele Themen tangiert, die mehr oder weniger Raum für weiterführende Forschung bieten. Von Interesse sind sowohl Ansätze, die im Rahmen der Schwingungen von Schaltgetrieben als auch abseits dessen als vielversprechende Forschungsobjekte betrachtet werden und bisher in der Literatur nicht ausreichend bearbeitet wurden. Im einzelnen sind die Themen folgende:

- Der **Kontakt in der Verzahnung** ist wegen des hohen Drucks und der kleinen Relativgeschwindigkeiten eine tribologisch hoch belastete Stelle. Hier bietet sich die Verwendung eines besseren Kontaktmodells an, insbesondere zur Berechnung von Reibkräften. Denkbar wäre ein dynamisches Reibmodell. Besonders bei der Berechnung von Grenzzyklen können sich Unterschiede ergeben.
- Die **verzahnte Rotordynamik** an sich ist ein Themengebiet, zu dem es viele Untersuchungen, aber nur wenige Standardwerke gibt. In dieser Arbeit wurden nur symmetrische starre Körper ohne Unsymmetrien, Schlag oder Unwucht betrachtet. Die Erweiterung diesbezüglich erscheint vielversprechend. Bei der Betrachtung elastischer Wellen mit einem oder mehrerer (verkippbarer) Zahnräder im Kontakt sind zumindest kombinierte Effekte aus der Rotordynamik (gyroskopische Effekte, Selbstzentrierung, ... ) und der Anregung durch Verzahnungskräfte zu erwarten. Diese Thematik betrifft allgemeine Getriebe- und Antriebssysteme sowie im Speziellen die Ausgangswellen eines Schaltgetriebes, wo teilweise sehr hohe Drehzahlen vorliegen.
- Das Zulassen der **Verkippung** der Wellen und Kupplungsscheiben impliziert auch bei starren Getrieben weitere gyroskopische Einflüsse. So wird die Interaktion mit weiteren Instabilitätsmechanismen (z.B. Taumel-Instabilität) möglich.
- Die Modellierung der **Lamellen** ist in dieser Arbeit durch die idealisierte Betrachtung sehr kurz geraten. An dieser Stelle sind viele Verfeinerungen möglich. Zunächst erfolgt die Einspannung am Lamellenträger durch Reibung, weshalb der Einfluss eines Einspannmoments zu untersuchen wäre. Ferner besteht ein logischer nächster Schritt aus der Berücksichtigung der Elastizität beider Kontaktpartner. Weitere Einflüsse sind durch die schiefe Aufhängung gegeben, wie sie in jedem Schaltprozess auftreten kann. Des Weiteren kann sich die Einspannung der Lamelle am Lamellenträger bei Abbruch der äußeren Belastung lösen. Dieser Effekt muss zur korrekten Berechnung von Grenzzyklen betrachtet werden.

Quietschphänomenen mit dem Verlust der Stabilität der Ruhelage gleichgesetzt wurde. Aus zwei Gründen kann dieser pragmatische und meistens gebrauchte Ansatz vervollständigt werden: Beim gleichen Parametersatz können unter Umständen sowohl eine Ruhelage als auch ein Grenzzyklus stabil sein; Außerdem wird eine Instabilität manchmal erst ab einer bestimmten Amplitude bemerkt und ist bis dahin unkritisch. • Zur Vollständigkeit fehlt noch eine detaillierte **Verzweigungsanalyse** der Grenzzyklen. Sie wurde in sämtlichen Modellen ausgelassen, da das Auftreten von

# **Anhang**

# **A Simulationsparameter**

## **A.1 Kapitel [4](#page-96-0)**

Zu Abb. [4.2a](#page-100-0) und [4.2b:](#page-100-1)

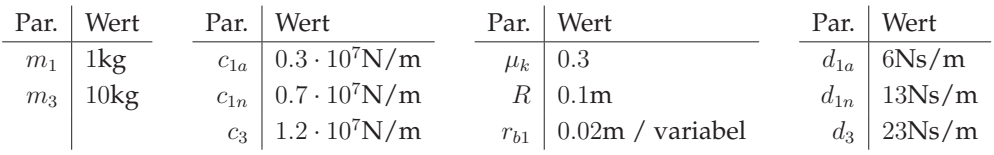

Zu Abb. [4.3:](#page-100-2)

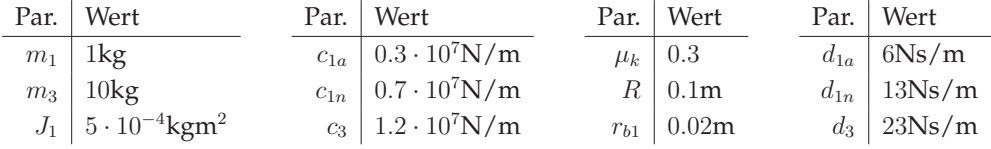

Zu Abb. [4.4a](#page-101-0) und [4.4b:](#page-101-1)

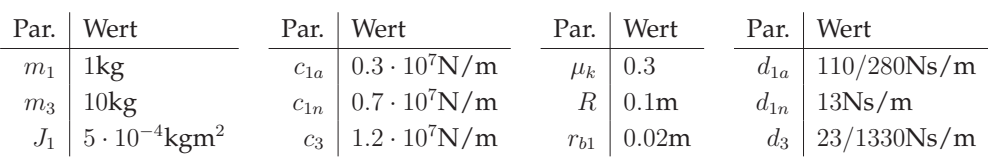

Zu Abb. [4.6a](#page-105-0) und [4.6b:](#page-105-1)

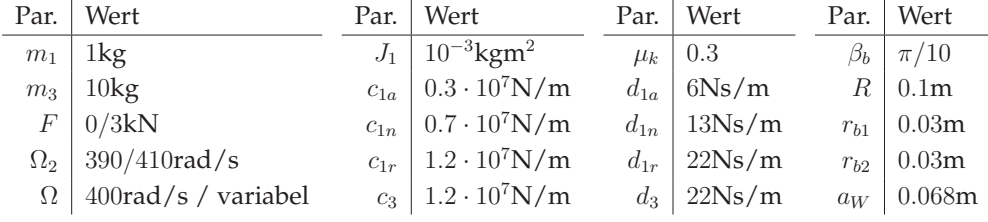

Zu Abb. [4.7,](#page-106-0) [4.8,](#page-106-1) [4.9:](#page-106-2)

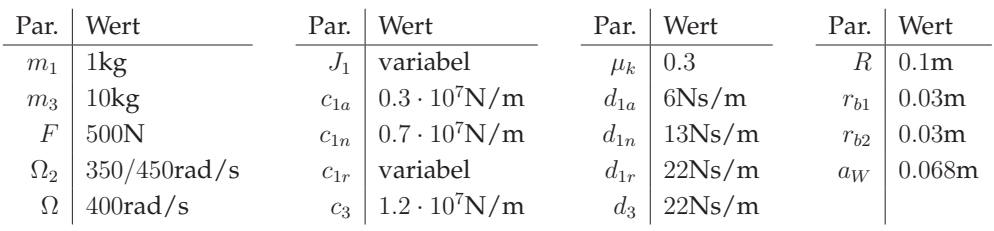

## Zu Abb. [4.10:](#page-108-0)

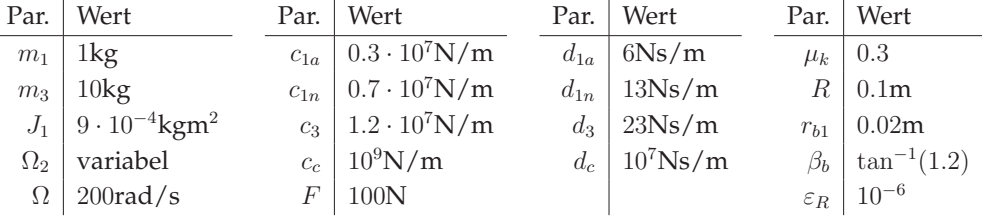

#### Zu Abb. [4.11:](#page-109-0)

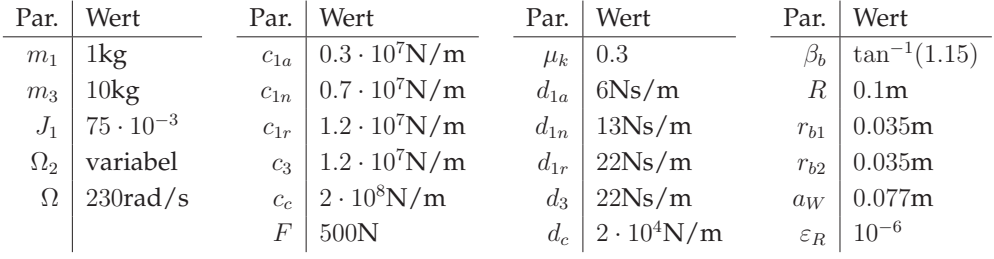

#### Zu Abb. [4.12:](#page-110-0)

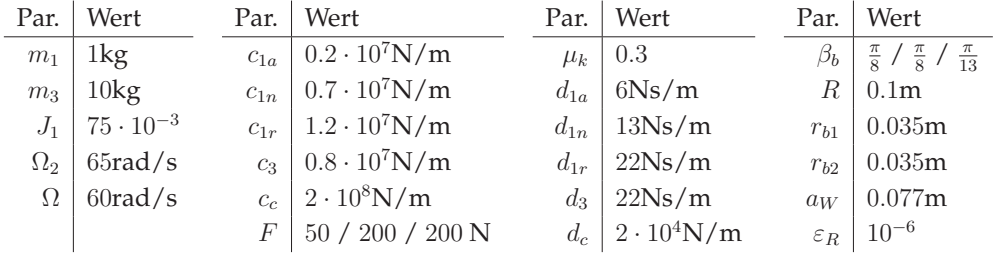

## Zu Abb. [4.13:](#page-111-0)

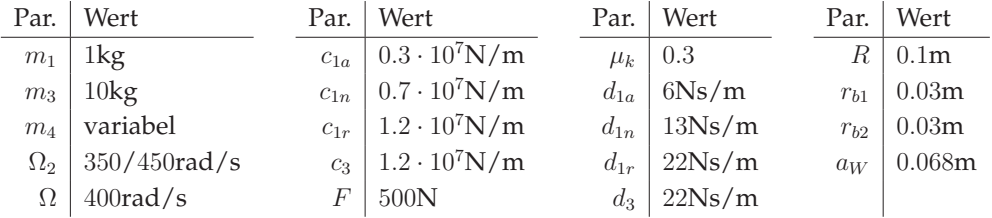

Zu Abb. [4.14:](#page-112-0)

| Par.           | Wert                                         | Par.     | Wert                 | Par.     | Wert   | Par.     | Wert             |
|----------------|----------------------------------------------|----------|----------------------|----------|--------|----------|------------------|
| m <sub>1</sub> | 1kg                                          | $c_{1a}$ | $0.3 \cdot 10^7$ N/m | $\mu_k$  | 0.3    |          | 0.1 <sub>m</sub> |
| m <sub>3</sub> | $10\text{kg}$                                | $c_{1n}$ | $0.7 \cdot 10^7$ N/m | $d_{1a}$ | 6Ns/m  | $r_{b1}$ | 0.03m            |
| $J_4$          | $\frac{1}{2} \cdot 10^{-5}$ kgm <sup>2</sup> | $c_{1r}$ | $1.2 \cdot 10^7$ N/m | $d_{1n}$ | 13Ns/m | $r_{b2}$ | 0.03m            |
| $\Omega_2$     | $350/450$ rad/s                              | $c_3$    | $1.2 \cdot 10^7$ N/m | $d_{1r}$ | 22Ns/m | $a_W$    | 0.068m           |
| Ω              | $400 \text{rad/s}$                           | $c_{T}$  | variabel             | $d_3$    | 22Ns/m |          |                  |
| F              | 500N                                         |          |                      |          |        |          |                  |

## Zu Abb. [4.15:](#page-112-1)

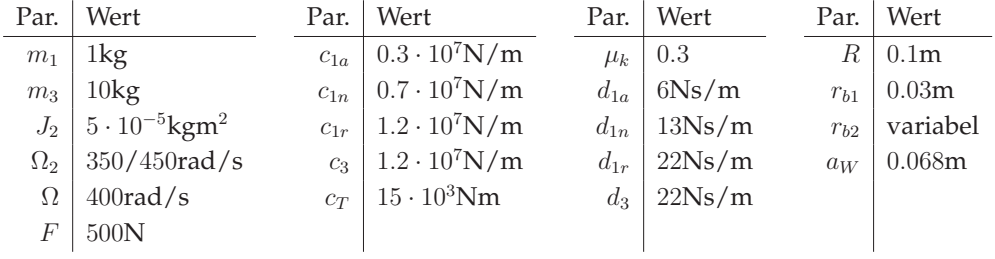

## Zu Abb. [4.16:](#page-113-0)

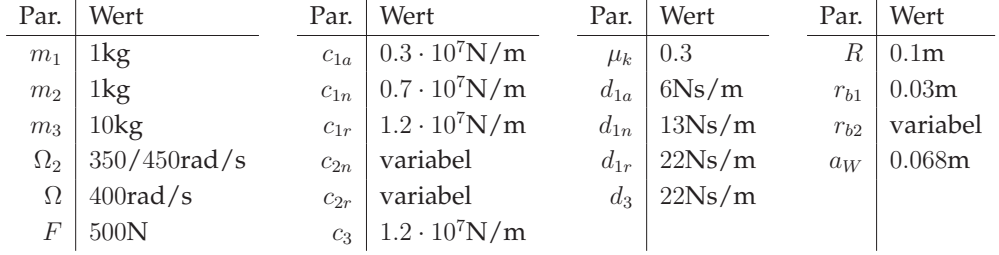

## **A.2 Kapitel [5](#page-116-0)**

Zu Abb. [5.2](#page-120-0) und [5.3:](#page-121-0)

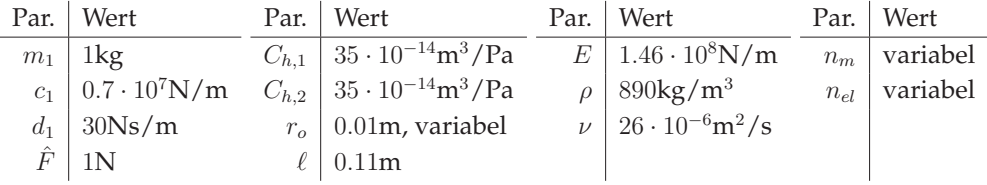

#### Zu Abb. [5.4:](#page-122-0)

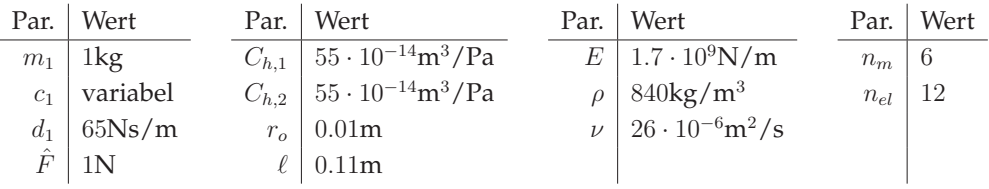

## Zu Abb. [5.7:](#page-126-0)

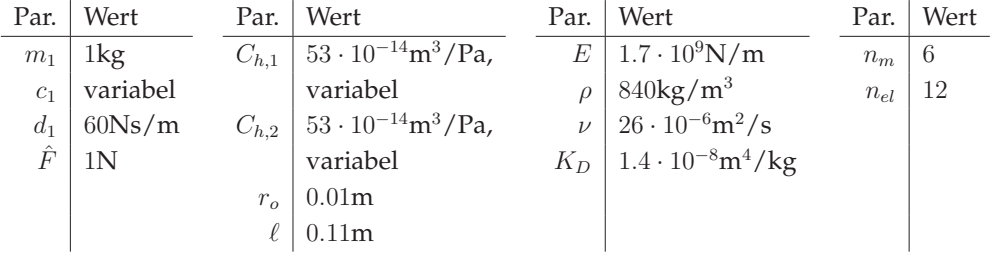

## Zu Abb. [5.9a](#page-129-0) und [5.10:](#page-129-1)

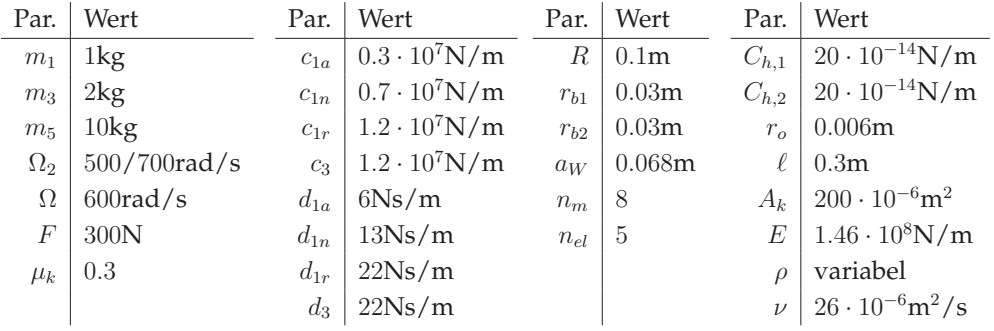

### Zu Abb. [5.9b:](#page-129-2)

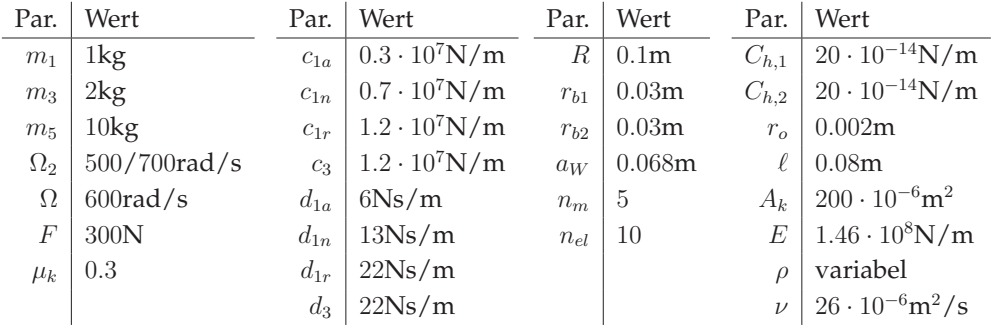

Zu Abb. [5.14a](#page-133-0) und [5.15a:](#page-133-1)

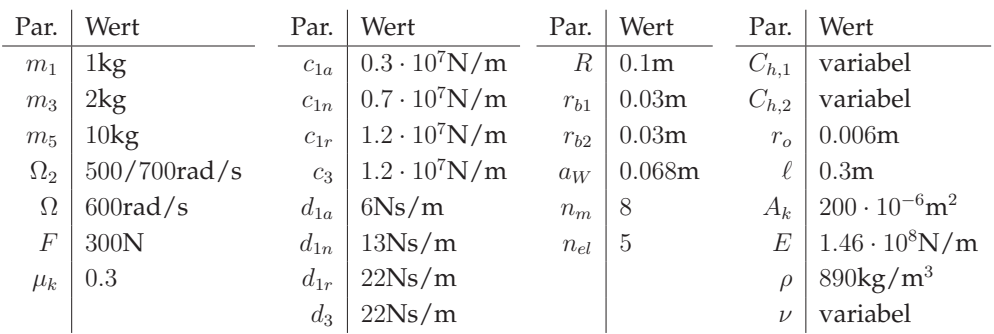

Zu Abb. [5.14b](#page-133-2) und [5.15b:](#page-133-3)

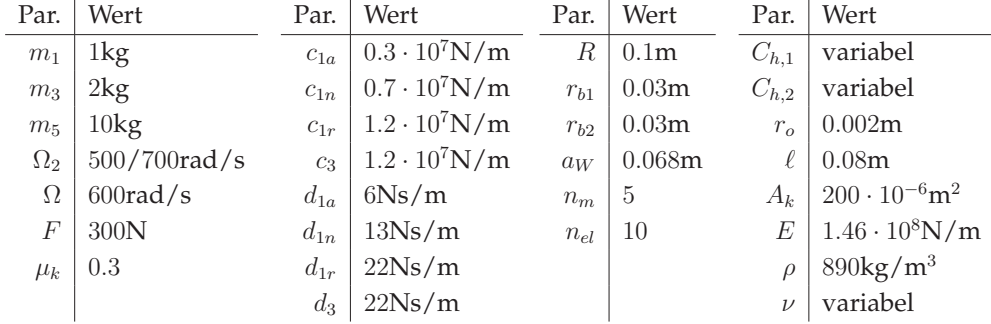

J.

## **A.3 Kapitel [6](#page-134-0)**

Zu Abb. [6.2:](#page-137-0)

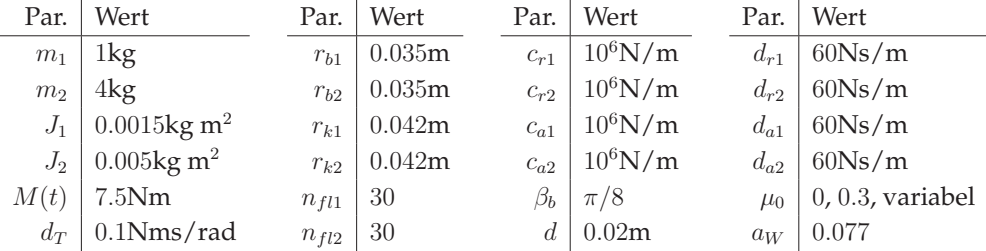

#### Zu Abb. [6.3,](#page-138-0) [6.4,](#page-138-1) [6.5,](#page-139-0) [6.6:](#page-139-1)

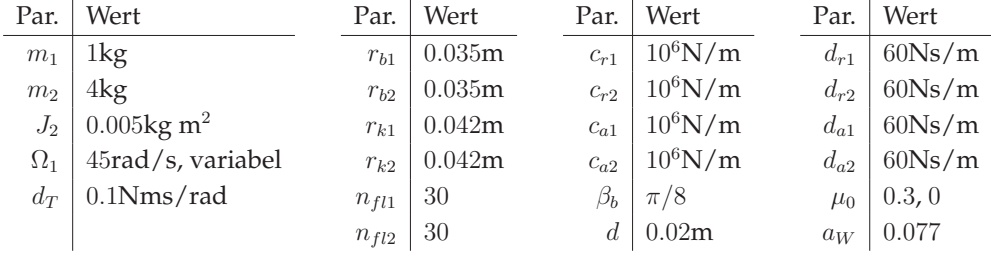

#### Zu Abb. [6.7:](#page-140-0)

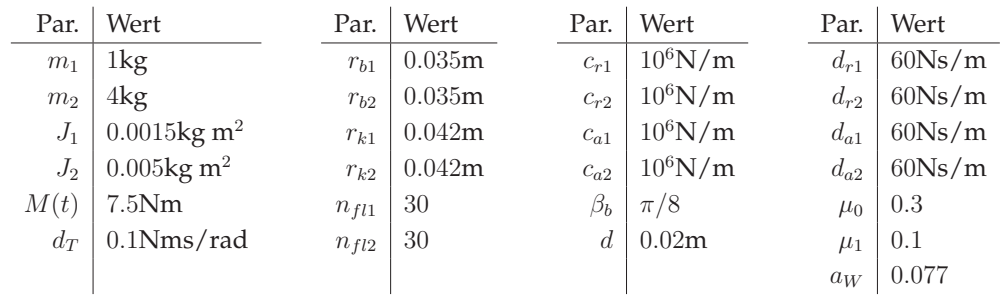

## Zu Abb. [6.8:](#page-143-0)

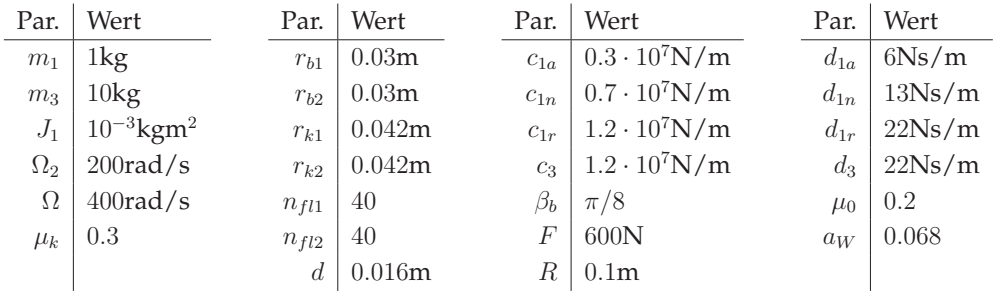

 $\varepsilon_R$  | 10<sup>-6</sup>

#### Zu Abb. [6.9](#page-144-0) und [6.10:](#page-144-1)

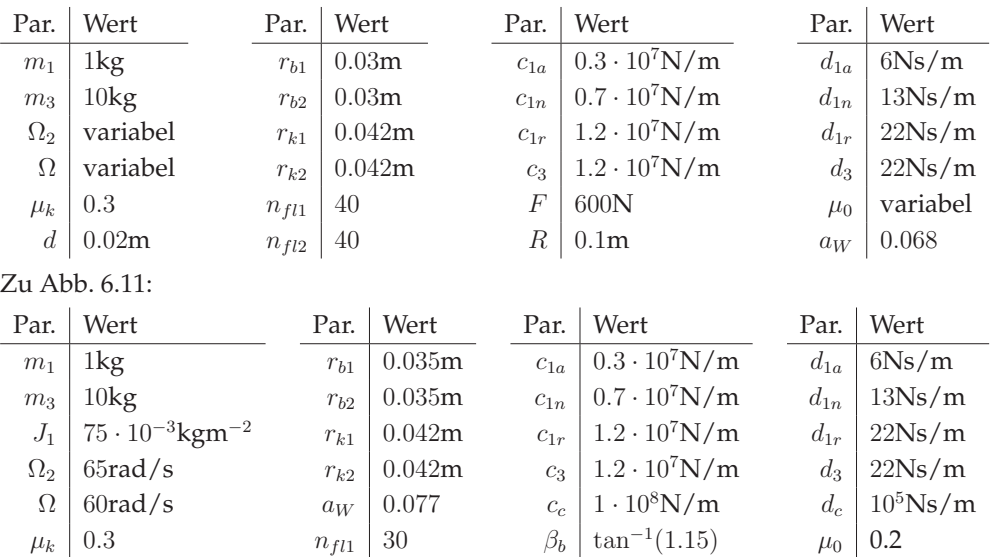

#### Zu Abb. [6.12:](#page-146-0)

 $d\mid 0.02\text{m}$ 

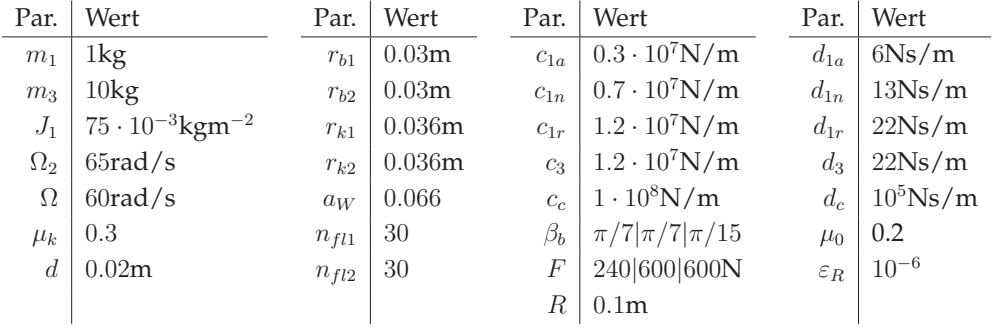

 $F \mid 240N$  $R \mid 0.1\text{m}$ 

 $n_{fl2}$  30

## **A.4 Kapitel [7](#page-148-0)**

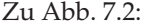

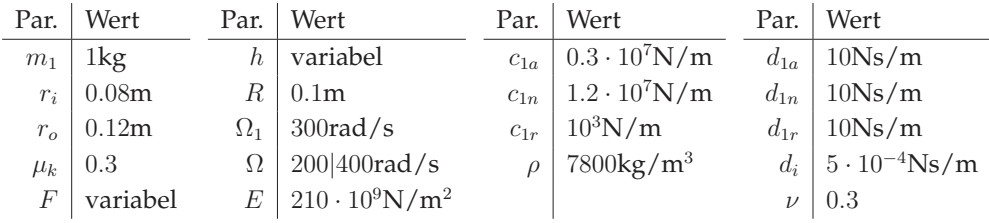

#### Zu Abb. [7.3:](#page-155-0)

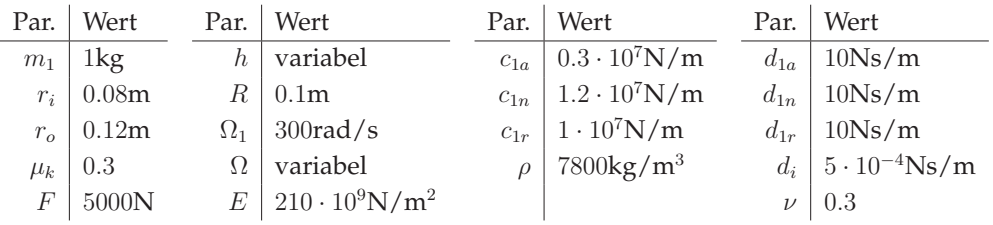

#### Zu Abb. [7.5:](#page-157-0)

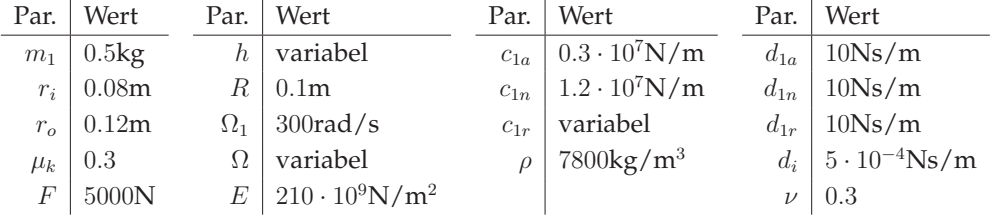

#### Zu Abb. [7.6:](#page-158-0)

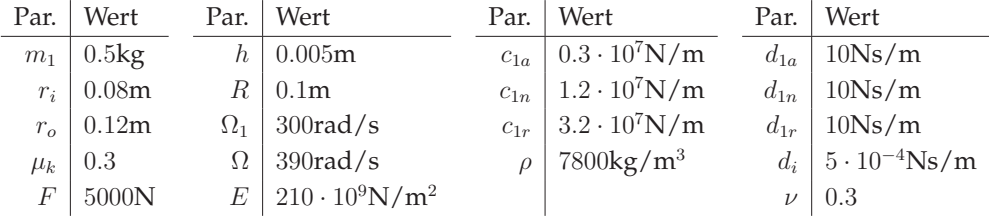

## Zu Abb. [7.7b:](#page-159-0)

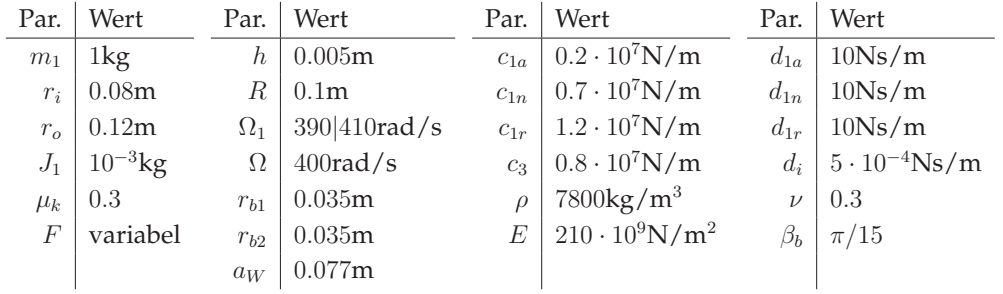

Zu Abb. [7.8:](#page-160-2)

| Par.           | Wert         | Par.       | Wert               | Par.          | Wert                                       | Par.      | Wert                     |
|----------------|--------------|------------|--------------------|---------------|--------------------------------------------|-----------|--------------------------|
| m <sub>1</sub> | 1kg          | $\hbar$    | variabel           | $c_{1a}$      | $0.3 \cdot 10^7$ N/m                       | $d_{1a}$  | 100Ns/m                  |
| $r_i$          | 0.08m        | R          | 0.1 <sub>m</sub>   |               | $c_{1n}$   0.7 $\cdot$ 10 <sup>7</sup> N/m | $d_{1n}$  | 100Ns/m                  |
| $r_{o}$        | 0.12m        | $\Omega_1$ | $300 \text{rad/s}$ |               | $c_{1r}$   1.2 $\cdot$ 10 <sup>7</sup> N/m | $d_{1r}$  | 100Ns/m                  |
| $J_1$          | $10^{-3}$ kg | Ω          | variabel           |               | $c_3$   1.2 $\cdot$ 10 <sup>7</sup> N/m    | $d_i$     | $  5 \cdot 10^{-4}$ Ns/m |
| $\mu_k$        | 0.3          | $r_{b1}$   | 0.03m              | $\mathcal{D}$ | $7800\text{kg/m}^3$                        | $\nu$     | 0.3                      |
| F              | 3000N        | $r_{b2}$   | 0.03m              |               | $E 210 \cdot 10^9$ N/m <sup>2</sup>        | $\beta_b$ | $\pi/10$                 |
|                |              | $a_W$      | 0.077m             |               |                                            |           |                          |

## Zu Abb. [7.9a:](#page-160-0)

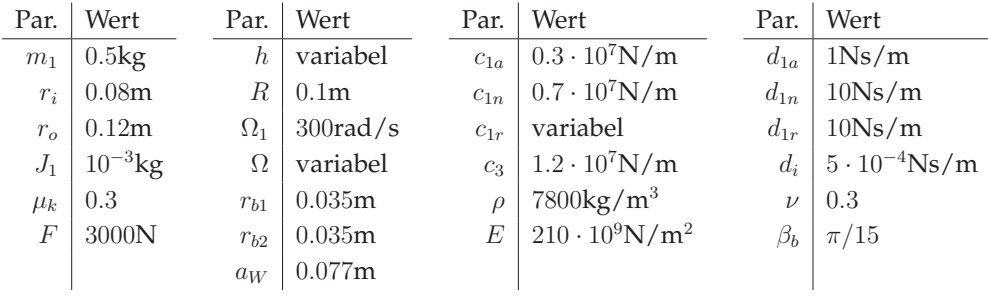

## Zu Abb. [7.9b:](#page-160-1)

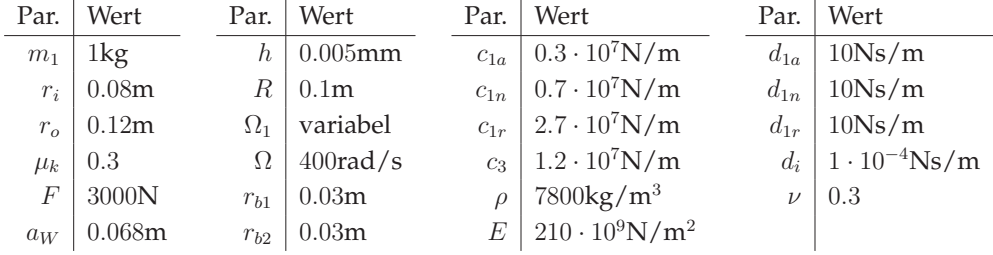

### Zu Abb. [7.10:](#page-161-0)

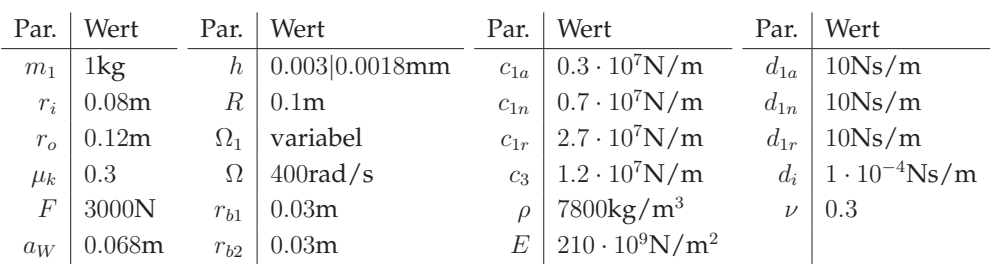

Zu Abb. [7.11](#page-162-0) und [7.12:](#page-162-1)

| Par.           | Wert                               | Par.                              | Wert                        | Par.        | Wert                                     | Par.     | Wert                   |
|----------------|------------------------------------|-----------------------------------|-----------------------------|-------------|------------------------------------------|----------|------------------------|
| m <sub>1</sub> | 1kg                                | h                                 | $0.005$ mm                  | $c_{1a}$    | $0.3 \cdot 10^7$ N/m                     | $d_{1a}$ | 1Ns/m                  |
| $J_1$          | $5 \cdot 10^{-4}$ kgm <sup>2</sup> | $R_{\scriptscriptstyle\parallel}$ | 0.1 <sub>m</sub>            |             | $c_{1n}$ 0.7 $\cdot$ 10 <sup>7</sup> N/m | $d_{1n}$ | 10Ns/m                 |
| $r_i$          | 0.08 <sub>m</sub>                  | $\Omega_{1}$                      | $430 \text{rad/s}$          | $c_{1r}$    | $2.7 \cdot 10^7$ N/m                     | $d_{1r}$ | 10Ns/m                 |
| $r_{o}$        | 0.12m                              | Ω                                 | $400 \text{rad/s}$          |             | $c_3$   1.2 $\cdot$ 10 <sup>7</sup> N/m  | $d_i$    | $1 \cdot 10^{-4}$ Ns/m |
| $\mu_k$        | 0.3                                | $r_{b1}$                          | 0.03m                       | $c_{\rm c}$ | $10 \cdot 10^7$ N/m                      |          | $10^5$ Ns/m            |
| F              | 3000N                              | $r_{b2}$                          | 0.03m                       |             | $7800\text{kg/m}^3$                      | $\nu$    | 0.3                    |
| $a_W$          | 0.068m                             |                                   | $\varepsilon_c$   $10^{-6}$ |             | $E 210 \cdot 10^9$ N/m <sup>2</sup>      |          | $\pi/12$               |

Zu Abb. [7.13:](#page-163-0)

| Par.           | Wert                               | Par.                              | Wert               | Par.     | Wert                                       | Par.     | Wert                              |
|----------------|------------------------------------|-----------------------------------|--------------------|----------|--------------------------------------------|----------|-----------------------------------|
| m <sub>1</sub> | 1kg                                | $\hbar$                           | $0.005$ mm         | $c_{1a}$ | $\vert 0.3 \cdot 10^7 \text{N/m} \vert$    | $d_{1a}$ | 10Ns/m                            |
| $J_1$          | $3 \cdot 10^{-3}$ kgm <sup>2</sup> | $R_{\scriptscriptstyle\parallel}$ | 0.1 <sub>m</sub>   |          | $c_{1n}$   0.7 $\cdot$ 10 <sup>7</sup> N/m | $d_{1n}$ | 10Ns/m                            |
| $r_i$          | 0.08m                              | $\Omega_2$                        | $430 \text{rad/s}$ |          | $c_{1r}$   2.7 $\cdot$ 10 <sup>7</sup> N/m | $d_{1r}$ | 10Ns/m                            |
| $r_{o}$        | 0.12m                              | Ω                                 | $400 \text{rad/s}$ |          | $c_3$   1.2 $\cdot$ 10 <sup>7</sup> N/m    |          | $d_i$   1 · 10 <sup>-4</sup> Ns/m |
| $\mu_k$        | 0.3                                | $r_{b1}$                          | 0.03m              |          | $c_c$   10 $\cdot$ 10 <sup>7</sup> N/m     | $d_c$    | $10^5$ Ns/m                       |
| F              | 3000N                              | $r_{b2}$                          | 0.03m              | $\rho$   | $7800\text{kg}/\text{m}^3$                 | $\nu$    | 0.3                               |
| $a_W$          | 0.068m                             | $\varepsilon_c$                   | $10^{-6}$          |          | $E 210 \cdot 10^9$ N/m <sup>2</sup>        |          | $\pi/10$                          |

Zu Abb. [7.14:](#page-164-0)

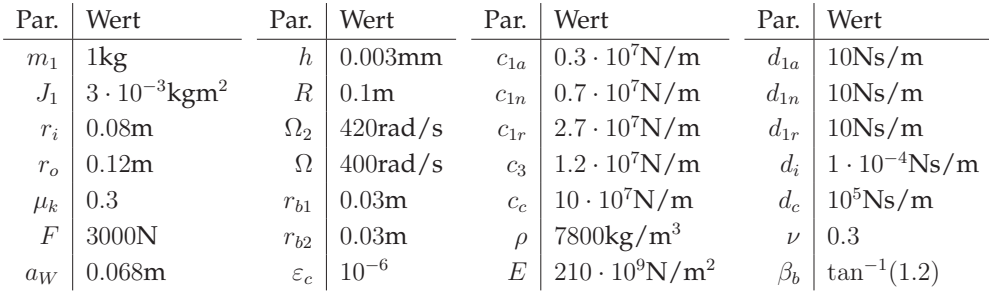

## **A.5 Kapitel [8](#page-166-0)**

Zu Abb. [8.6](#page-174-0)

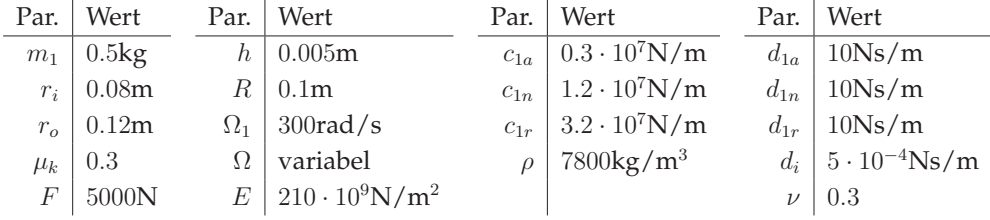

Zu Abb. [8.7b](#page-176-0)

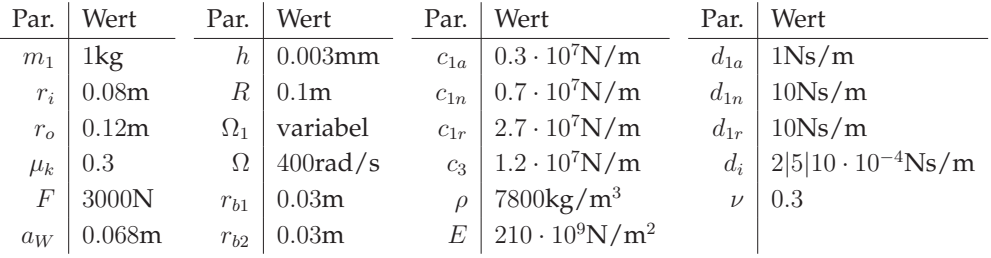

## **Literaturverzeichnis**

- [1] BERTRAM, A.: *Elasticity and plasticity of large deformations*. Springer, 2008
- [2] BOLOTIN, V. V.: *Nonconservative problems of the theory of elastic stability*. Pergamon Press Oxford London New York Paris, 1963
- [3] BRAUN, B. ; DEPPLER, J. ; FIDLIN, A. ; HOCHBRUCK, M.: Convergence of viscoelastic constraints to nonholonomic idealization. In: *European Journal of Mechanics-A/Solids* (2016)
- [4] BRONSTEIN, I.N. ; HROMKOVIC, J. ; LUDERER, B. ; SCHWARZ, H.-R. ; BLATH, J. ; SCHIED, A. ; DEMPE, S. ; WANKA, G. ; GOTTWALD, S. ; ZEIDLER, E.: *Taschenbuch der Mathematik*. Bd. 1. Springer-Verlag, 2012
- [5] CAI, Y.: Simulation on the rotational vibration of helical gears in consideration of the tooth separation phenomenon (a new stiffness function of helical involute tooth pair). In: *Journal of Mechanical Design* 117 (1995), Nr. 3, S. 460–469
- [6] CAMPBELL, W.: *Protection of steam turbine disk wheels from axial vibration*. General electric Company, 1924
- [7] CENTEA, D. ; RAHNEJAT, H. ; MENDAY, M.T.: Non-linear multi-body dynamic analysis for the study of clutch torsional vibrations (judder). In: *Applied Mathematical Modelling* 25 (2001), Nr. 3, S. 177–192
- [8] DEBRABANT, K.: *Numerische Behandlung linearer und semilinearer partieller differentiell-algebraischer Systeme mit Runge-Kutta-Methoden*, Martin-Luther-Universität Halle-Wittenberg, Dissertation, 2004
- [9] DEMIR, A.: Floquet theory and non-linear perturbation analysis for oscillators with differential-algebraic equations. In: *International Journal of Circuit Theory and Applications* 28 (2000), Nr. 2, S. 163–185
- [10] DRESIG, H. ; FIDLIN, A.: *Schwingungen mechanischer Antriebssysteme: Modellbildung, Berechnung, Analyse, Synthese*. Springer-Verlag, 2014
- [11] DRESIG, H. ; HOLZWEISSIG, F.: *Maschinendynamik*. Springer, 2009
- [12] DREXL, H.J.: Clutch judder: causes and countermeasures. In: *Proceedings of Technical Conference SITEV* Bd. 90, 1990, S. 7–46
- [13] D'SOUZA, A.F. ; OLDENBURGER, R.: Dynamic response of fluid lines. In: *Journal of Basic Engineering* 86 (1964), Nr. 3, S. 589–598
- [14] DUBBEL, H. ; BEITZ, W. ; KÜTTNER, K.-H.: *DUBBEL: Taschenbuch für den Maschinenbau*. Springer-Verlag, 2013
- [15] FAN, C. ; CHAO, B.-T.: Unsteady, laminar, incompressible flow through rectangular ducts. In: *Zeitschrift für angewandte Mathematik und Physik ZAMP* 16 (1965), Nr. 3, S. 351–360
- [16] FIDLIN, A. ; DROZDETSKAYA, O. ; WALTERSBERGER, B.: On the minimal model for the low frequency wobbling instability of friction discs. In: *European Journal of Mechanics-A/Solids* 30 (2011), Nr. 5, S. 665–672
- [17] FIDLIN, A. ; STAMM, W.: On the radial dynamics of friction disks. In: *European Journal of Mechanics-A/Solids* 28 (2009), Nr. 3, S. 526–534
- [18] FORCHHEIMER, P.: *Hydraulik*. BG Teubner, 1914
- [19] FOULARD, S; RINDERKNECHT, S; ICHCHOU, M; PERRET-LIAUDET, J: Automotive drivetrain model for transmission damage prediction. In: *Mechatronics* 30 (2015), S. 27–54
- [20] GALVANETTO, U. ; BISHOP, S.R.: Dynamics of a simple damped oscillator undergoing stick-slip vibrations. In: *Meccanica* 34 (1999), Nr. 5, S. 337–347
- [21] GANTMACHER, F.R. ; HIRSCH, K.A.: *The theory of matrices (english translation)*. Bd. 1. Chelsea Publishing Co., Chapman & Hall, 1998
- [22] GANTMACHER, F.R. ; HIRSCH, K.A.: *The theory of matrices (english translation)*. Bd. 2. Chelsea Publishing Co., Chapman & Hall, 2000
- [23] GASCH, R. ; NORDMANN, R. ; PFÜTZNER, H.: *Rotordynamik*. Springer-Verlag, 2006
- [24] GAUSS, C.F.: *Methodus nova integralium valores per approximationem inveniendi*. apud Henricum Dieterich, 1815
- [25] GOODSON, R.E. ; LEONARD, R.G.: A survey of modeling techniques for fluid line transients. In: *Journal of Basic Engineering* 94 (1972), Nr. 2, S. 474–482
- [26] GREENWOOD, J.A.: The area of contact between rough surfaces and flats. In: *Journal of Lubrication Technology* 89 (1967), Nr. 1, S. 81–87
- [27] GREVE, R.: *Kontinuumsmechanik*. Springer-Verlag Berlin Heidelberg New York, 2003
- [28] GRIEPENTROG, E. ; MÄRZ, R.: *Differential-algebraic equations and their numerical treatment*. BSB Teubner, Leipzig, 1986
- [29] GUCKENHEIMER, J. ; HOLMES, P.: *Nonlinear oscillations, dynamical systems, and bifurcations of vector fields*. Springer Science & Business Media, 1983
- [30] GUZZELLA, L. ; SCIARRETA, A.: *Vehicle Propulsion Systems Introduction to Modeling and Optimization*. Springer-Verlag Berlin Heidelberg, 2005
- [31] HAGEDORN, P.: *Technische Schwingungslehre II: Lineare Schwingungen kontinuierlicher mechanischer Systeme*. Springer-Verlag Berlin/ Heidelberg/ New York, 1989
- [32] HAGEDORN, P. ; STADLER, W.: *Non-linear oscillations*. Oxford University Press, USA, 1988
- [33] HAIRER, E. ; NØRSETT, S. P. ; WANNER, G.: *Solving ordinary differential equations: nonstiff problems. v. 2: Stiff and differential-algebraic problems*. Springer Verlag, 2010
- [34] HE, S. ; CHO, S. ; SINGH, R.: Prediction of dynamic friction forces in spur gears using alternate sliding friction formulations. In: *Journal of Sound and Vibration* 309 (2008), Nr. 3, S. 843–851
- [35] HEDLUND, J. ; LEHTOVAARA, A.: Modeling of helical gear contact with tooth deflection. In: *Tribology international* 40 (2007), Nr. 4, S. 613–619
- [36] HEISLER, H.: *Advanced vehicle technology*. 2. Butterworth-Heinemann, 2002
- [37] HERVÉ, B. ; SINOU, J.-J. ; MAHÉ, H. ; JEZEQUEL, L.: Analysis of squeal noise and mode coupling instabilities including damping and gyroscopic effects. In: *European Journal of Mechanics-A/Solids* 27 (2008), Nr. 2, S. 141–160
- [38] HETZLER, H.: *Zur Stabilität von Systemen bewegter Kontinua mit Reibkontakten am Beispiel des Bremsenquietschens*, Karlsruher Institut für Technologie, Dissertation, 2008
- [39] HETZLER, H.: On moving continua with contacts and sliding friction: Modeling, general properties and examples. In: *International Journal of Solids and Structures* 46 (2009), Nr. 13, S. 2556–2570
- [40] HIBBELER, R.C. ; WAUER, J. ; SEEMANN, W.: *Technische Mechanik 3 Dynamik*. Pearson, 2012
- [41] HILL, R.: Constitutive inequalities for isotropic elastic solids under finite strain. In: *Proceedings of the Royal Society of London A: Mathematical, Physical and Engineering Sciences* Bd. 314 The Royal Society, 1970, S. 457–472
- [42] HINRICHS, N.: *Reibungsschwingungen mit Selbst-und Fremderregung: Experiment, Modellierung und Berechnung*. VDI-Verlag, 1997
- [43] HINRICHS, N.; OESTREICH, M.; POPP, K.: On the modelling of friction oscillators. In: *Journal of Sound and Vibration* 216 (1998), Nr. 3, S. 435–459
- [44] HOCHLENERT, D. ; SPELSBERG-KORSPETER, G. ; HAGEDORN, P.: Friction induced vibrations in moving continua and their application to brake squeal. In: *Journal of Applied Mechanics* 74 (2007), Nr. 3, S. 542–549
- [45] HOFFMANN, N. ; FISCHER, M. ; ALLGAIER, R. ; GAUL, L.: A minimal model for studying properties of the mode-coupling type instability in friction induced oscillations. In: *Mechanics Research Communications* 29 (2002), Nr. 4, S. 197–205
- [46] HOFFMANN, N. ; GAUL, L.: Effects of damping on mode-coupling instability in friction induced oscillations. In: *ZAMM-Journal of Applied Mathematics and Mechanics/Zeitschrift für Angewandte Mathematik und Mechanik* 83 (2003), Nr. 8, S. 524–534
- [47] IBRAHIM, R.A.: *Vibro-impact dynamics: modeling, mapping and applications*. Springer, 2009
- [48] IVANOV, A.P.: A dynamically consistent model of the contact stresses in the plane motion of a rigid body. In: *Journal of Applied Mathematics and Mechanics* 73 (2009), Nr. 2, S. 134–144
- [49] JELALI, M. ; KROLL, A.: *Hydraulic servo-systems: modelling, identification and control*. Springer, 2003
- [50] KAUDERER, H.: *Nichtlineare Mechanik*. Springer-Verlag Berlin Göttingen Heidelberg, 1958
- [51] KERLE, H. ; CORVES, B.J. ; HÜSING, M.: *Getriebetechnik: Grundlagen, Entwicklung und Anwendung ungleichmäßig übersetzender Getriebe*. Springer-Verlag, 2011
- [52] KINKAID, N.M. ; O'REILLY, O.M. ; PAPADOPOULOS, P.: Automotive disc brake squeal. In: *Journal of Sound and Vibration* 267 (2003), Nr. 1, S. 105–166
- [53] KIREENKOV, A.A.: Combined model of sliding and rolling friction in dynamics of bodies on a rough plane. In: *Mechanics of Solids* 43 (2008), Nr. 3, S. 412–425
- [54] KIRILLOV, O.N.: *Nonconservative stability problems of modern physics*. Bd. 14. Walter de Gruyter, 2013
- [55] KLEMENT, Werner: *Fahrzeuggetriebe*. Carl Hanser Verlag München, 2011
- [56] KRYLOV, V.I.: *Approximate calculation of integrals*. The MacMillan Company, New York, 1962
- [57] KÜÇÜKAY, F.: *Dynamik der Zahnradgetriebe: Modelle, Verfahren, Verhalten*. Springer-Verlag, 1987
- [58] LAMOUR, R. ; MÄRZ, R. ; WINKLER, R.: Stability of periodic solutions of index-2 differential algebraic systems. In: *Journal of Mathematical Analysis and Applications* 279 (2003), Nr. 2, S. 475–494
- [59] LAURIEN, E. ; OERTEL, H.: *Numerische Strömungsmechanik*. Springer, 2009
- [60] LEE, U. ; PAK, C.H. ; HONG, S.C.: The dynamics of a piping system with internal unsteady flow. In: *Journal of Sound and Vibration* 180 (1995), Nr. 2, S. 297–311
- [61] LEINE, R. ; NIJMEIJER, H.: *Dynamics and bifurcations of non-smooth mechanical systems*. Springer-Verlag Berlin Heidelberg New York, 2004
- [62] LEISSA, A.W.: Vibration of plates / DTIC Document. 1969. Forschungsbericht
- [63] LI, S. ; KAHRAMAN, A.: A tribo-dynamic model of a spur gear pair. In: *Journal of Sound and Vibration* 332 (2013), Nr. 20, S. 4963–4978
- [64] LITVIN, F.L.: *Gear geometry and applied theory*. PTR Prentice Hall, 1994
- [65] LORANG, X. ; FOY-MARGIOCCHI, F. ; NGUYEN, Q.S. ; GAUTIER, P.-E.: TGV disc brake squeal. In: *Journal of Sound and Vibration* 293 (2006), Nr. 3, S. 735–746
- [66] MARX, B. ; VOGT, W.: *Dynamische Systeme: Theorie und Numerik*. Springer Science+Business Media, 2011
- [67] MERKIN, D.R.: *Introduction to the theory of stability*. Springer Science & Business Media, 1997
- [68] MOLERUS, O.: *Laufunruhige Drehzahlbereiche mehrstufiger Stirnradgetriebe*. 1963
- [69] MÜLLER, P.C.: *Stabilität und Matrizen: Matrizenverfahren in der Stabilitätstheorie linearer dynamischer Systeme*. Springer-Verlag, 2013
- [70] NAYFEH, A.H. ; BALACHANDRAN, B.: *Applied nonlinear dynamics: analytical, computational and experimental methods*. John Wiley & Sons, 1995
- [71] NEIMARK, J.I. ; FUFAEV, N.A.: *Dynamics of nonholonomic systems*. Bd. 33. American Mathematical Soc., 2004
- [72] OERTEL, H. ; BÖHLE, M. ; DOHRMANN, U.: *Strömungsmechanik*. Bd. 5. Springer, 2009
- [73] ONO, K. ; CHEN, J.-S. ; BOGY, D.B.: Stability analysis for the head-disk interface in a flexible disk drive. In: *Journal of Applied Mechanics* 58 (1991), Nr. 4, S. 1005–1014
- [74] OUYANG, H. ; CAO, Q. ; MOTTERSHEAD, J.E. ; TREYDE, T.: Vibration and squeal of a disc brake: modelling and experimental results. In: *Proceedings of the Institution of Mechanical Engineers, Part D: Journal of Automobile Engineering* 217 (2003), Nr. 10, S. 867–875
- [75] PAIDOUSSIS, M.P.: *Fluid-structure interactions: slender structures and axial flow*. Bd. 1. Academic press, 1998
- [76] PARKER, R.G. ; VIJAYAKAR, S.M. ; IMAJO, T.: Non-linear dynamic response of a spur gear pair: modelling and experimental comparisons. In: *Journal of Sound and Vibration* 237 (2000), Nr. 3, S. 435–455
- [77] POPOV, V.L.: *Kontaktmechanik und Reibung*. Springer-Verlag Berlin Heidelberg, 2009
- [78] POPP, K. ; STELTER, P.: Stick-slip vibrations and chaos. In: *Philosophical Transactions of the Royal Society of London A: Mathematical, Physical and Engineering Sciences* 332 (1990), Nr. 1624, S. 89–105
- [79] RABEIH, E.M.A. ; CROLLA, D.A.: Coupling of driveline and body vibrations in trucks / SAE Technical Paper. 1996. – Forschungsbericht
- [80] RAHAMAN, K.D. ; RAMKISSOON, H.: Unsteady axial viscoelastic pipe flows. In: *Journal of non-newtonian fluid mechanics* 57 (1995), Nr. 1, S. 27–38
- [81] RIEMER, M. ; WAUER, J. ; WEDIG, W.: *Mathematische Methoden der Technischen Mechanik*. Springer, 1993
- [82] SCHEITHAUER, R.: *Signale und Systeme*. Bd. 2. Teubner Stuttgart, 1998
- [83] SCHNELL, W. ; GROSS, D.: *Technische Meschanik 2: Elastostatik*. 1989
- [84] SCHRÖDER, R.C.M.: *Technische Hydraulik: Kompendium für den Wasserbau*. Springer-Verlag, 2013
- [85] SELTING, P.A. ; ZHENG, Q.: Numerical stability analysis of oscillating integrated circuits. In: *Journal of Computational and Applied Mathematics* 82 (1997), Nr. 1, S. 367–378
- [86] SENATORE, A. ; HOCHLENERT, D. ; D'AGOSTINO, V. ; WAGNER, U. von: Driveline dynamics simulation and analysis of the dry clutch friction-induced vibrations in the Eek frequency range. In: *ASME 2013 International Mechanical Engineering Congress and Exposition* American Society of Mechanical Engineers, 2013
- [87] SEYRANIAN, A.P. ; MAILYBAEV, A.A.: *Multiparameter stability theory with mechanical applications*. World Scientific, 2003
- [88] SIMON, D.: *Optimal state estimation: Kalman, H infinity, and nonlinear approaches*. John Wiley & Sons, 2006
- [89] SPELSBERG-KORSPETER, G. ; HOCHLENERT, D. ; KIRILLOV, O.N. ; HAGEDORN, P.: In-and out-of-plane vibrations of a rotating plate with frictional contact: investigations on squeal phenomena. In: *Journal of Applied Mechanics* 76 (2009), Nr. 4, S. 041006
- [90] SPURR, R.T.: A theory of brake squeal. In: *Proceedings of the Institution of Mechanical Engineers: Automobile Division* 15 (1961), Nr. 1, S. 33–52
- [91] STROGATZ, S.H.: *Nonlinear dynamics and chaos: with applications to physics, biology, chemistry, and engineering*. Westview press, 2014
- [92] STRUGGL, V. S.and B. S.and Berbyuk ; JOHANSSON, H.: Review on wind turbines with focus on drive train system dynamics. In: *Wind Energy* 18 (2015), Nr. 4, S. 567–590
- [93] THEODORSEN, T.: General theory of aerodynamic instability and the mechanism of flutter. (1934)
- [94] THOMPSON, D.J. ; JONES, C.J.C.: A review of the modelling of wheel/rail noise generation. In: *Journal of Sound and Vibration* 231 (2000), Nr. 3, S. 519–536
- [95] TIAN, Q. ; XIAO, Y. Q.and S. Q.and Sun ; HU, H. ; LIU, H. ; FLORES, P.: Coupling dynamics of a geared multibody system supported by ElastoHydroDynamic lubricated cylindrical joints. In: *Multibody System Dynamics* 33 (2015), Nr. 3, S. 259–284
- [96] TRESCHEV, D.V. ; ERDAKOVA, N.N. ; IVANOVA, T.B.: On the final motion of cylindrical solids on a rough plane. In: *Rus. J. Nonlin. Dyn* 8 (2012), Nr. 3, S. 585–603
- [97] UCHIDA, S.: The pulsating viscous flow superposed on the steady laminar motion of incompressible fluid in a circular pipe. In: *Zeitschrift für Angewandte Mathematik und Physik ZAMP* 7 (1956), Nr. 5, S. 403–422
- [98] UMEYAMA, M. ; KATO, M. ; INOUE, K.: Effects of gear dimensions and tooth surface modifications on the loaded transmission error of a helical gear pair. In: *Journal of Mechanical Design* 120 (1998), Nr. 1, S. 119–125
- [99] UMEZAWA, K. ; SUZUKI, T. ; SATO, T.: Vibration of power transmission helical gears: approximate equation of tooth stiffness. In: *Bulletin of JSME* 29 (1986), Nr. 251, S. 1605–1611
- [100] VAHID-ARAGHI, O. ; GOLNARAGHI, F.: *Friction-induced vibration in lead screw drives*. Springer Science & Business Media, 2010
- [101] WAGNER, U. von ; HOCHLENERT, D. ; HAGEDORN, P.: Minimal models for disk brake squeal. In: *Journal of Sound and Vibration* 302 (2007), Nr. 3, S. 527–539
- [102] WALLASCHEK, J. ; HACH, K.-H. ; STOLZ, U. ; MODY, P.: A survey of the present state of friction modelling in the analytical and numerical investigation of brake noise generation. In: *Proceedings of the ASME vibration conference, Las Vegas*, 1999, S. 12–15
- [103] WAUER, J.: *Kontinuumsschwingungen: Vom einfachen Strukturmodell zum komplexen Mehrfeldsystem*. Vieweg+Teubner / GWV Fachverlage GmbH, Wiesbaden, 2008
- [104] WICKRAMARACHI, P. ; SINGH, R. ; BAILEY, G.: Analysis of friction-induced vibration leading to "EEK" noise in a dry friction clutch. In: *Noise Control Engineering Journal* 53 (2005), Nr. 4, S. 138–144
- [105] WILLNER, K.: *Kontinuums- und Kontaktmechanik: Synthetische und analytische Darstellung*. Springer-Verlag, 2013
- [106] WITTEL, H. ; MUHS, D. ; JANNASCH, D. ; VOSSIEK, J.: *Roloff/Matek Maschinenelemente*. Springer, 2009
- [107] WITTENBURG, J.: *Dynamics of multibody systems*. Springer-Verlag Berlin/ Heidelberg/ New York, 2008
- [108] ZIEGLER, H.: Die Stabilitätskriterien der Elastomechanik. In: *Archive of Applied Mechanics* 20 (1952), Nr. 1, S. 49–56
- [109] ZIRPKE, K.: *Zahnräder*. VEB Fachbuchverlag, Leipzig, 1989

## **Eigene Publikationen**

- [110] JEHLE, G. ; FIDLIN, A.: Schwingungen in Schaltgetrieben: Selbsterregung durch Reibung in der Kupplung und Modenkopplung in der Verzahnung. In: *VDI-Berichte 2197*, 2013, S. 209-222
- [111] JEHLE, G. ; FIDLIN, A.: Friction induced vibrations in shift gearboxes. In: *ZAMM-Journal of Applied Mathematics and Mechanics/Zeitschrift für Angewandte Mathematik und Mechanik* 94 (2014), Nr. 11, S. 911-916
- [112] JEHLE, G. ; FIDLIN, A.: Influence of the hydraulic fluid pipe on the dynamic stability of a shift gearbox. In: *Proc. Appl. Math. Mech.* 14 (2014), S. 279-280
- [113] KÖSTER, M. ; JEHLE, G. ; FIDLIN, A.: System identification based on model synchronization. In: *Proc. Appl. Math. Mech.* 14 (2014), S. 929-930
- [114] JEHLE, G. ; KÖSTER, M. ; FIDLIN, A. ; FRIDRICH, A.: On the influence of the fluid pipe on the stability of a mechanical system subjected to friction-induced vibrations. In: *Proceedings of ENOC* 2014 (2014)
- [115] JEHLE, G. ; FIDLIN, A.: A DAE formulation for geared rotor dynamics including frictional contact between the teeth. In: *Proc. Appl. Math. Mech.* 15 (2015), S. 251- 252
- [116] JEHLE, G. ; FIDLIN, A.: Numerical and experimental investigation of the effect of a fluid pipe on systems subjected to forced vibrations. In: *Proc. of ICoEV 2015*, 2015, S. 1079-1087
- [117] JEHLE, G. ; FIDLIN, A.: Simulation starrer Verzahnung mit Reibung. In: *VDI-Berichte 2262*, 2015, S. 61-72
- [118] JEHLE, G. ; FIDLIN, A. ; DROZDETSKAYA, O.: Nonlinear dynamics of gearboxes with flexible friction clutch. In: *Proc. of ICTAM*, 2016
- [119] JEHLE, G. ; FIDLIN, A.: On the influence of the lamella's elasticity on self-excited vibrations in gearboxes. In: *Proc. Appl. Math. Mech.* 16 (2016), S. 273-274.

## **Betreute Abschlussarbeiten**

- [120] FRIDRICH, A.: *Erstellung eines hydraulischen Leitungsmodells zur Betätigung einer schaltbaren Reibkupplung und Einflussuntersuchung auf deren Stabilität*, Karlsruher Institut für Technologie, Masterarbeit, 2014
- [121] PROBST, M.: *Identifikation dynamischer Systeme mit einer homotopischen Methode: Potentiale und Grenzen*, Karlsruher Institut für Technologie, Bachelorarbeit, 2014
- [122] GUNNARSSON, G.S.: *Identification of dynamical systems with a homotopy method: applications*, Karlsruher Institut für Technologie, Bachelorarbeit, 2014
- [123] SHI, R.: *Experimentelle Untersuchung einer axialschwingenden Hydraulikleitung zur Beeinflussung von schwingenden Wellen*, Karlsruher Institut für Technologie, Masterarbeit, 2015
- [124] MÄCK, M.: *Verzahnungsmodellierung*, Karlsruher Institut für Technologie, Masterarbeit, 2015
- [125] WEISS, M.-P.: *Erstellung eines Kupplungsmodells zur Untersuchung reibungserregter Schwingungen*, Karlsruher Institut für Technologie, Masterarbeit, 2015

#### ISSN 1614-3914

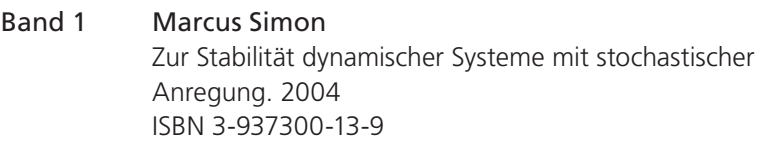

#### Band 2 Clemens Reitze Closed Loop, Entwicklungsplattform für mechatronische Fahrdynamikregelsysteme. 2004 ISBN 3-937300-19-8

## Band 3 Martin Georg Cichon Zum Einfluß stochastischer Anregungen auf mechanische Systeme. 2006 ISBN 3-86644-003-0

#### Band 4 Rainer Keppler Zur Modellierung und Simulation von Mehrkörpersystemen unter Berücksichtigung von Greifkontakt bei Robotern. 2007 ISBN 978-3-86644-092-0

## Band 5 Bernd Waltersberger Strukturdynamik mit ein- und zweiseitigen Bindungen aufgrund reibungsbehafteter Kontakte. 2007 ISBN 978-3-86644-153-8

#### Band 6 Rüdiger Benz

Fahrzeugsimulation zur Zuverlässigkeitsabsicherung von karosseriefesten Kfz-Komponenten. 2008 ISBN 978-3-86644-197-2

#### Band 7 Pierre Barthels

Zur Modellierung, dynamischen Simulation und Schwingungsunterdrückung bei nichtglatten, zeitvarianten Balkensystemen. 2008 ISBN 978-3-86644-217-7

#### Band 8 Hartmut Hetzler

Zur Stabilität von Systemen bewegter Kontinua mit Reibkontakten am Beispiel des Bremsenquietschens. 2008 ISBN 978-3-86644-229-0

Band 9 Frank Dienerowitz Der Helixaktor – Zum Konzept eines vorverwundenen Biegeaktors. 2008 ISBN 978-3-86644-232-0

#### Band 10 Christian Rudolf Piezoelektrische Self-sensing-Aktoren zur Korrektur statischer Verlagerungen. 2008

ISBN 978-3-86644-267-2

## Band 11 Günther Stelzner

Zur Modellierung und Simulation biomechanischer Mehrkörpersysteme. 2009 ISBN 978-3-86644-340-2

#### Band 12 Christian Wetzel

Zur probabilistischen Betrachtung von Schienen- und Kraftfahrzeugsystemen unter zufälliger Windanregung. 2010 ISBN 978-3-86644-444-7

## Band 13 Wolfgang Stamm

Modellierung und Simulation von Mehrkörpersystemen mit flächigen Reibkontakten. 2011 ISBN 978-3-86644-605-2

## Band 14 Felix Fritz

Modellierung von Wälzlagern als generische Maschinenelemente einer Mehrkörpersimulation. 2011 ISBN 978-3-86644-667-0

#### Band 15 Aydin Boyaci

Zum Stabilitäts- und Bifurkationsverhalten hochtouriger Rotoren in Gleitlagern. 2012 ISBN 978-3-86644-780-6

#### Band 16 Rugerri Toni Liong Application of the cohesive zone model to the analysis of rotors with a transverse crack. 2012 ISBN 978-3-86644-791-2

#### Band 17 Ulrich Bittner

Strukturakustische Optimierung von Axialkolbeneinheiten. Modellbildung, Validierung und Topologieoptimierung. 2013 ISBN 978-3-86644-938-1

## Band 18 Alexander Karmazin

 Time-efficient Simulation of Surface-excited Guided Lamb Wave Propagation in Composites. 2013 ISBN 978-3-86644-935-0

#### Band 19 Heike Vogt

Zum Einfluss von Fahrzeug- und Straßenparametern auf die Ausbildung von Straßenunebenheiten. 2013 ISBN 978-3-7315-0023-0

#### Band 20 Laurent Ineichen

Konzeptvergleich zur Bekämpfung der Torsionsschwingungen im Antriebsstrang eines Kraftfahrzeugs. 2013 ISBN 978-3-7315-0030-8

## Band 21 Sietze van Buuren

Modeling and simulation of porous journal bearings in multibody systems. 2013 ISBN 978-3-7315-0084-1

## Band 22 Dominik Kern

Neuartige Drehgelenke für reibungsarme Mechanismen. 2013 ISBN 978-3-7315-0103-9

## Band 23 Nicole Gaus

Zur Ermittlung eines stochastischen Reibwerts und dessen Einfluss auf reibungserregte Schwingungen. 2013 ISBN 978-3-7315-0118-3

#### Band 24 Fabian Bauer

 Optimierung der Energieeffizienz zweibeiniger Roboter durch elastische Kopplungen. 2014 ISBN 978-3-7315-0256-2

#### Band 25 Benedikt Wiegert

Nichtlineare Schwingungen von Systemen mit elastohydrodynamischen Linienkontakten. 2015 ISBN 978-3-7315-0350-7

#### Band 26 Arsenty Tikhomolov

Analytische, numerische und messtechnische Untersuchung der Dynamik von Fahrzeugkupplungen am Beispiel des Trennproblems. 2015 ISBN 978-3-7315-0362-0

#### Band 27 Daniel Maier

 On the Use of Model Order Reduction Techniques for the Elastohydrodynamic Contact Problem. 2015 ISBN 978-3-7315-0369-9

#### Band 28 Xiaoyu Zhang

Crosswind stability of vehicles under nonstationary wind excitation. 2015 ISBN 978-3-7315-0376-7

#### Band 29 Jens Deppler

Ein Beitrag zur viskoelastischen Modellierung nichtholonomer Bindungsgleichungen. 2017 ISBN 978-3-7315-0548-8

#### Band 30 Georg Jehle

Zur Modellbildung und Simulation reibungserregter Schwingungen in Pkw-Schaltgetrieben. 2017 ISBN 978-3-7315-0668-3

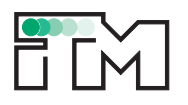

Neben bisher bekannten Schwingungsphänomenen kann in Pkw-Schaltgetrieben beim Schalten sogenanntes *Eek* auftreten – ein Vorgang, bei dem das Getriebe ein akustisches Signal und spürbare Vibrationen aussendet. Dieses Phänomen ist in der Praxis unerwünscht. Es muss grundsätzlich verstanden sein, sodass wirkungsvolle Gegenmaßnahmen eingeleitet werden können.

Der Ansatz zu den geführten Untersuchungen ist eine Systembeschreibung des Schaltgetriebes als elastisches Mehrkörpersystem. Dadurch werden Gleichungen generiert, die die Analyse des dynamischen Verhaltens (stationäre Lage, Stabilität, dynamische Lösungen) zulassen. Es werden die mechanischen Getriebekomponenten mitsamt Betätigung berücksichtigt.

Zur Reproduktion von Instabilitäten sind die Reibkontakte in Kupplung und Verzahnung elementar. Im Gleitzustand wirken im Kupplungskontakt einseitig nicht-konservative Kräfte, die in Verbindung mit den Verzahnungskräften Folgelasten herbeiführen. Dass dies zu exponentiell wachsenden Schwingungsamplituden führt, wird bereits am 2-Freiheitsgrad-Modell demonstriert. Um den besseren Bezug zur realen Bauweise zu schaffen, wird der Detaillierungsgrad stückweise erweitert. Ferner geben Zeitsimulationen einen Einblick in die Komplexität der sich einstellenden transienten Getriebeschwingungen.

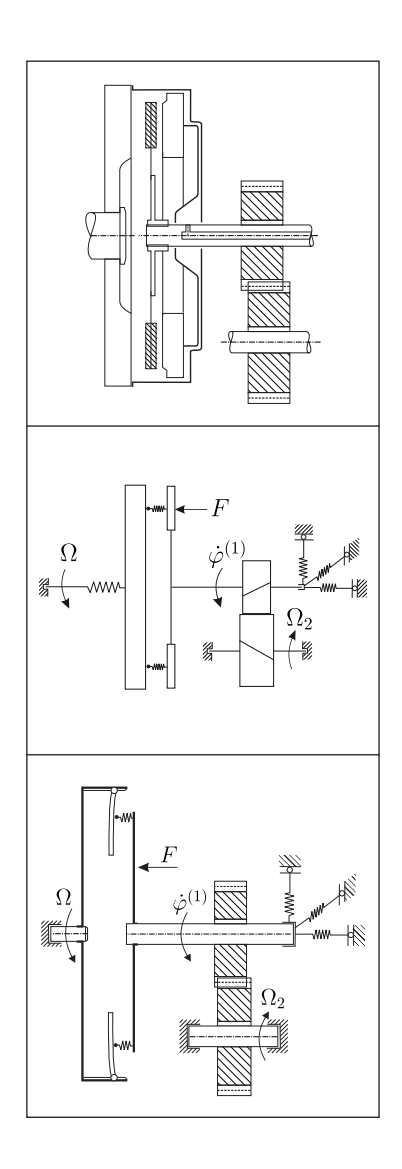

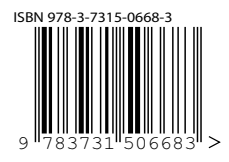

ISSN 1614-3914 ISBN 978-3-7315-0668-3 Gedruckt auf FSC-zertifiziertem Papier